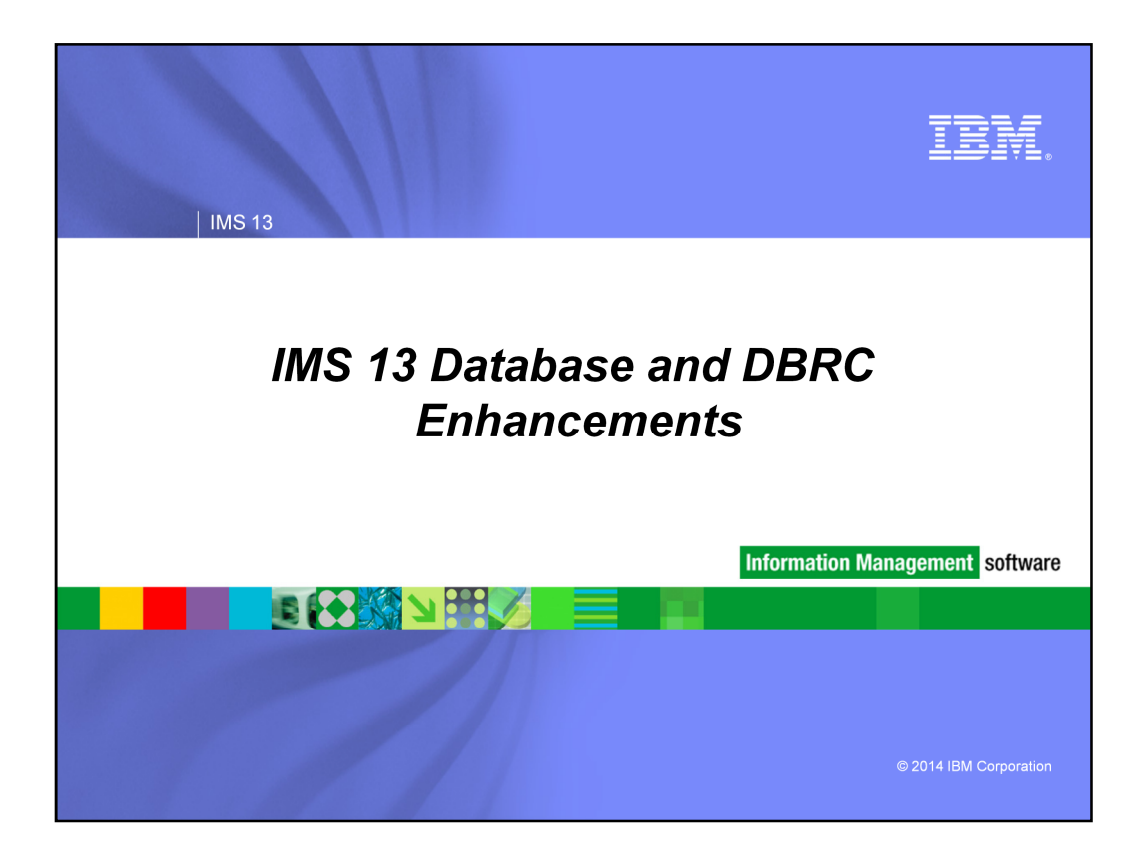

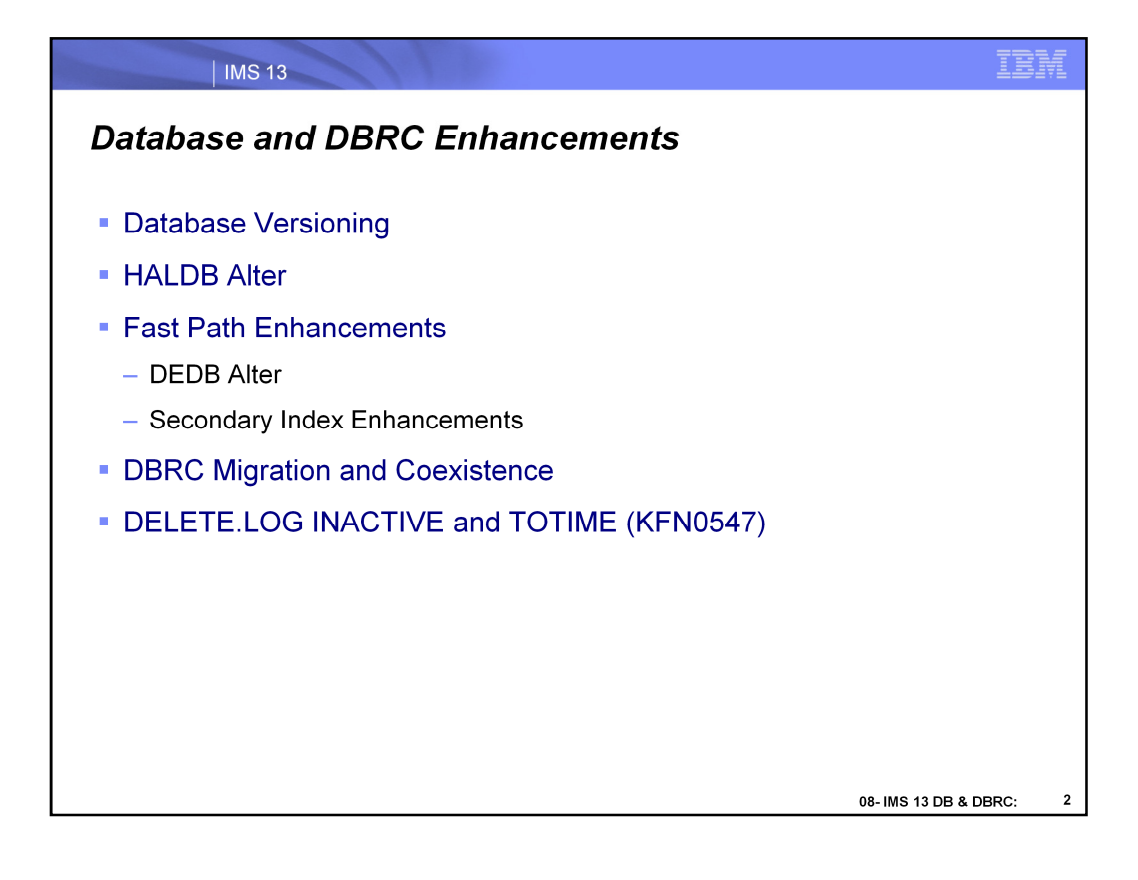

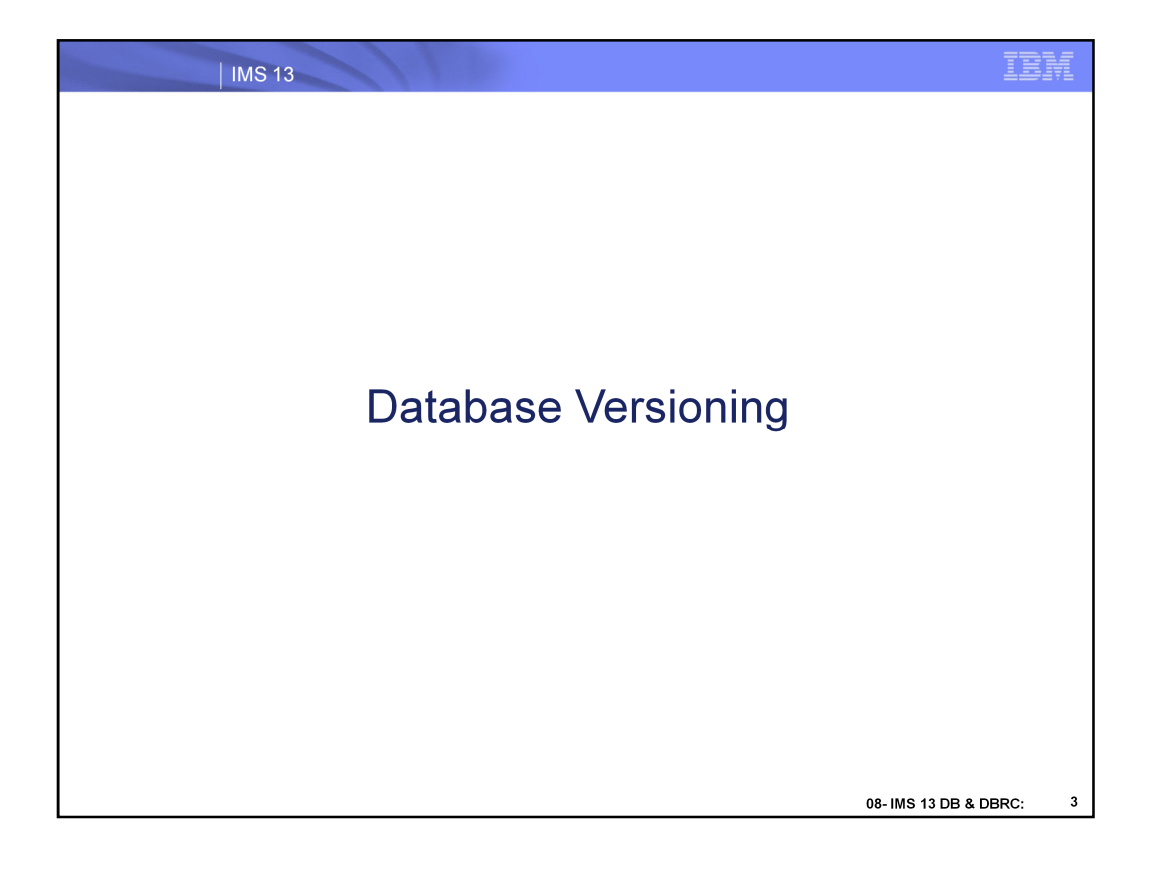

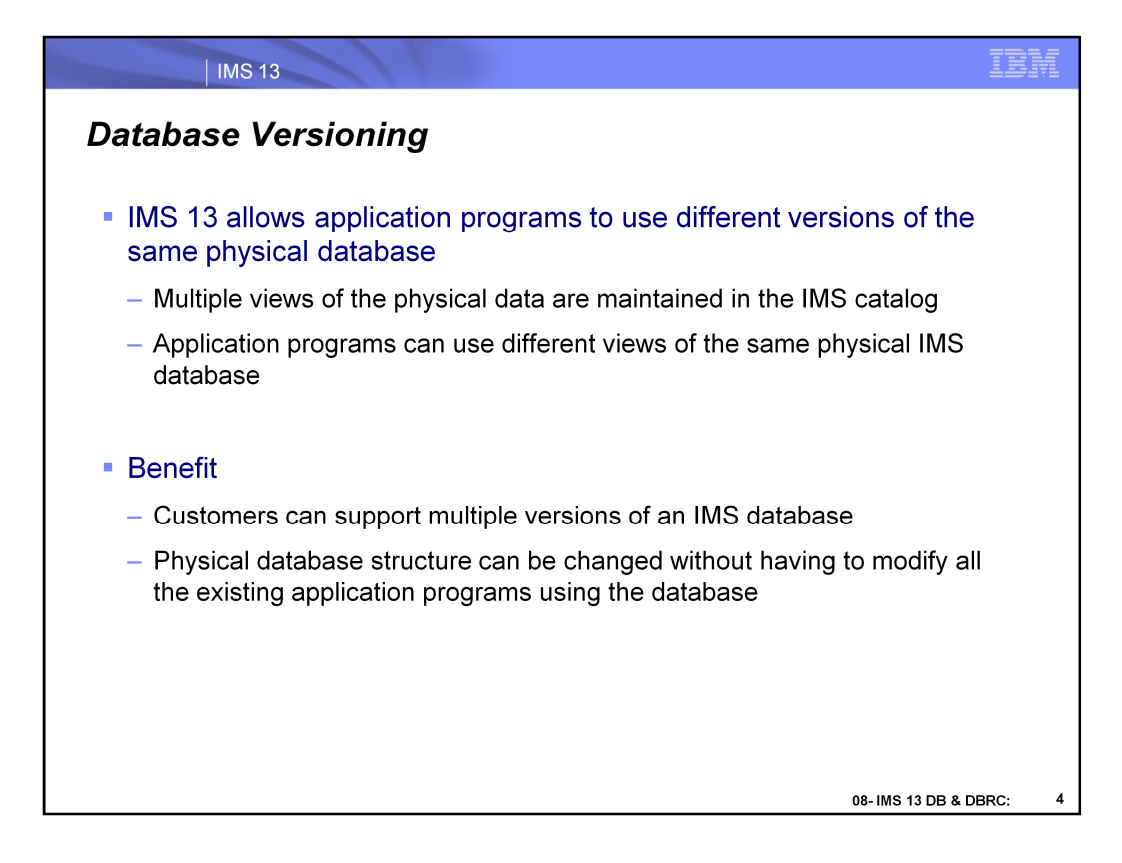

Database Versioning Support is for Full Function, HALDB and DEDB database customers who need support for multiple views of the physical data to a variety of application needs such as:

•Implementing application changes over time.

•Ability to use application programs, for which there is no source code, after database structure changes.

Versioning support enables users to assign user-defined version IDs to different versions of the structure of a database. The user-defined version IDs are stored in the record for the database in the IMS Catalog. Upon accessing the database, application programs specify the version of the database that they need. If they do not specify a version, by default they will get the version of the database structure at the current level.

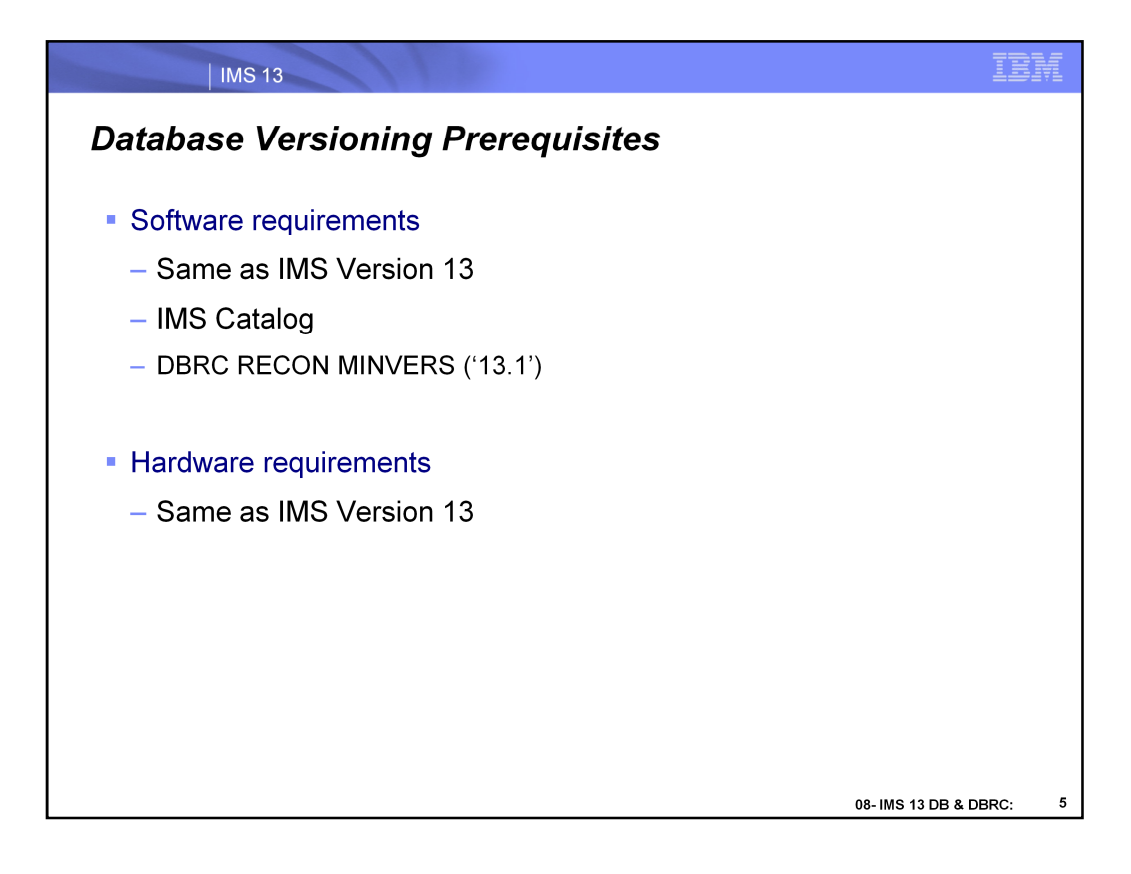

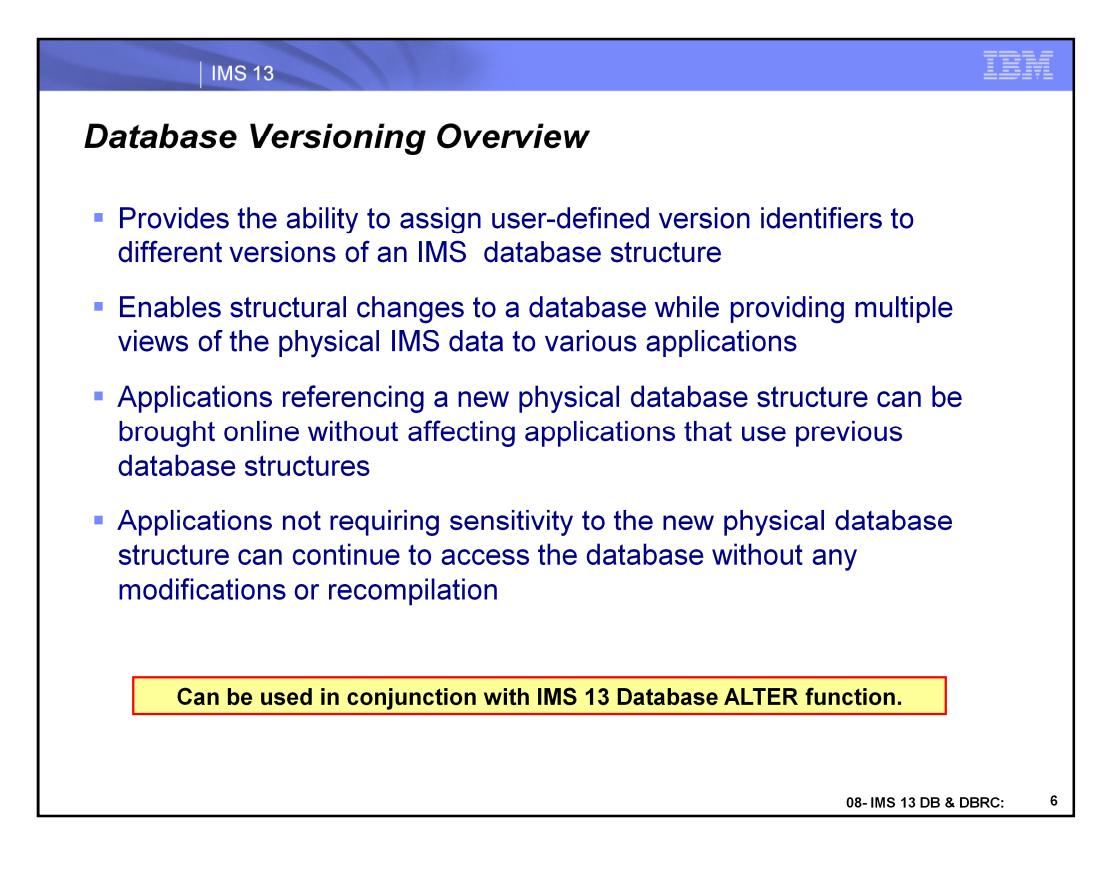

Database versioning provides the ability to assign user-defined version identifiers to different versions of the structure of a database. These identifiers enable you to make structural changes to a database while providing multiple views of physical data to a variety applications.

New applications that reference a newer structure of a database can be brought online without affecting applications that use previous database structures. Unchanged applications, which do not have to be sensitive to the new physical structure of the database, can continue to access the database.

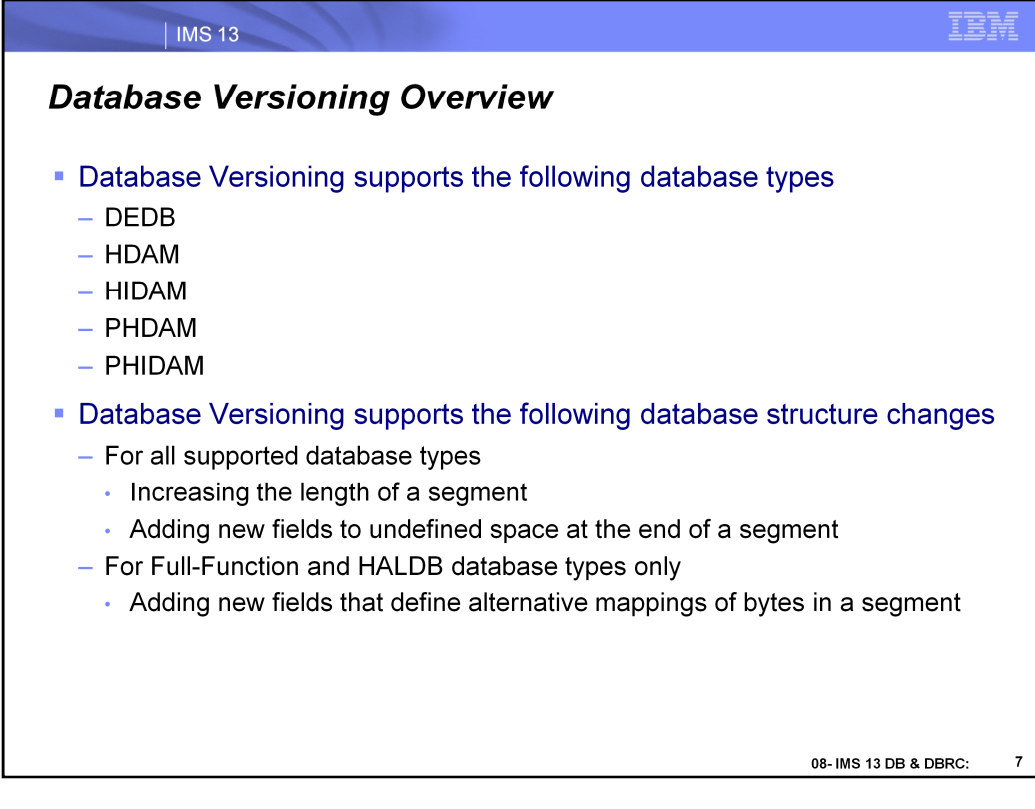

Database versioning can be used for the following types of databases:

- DEDB
- HDAM
- HIDAM
- PHDAM
- PHIDAM

IMS database versioning supports databases that have logical relationships and databases that have secondary indexes.

The database versioning function:

Can be used in conjunction with the database alter functions to keep track of different versions of the structure of a database. Supports the following structural changes to all supported database types:

- Increasing the length of a segment.
- Adding a new field at the end of a segment
	- Supports the following structural changes to FF and HALDB database types
- Adding a new field to a segment that defines an alternative mapping of bytes in segment.

Database Versioning only supports changes which include increasing the length of the segment and defining new fields. These changes are normally implemented by recoding the DBD source and running the DBD, PSB, and ACBGEN utilities. The customer will then unload/reload the database or utilize the IMS 13 HALDB Alter function followed by performing an Online Change (OLC).

Changes made to any existing fields, which include changing the starting position or length of the field are not allowed.

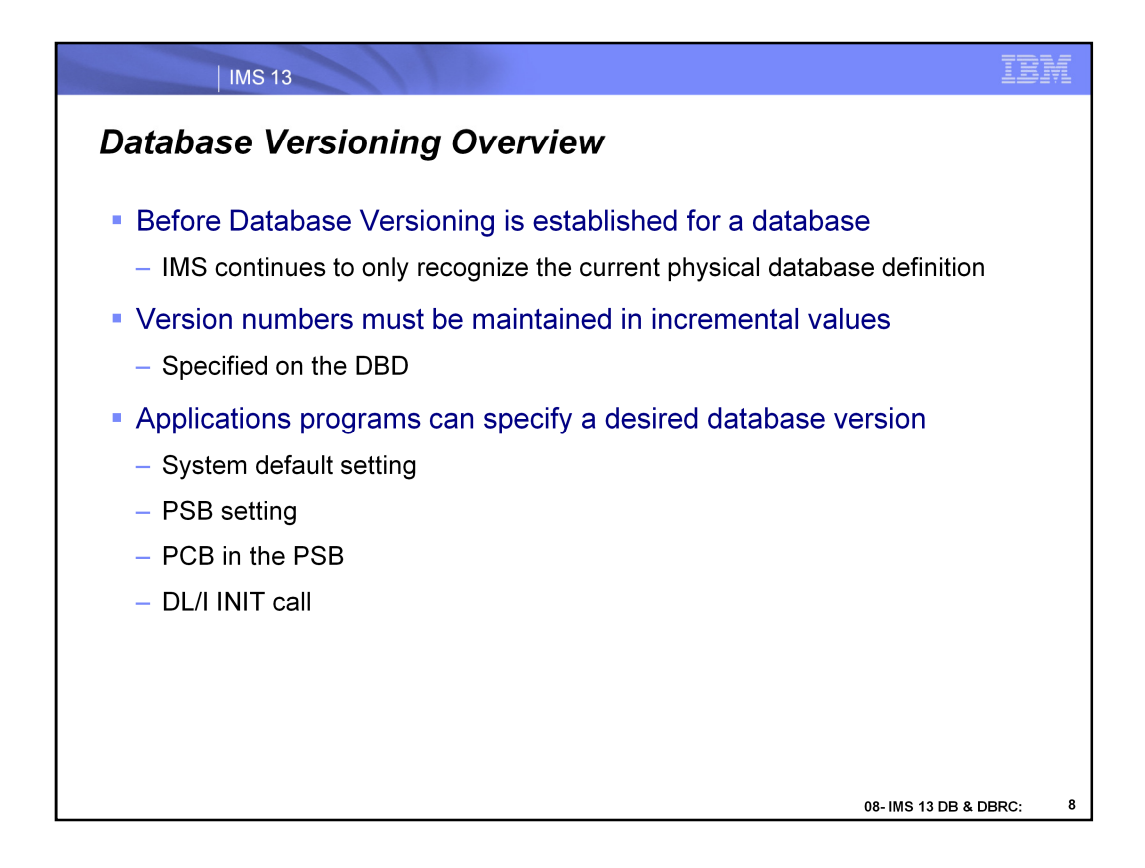

## **Requirements:**

To enable the database versioning support, the following tasks are required:

- Specify the new parameter, DBVERSION=Y, in the databases section in the DFSDFxxx member of the IMS PROCLIB data set to indicate that database versioning is to be used.
- If Database Versioning is enabled, the IMS Catalog is required to be available in order to retrieve the correct DBD version for the application programs. If the IMS Catalog is not available then the application is returned an 'NA' status code.
- Application programs that need to access a particular version of a database definition can specify the DBVER= on the PCB statement of the PSB source, or issue the INIT VERSION call to specify the database version for each database view that is used by the application.

When a version number is assigned to the DBD, if the database is logically related to one or more databases, all logically-related databases must be included in the ACBGEN process.

The affected database descriptions (DBDs) must be in the IMS catalog. The IMS catalog metadata describes the current and previous structures of a database. The metadata includes the version numbers that identify each structure of a database. When an application program makes a call to a versioned database, IMS internally references the catalog to determine which structure corresponds to the provided version number and whether the format of the requested data needs to be modified before it is returned to the application program.

After a DBD has a version number, apps can use the new INIT VERSION call to access a specific version of the database or specify the database version for an application program on the DBVER parm in the PCB statement. The following requirements apply:

- INIT VERSION call must be issued before issuing a DL/I call to access that database
- Version specified on INIT VERSION call overrides version number specified on the PCB

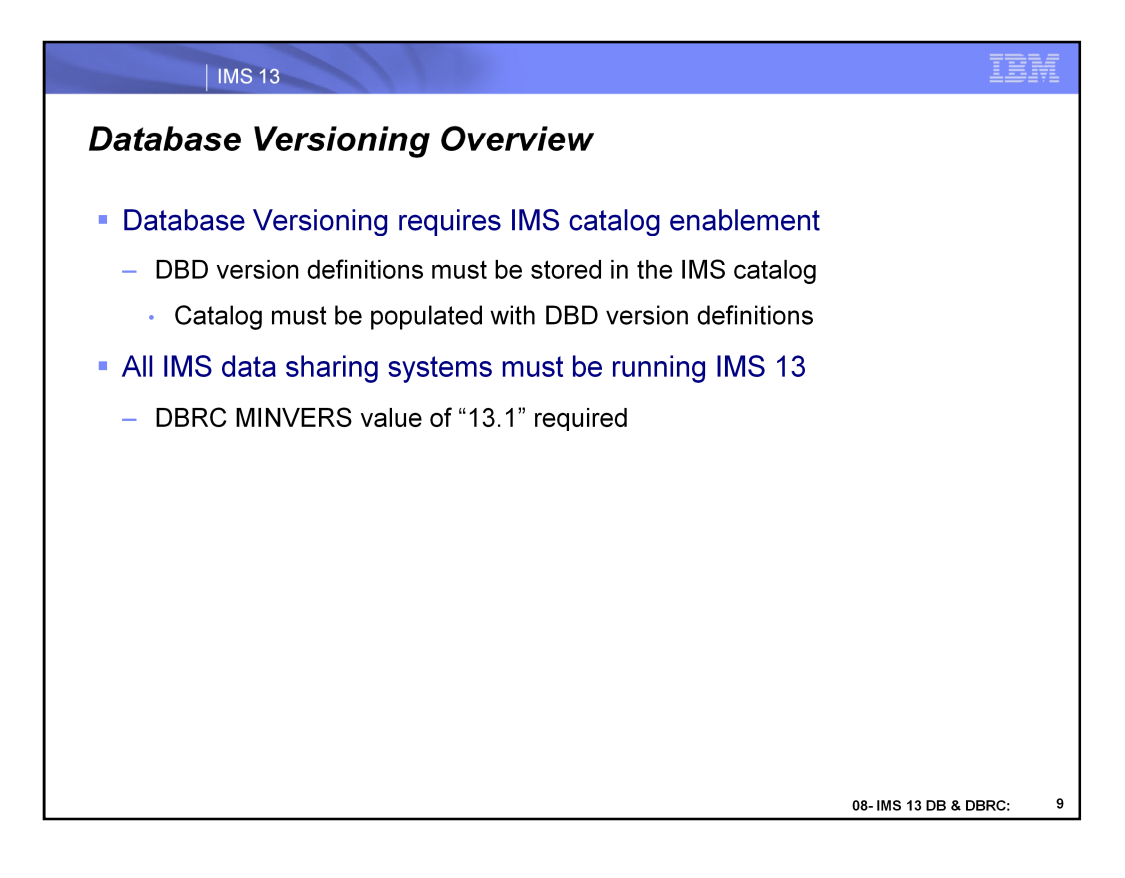

# **Requirements:**

•Once Database Versioning is enabled, the IMS Catalog is required to be available in order to retrieve the correct DBD version for the application programs. If the IMS Catalog is not available then the application is returned an 'NA' status code. The IMS catalog must be enabled!

•The affected database descriptions (DBDs) must be in the IMS catalog.

•After a change is implemented and a version number is assigned to the DBD, if the database is logically related to one or more databases, all logically-related databases must be included in the ACBGEN process.

The IMS catalog metadata describes the current and previous structures of a database. The metadata includes the version numbers that identify each structure of a database. When an application program makes a call to a versioned database, IMS internally references the catalog to determine which structure corresponds to the provided version number and whether the format of the requested data needs to be modified before it is returned to the application program.

After a DBD has a version number, apps can use the new INIT VERSION DL/I call to access a specific version of the database or specify the database version for an application program on the DBVER parm in the PCB statement. The following requirements apply:

•INIT VERSION call must be issued before using a DL/I call to access that database.

•Version specified on INIT VERSION call overrides version number that is specified on the PCB statement.

To enable the database versioning support, the following tasks are required:

•Specify the new parameter, DBVERSION=Y, in the databases section in the DFSDFxxx member of the IMS PROCLIB data set to indicate that database versioning is to be used.

•IMS Catalog is required and needs to be setup.

•Application program that needs to access a particular version of a database definition can specify the DBVER= on the PCB statement of the PSB source, or issue the INIT VERSION call to specify the database version for each database view that is used by the application.

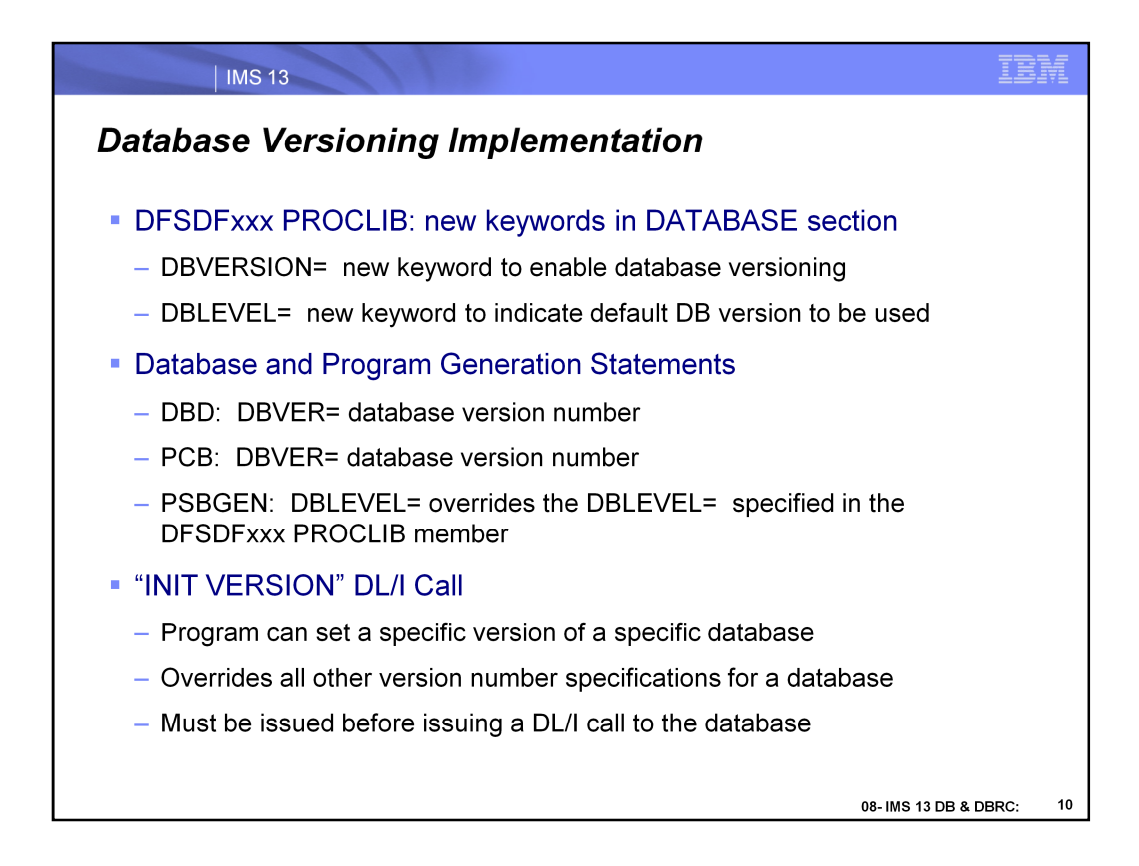

The following IMS™ components are updated to support database versioning:

# **DFSDFxxx PROCLIB member**

Two new keywords are added to the DATABASE section of the DFSDFxxx PROCLIB member that specify whether database versioning is enabled and, if so, what default versioning is to be used:

DBVERSION= DBLEVEL=

## **DBD and PSB generation statements**

The DBD and PCB statements are enhanced with a new DBVER parameter, where you can specify the database version number:

DBVER=

The PSBGEN statement is enhanced with a new parameter that can be used to override the default versioning that is specified in the DFSDFxxx PROCLIB member: DBLEVEL

After a DBD has a version number, apps can use the new INIT VERSION DL/I call to access a specific version of the database or specify the database version for an application program on the DBVER parm in the PCB statement. The following requirements apply:

•**Version specified on INIT VERSION call overrides version number specified on the PCB statement.**

•**INIT VERSION call must be issued before using a DL/I call to access that database.**

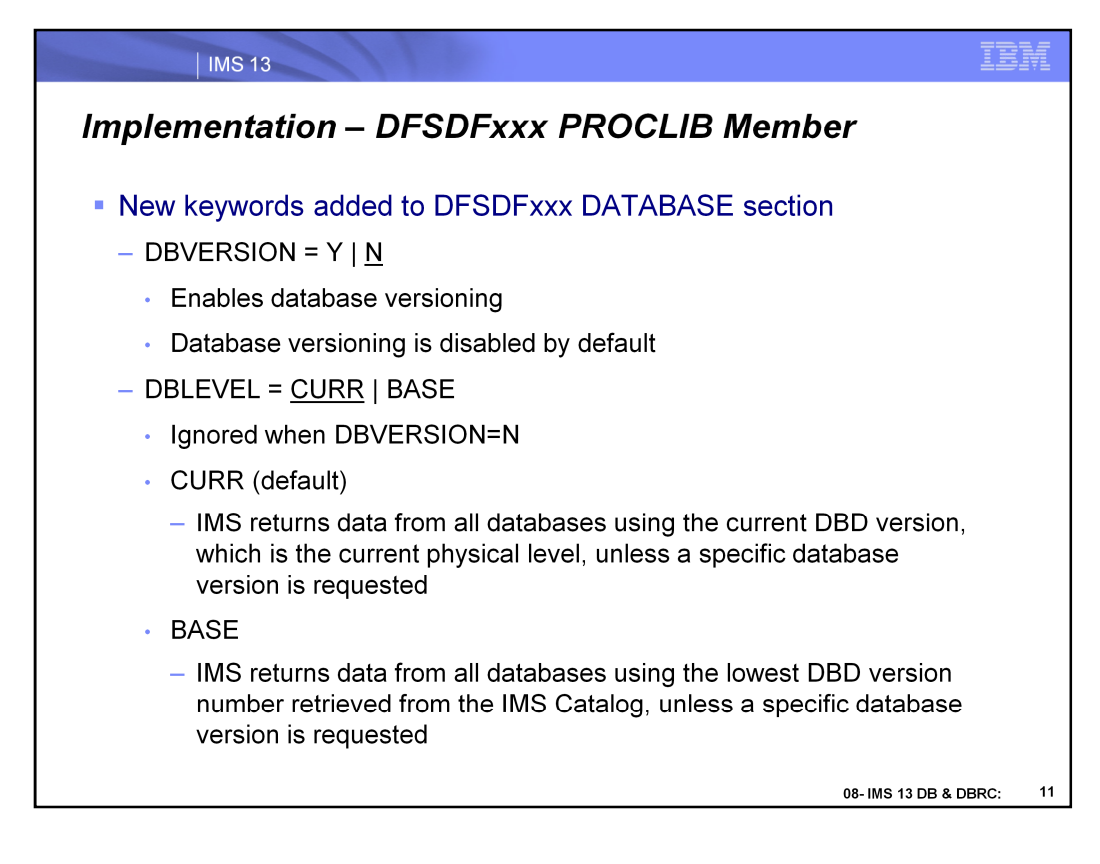

## **DBVERSION = Y|N**

Specifies that database versioning is to be enabled. When parm omitted, database versioning is disabled.

When database versioning is enabled, IMS becomes sensitive to the version number associated with a DBD. Applications may then request a specific DBD version by specifying the version number on the PCB DBVER= parameter. If the requested DBD version is not the currently active one, then IMS will retrieve it from the IMS catalog. If the requested DBD version does not exist, IMS returns a bad status code to the application.

When database versioning is not enabled, IMS is not sensitive to the version number associated with a DBD and application programs continue to access the data from the database at the physical database level. This is how IMS operates prior to V13. If an application program specifies a DBD version on the PCB DBVER= parameter while database versioning is not enabled, IMS returns a bad status code to the application.

**DBLEVEL=CURR|BASE:** Specifies the default database version level. It is only used if DBVERSION=Y, otherwise it is ignored. The default setting is CURR.

**If DBLEVEL=CURR**, then for all application programs IMS will return data from the database at the current physical level unless the application requested a specific DBD version on the PCB DBVER= parameter. DBLEVEL=CURR is recommended. It allows for a seamless transition over to database versioning and allows application development to move forward as long as all application programs are maintained to access databases at the latest level. For any application program that requires the continued use of older versions of a DBD, the PCB DBVER= parameter may be used.

**If DBLEVEL=BASE**, then for all application programs IMS will return data from the database at the original base level (ie., version 0) using the database definition stored in the IMS catalog. This is unless the application requests a specific DBD version on the PCB DBVER= parameter. DBLEVEL=BASE should only be considered if you have a large number of application programs that can not be changed (ie. pgm source or PSB no longer available). This allows application programs to continue using the original database definition, while also allowing new application development & new database structural changes. The original database definition is retrieved from the IMS catalog. New applications or applications that expect data returned at the latest database level must specify the PCB DBVER= parameter or DBLEVEL=CURR on the PSBGEN statement.

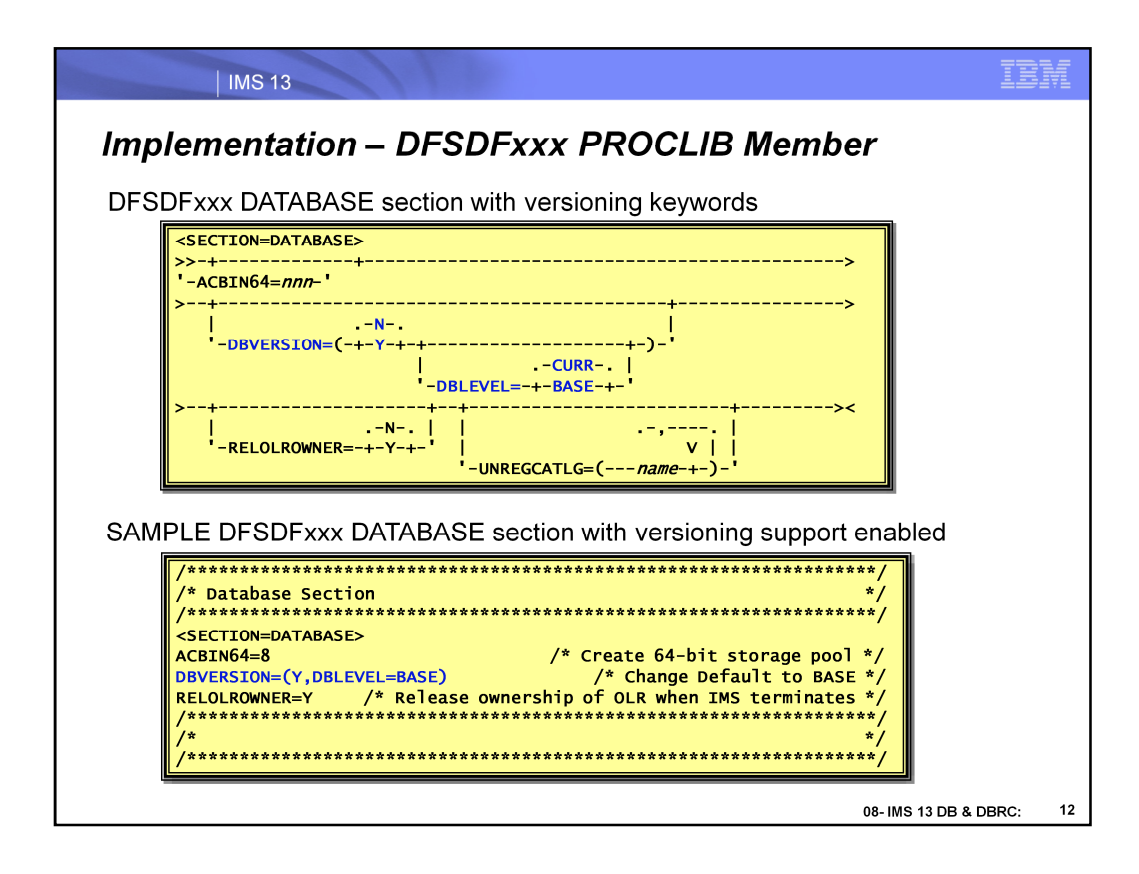

## **DBVERSION = Y|N**

Specifies that database versioning is to be enabled. When parm omitted, database versioning is disabled.

When database versioning is enabled, IMS becomes sensitive to the version number associated with a DBD. Applications may then request a specific DBD version by specifying the version number on the PCB DBVER= parameter. If the requested DBD version is not the currently active one, then IMS will retrieve it from the IMS catalog. If the requested DBD version does not exist, IMS returns a bad status code to the application.

When database versioning is not enabled, IMS is not sensitive to the version number associated with a DBD and application programs continue to access the data from the database at the physical database level. This is how IMS operates prior to V13. If an application program specifies a DBD version on the PCB DBVER= parameter while database versioning is not enabled, IMS returns a bad status code to the application.

**DBLEVEL=CURR|BASE:** Specifies the default database version level. It is only used if DBVERSION=Y, otherwise it is ignored. The default setting is CURR.

**If DBLEVEL=CURR**, then for all application programs IMS will return data from the database at the current physical level unless the application requested a specific DBD version on the PCB DBVER= parameter. DBLEVEL=CURR is recommended. It allows for a seamless transition over to database versioning and allows application development to move forward as long as all application programs are maintained to access databases at the latest level. For any application program that requires the continued use of older versions of a DBD, the PCB DBVER= parameter may be used.

**If DBLEVEL=BASE**, then for all application programs IMS will return data from the database at the original base level (ie., version 0) using the database definition stored in the IMS catalog. This is unless the application requests a specific DBD version on the PCB DBVER= parameter. DBLEVEL=BASE should only be considered if you have a large number of application programs that can not be changed (ie. pgm source or PSB no longer available). This allows application programs to continue using the original database definition, while also allowing new application development & new database structural changes. The original database definition is retrieved from the IMS catalog. New applications or applications that expect data returned at the latest database level must specify the PCB DBVER= parameter or DBLEVEL=CURR on the PSBGEN statement.

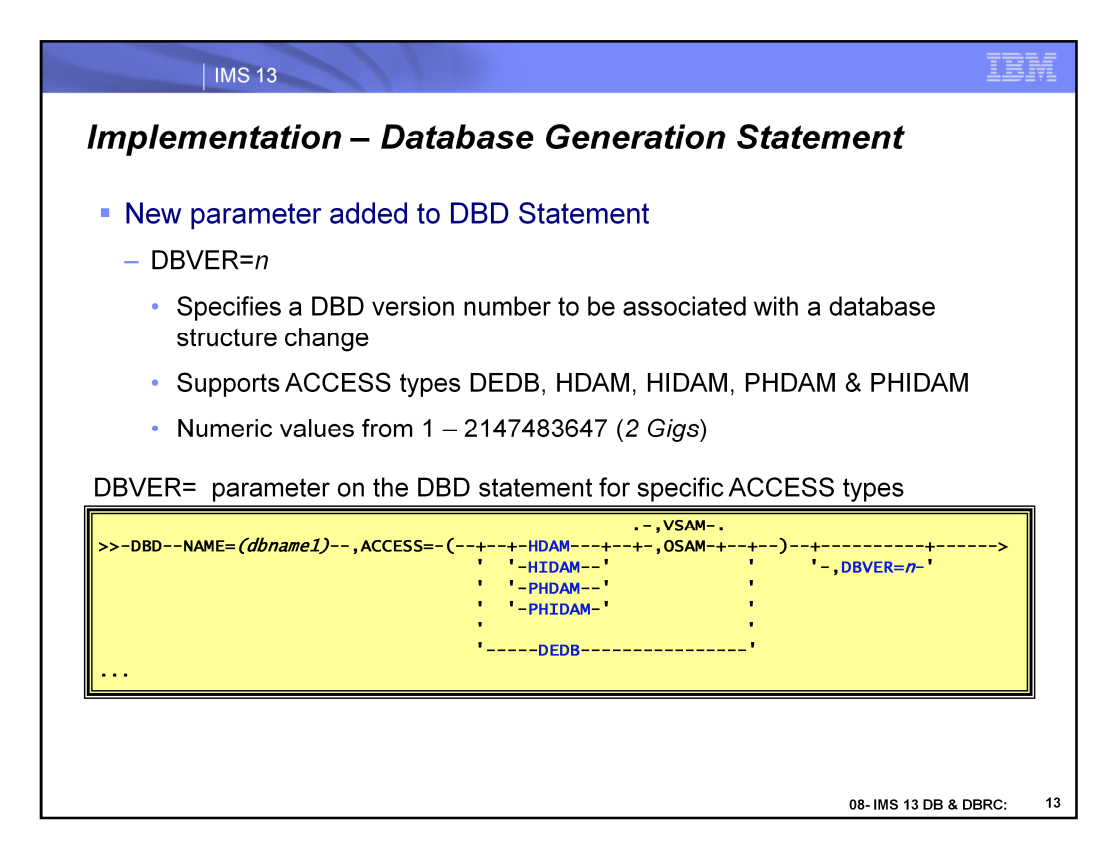

## **Database DBD statement**

A new parameter, DBVER=, is added to the DBD statement. The new parameter allows the user to specify a version number associated with a structure change being made to the DBD. The DBVER parameter is only supported for DEDB, HDAM, HIDAM, PHDAM, and PHIDAM. Version numbers specified on this parameter must be maintained in incremental values.

Specifies the version number used to associate a change made to the DBD. It has to be a numeric value, and the valid value range is 1 – 2147483647.

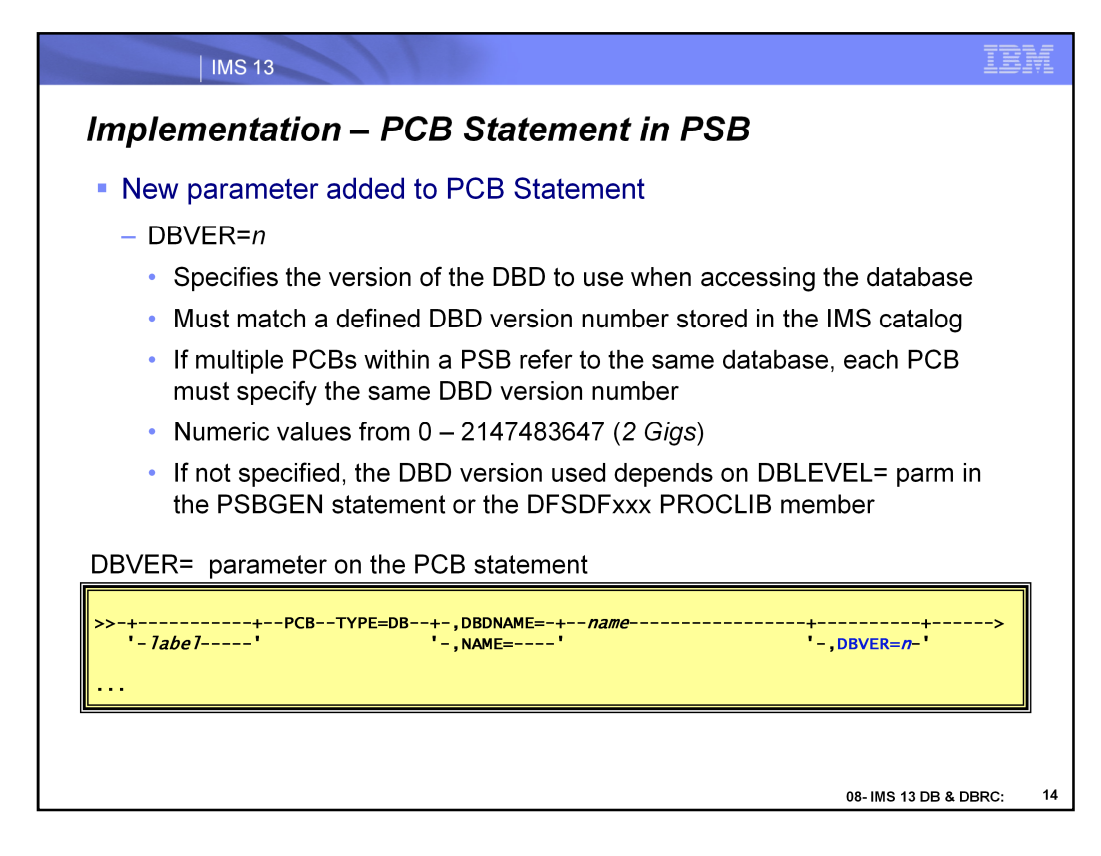

# **Program PCB Statement**

A new parameter, DBVER=, is added to specify the version of the DBD to be used when accessing the associated database. The valid values are between 0 – 2147483647.

When database versioning is enabled, and the DBVER= parameter is omitted from the program PCB statement, the DBD version used to return data depends on the DBLEVEL= parameter in the PSBGEN statement or the DFSDFxxx PROCLIB member

DBVER=

Specify the version number of the database DBD to access for this application program. It has to be a numeric value, and valid value range is 0 - 2147483647. If multiple PCBs within a PSB refer to the same database, then each PCB must specify the same DBD version number.

DBVER is only supported for TYPE=DB. If specified for TYPE=TP or TYPE=GSAM, it is ignored.

When coding the PSB with multiple references to the same database, if the same version number is not used then PSBGEN will fail with an MNOTE.

Not allowed:

PCB TYPE=DB,DBNAME=DBJK21,DBVER=2 PCB TYPE=DB,DBNAME=DBJK21,DBVER=1 PCB TYPE=DB,DBNAME=DBJK22,DBVER=3 PSBGEN PSBNAME=PSBJK

Allowed:

PCB TYPE=DB,DBNAME=DBJK21,DBVER=2 PCB TYPE=DB,DBNAME=DBJK21,DBVER=2 PCB TYPE=DB,DBNAME=DBJK22,DBVER=3 PSBGEN PSBNAME=PSBJK

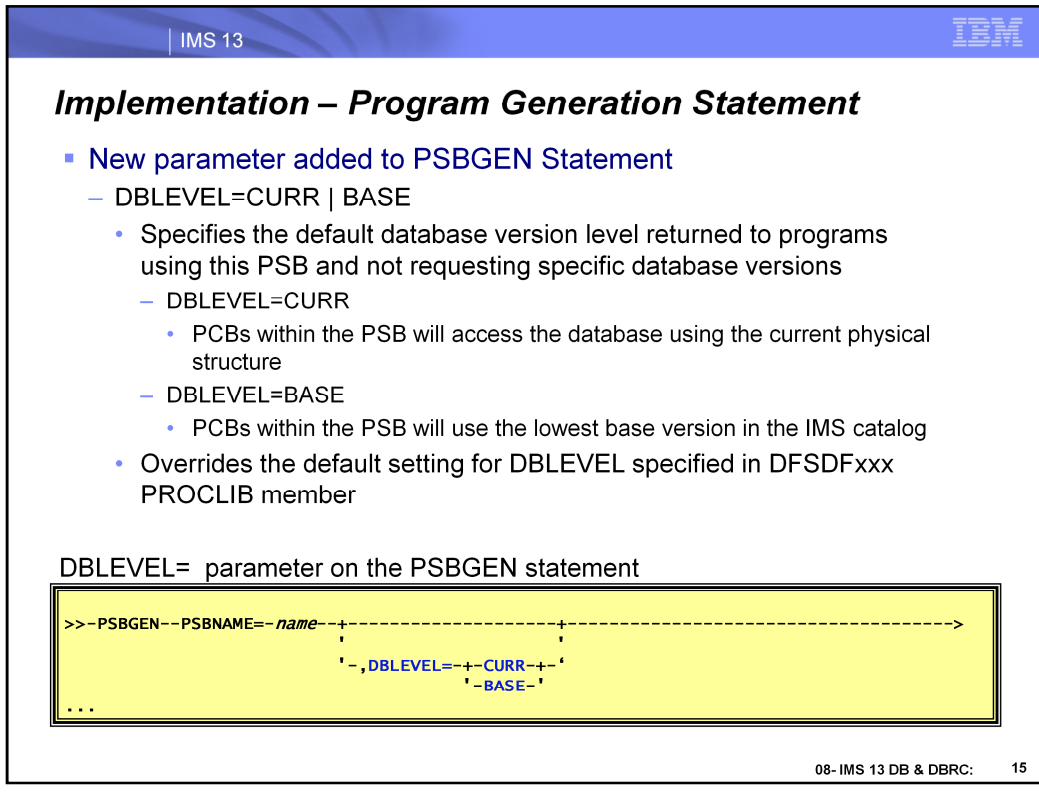

## **PSBGEN statement**

DBLEVEL=CURR | BASE

When database versioning is enabled, specifies the default database version level that is returned to application programs that do not request a specific database version. For all application programs that use this PSB, the value specified here overrides the overall default system setting for DBLEVEL if specified in the DFSDFxxx PROCLIB member. Any DB PCB which does not request a specific database version will follow this default rule.

## **DBLEVEL=BASE**

When any PCB within this PSB does not specify a database version on the DBVER parameter, IMS returns data that conforms to the database structure that is defined by the lowest version number in the DBD record of the

database in the IMS catalog.

## **DBLEVEL=CURR (default)**

When any PCB within this PSB does not specify a database version on the DBVER parameter, IMS returns data that conforms to the database structure that is defined by the highest version number. The highest version number defines the actual current structure of the physical database.

If database versioning is disabled, then this parameter is ignored.

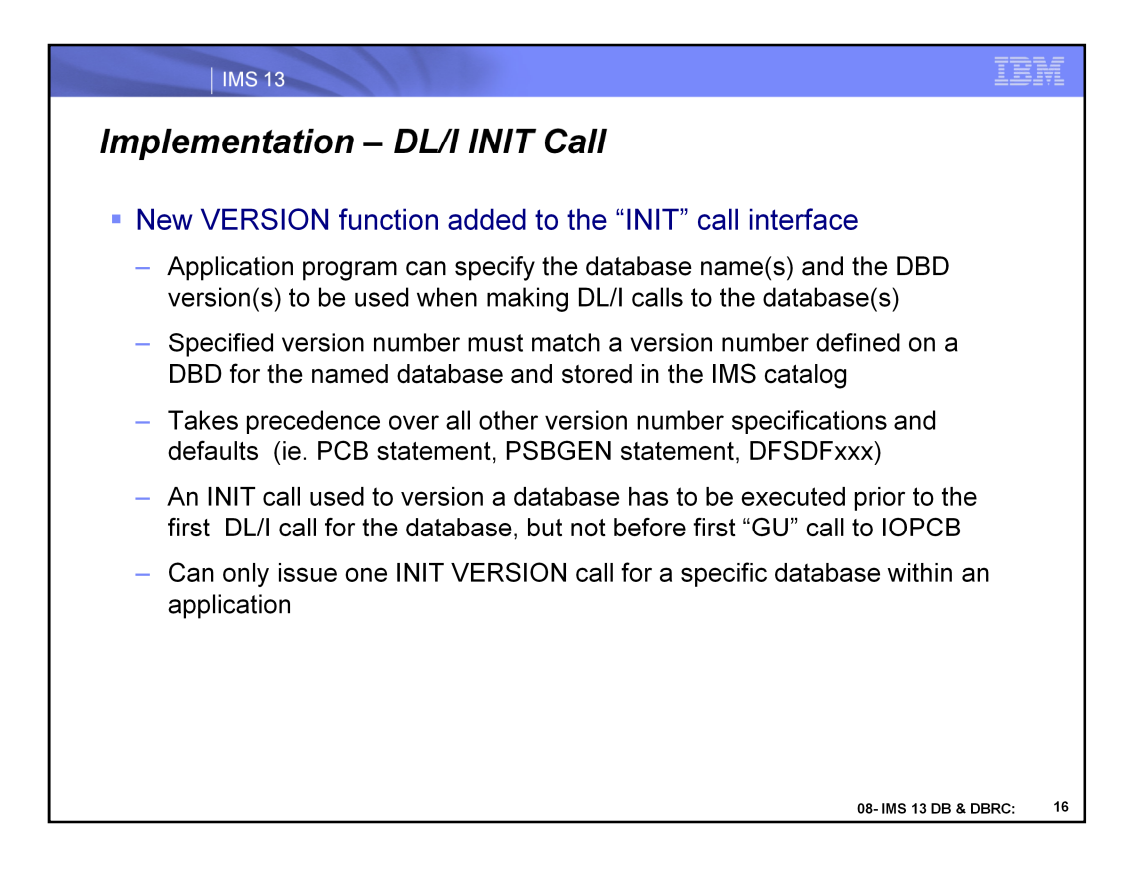

When database versioning is enabled, an application program can use the "VERSION" function to request a version of a database that is different from the version number that is specified for the application program on the PCB or from the default version that is returned by IMS. A version number specified on the INIT VERSION call takes precedence over all other version specifications and defaults.

When the INIT VERSION call is not issued prior to a DL/I to access a database, the version of the database that is returned to the application program is determined by the DBVER keyword of the PCB statement. If the DBVER keyword is not specified, IMS returns either returns the highest or lowest version number, as determined by the DBLEVEL keyword in either the PSBGEN statement or the database section of the DFSDFxxx PROCLIB member.

Each database name is specified by using alphabetic characters and can be specified only once. Specify only names of physical databases. The names of logical databases are not supported.

Each version is specified as a numeric value from 0 to 2147483647. The number specified must match a version number defined on a DBD for the named database and stored in the IMS catalog.

Calculate the size required for the I/O area by multiplying the number of databases that are specified in the input I/O area by 20.

For performance reasons, the INIT call should not be issued before the first GU call to the I/O PCB. If the INIT call is issued first, the GU call is not processed as efficiently.

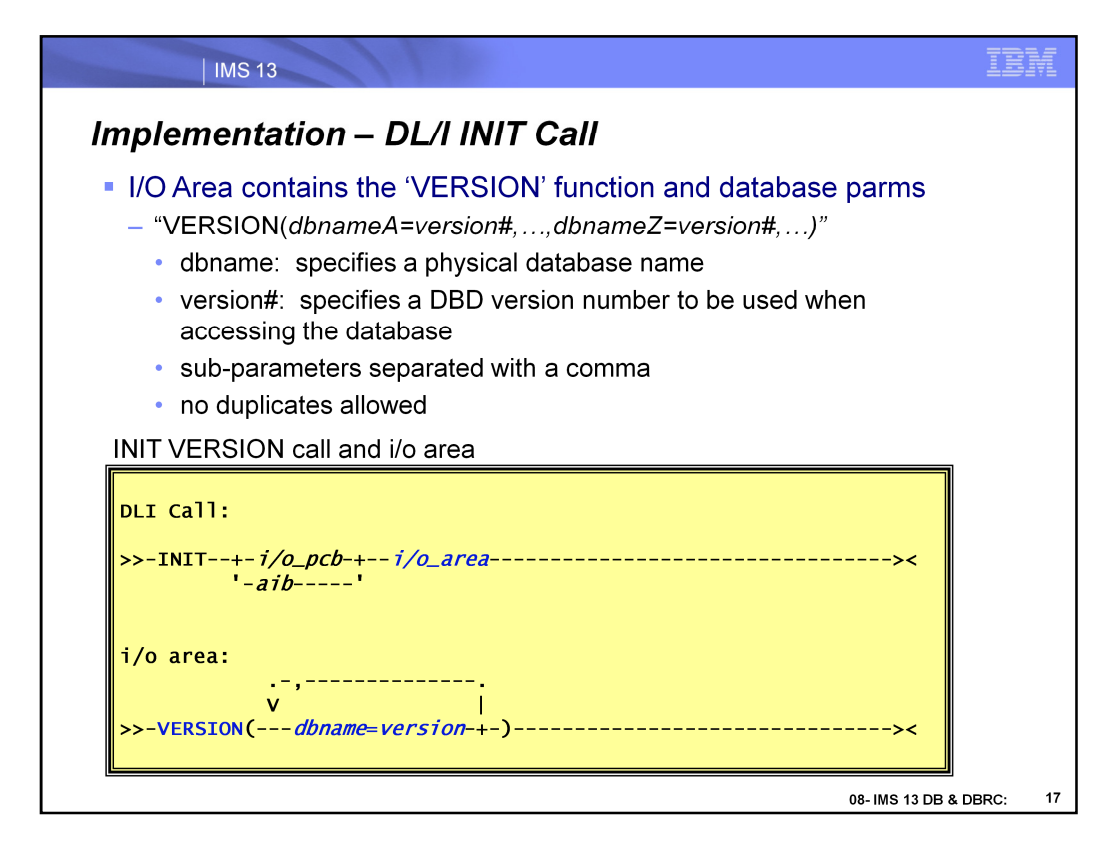

i/o area - Specifies the I/O area in your program that contains the character string or strings indicating which INIT functions are requested. This parameter is an input parameter. INIT function character strings include DBQUERY, STATUS GROUPA, STATUS GROUPB, & VERSION (dbnameA=version#,...,dbnameZ=version#).

dbname: This specifies the database name.

version#: This specifies the version number of the database (identified in the DBname parameter) definition to be used when accessing the database.

The valid version range is  $0 - 2147483647$ . When dbname is provided, version# is required.

1. Minimum requirement for a complete INIT VERSION call:

- Open parenthesis '('
- Database name. It must be alpha characters.
- Equal sign '='
- Database version number. It must be numeric.
- Close parenthesis ')'
- 2. One set includes a database name, an equal sign, and a database version number.
- 3. Allows more than one set within () for INIT VERSION call.
- 4. Requires open and close parenthesis.

5. Requires equal sign as a separator between the database name and the database version number.

6. Requires a comma as a delimiter between the sets.

7. Allows no space between the database name, equal sign, database version number, and comma within the ().

For example: INIT VERSION (DBname1=10,DBname2=20,DBname3=30)

8. Duplicate database name is not allowed within the call.

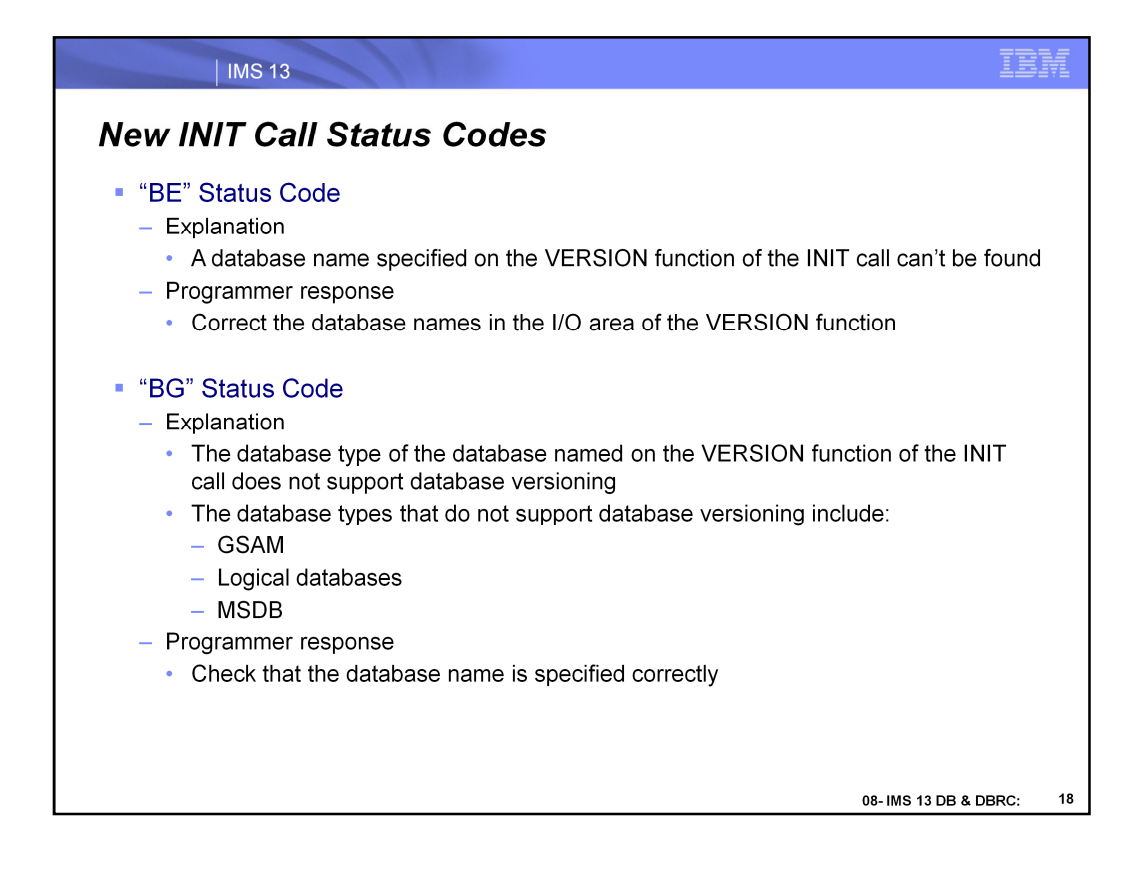

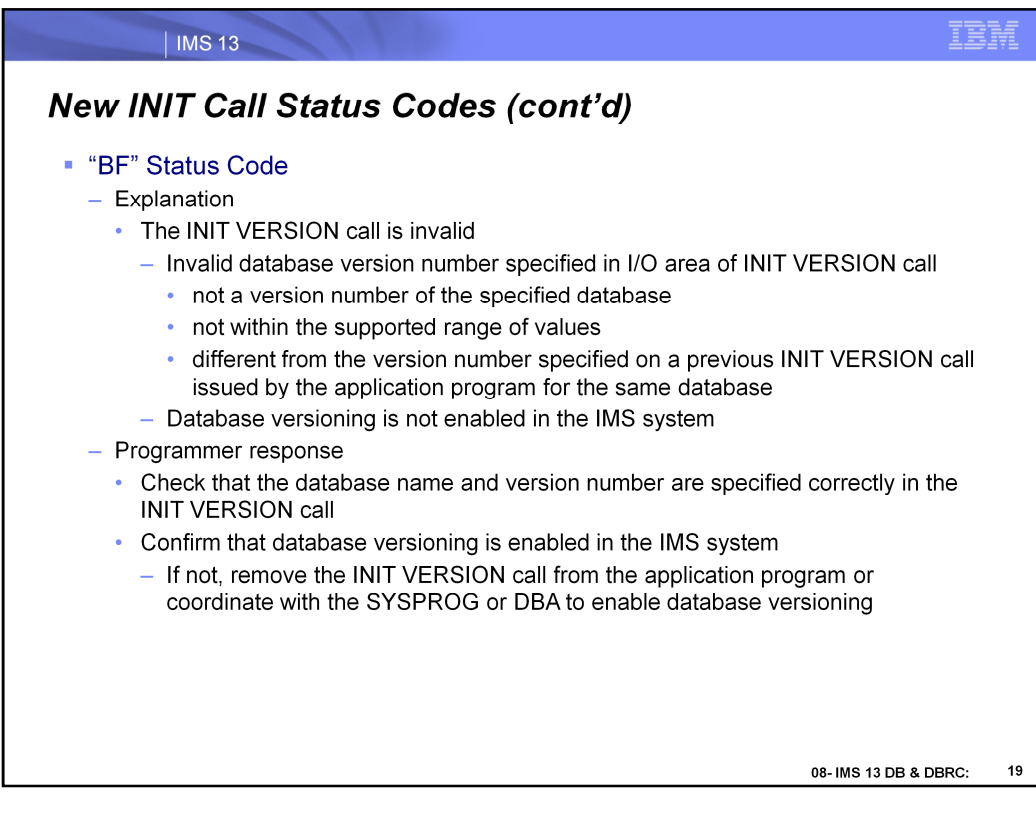

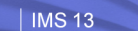

IBM

# **Changed INIT Call Status Codes**

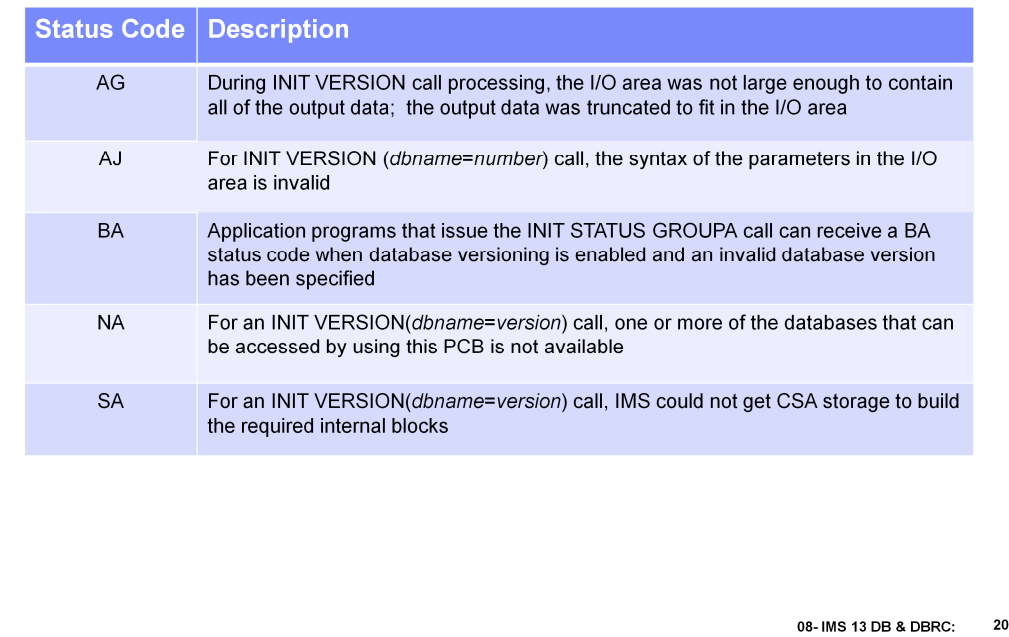

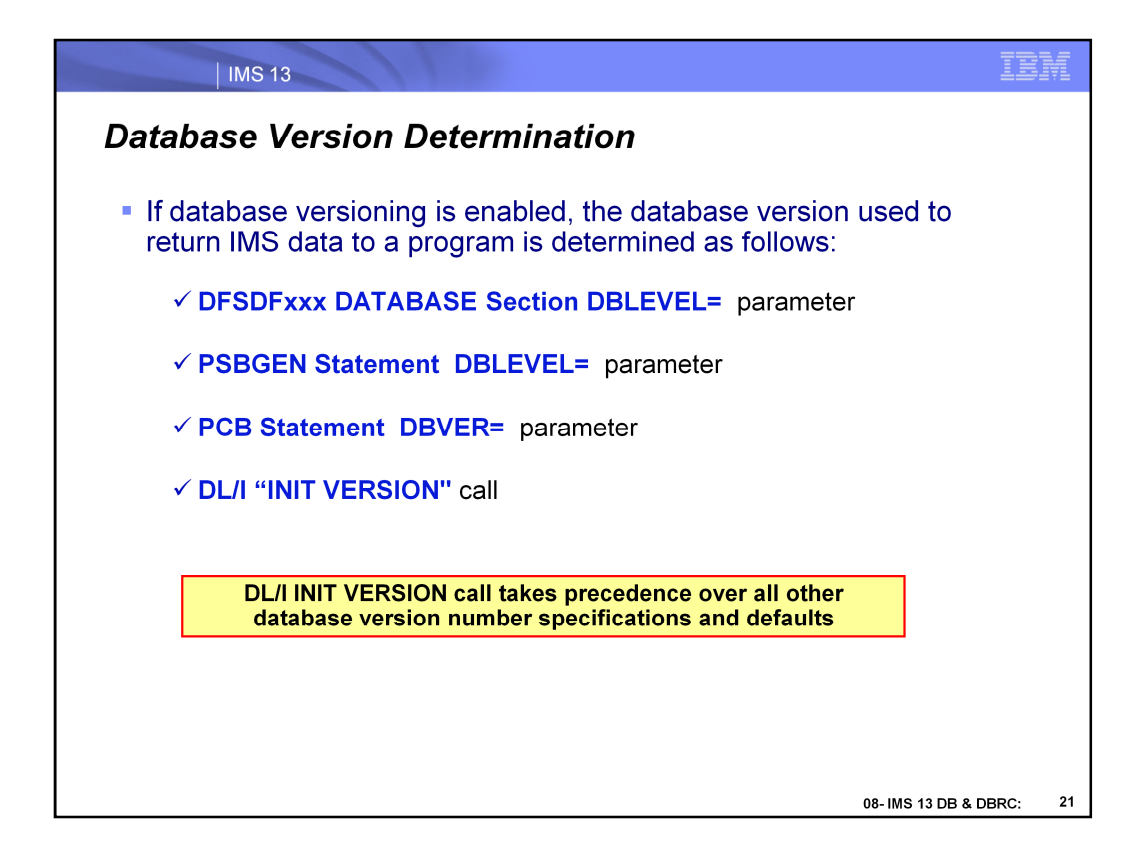

Hierarchy for setting of database versioning.

DLI INIT VERSION call is always the overriding version specification .

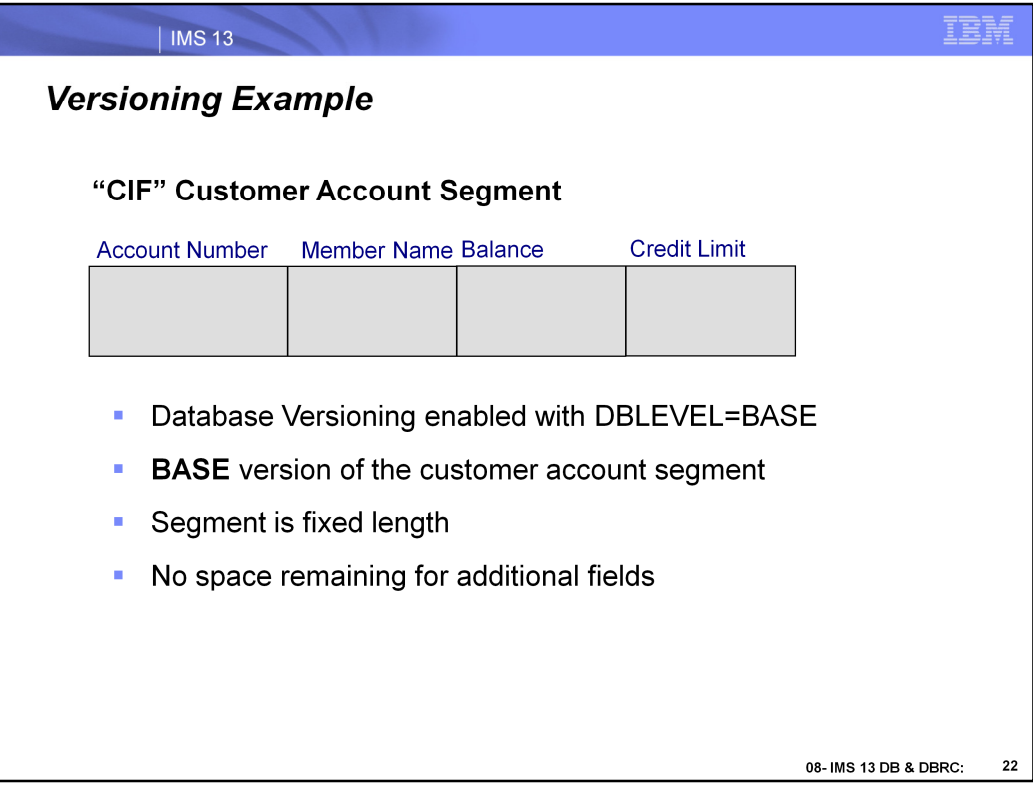

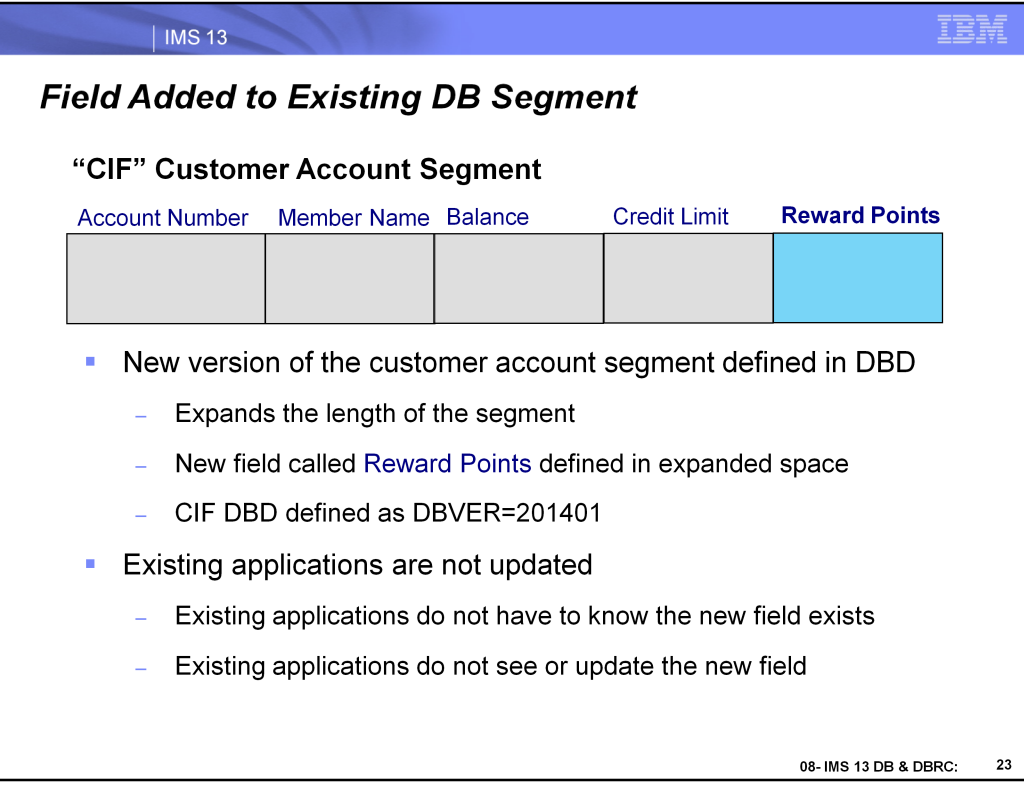

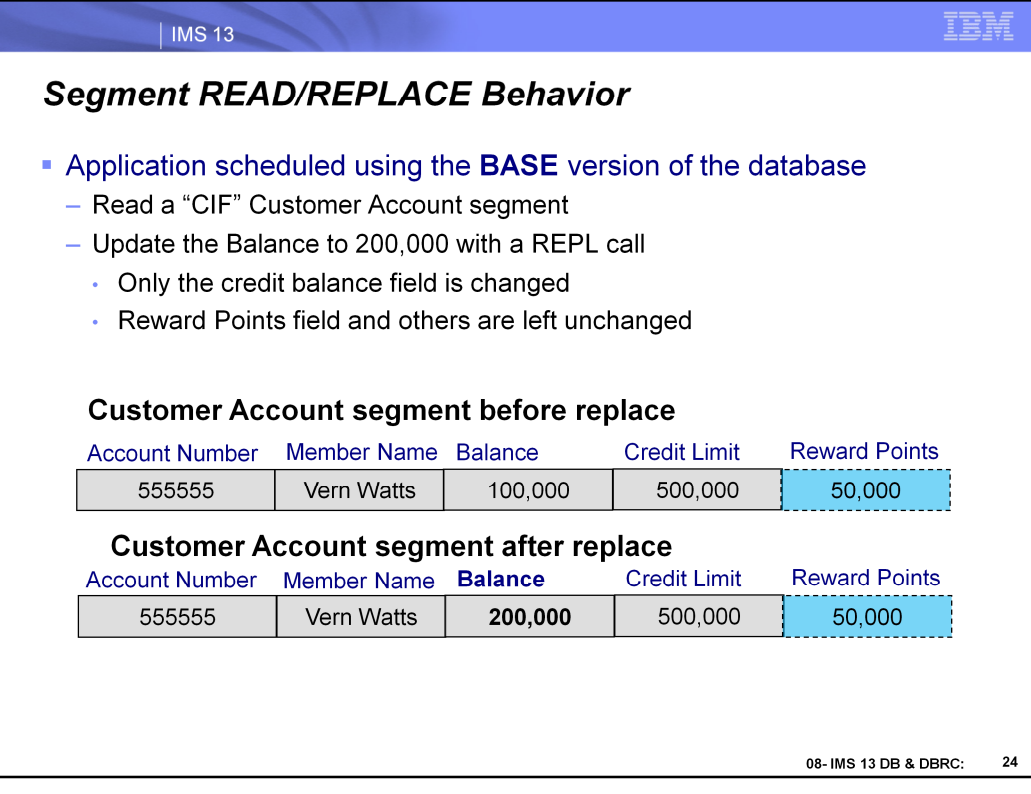

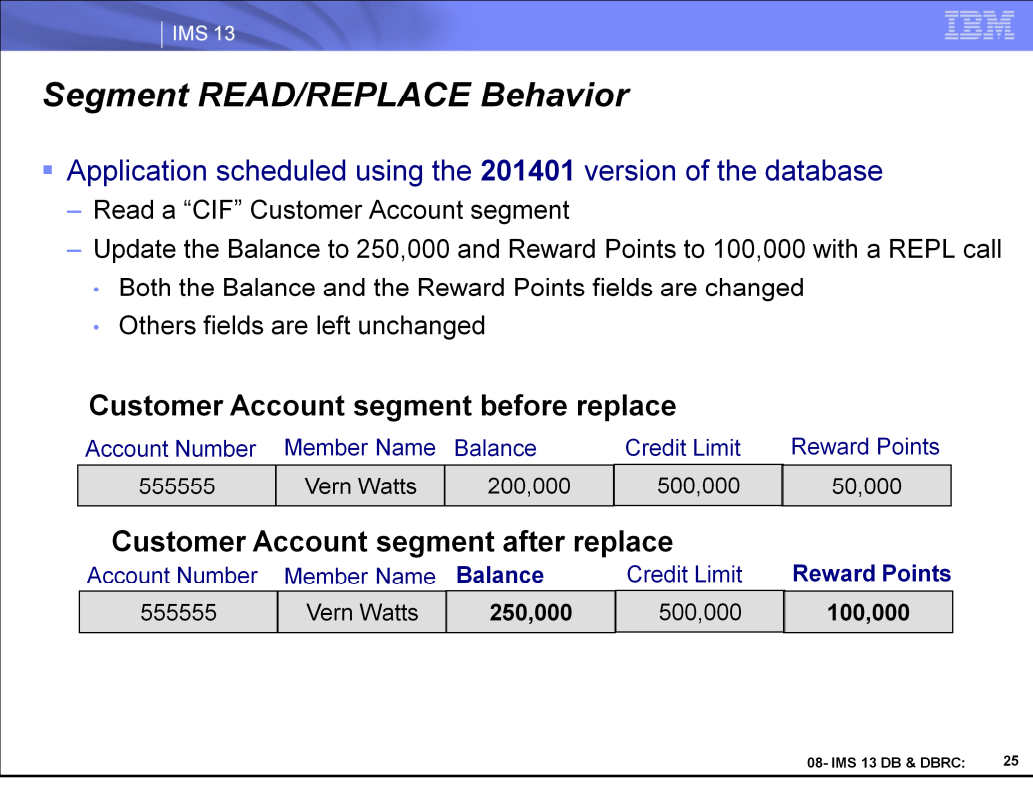

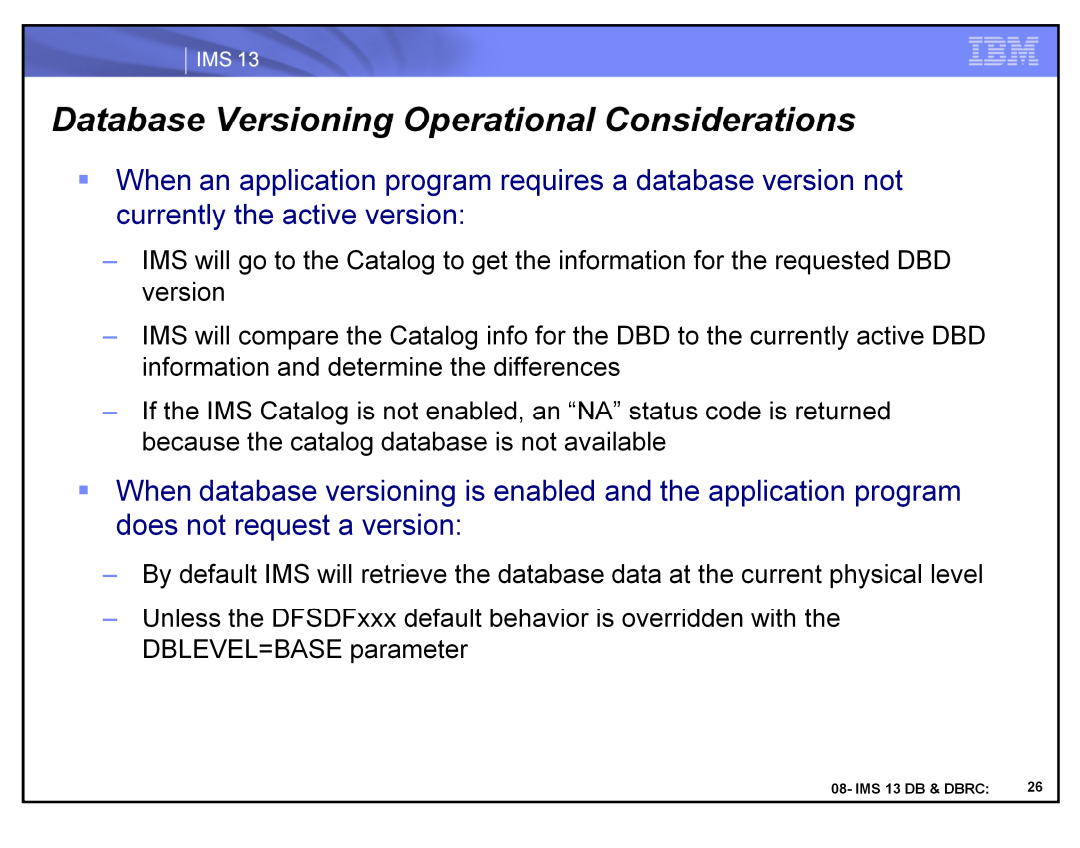

During scheduling, if a specific DB version is requested on the PCB and it is not the current version:

IMS will go to the catalog to get the correct DB version

If the IMS catalog is not enabled

DLI call using catalog PCB DFSCAT00 fails because the catalog PSB

DFSCP000 could not be scheduled

the DBPCB status code will be set to "NA"

If an application does not request a specific DB version:

IMS will retrieve the DB data at the current physical level

UNLESS the DBLEVEL= parameter has been set on the PSBGEN statement or in the DATABASE section of the DFSDFxxx PROCLIB member.

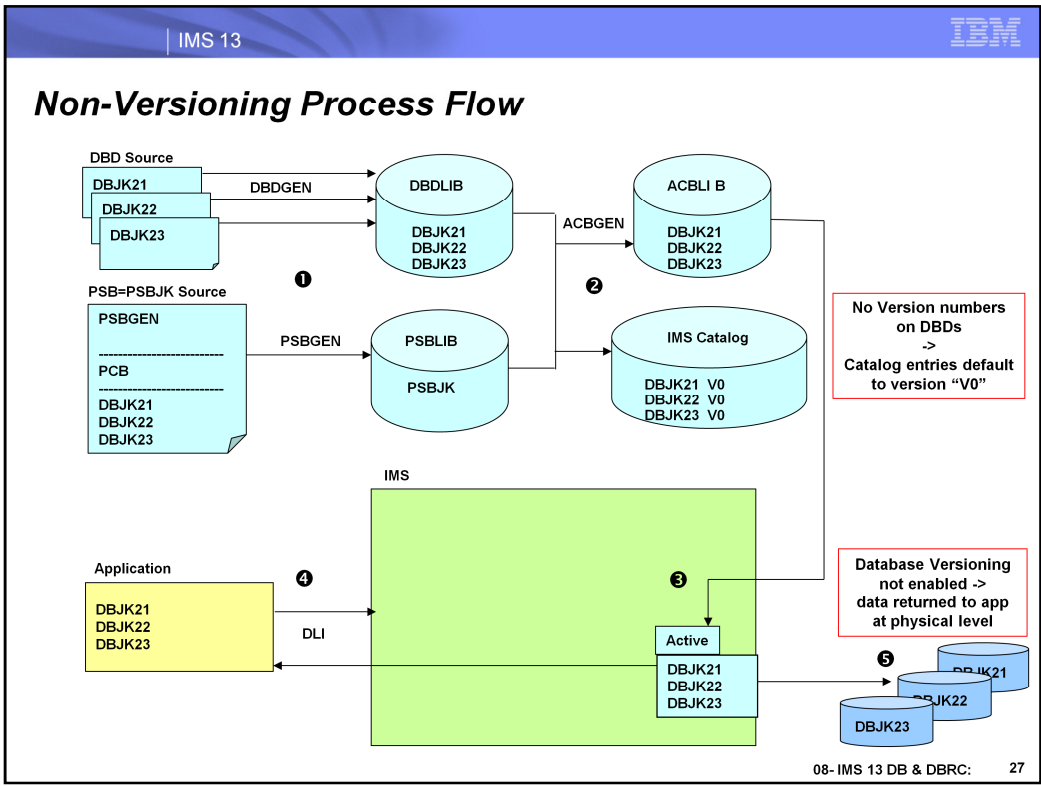

Current flow of how IMS Database works today without Database Versioning:

1. & 2. DBDGEN/PSBGEN/ACBGEN with no version numbers specified on the DBDs. If no version number specified, Catalog saves entries for the DBDs with no version number (version 0).

3. The active versions of DBJK21,DBJK22, & DBJK23 DBDs do not contain version numbers, therefore, Database Versioning is not enabled

- 4. Application does DB calls to access DBJK21, DBJK22 & DBJK23 databases.
- 5. IMS data is returned to application at the current physical structure level.

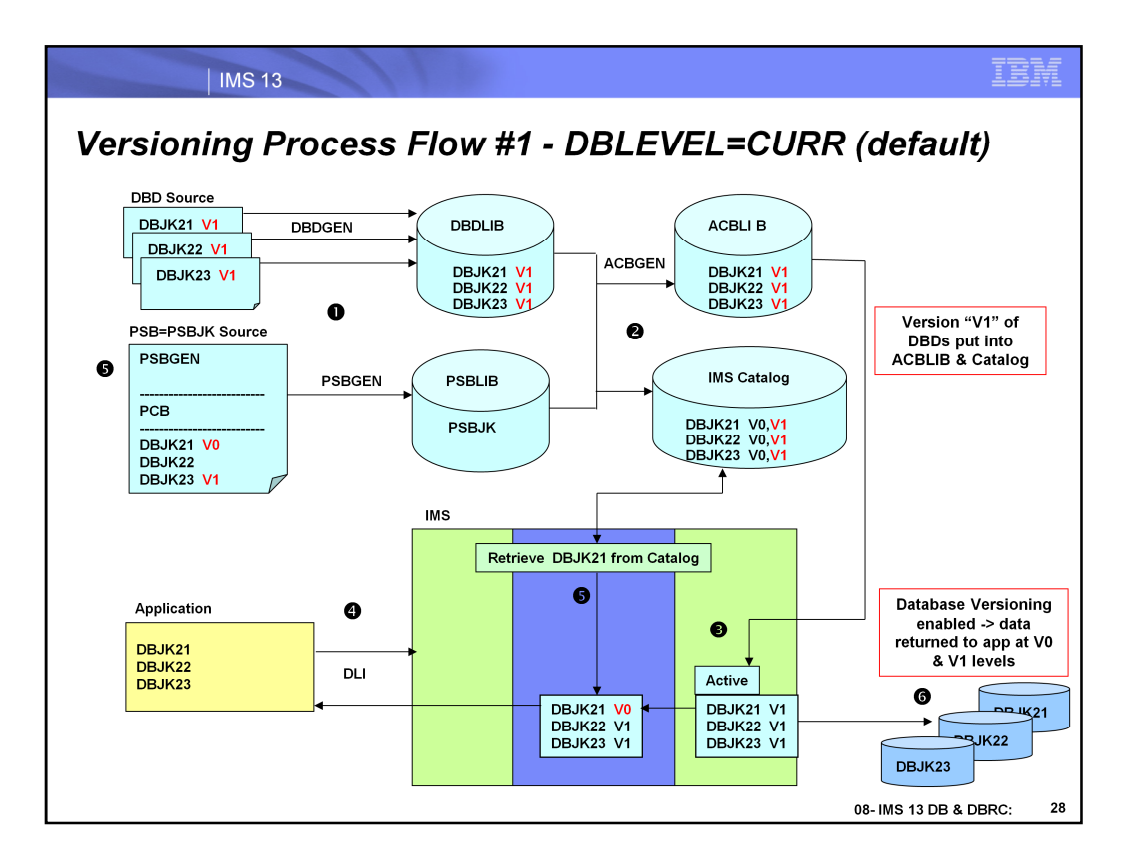

Once you enable Database Versioning and start specifying DBVER on the DBD source.

1. DBD NAME=DBJK21 DBVER=1… DBD NAME=DBJK22 DBVER=1… DBD NAME=DBJK23 DBVER=1…

DBDGEN/PSBGEN/ACBGEN

- 2. Version 1 of DBJK21, DBJK22, & DBJK23 gets into ACBLIB. Version 1 of DBJK21, DBJK22, & DBJK23 gets into IMS Catalog in addition to the already existing Version 0.
- 3. IMS runs with Version 1 as the active version.
- 4. Application accesses DBJK21,DBJK22, & DBJK23.
- 5. The PSB indicates the application needs DBJK21 at Version 0 (Base version). IMS retrieves version 0 from the IMS Catalog. By default, the application uses DBJK22 at active Version 1. The PSB indicates the application will use DBJK23 at active Version 1.
- 6. DBJK21 IMS data is returned to application at V0 level. DBJK22 IMS data is returned to application at V1 level. DBJK23 IMS data is returned to application at V1 level.

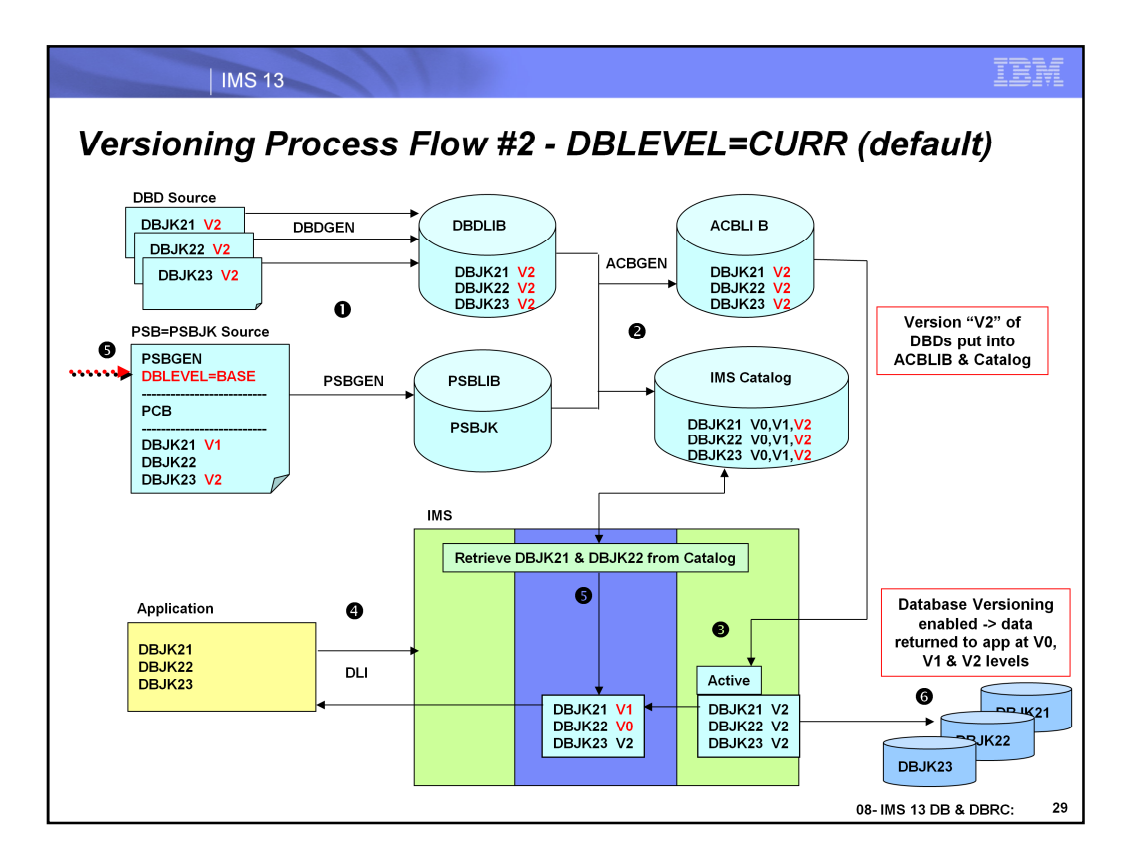

Once you enable Database Versioning and start specifying DBVER on the DBD source.

1. DBD NAME=DBJK21 DBVER=2… DBD NAME=DBJK22 DBVER=2… DBD NAME=DBJK23 DBVER=2…

DBDGEN/PSBGEN/ACBGEN

- 2. Version 2 of DBJK21, DBJK22, & DBJK23 gets into ACBLIB. Version 2 of DBJK21, DBJK22, & DBJK23 gets into IMS Catalog in addition to already existing Version 0 & 1.
- 3. IMS runs with Version 2 as the active version.
- 4. Application accesses DBJK21,DBJK22, & DBJK23.
- 5. The PSB indicates the application needs DBJK21 at Version 1 & DBJK23 at Version 2 which is active in IMS.

The PSB also indicates (DBLEVEL=BASE) meaning the default behavior is to use the base DBD version if one is not specified on the PCB. DBJK22 uses Version 0 from the IMS Catalog

6. DBJK21 IMS data is returned to application at V1 level. DBJK22 IMS data is returned to application at V0 / BASE level DBJK23 IMS data is returned to application at V2 level

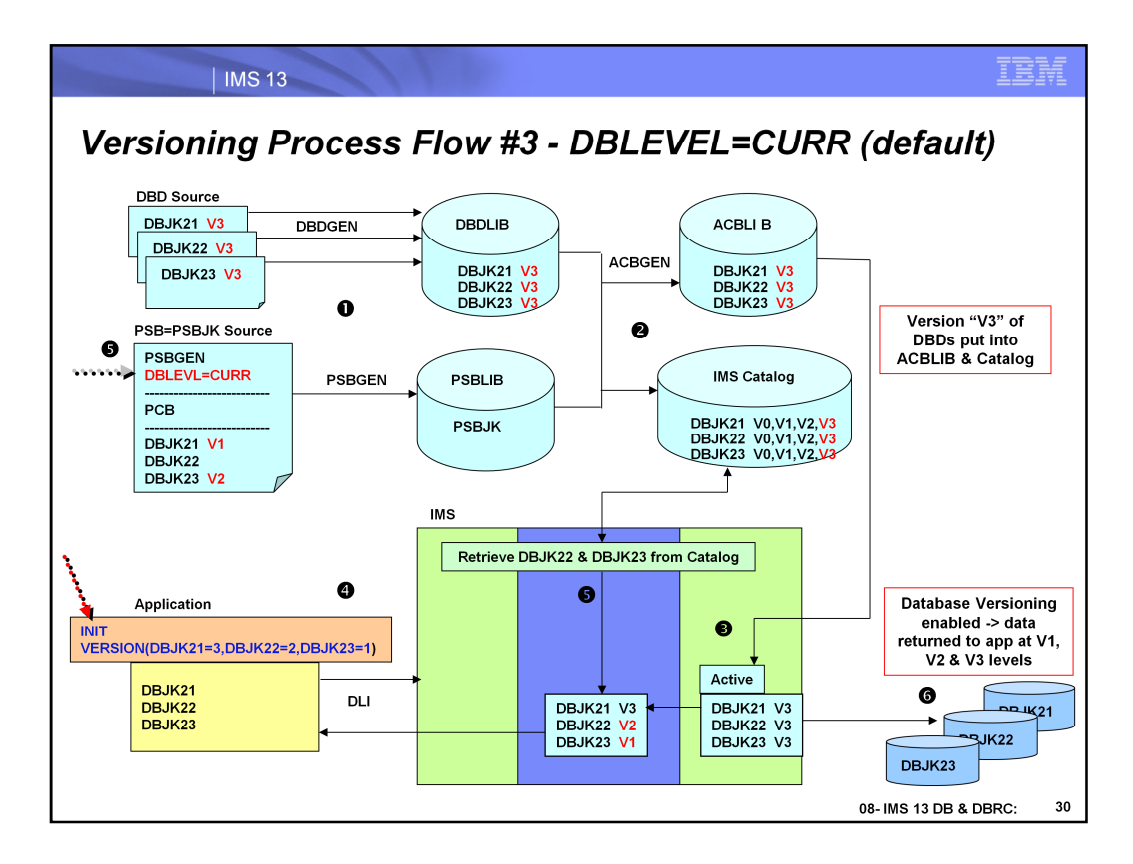

Once you enable Database Versioning and start specifying DBVER on the DBD source.

1. DBD NAME=DBJK21 DBVER=3… DBD NAME=DBJK22 DBVER=3… DBD NAME=DBJK23 DBVER=3…

DBDGEN/PSBGEN/ACBGEN

- 2. Version 3 of DBJK21, DBJK22, & DBJK23 gets into ACBLIB. Version 3 of DBJK21, DBJK22, & DBJK23 gets into IMS Catalog in addition to already existing Version 0,1&2
- 3. IMS runs with Version 3 as the active version.
- 4. Application accesses DBJK21,DBJK22, & DBJK23.
- 5. The application specified the INIT VERSION call which overrides all the DBD versions indicated on the PSB.

DBJK21 uses Version 3 which is active in IMS.

DBJK22 uses Version 2 from the IMS Catalog.

DBJK23 uses Version 1 from the IMS Catalog.

.

6. DBJK21 IMS data is returned to application at V3 level. DBJK22 IMS data is returned to application at V2 level DBJK23 IMS data is returned to application at V1 level

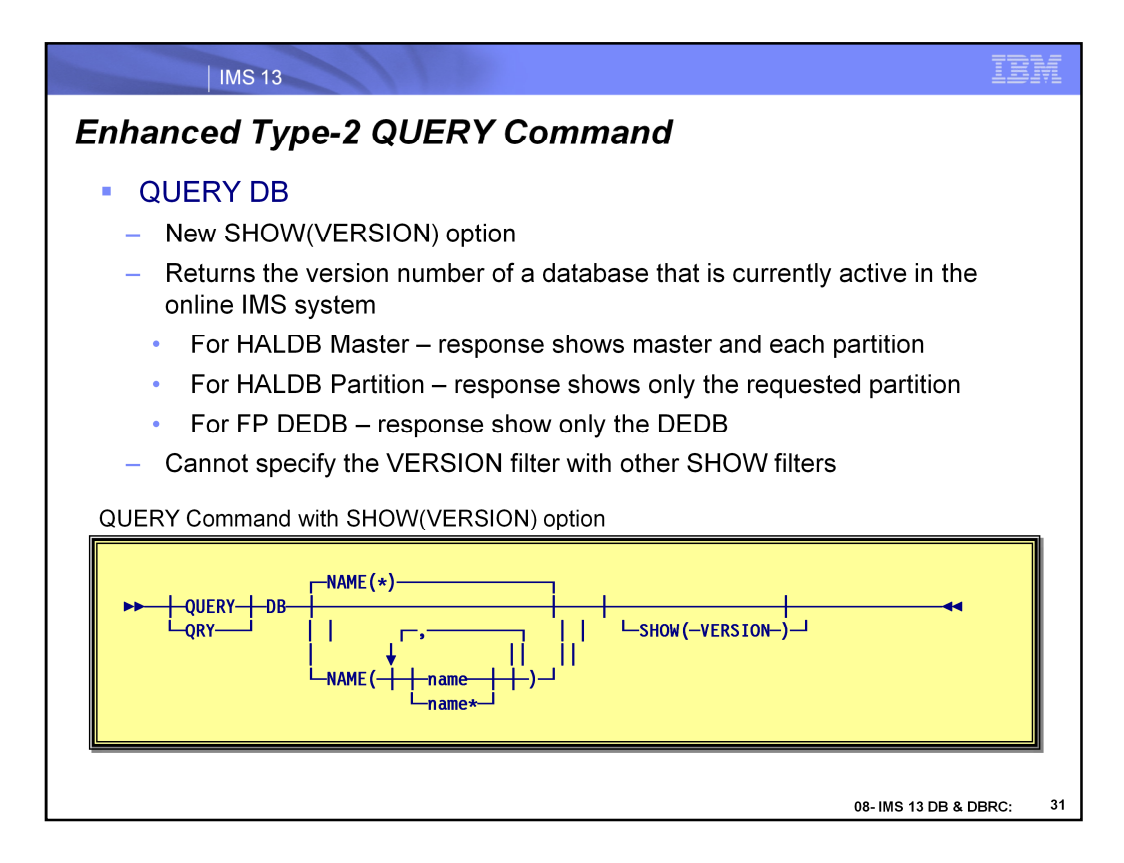

#### **VERSION**

Returns the version number of the version of a database that is currently active in the online IMS system. The active version of a database is the version that is stored in the database control blocks that are loaded by the online IMS system. The control blocks define the actual physical structure of the database to the online IMS system.

The possible version numbers range from 0-2147483647.

You cannot specify this filter with other SHOW filters; you must specify SHOW(VERSION) individually.

SHOW(VERSION) is valid only for the following database access types:

- HDAM
- HIDAM
- PHDAM
- PHIDAM
- DEDB

If SHOW(VERSION) is specified for an unsupported database access type, completion code BD is returned in the CC column of the output to indicate that the query is invalid for the access type of the database.

If SHOW(VERSION) is specified for a HALDB master, the output lists a response line for the HALDB master name and for each of its partition. Each partition of the HALDB inherits the version number from the HALDB master, so each response line displays the same version number.

If SHOW(VERSION) is specified for a HALDB partition, the output lists a response line for just that partition. The version number that is displayed is that of the HALDB master. If the partition is disconnected from the HALDB master, such as might happen when the /DBR command is in effect on the database, completion code 10 is returned in the CC column of the output to indicate that no resource was found.

If SHOW(VERSION) is specified for a DEDB, the output lists a response line for only the DEDB. Area information is not listed in the output response.

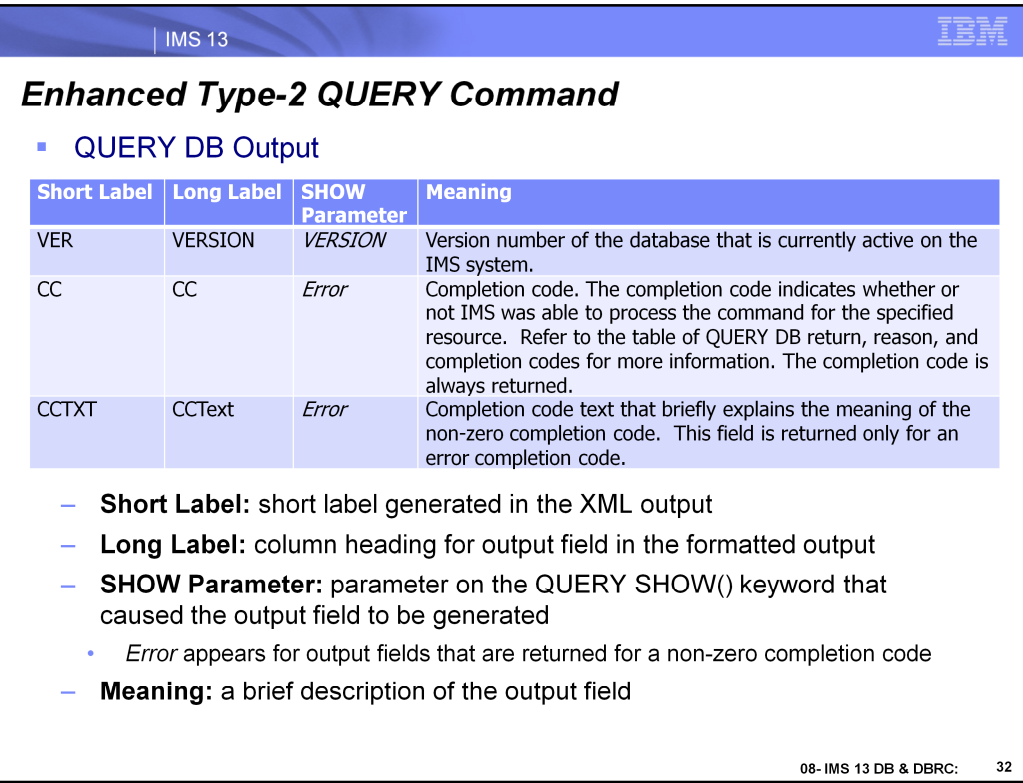

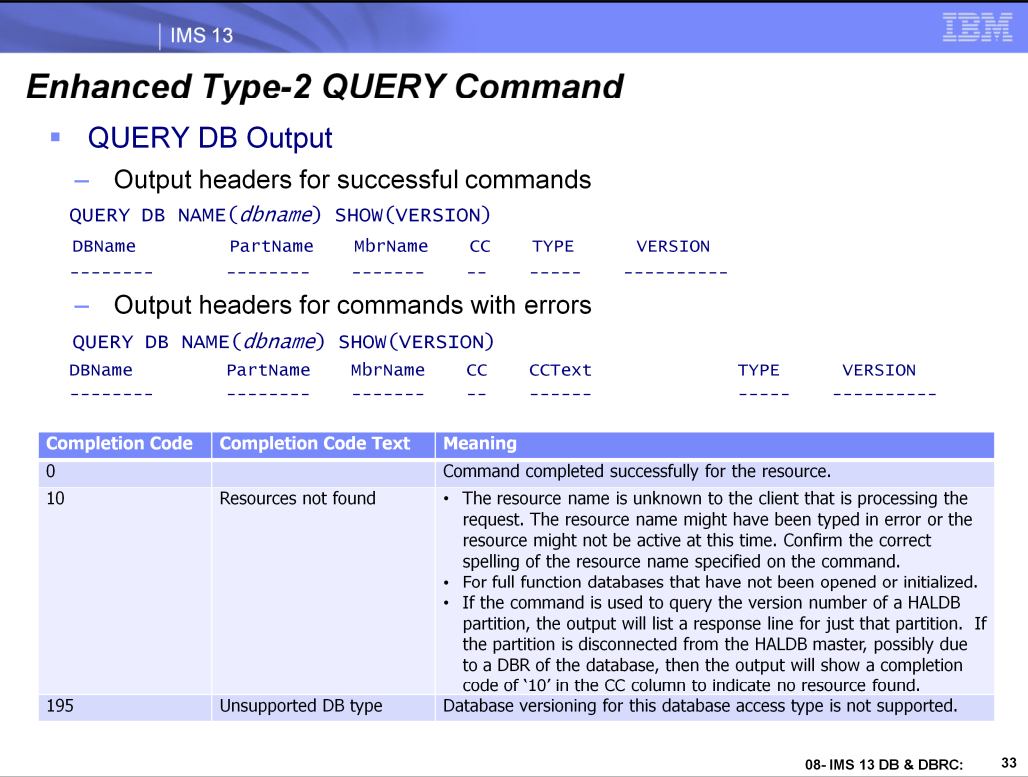

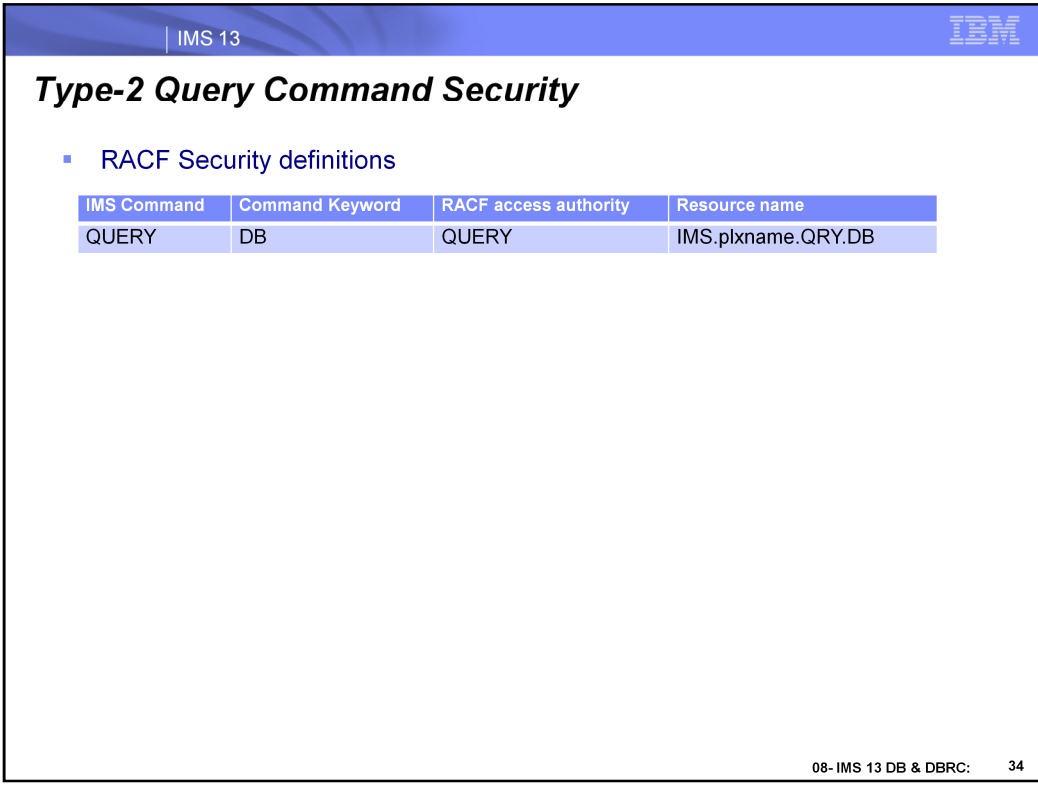

**Use standard RACF definitions to secure the IMS command QUERY DB**

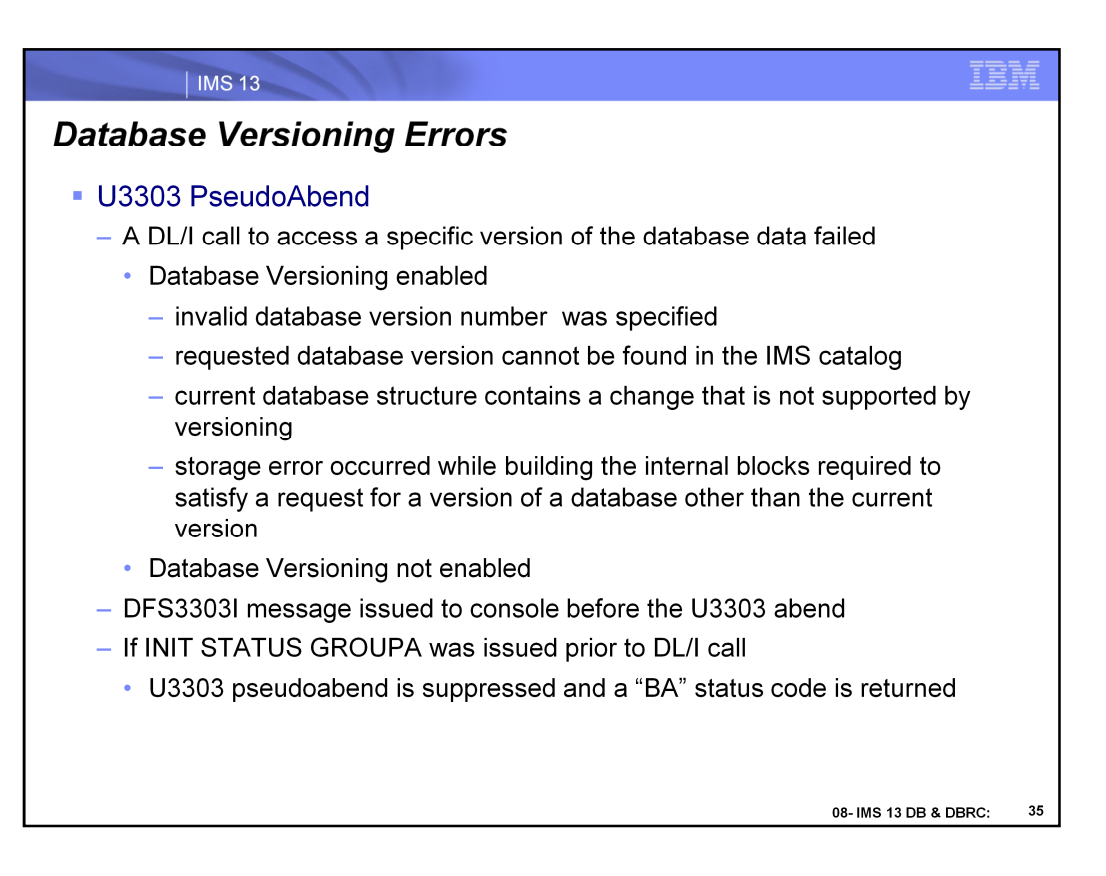

# **DFS3303I**

PSB psbname PCB pcbname DBD dbdnamexxxx JOBNAME jobnameRGN nnn

# **Explanation**

This message precedes pseudoabend 3303 when an application program scheduled with PSB *psbname* tries to make an incompatible DL/I call to database PCB psbname. During DL/I scheduling of the PSB, database dbdname had condition xxxx. Depending on the condition, DL/I calls to this database are partially or totally restricted.

This message precedes only those 3303 abends caused by DL/I attempts to access data in a database that was unavailable when the program was scheduled, and the program had not issued the DL/I INIT call.

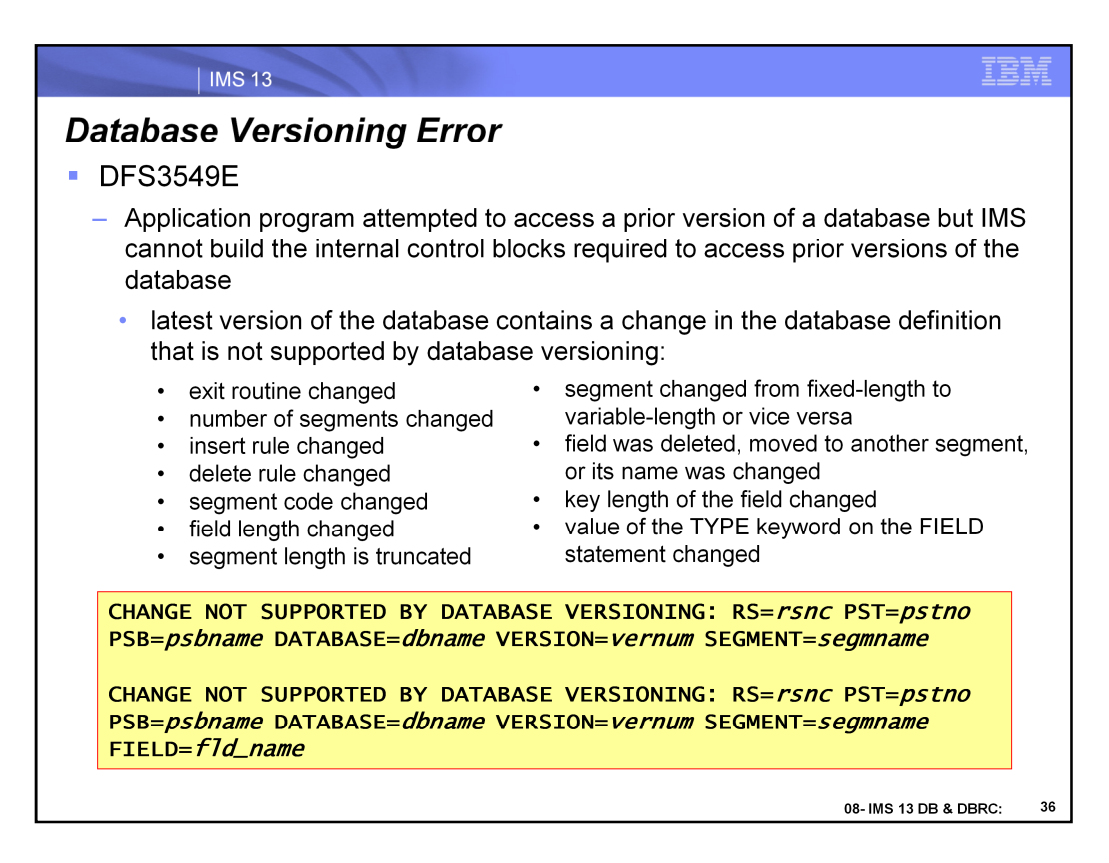

## **Explanation**

An application program attempted to access a prior version of a High Availability Large Database (HALDB), but IMS cannot build the internal blocks that are required to access prior versions of the database, because the latest version of the database contains a change in the database definition (DBD) that is not supported by database versioning.

Application programs cannot access any prior version of the database, unless the application programs are changed or the unsupported change is removed from the database.

## **System action**

IMS cannot build the internal blocks that are required to provide access to prior versions of the database. Only the most recent version of the database can be accessed.

IMS returns a status code to the application program or the application code abends.

## **System programmer response**

Determine whether you need to keep the changes in the database or remove them.

Keeping the changes requires all application programs to be modified to access the new database structure. The prior versions of the database cannot be accessed anymore. Removing the changes allows you to enable database versioning. However, if the database has been updated since the changes were made, you need to recover the physical database to the prior version. Any updates to the database that were made by application programs that used the current version of the database are lost.
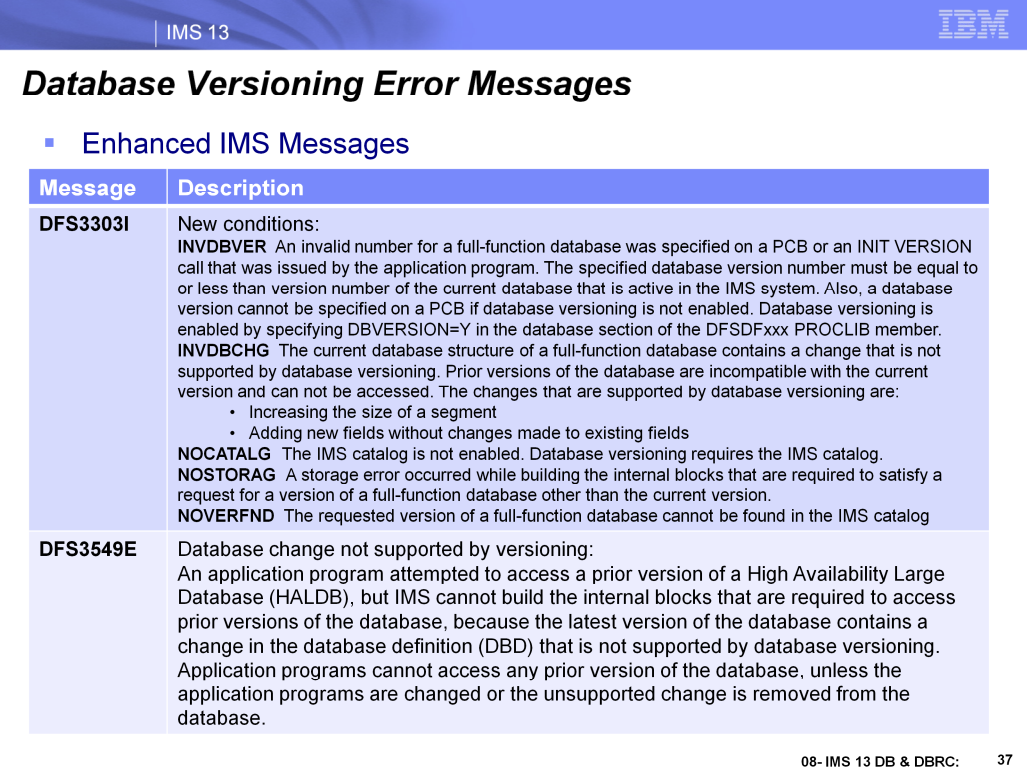

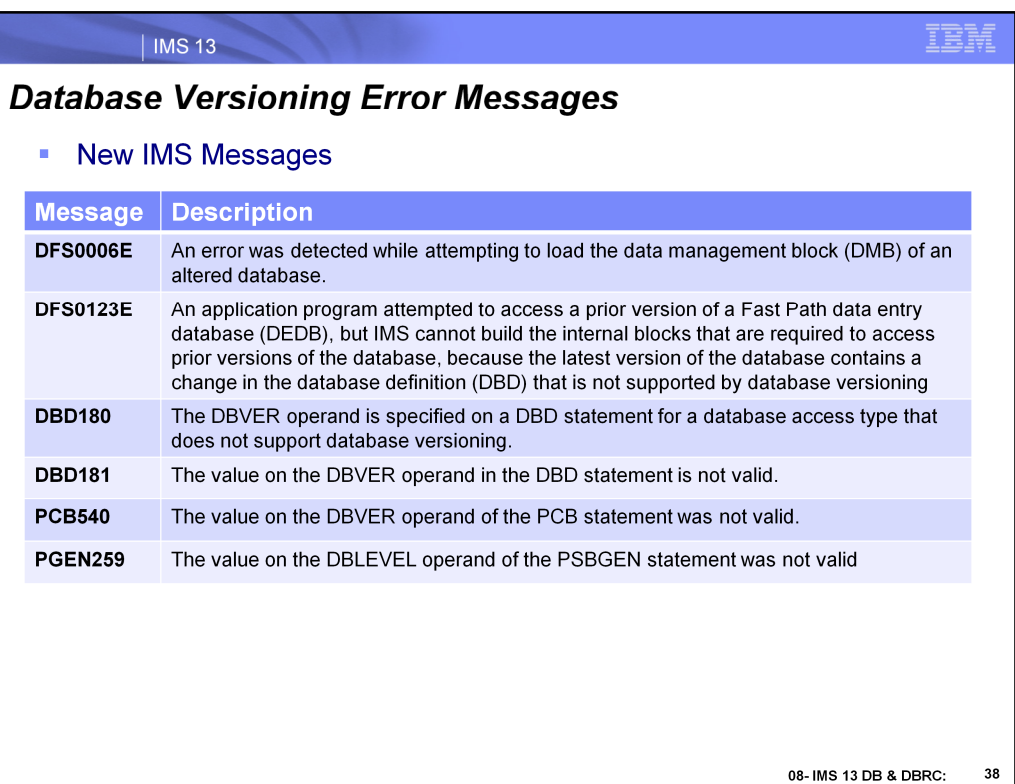

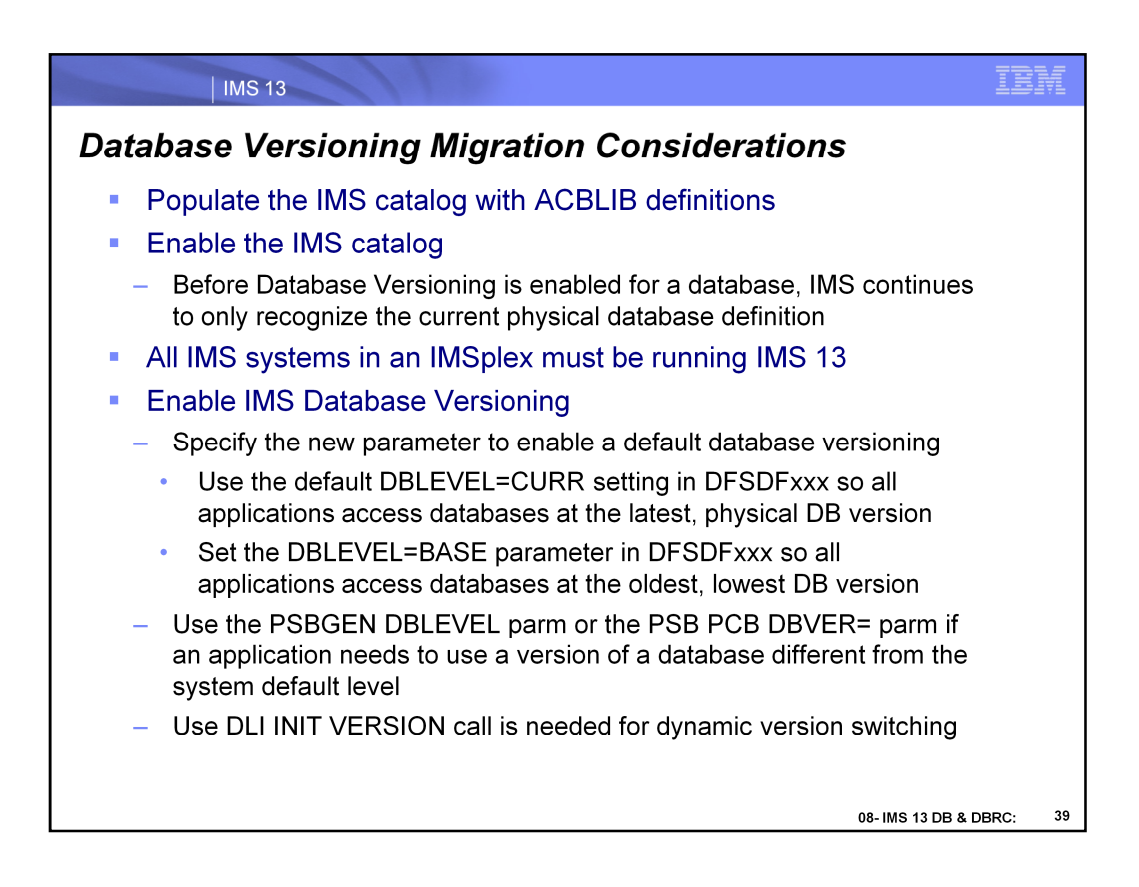

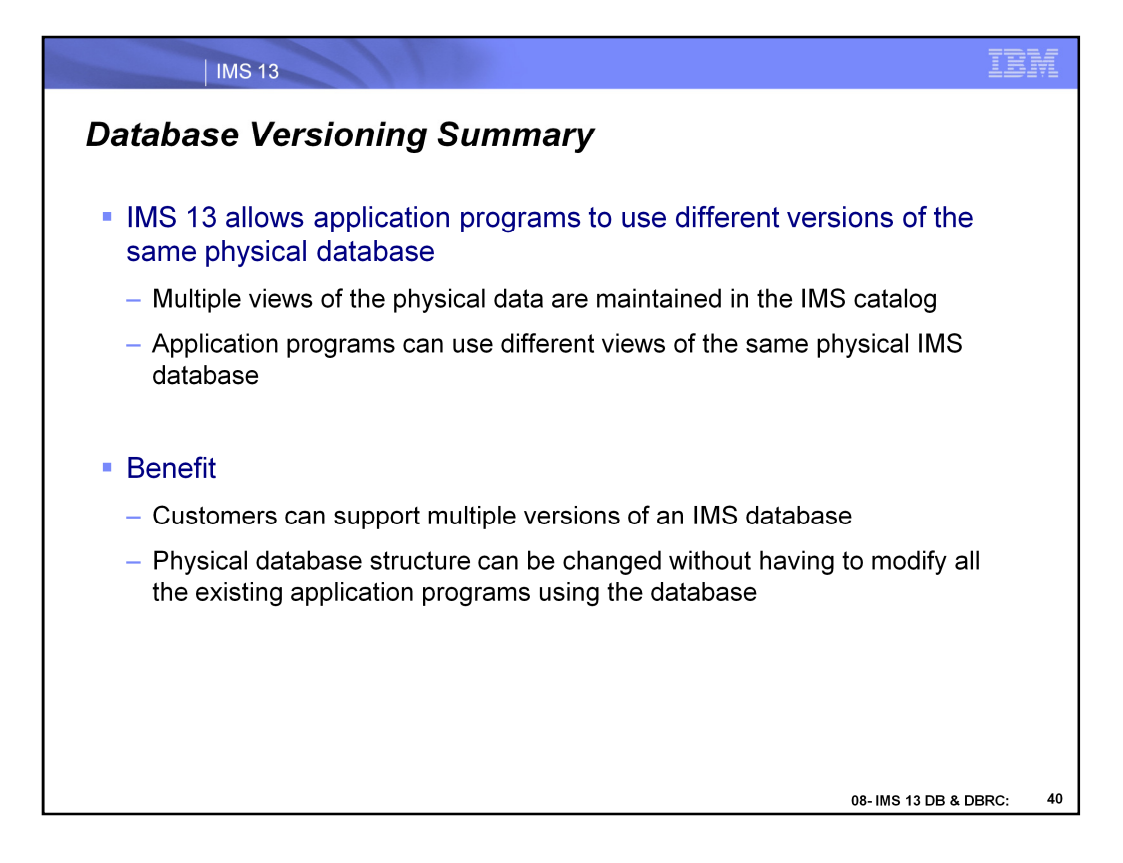

Database Versioning Support is for Full Function, HALDB and DEDB database customers who need support for multiple views of the physical data to a variety of application needs such as:

•Implementing application changes over time.

•Ability to use application programs, for which there is no source code, after database structure changes.

Versioning support enables users to assign user-defined version IDs to different versions of the structure of a database. The user-defined version IDs are stored in the record for the database in the IMS Catalog. Upon accessing the database, application programs specify the version of the database that they need. If they do not specify a version, by default they will get the version of the database structure at the current level.

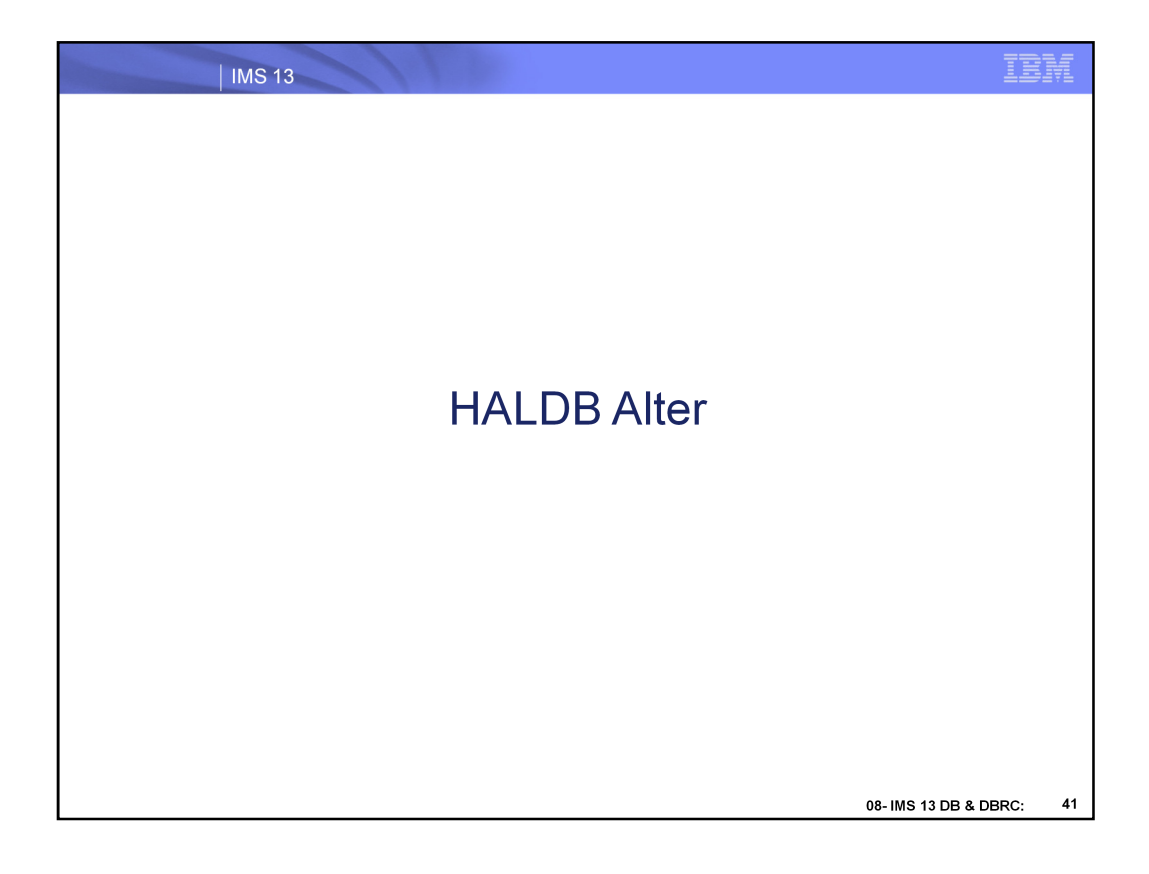

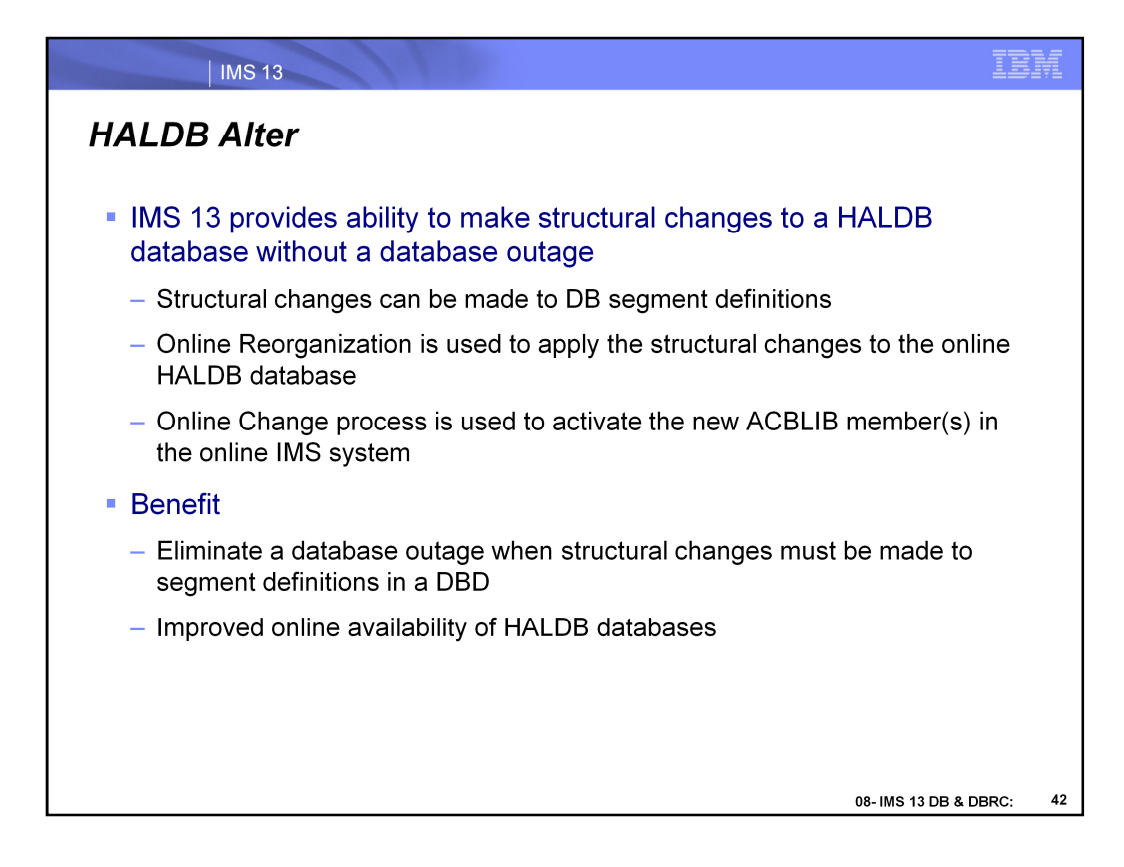

HALDB Alter is for HALDB database customers who want to have the ability to make segment changes without unloading and reloading the database.

This addresses the challenge of maintaining database availability while changing the structure of a HALDB database. The actual hierarchy of the IMS HALDB cannot be changed.

When a segment change is made to a DBD, an online command can be issued to apply the change to the database. The change is implemented via an option of the HALDB Online Reorganization (OLR) function. Application programs can access the database at the same time the OLR function is changing the structure of the database.

This line item provides value to customers by reducing the complexity of making structural changes to a HALDB database, eliminating system down time, and improving system availability. This line item also reduces the cost and risk associated with making and coordinating wholesale changes to all application programs when database structure changes occur. This line item allows customers to improve their HALDB database structures even if the database is used by critical application programs that they no longer have the ability to change.

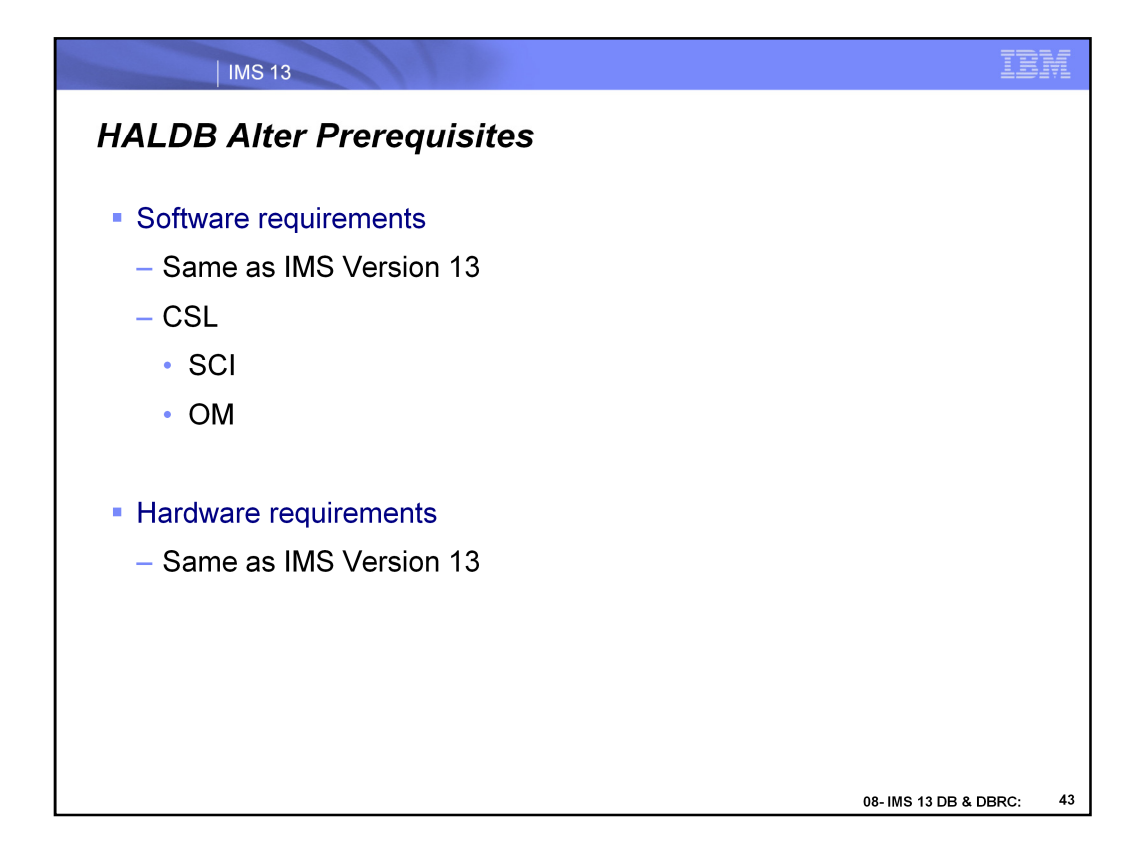

Minimal software and hardware pre-reqs: IMS 13 and CSL (SCI and OM)

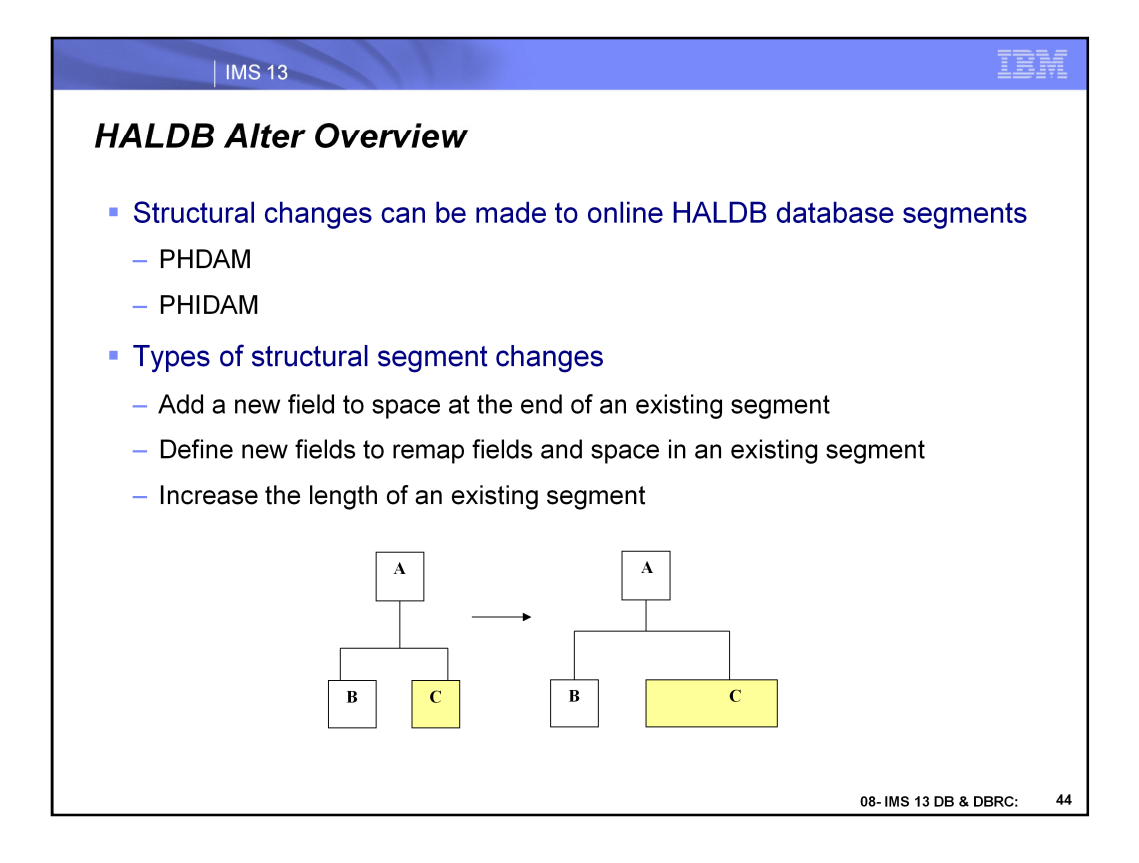

The following structural changes can be applied to an online HALDB with the type-2 INIT OLREORG command:

Increasing the length of existing segment.

Adding new fields to space at the end of the segment.

Defining new fields that redefine existing fields and space in the segment.(not structural)

When a segment change is made to a DBD, an online command can be issued to initiate the change to the database. The change is implemented via an option of the TYPE 2 HALDB Online Reorganization (OLR) function.

Application programs that use the old database definitions can access the database while the OLR function is altering the structure of the database.

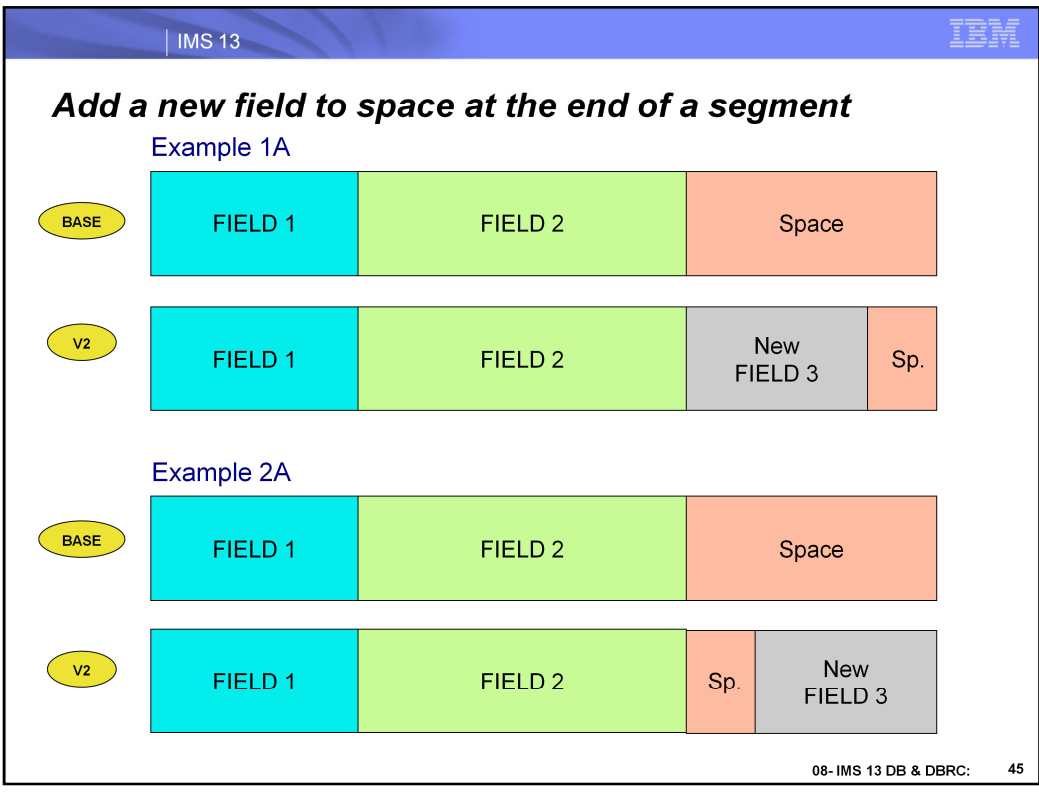

## EX 1A:

Add new field to beginning of free space at end of segment

#### EX 2A:

Add new field to end of free space at end of segment

In addition to the existing field definitions, the new fields are added to the DBD segment definition.

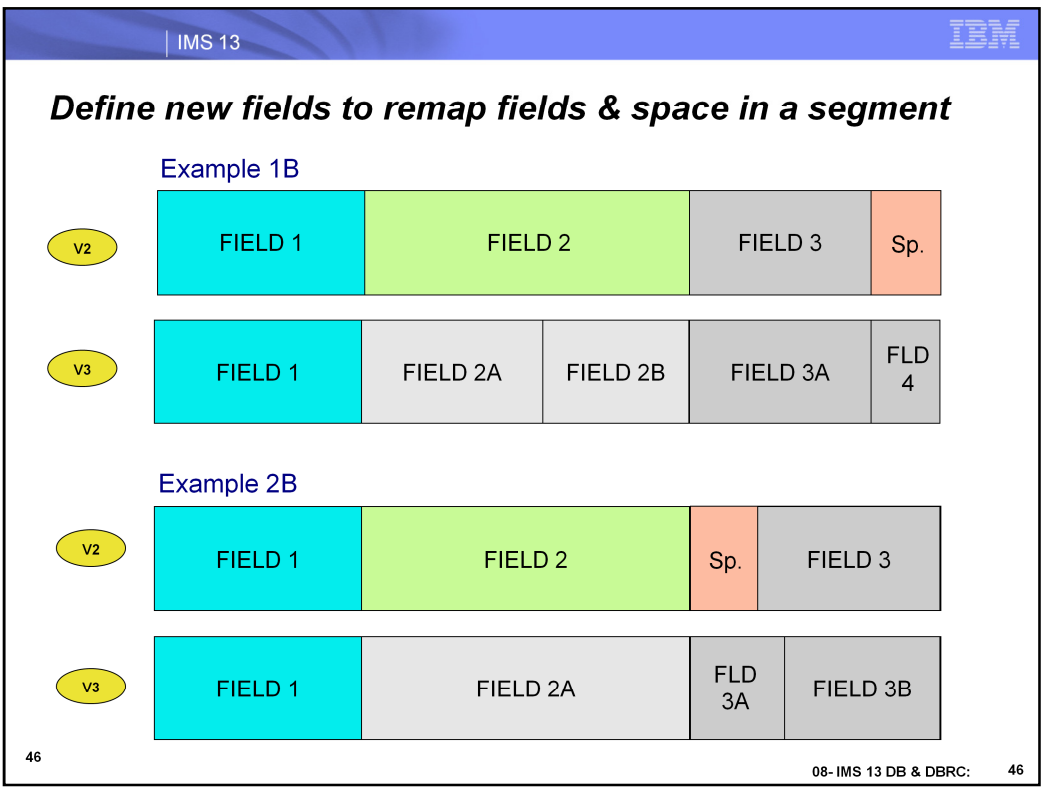

### EX 1B:

Define 2 new fields, FIELD 2A and FIELD 2B, to overlay/re-map FIELD 2, define new FIELD 3A to remap FIELD 3, and define FIELD 4 in free space.

### EX 2B:

Define new field, FIELD 2A, to overlay/re-map FIELD 2, and define new FIELD 3A and FIELD 3B to remap free space and FIELD 3.

In addition to the existing field definitions for the segment. The new overlay fields are added to the DBD segment definition.

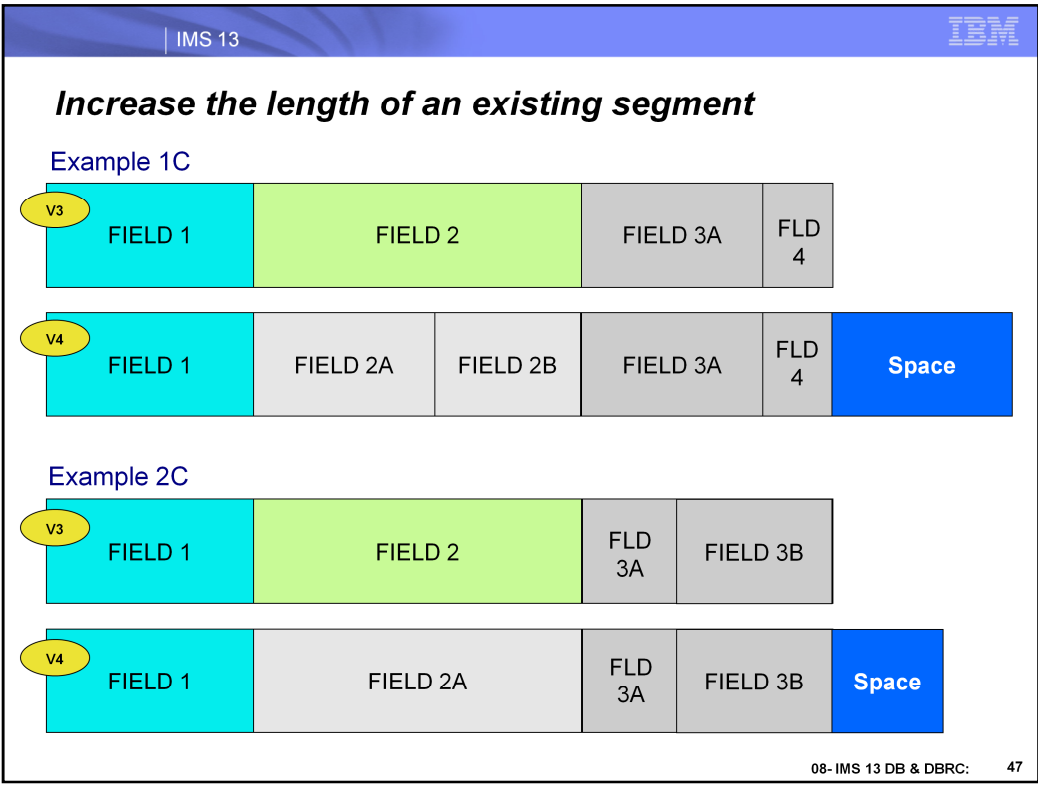

# EX 1C:

Increase the length of an existing segment by adding space at end

### EX 2C:

Increase the length of an existing segment by adding free space at end

The new free space is added to the segment size in the DBD definition.

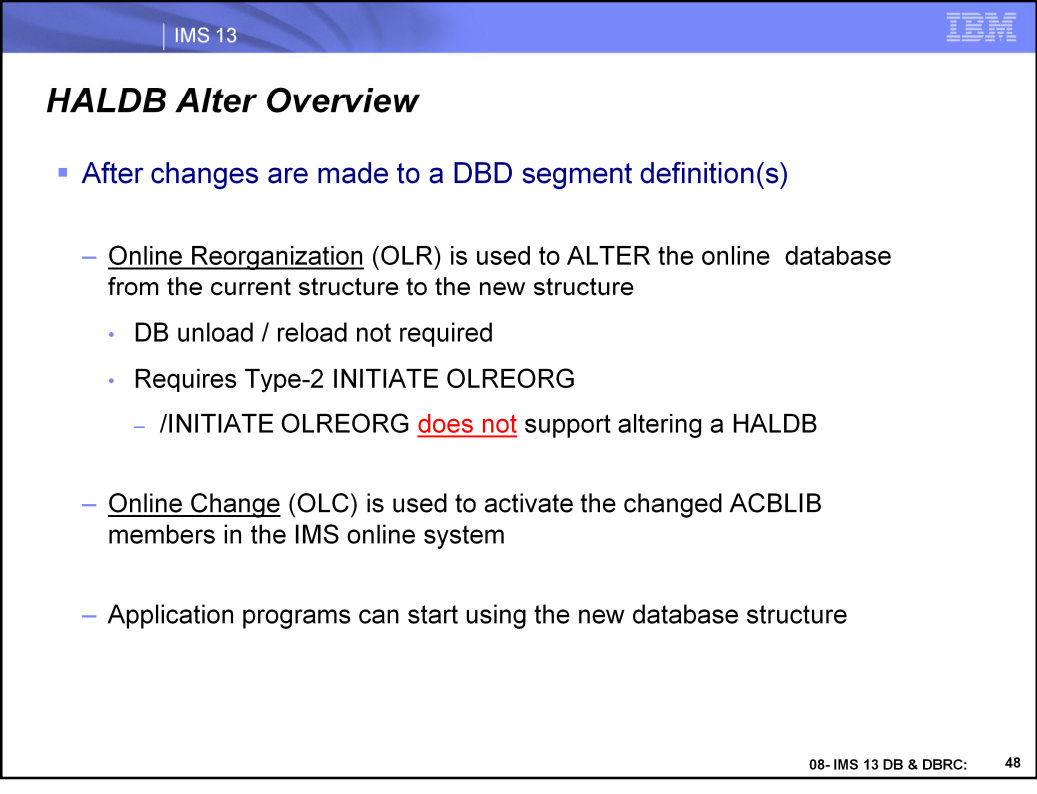

When a segment change is made to a DBD, an online command can be issued to initiate the change to the database. The change is implemented via an option of the TYPE 2 HALDB Online Reorganization (OLR) function.

An Online Change must be completed to in-affect the DBD change in the online system.

Application programs that use the old database definitions can access the database while the OLR function is altering the structure of the database. Once the OLC is completed, application programs can use the new database definitions to access the database.

**The TYPE-1 /INIT OLR command will not support the new HALDB ALTER function.** 

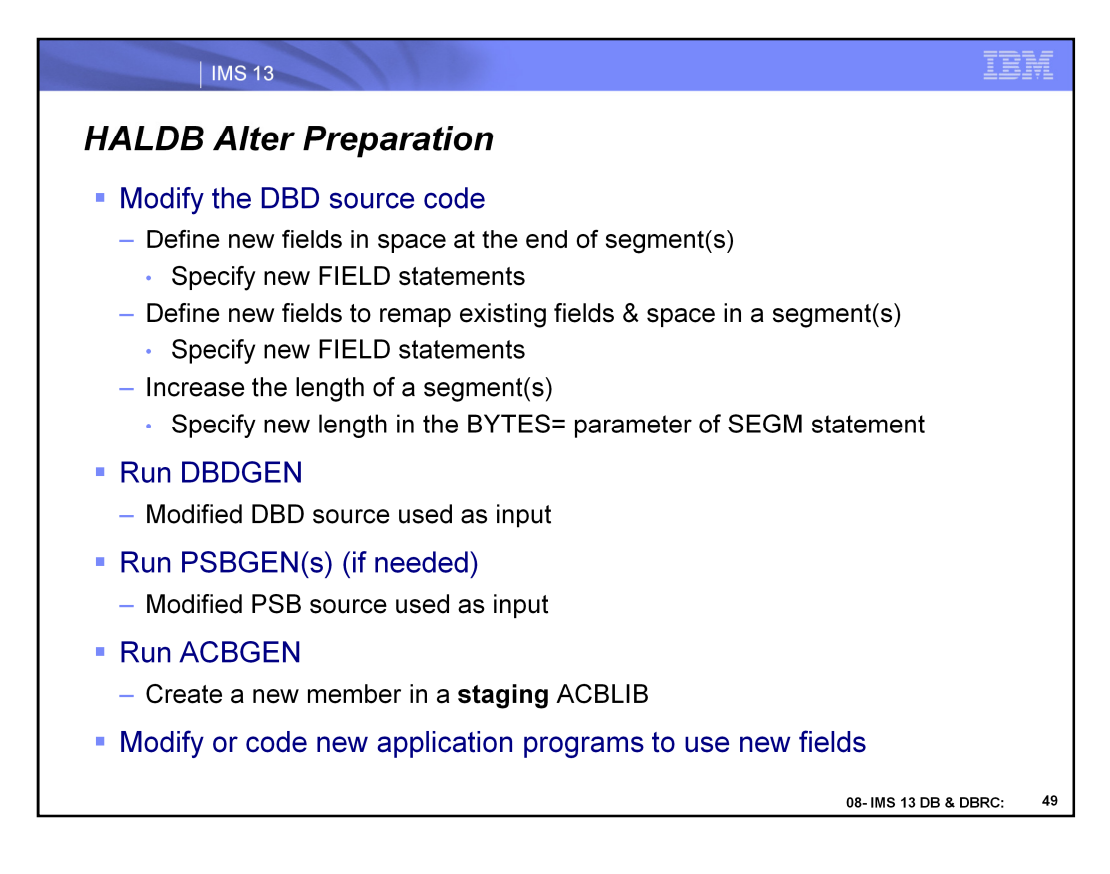

Begin the ALTER process by making coding changes to the DBD source. Multiple segment definitions in one DBD can be changed at the same time.

The appropriate DBD and ACB GENs must be run. The ACB member should be genn'd to an output staging ACBLIB.

The staging ACB library needs a dynamic allocation member – DFSMDA.

A DFSMDA member can be created for the staging ACBLIB if one doesn't already exist. Use the documented DFSMDA macros.

During ALTER processing, IMS will process all the changes made in the DBD that are found in the staging ACBLIB for that DB – all segment changes are made at one time.

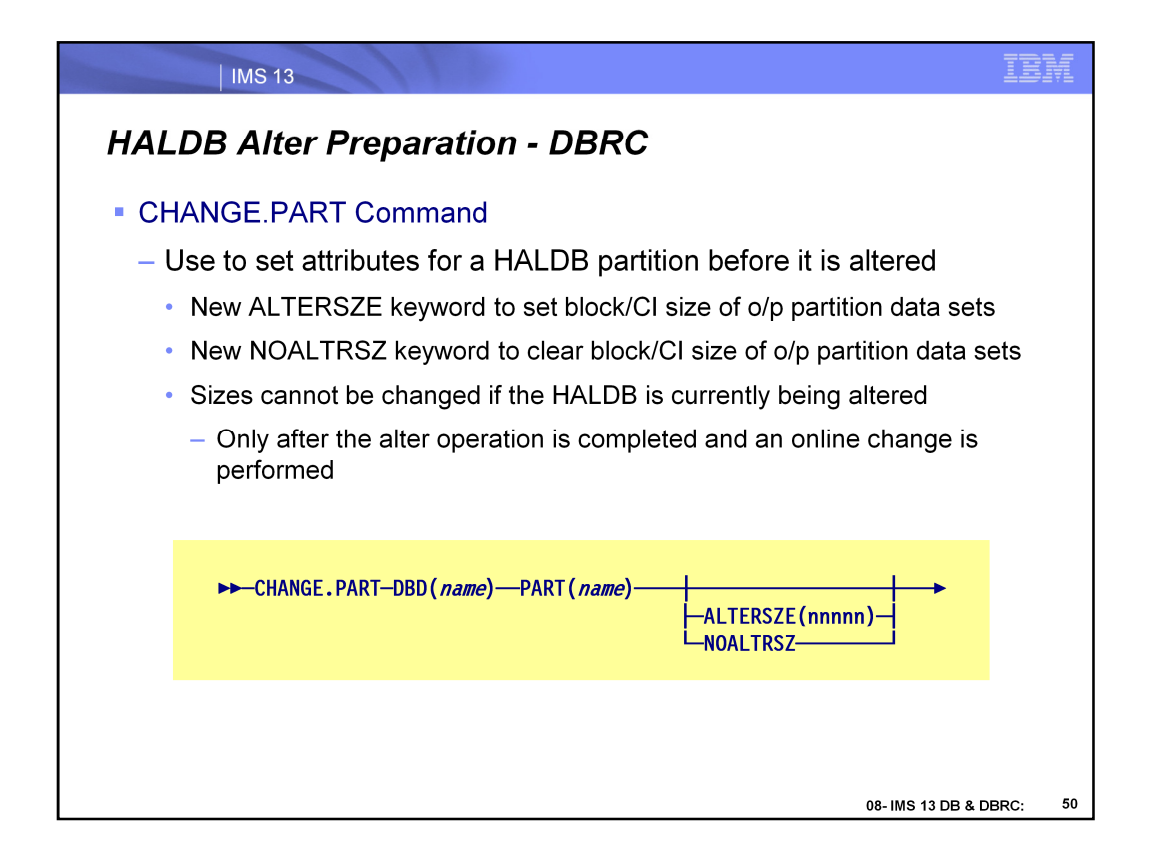

If you are increasing the size of a segment when you are altering an online HALDB database, you might also need to increase the OSAM block size or VSAM CI size of the output database data set that holds the altered segment.

New block or CI sizes are applied to the output data sets at the start of alter processing, but must be entered in the RECON data set before the INIT OLREORG OPTION(ALTER) command is issued.

New block or CI sizes are entered into the RECON by specifying them on the ALTERSZE keyword of the CHANGE.PART command or by specifying them in the Change Dataset Groups panel of the HALDB Partition Definition utility (%DFSHALDB).

For VSAM data sets, if output data sets for alter processing exist, the output data sets that require a new CI size must be deleted before initiating the alter process. Alter processing automatically re-creates the required output data sets with the new CI size. If no ALTERSZE value is specified for a given VSAM data set group and an output data set exists, the CI size of the output data set is used. If no ALTERSZE value is specified and an output data set does not exist, the CI size of the input data set is used.

For OSAM data sets, if no ALTERSZE value is entered, the BLKSZE of the input data set is used, even if an output data set exists.

When you change a block or CI size, you might also need to change the size of the buffers. If the new block or CI size does not fit into the current buffer subpool, IMS tries to find a larger subpool among the available subpools. If none of the available subpools are large enough to hold the new block or CI size, the output data set fails to open. To check buffer sizes, issue the type-2 command QUERY POOL TYPE(DBAS).

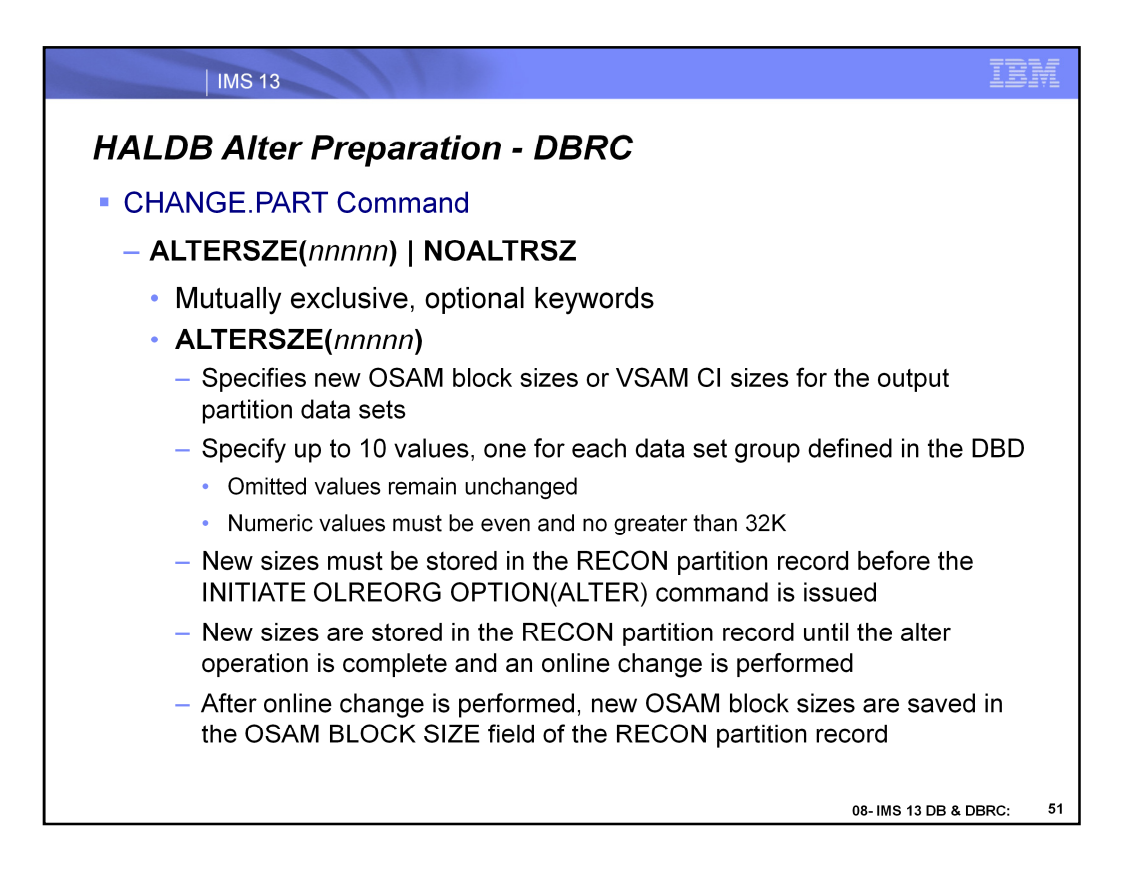

To increase the OSAM block size or VSAM CI size of the database data sets when you are modifying the structure of a database with the HALDB alter function, you must set ALTERSZE values for each data set group that is changing in each partition record in the RECON.

To set the ALTERSZE values, you can use either DBRC command CHANGE.PART or the HALDB Partition Definition utility (%DFSHALDB).

If you use the CHANGE.PART command to set the ALTERSZE values, the values must be specified as positional, comma-separated values. The value in the first position applies to the first data set group. The value in the second position applies to the second data set group, and so on.

For example, the following ALTERSZE keyword sets a new block or CI size for the third data set group, but leaves the sizes unchanged for the first and second data set groups, as well as for the fourth through tenth data set groups, if they exist: ALTERSZE(,,4096).

You can determine the position in which to enter a size for a data set group by looking at the DSGROUP keyword in the SEGM statement that defines the segment that you are altering. DSGROUP=A indicates the first position, DSGROUP=B, the second position, and so on up to DSGROUP=J, which indicates the tenth position.

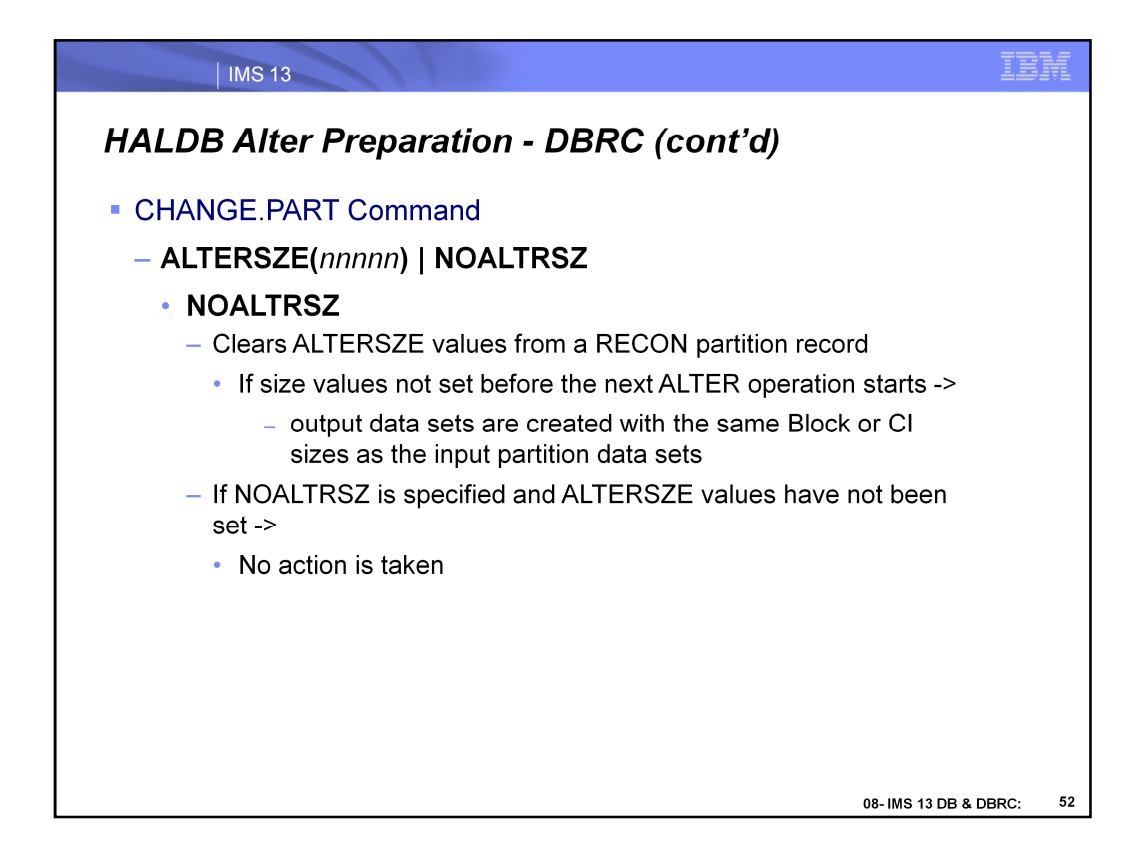

To correct an ALTERSZE value that is already set, replace the incorrect value with the correct value by using either the CHANGE.PART command or the HALDB Partition Definition utility (%DFSHALDB).

For OSAM data sets, if you change an ALTERSZE value back to the original block size of the input data set, the ALTERSZE value displays as 0 to indicate that the block size is not changing. If all of the ALTERSZE values are restored to the original block sizes of the input data sets, the ALTER SIZE field is omitted from the output of the LIST.DB command.

For VSAM data sets, if you change an ALTERSZE value back to the original CI size, the original CI size is displayed. If all of the ALTERSZE values are restored to the original CI sizes of the input data sets, the ALTER SIZE field is displayed with the last values that you entered.

You can clear all of the ALTERSZE values for a partition by specifying CHANGE.PART PART(name) NOALTRSZ command. For both OSAM and VSAM data sets, when the NOALTRSZ keyword is used to clear all ALTERSZE values, the ALTER SIZE field is omitted when the partition record is displayed.

After the command is successfully processed, the block or CI sizes to be used by the alter process are listed under ALTER BLOCK SIZE in the RECON record for a partition, which can be displayed by the issuing DBRC command LIST.DB DBD(*partitionname*).

After the alter size values are corrected, you can start the alter process by issuing the IMS type-2 command INIT OLREORG NAME(masterdb) OPTION(ALTER).

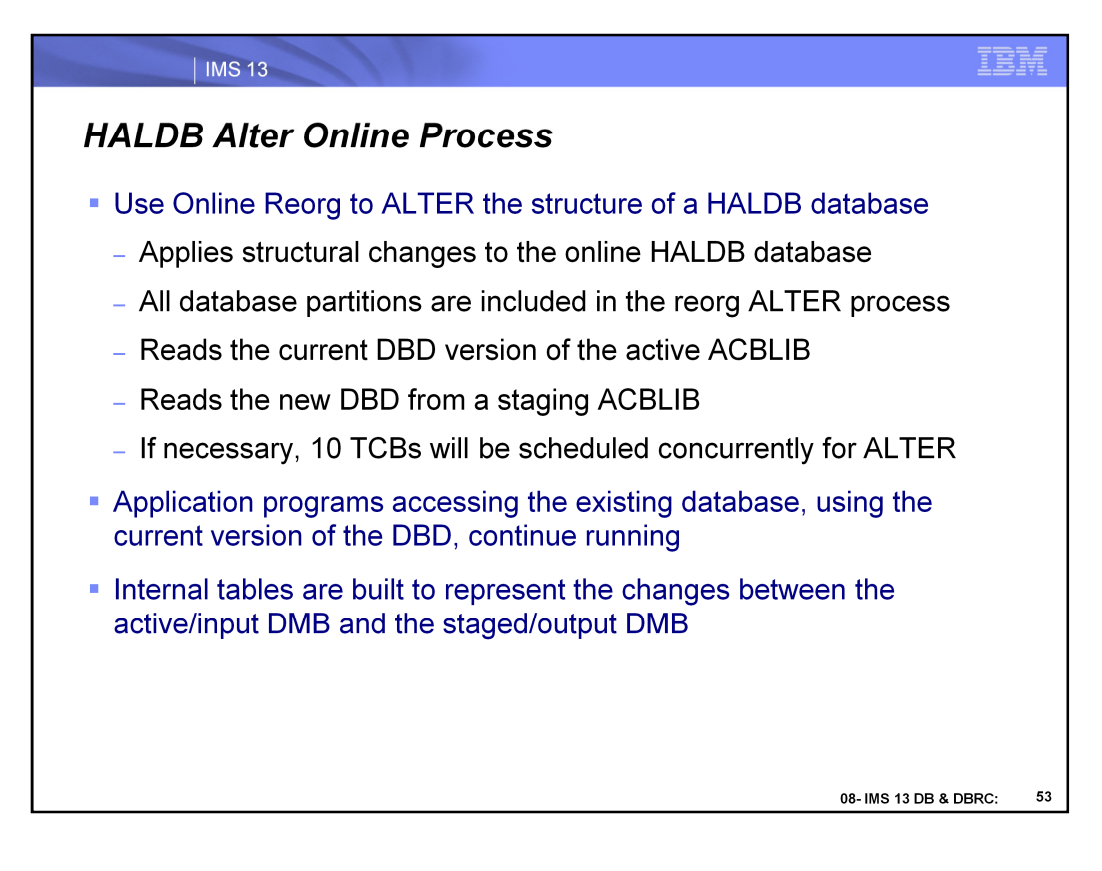

When the ALTER option is specified, the INIT OLREORG command initiates a reorganization of an entire HALDB database to apply the database changes to all of the database partitions. During ALTER processing, IMS will process all the changes made in the DBD that are found in the staging ACBLIB for that DB – all segment changes are made at one time.

Upon receiving the INIT OLREORG OPTION(ALTER) command, an IMS system can alter up to 10 partitions concurrently. Any partitions that cannot be processed immediately are queued internally until they can be altered.

While an IMS system reorganizes and alters a partition, the IMS system has ownership of the partition. The subsystem ID of the IMS system that owns a partition for alter processing is recorded in the OLRIMSID field of the partition record.

In a data-sharing environment, ownership of a partition is granted to the first IMS system that is available to alter the partition. If one IMS system is available to process ten partitions before any other IMS system becomes available, all ten partitions are processed by the single IMS system. If partitions are queued for alter processing, ownership of the queued partition is granted to the first IMS system to be altering less than ten partitions concurrently.

As soon as the INIT OLREORG OPTION(ALTER) command is received by IMS, DBRC marks every partition in the database with ALTER IN PROGRESS=YES, even those partitions that are queued. While an IMS system is actively altering a partition, the partition record shows OLREORG CURSOR ACTIVE=YES.

After alter processing is complete for a partition, the partition record shows ALTER COMPLETE=YES.

Only after all partitions in the database have a status of ALTER COMPLETE=YES can you perform online change to activate the new database structure. The online change function resets both the ALTER IN PROGRESS field and the ALTER COMPLETE field to NO.

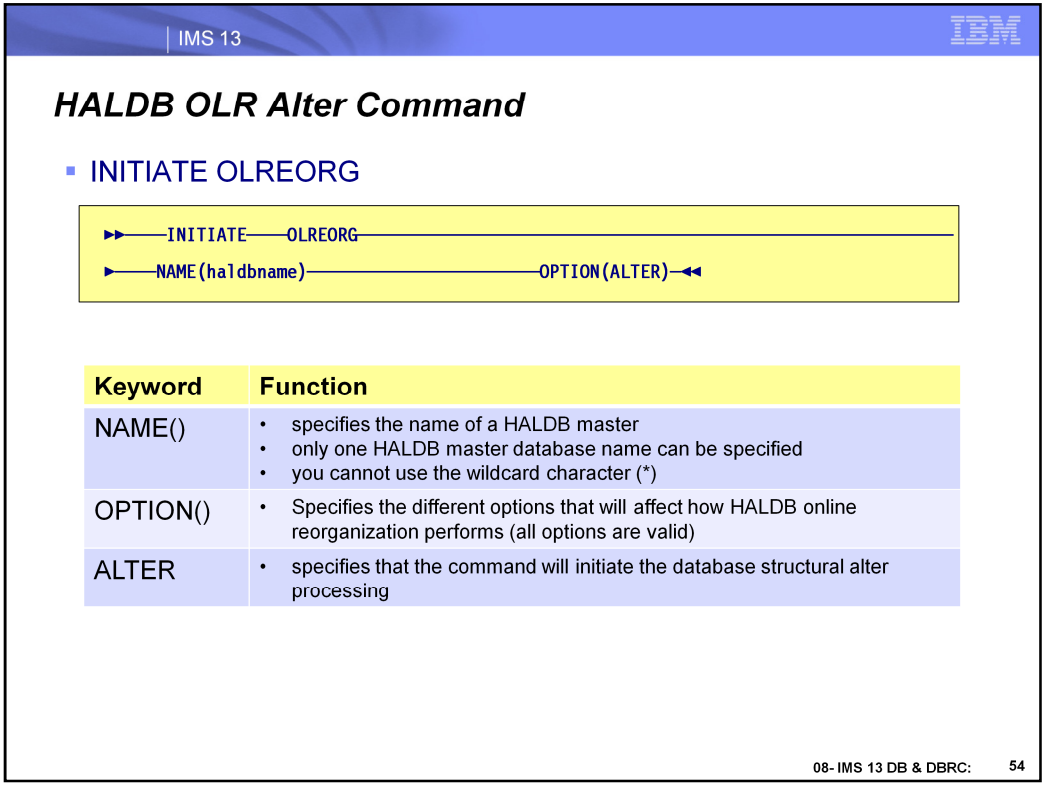

The INITIATE OLREORG command is used to initiate the dynamic structural change processing for HALDB partitions. The structural changes of the HALDB partitions are made in the DBD statement and can be accompanied by the DBVER parameter to identify the version of the database structure change. When the INITIATE OLREORG command is issued, it reads the new definitions from the staging library and is used to construct the OLR output data set as if the entire database is being reorganized (ie., all the partitions of a HALDB).

The following keyword parameters are changed/added to the type-2 INITIATE OLREORG command.

### NAME()

This keyword specifies the name of a HALDB master. Unlike the existing INITIATE OLREORG command (which PHDAM or PHIDAM HALDB partition names can be specified), only one HALDB master name can be specified here. You cannot use the wildcard character (\*).

### OPTION()

This keyword allows you to specify the different options that will affect how HALDB online reorganization performs.

### ALTER

This option specifies that the command will initiate the database structural change processing. The new database definition is obtained from the staging library, so the new DBD for the database specified on the NAME() parameter needs to be genned into the staging library prior to issuing the command.

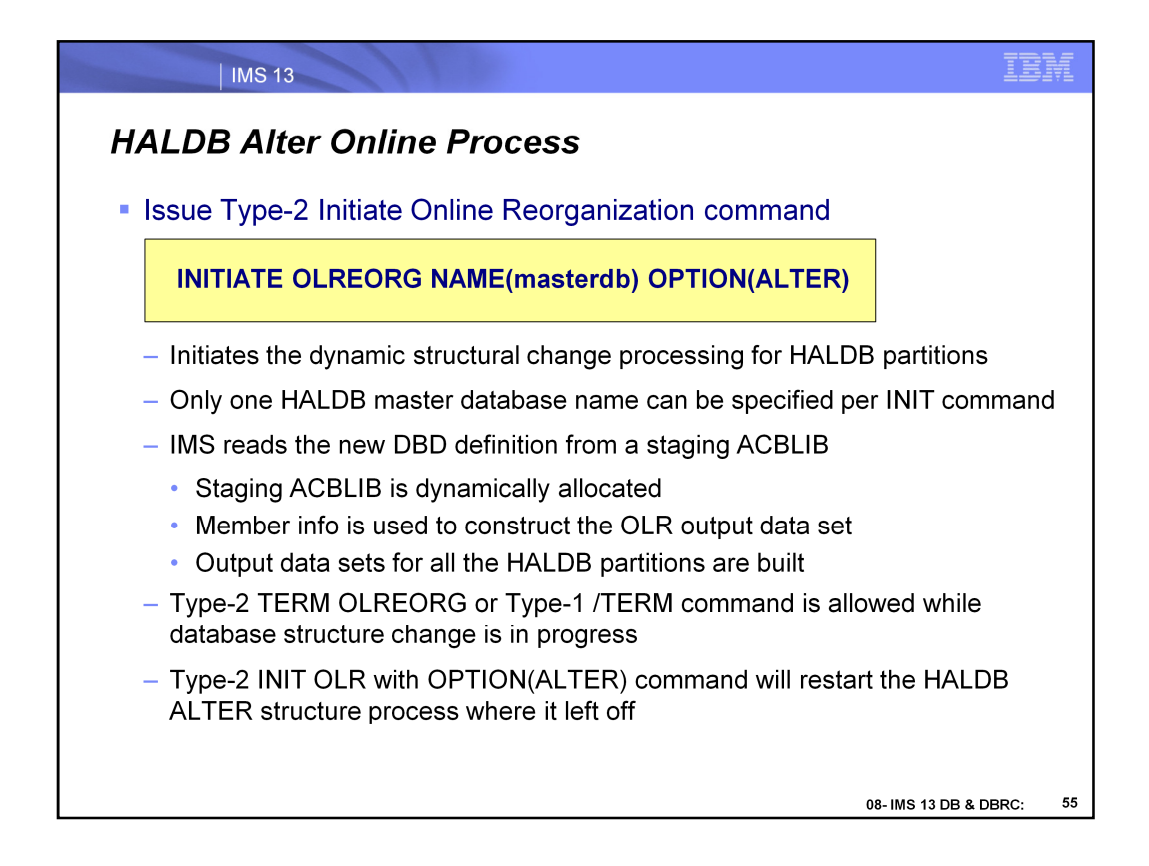

You can stop alter processing of a HALDB database before it is complete by issuing the TERMINATE OLREORG command or /TERM command. You can issue either the type-1 or type-2 version of the TERMINATE OLREORG command; however, only the type-2 version of the command can be issued to multiple IMS™ systems. The type-1 command can only be processed on the IMS that 'owns' the OLR (ie., wherever the partition(s) are being re-organized).

The TERMINATE OLREORG command does not support the specification of the name of a HALDB master database. To stop alter processing for the entire HALDB database, you specify a wildcard character in place of the partition names or you can specify the names of all of the database partitions explicitly. If multiple IMS systems are altering the database, you **must** use the type-2 TERMINATE OLREORG command to stop all of the IMS systems at once or issue the type-1 command separately on each IMS system.

To stop alter processing for one or more partitions of a HALDB database, issue the command: TERMINATE OLREORG NAME(partnm | \*)

When alter processing is stopped for a subset of the partitions in the database, alter processing continues for the other partitions that are not contained within the specified subset.

When alter processing is stopped, the data in the partition might be physically stored in both the input and output data sets. The output data sets conform to the altered database structure. The input data sets conform to the old database structure. However, where the data is physically stored is not apparent to application programs. Until alter processing completes and online change is performed, application programs can access the data only in the old database structure.

To resume alter processing, issue the INITIATE OLREORG OPTION(ALTER) command.

To resume alter processing of a partition on a different IMS system, you can release the ownership of an IMS system by specifying the REL option. For example, INITIATE OLREORG OPTION(ALTER,REL)

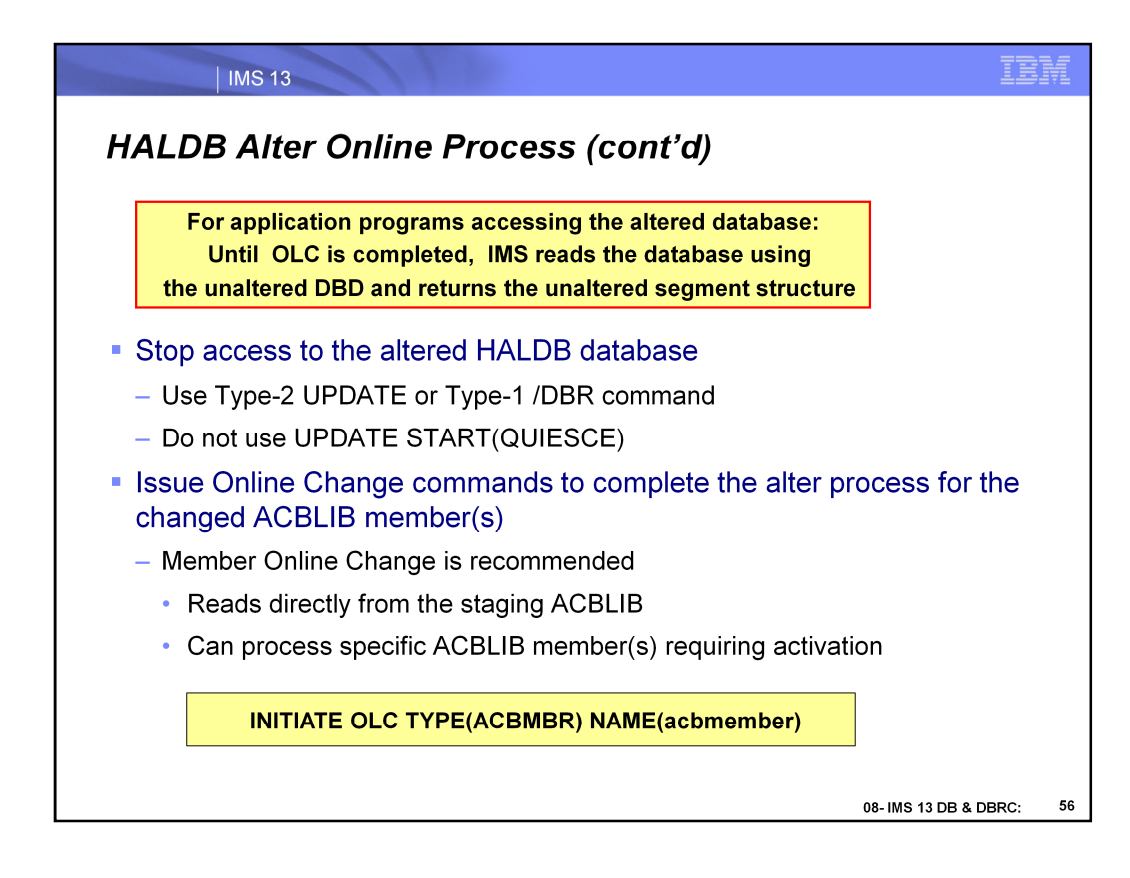

The IMS™ online change function is required to enable access to the new structure of a HALDB database after alter processing completes.

Before you start the online change procedure to complete an alter operation, you must stop access to the HALDB database by issuing either:

> /DBR DB HALDB\_master\_name command UPDATE DB NAME(HALDB\_master\_name) STOP(ACCESS) command.

Do not use UPDATE START(QUIESCE)

In addition to activating the ACB members that contain the new database structure, the online change function clears various flags and counters in the RECON data set. Activating the ACB members by a means other than the online change function does not clear the flags and counters automatically.

Until the ACB members are activated and the flags and counters are cleared, the alter procedure is not complete and the new database structure cannot be used.

Use the member online change function to complete the alter procedure. The member online change function reads directly from the staging ACB library and can process only the specific ACB members that require activation. The local and global online change functions require you to copy the ACB members into the inactive ACB library. They also process the entire ACB library, instead of just the ACB members that contain the new database changes.

Until all of the partitions in the HALDB database are altered and online change is performed, only application programs that use the unaltered database structure can access the database.

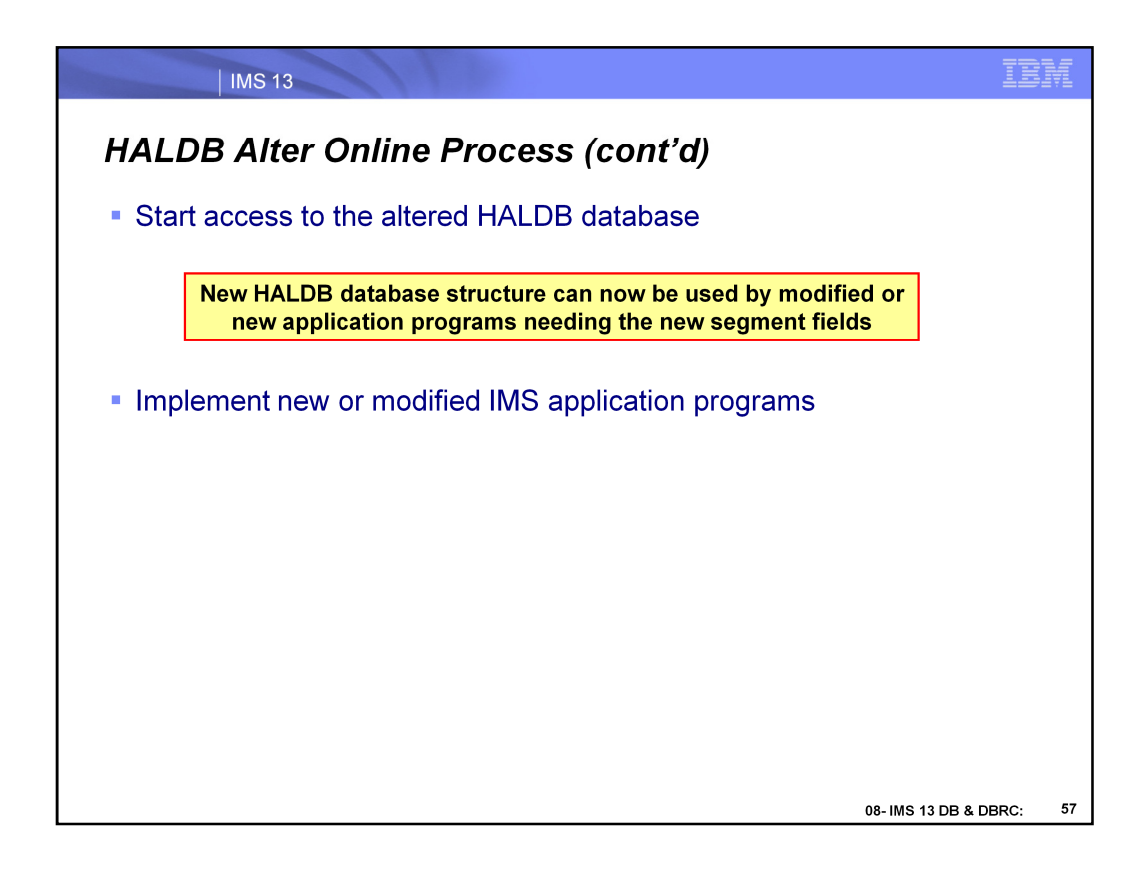

The IMS online change function is required to enable access to the new structure of a HALDB database after alter processing completes.

Before you start the online change procedure to complete an alter operation, you must stop access to the HALDB database by issuing either:

> /DBR DB HALDB\_master\_name command UPDATE DB NAME(HALDB\_master\_name) STOP(ACCESS) command.

Do not use UPDATE START(QUIESCE)

In addition to activating the ACB members that contain the new database structure, the online change function clears various flags and counters in the RECON data set. Activating the ACB members by a means other than the online change function does not clear the flags and counters automatically.

Until the ACB members are activated and the flags and counters are cleared, the alter procedure is not complete and the new database structure cannot be used.

Use the member online change function to complete the alter procedure. The member online change function reads directly from the staging ACB library and can process only the specific ACB members that require activation. The local and global online change functions require you to copy the ACB members into the inactive ACB library. They also process the entire ACB library, instead of just the ACB members that contain the new database changes.

Until all of the partitions in the HALDB database are altered and online change is performed, only application programs that use the unaltered database structure can access the database.

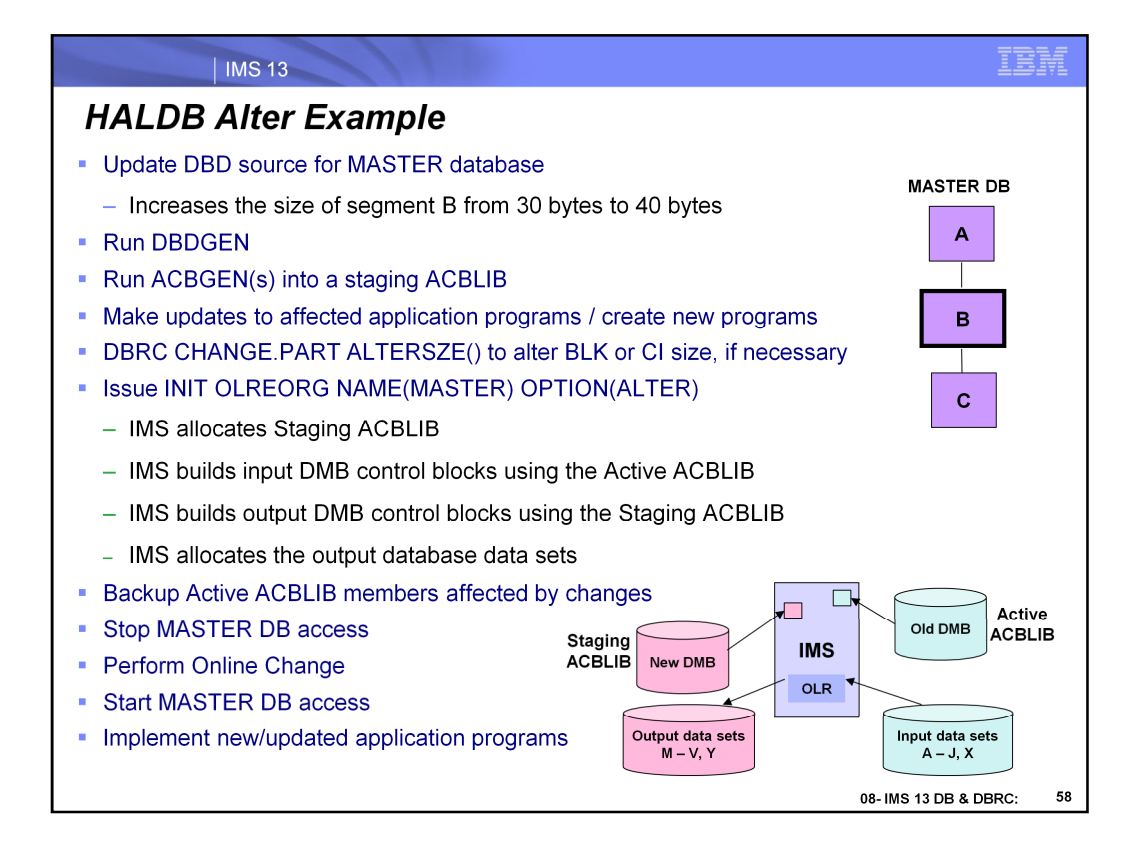

Walkthru example showing how to make a structural change to the MASTER DB – increase the size of segment "B".

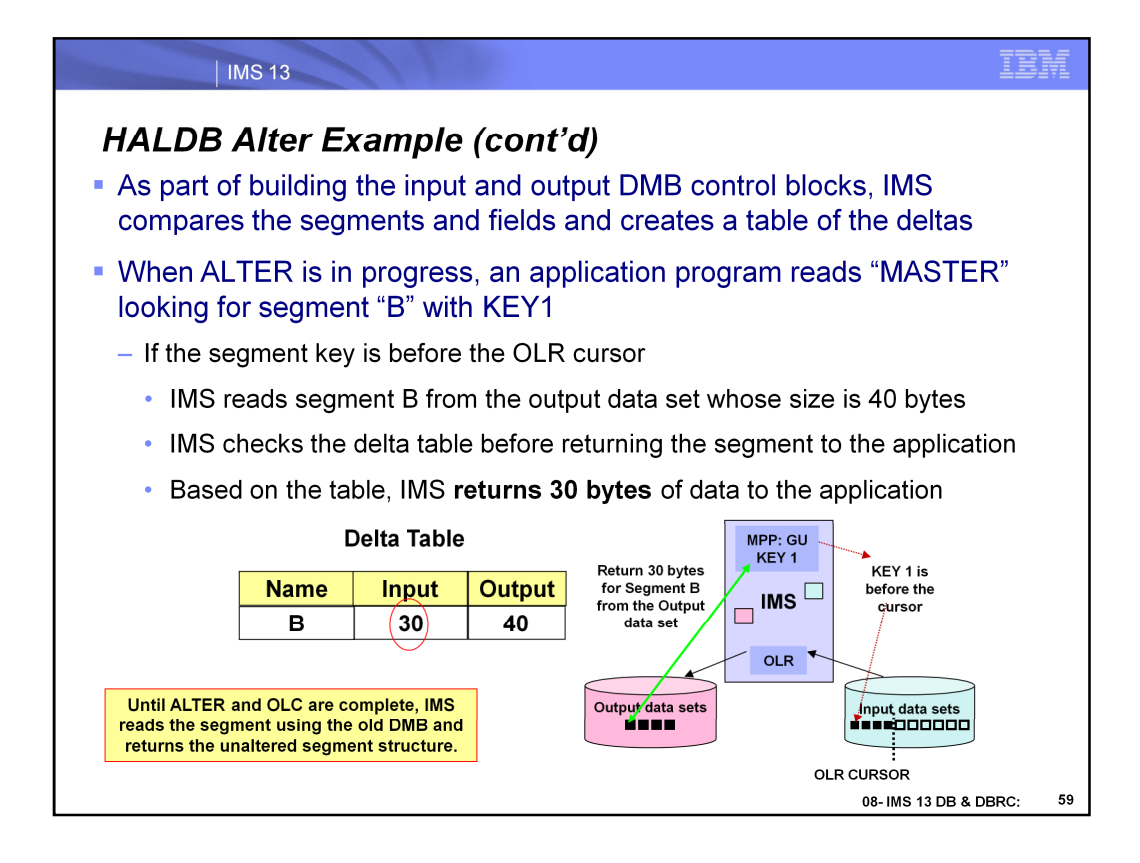

Walkthru example showing how to make a structural change to the MASTER DB – increase the size of segment "B".

Until OLR ALTER and OLC are complete, IMS reads the segment using the old DMB and returns the unaltered segment structure

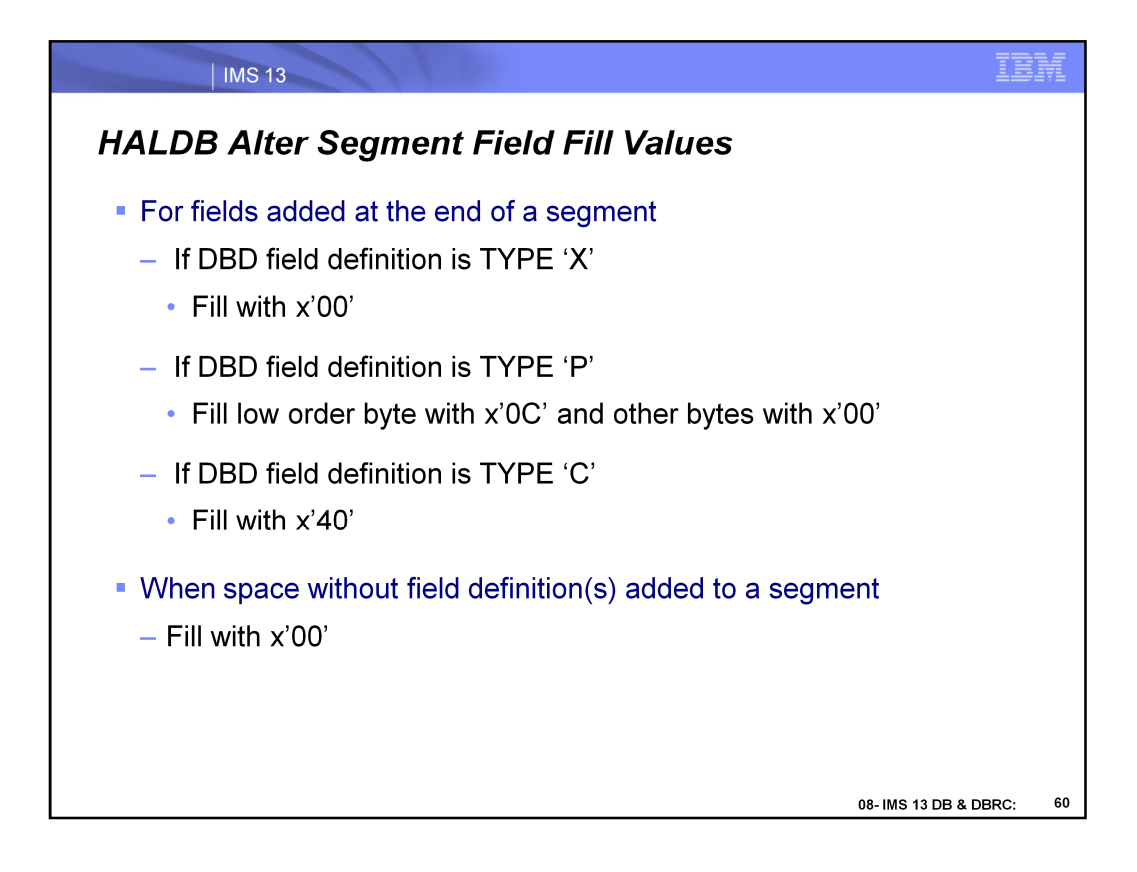

Segment fill values are based on the field type:

X -> x'00' P -> x'00…0C'  $C \rightarrow x'40'$ New added space with no fields(s) defined -> x'00'

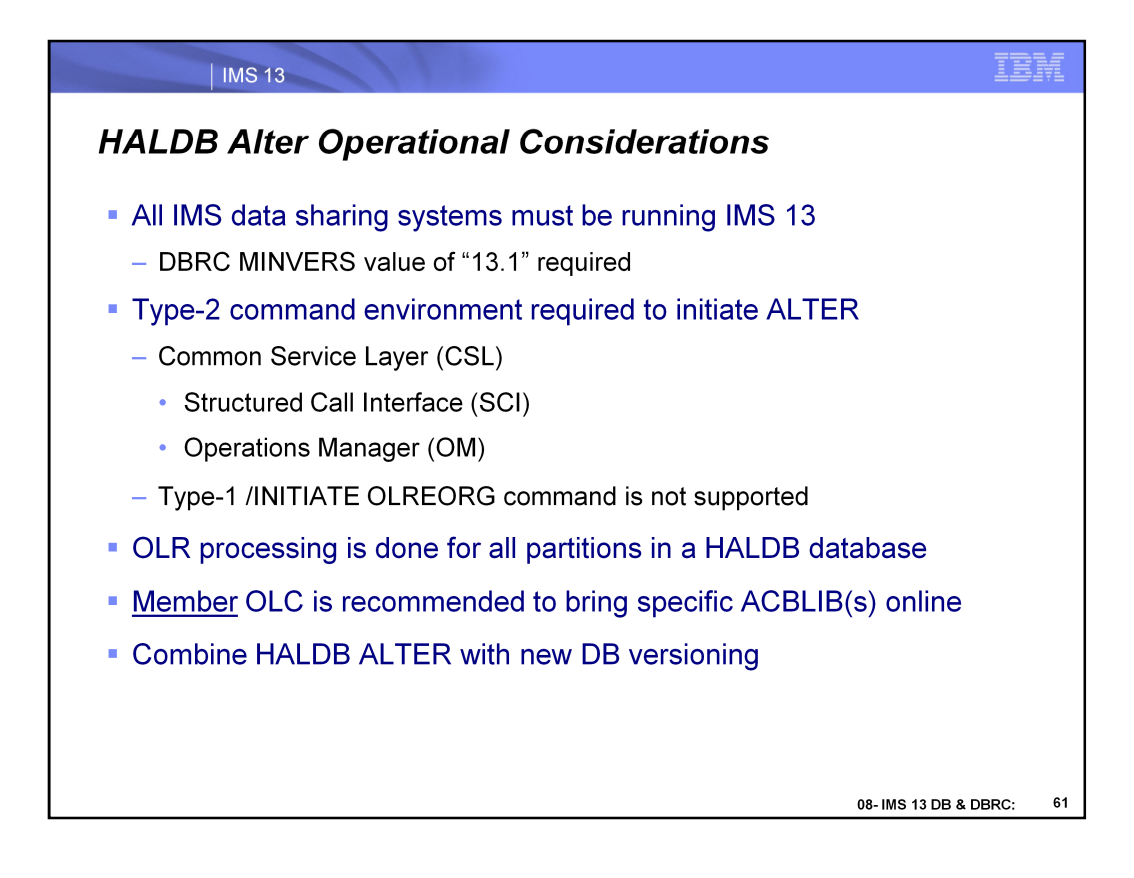

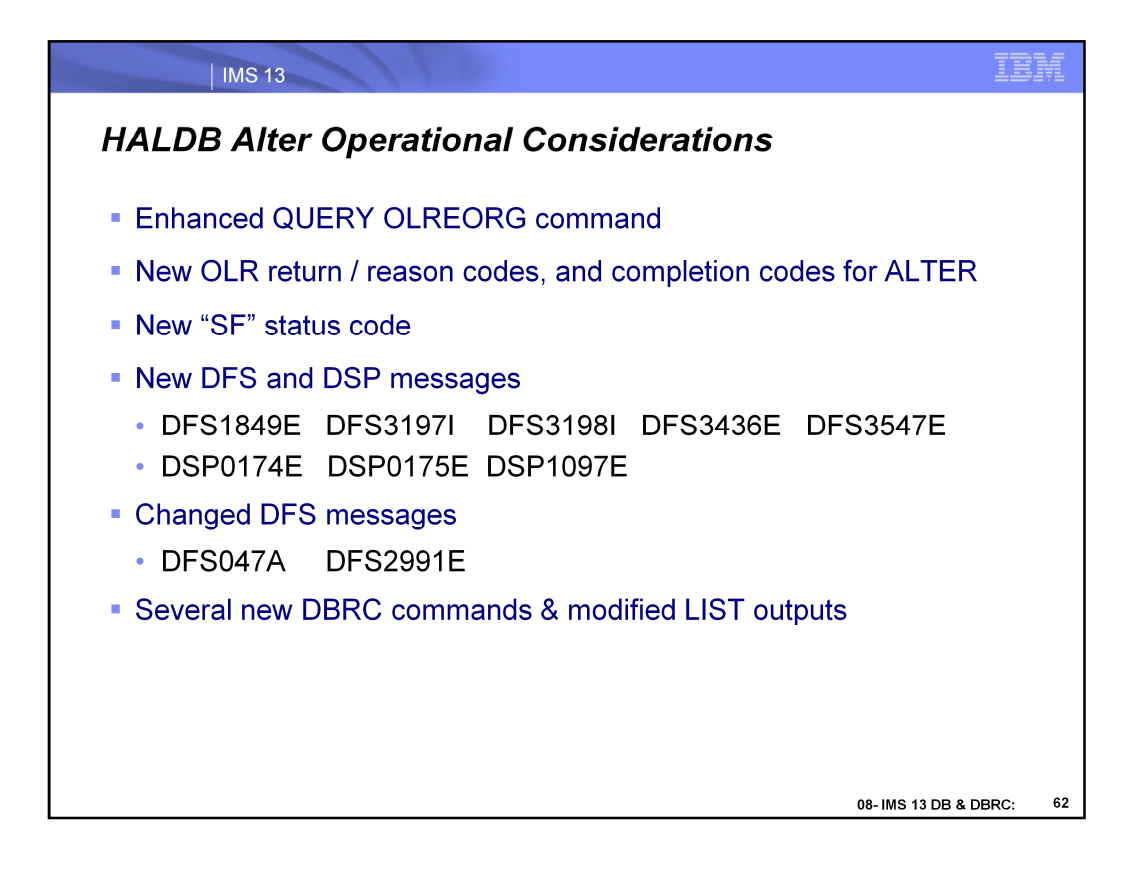

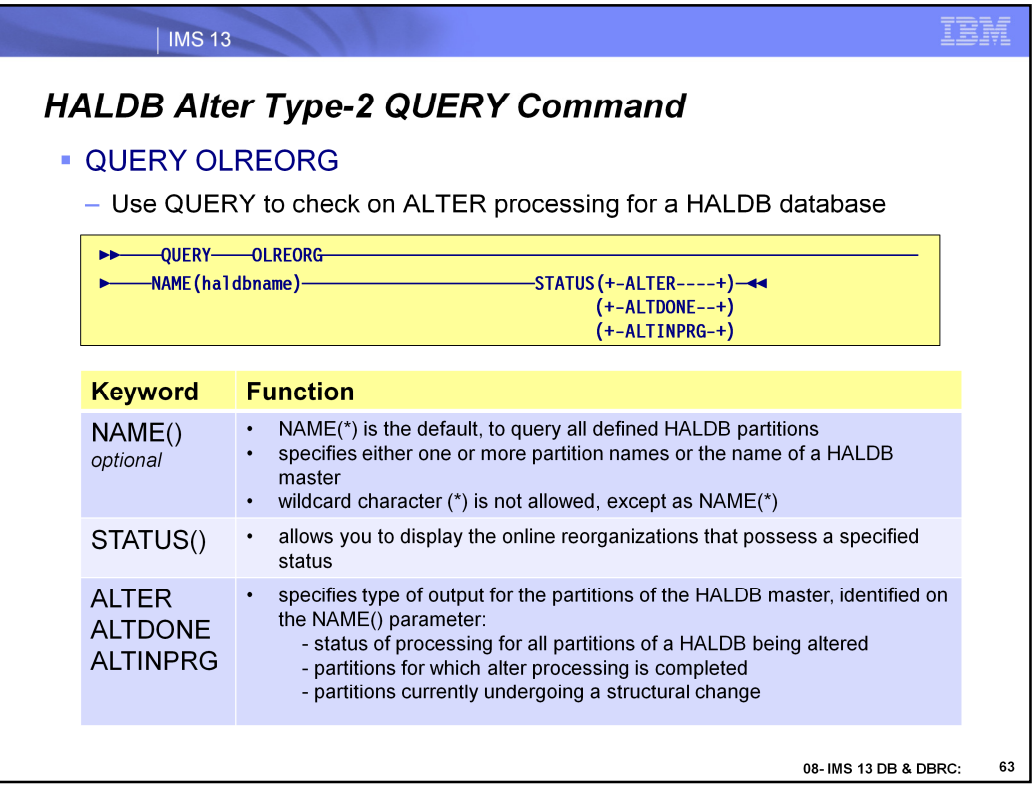

The QUERY OLREORG command is used to query if a HALDB is undergoing a structural change process. To query information about alter processing, you can specify either one or more partition names or the name of a HALDB master.

The following keyword parameters are changed/added to the type-2 QUERY OLREORG command:

NAME() - This keyword specifies the name of a HALDB master or the name(s) of the HALDB PHDAM or PHIDAM partition(s) to be queried. NAME() is optional. A parameter with the wildcard character (\*) is not allowed, except as NAME(\*) for all defined HALDB partitions. NAME(\*) is the default.

STATUS() - This keyword allows you to display the online reorganizations that possess the specified status.

ALTER - Displays status of alter processing for all partitions in a HALDB database that is being altered online

ALTDONE - Displays all partitions for which alter processing is complete

ALTINPRG - Displays all partitions that are currently being altered.

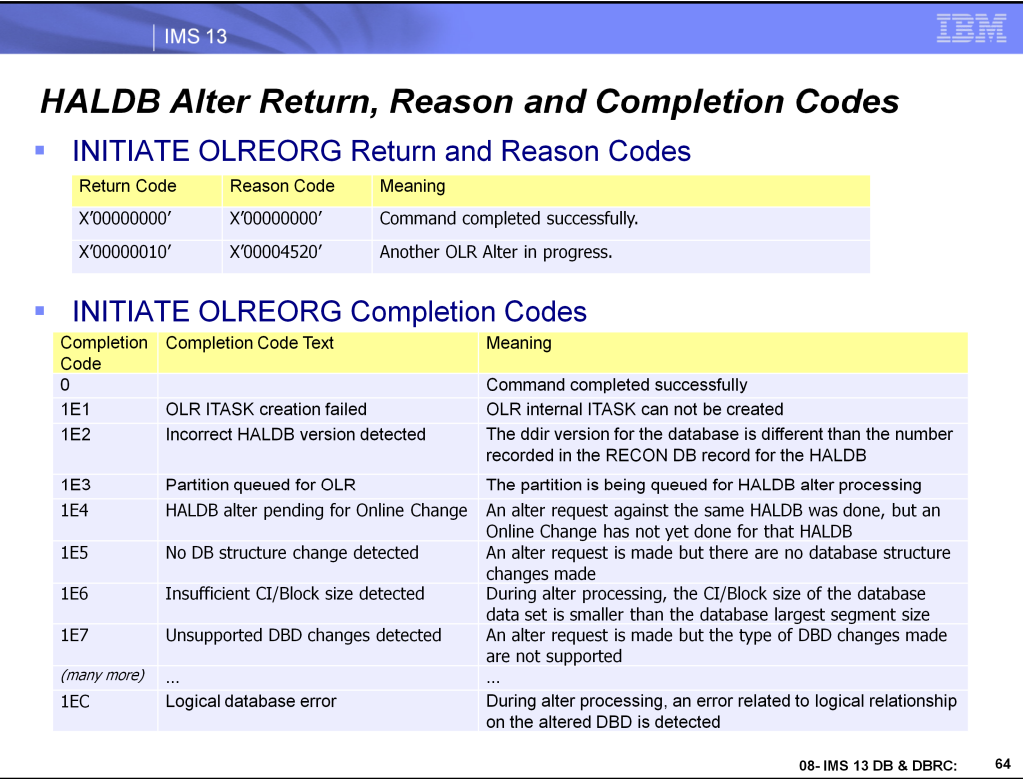

There are new return, reason and completion codes for the INIT OLREORG OPTION(ALTER) command.

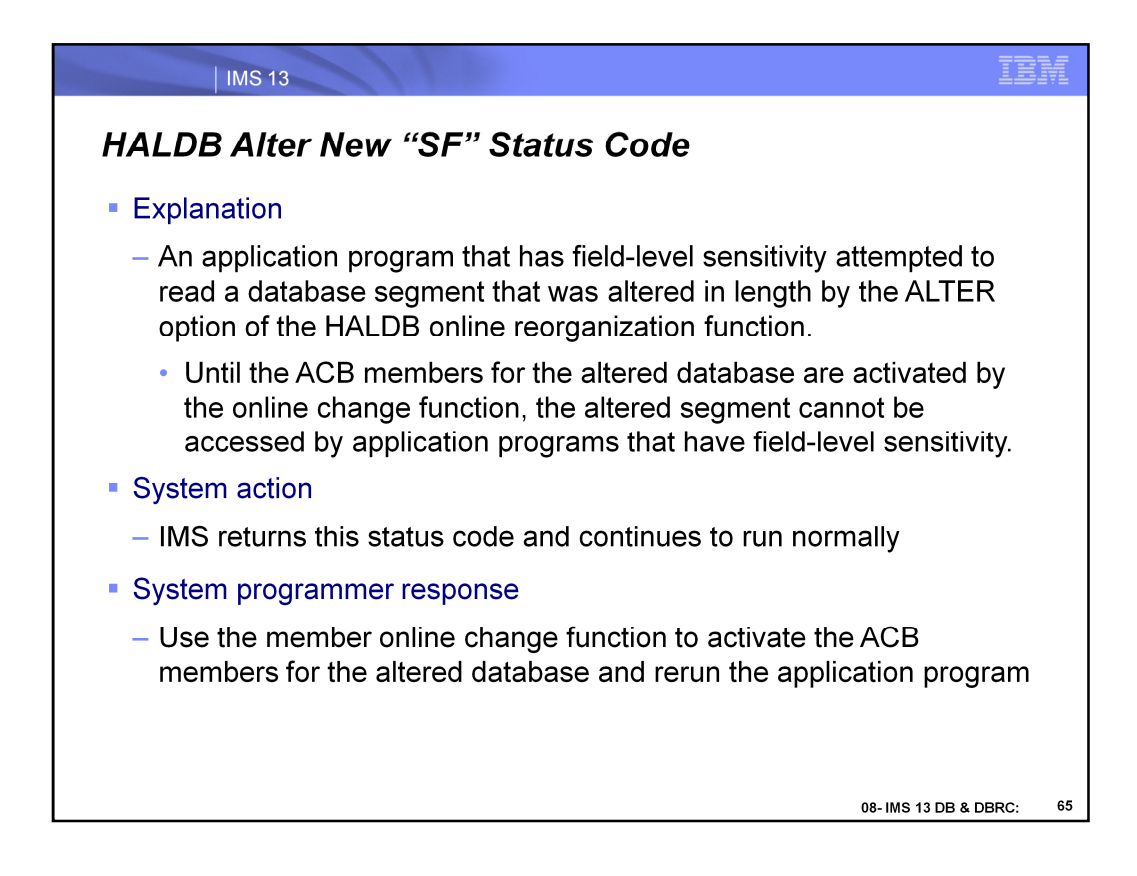

New SF Status Code: programs with field-level sensitivity cannot access segments with altered length until the OLC process is completed to bring the new ACB member (s) online.

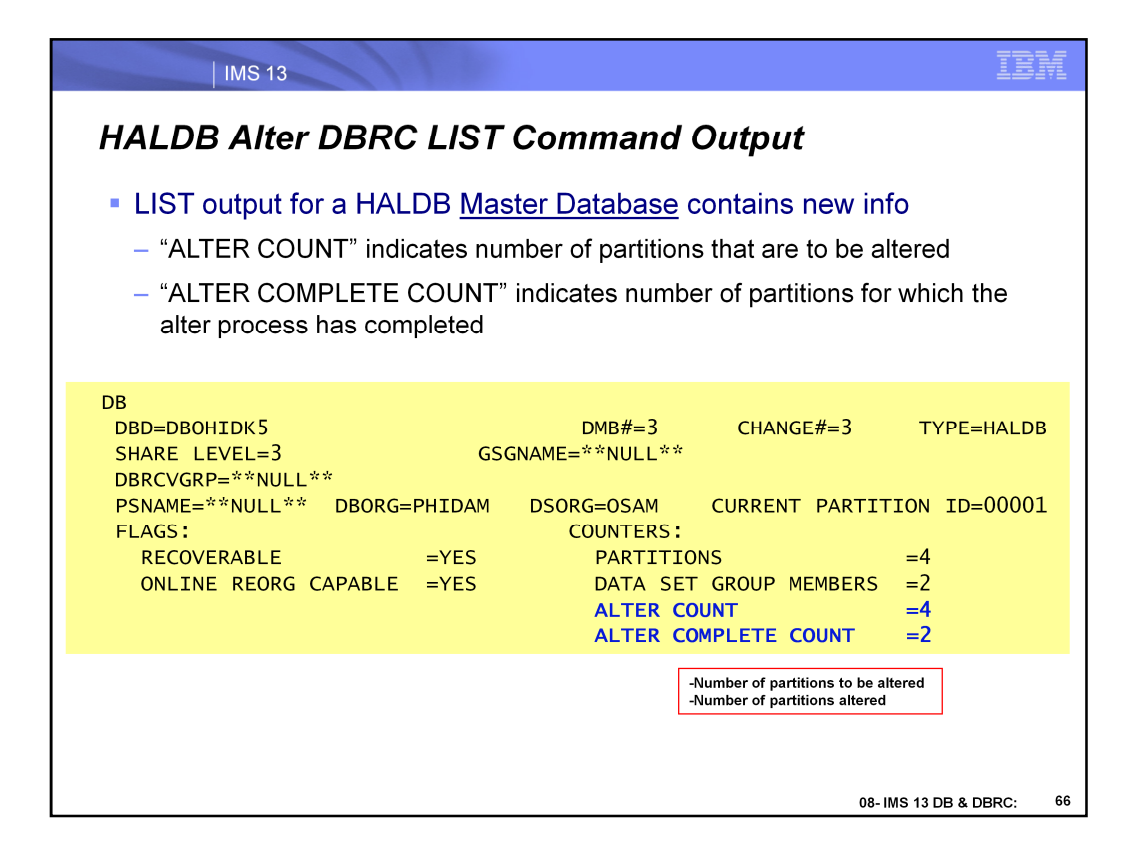

There is additional information stored in the DB and Partition RECON records about HALDB ALTER processing.

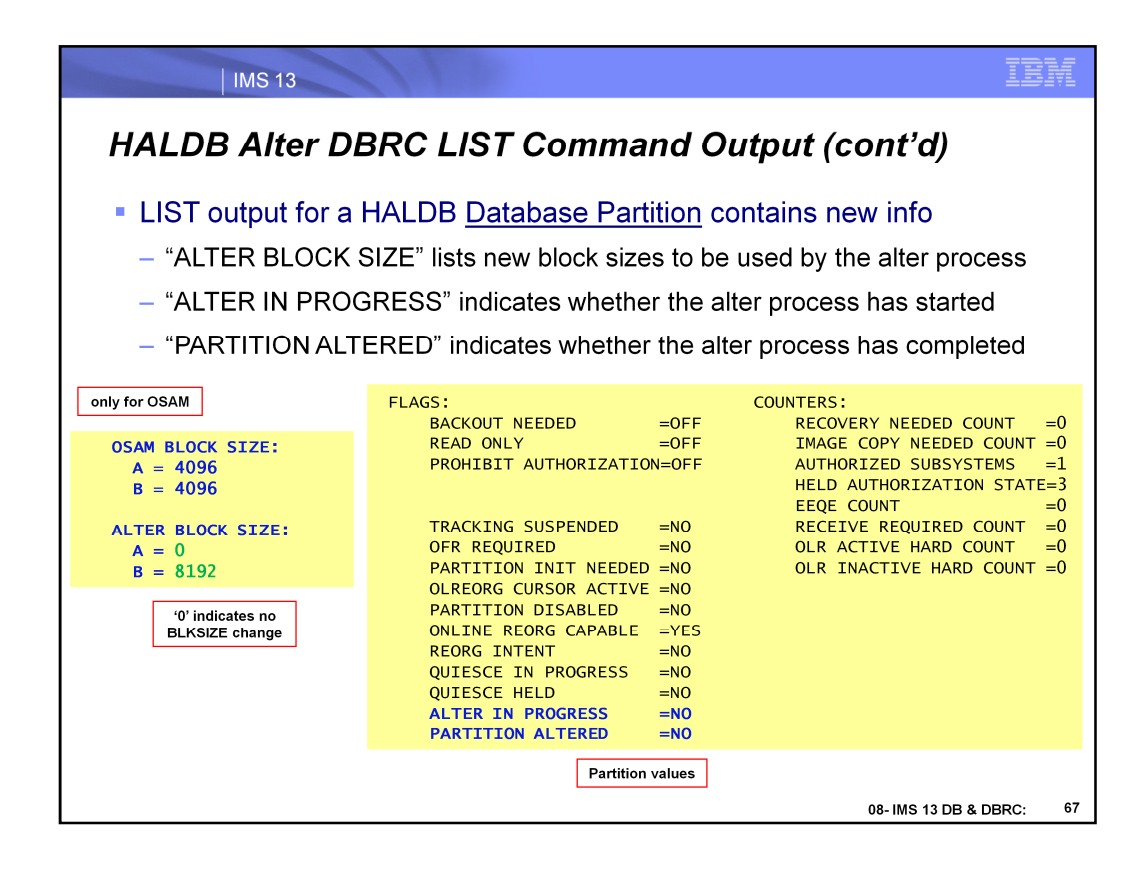

There is additional information stored in the DB and Partition RECON records about HALDB ALTER processing.

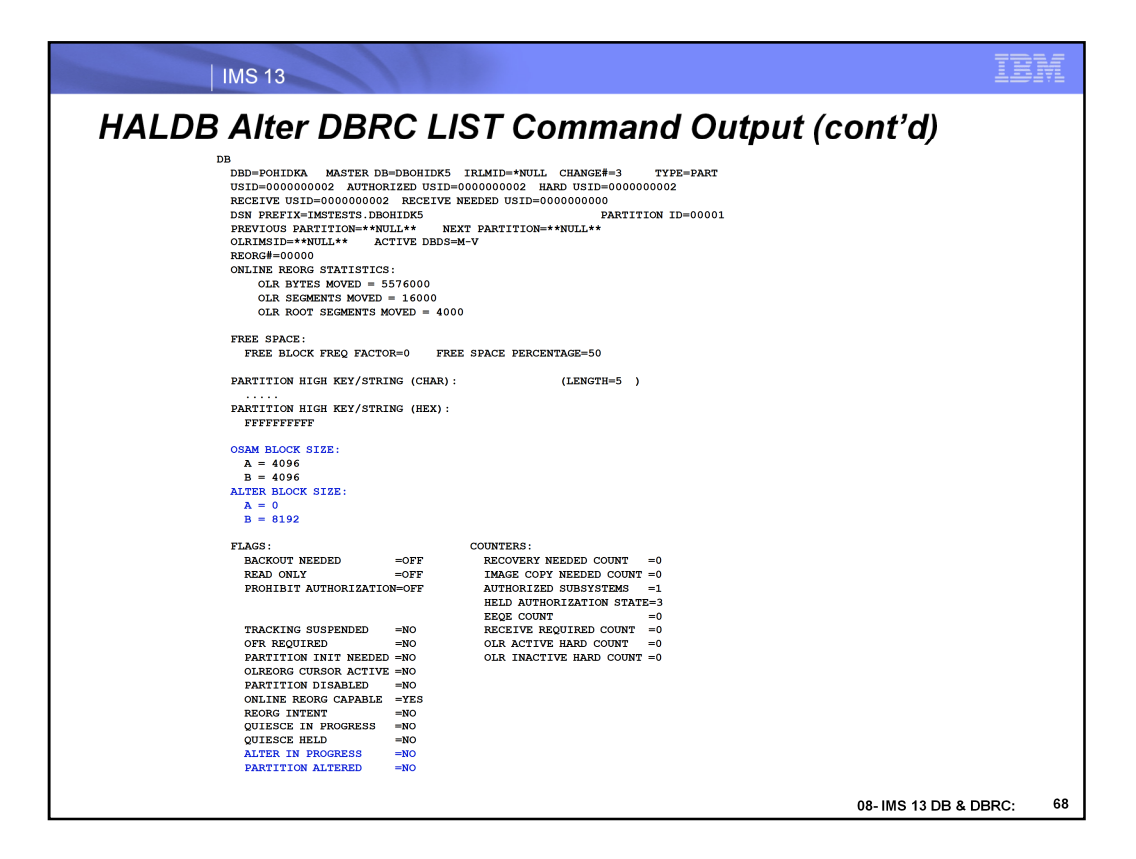

Sample listing of DBRC Partition record

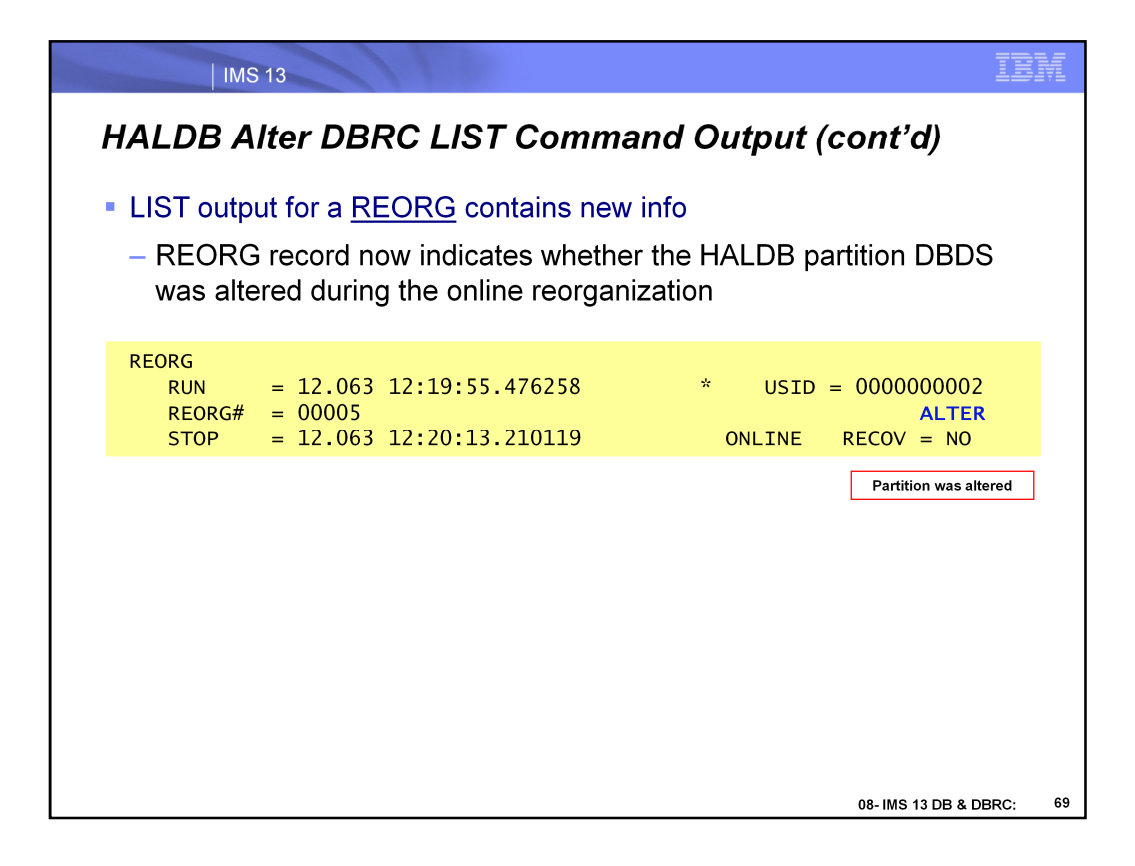

DBRC REORG record contains a new indicator showing whether ALTER was part of the OLR for this partition.

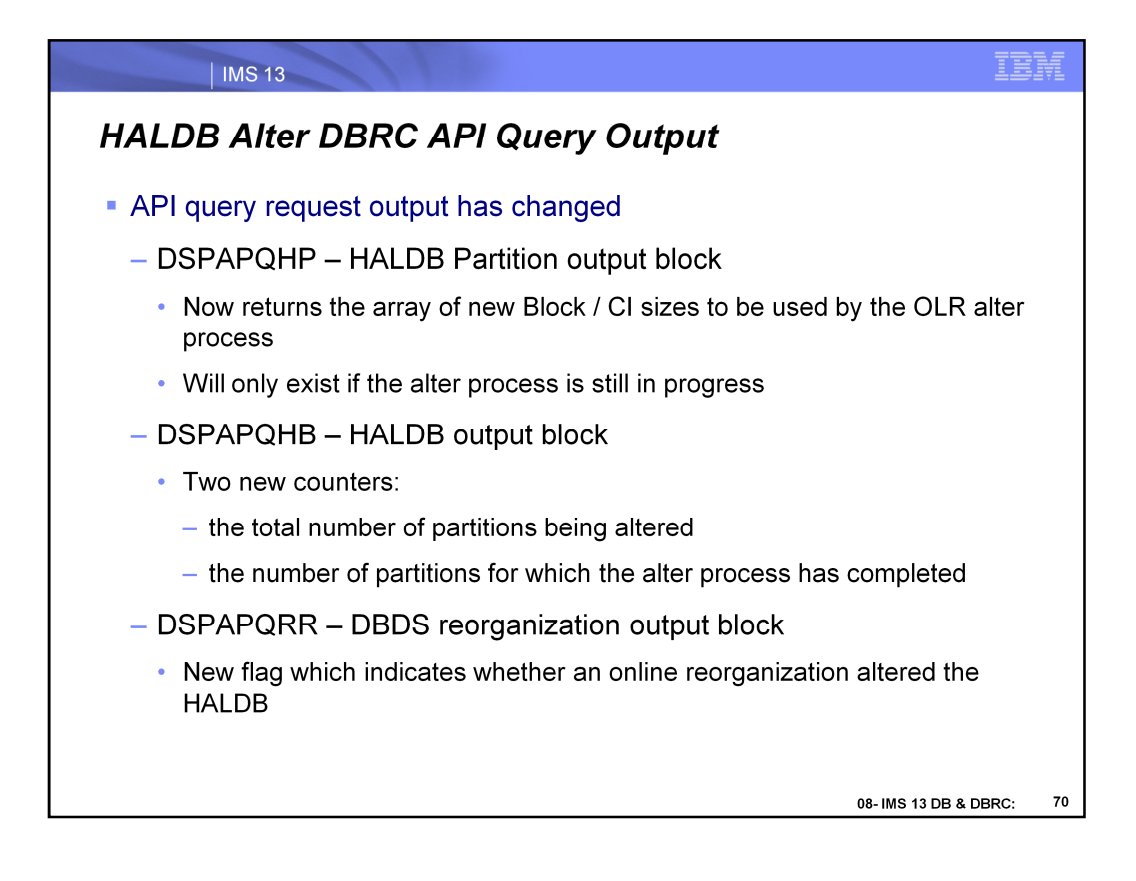

Some of the DBRC API query output has changed. There are several new fields that are returned when the OLR ALTER function is being used.

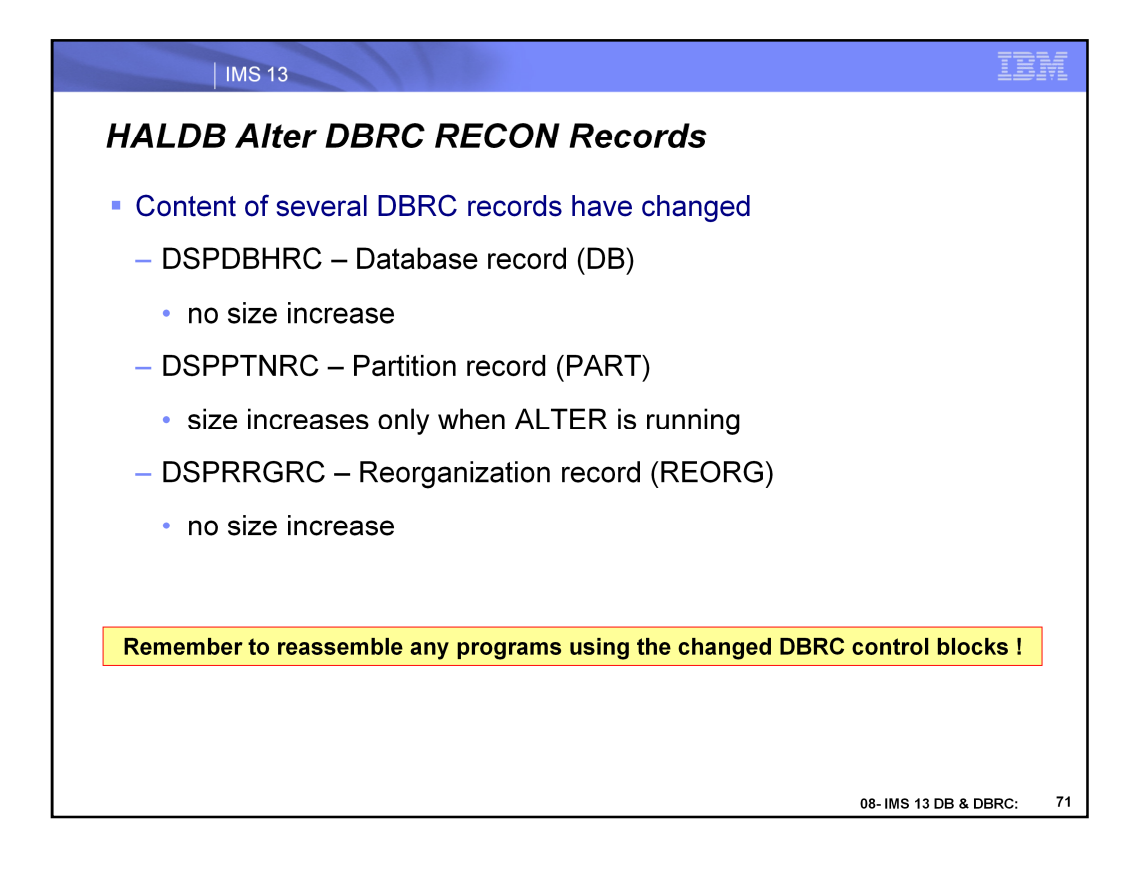

Some of the DBRC records have changed in support of the OLR ALTER process.

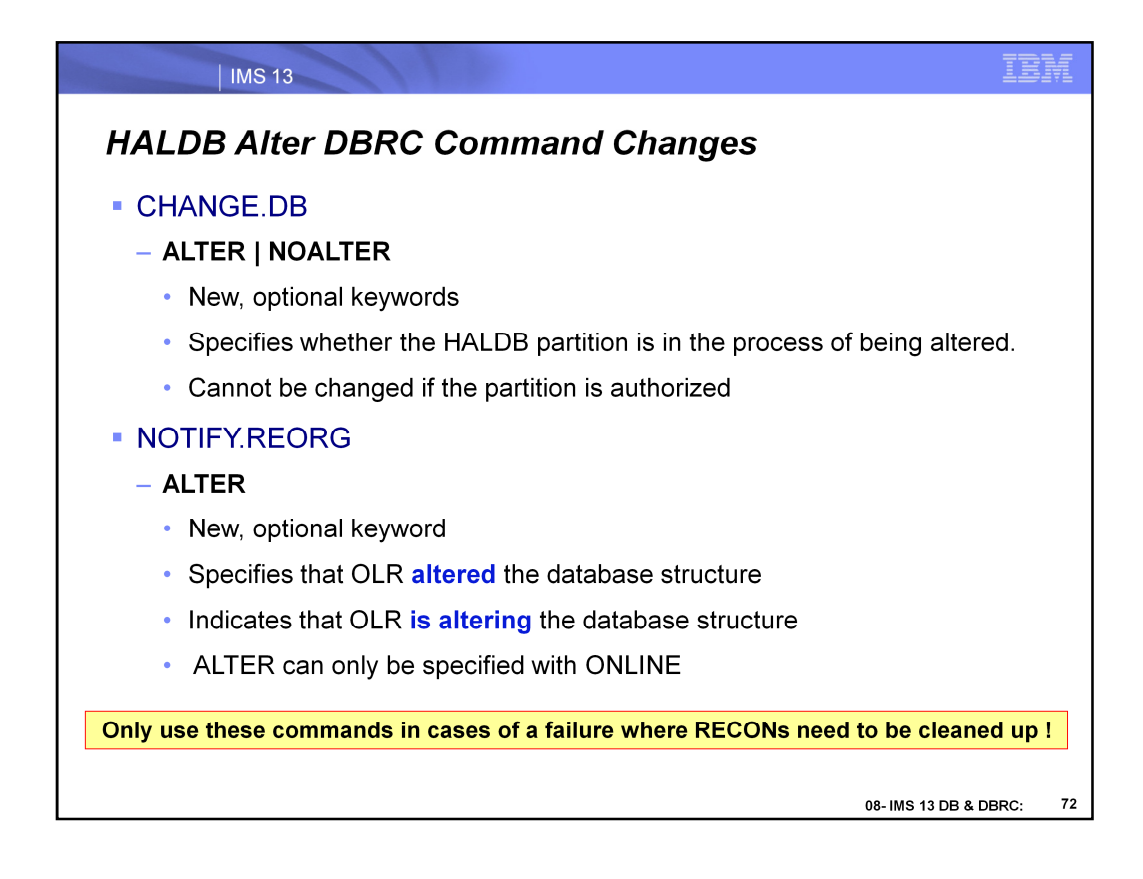

These DBRC commands are used internally by IMS to set flags for ALTER processing.

IMS Users should not have to use these commands unless required to cleanup RECON records after a major system failure.
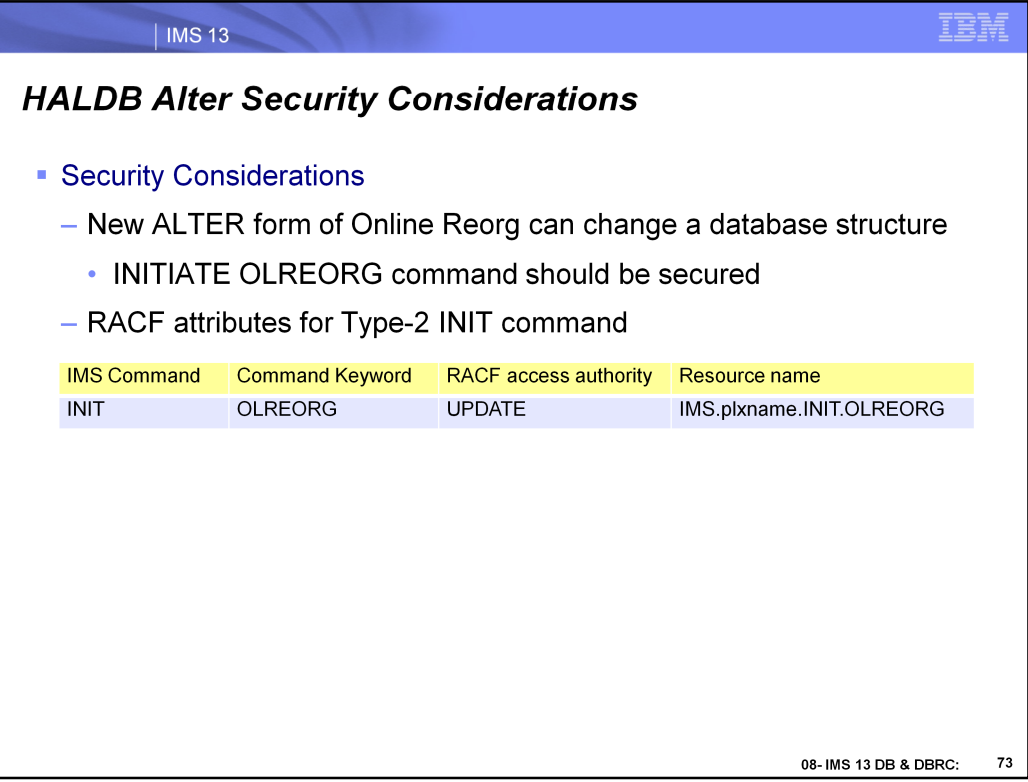

Be sure you have the INIT OLR command secured.

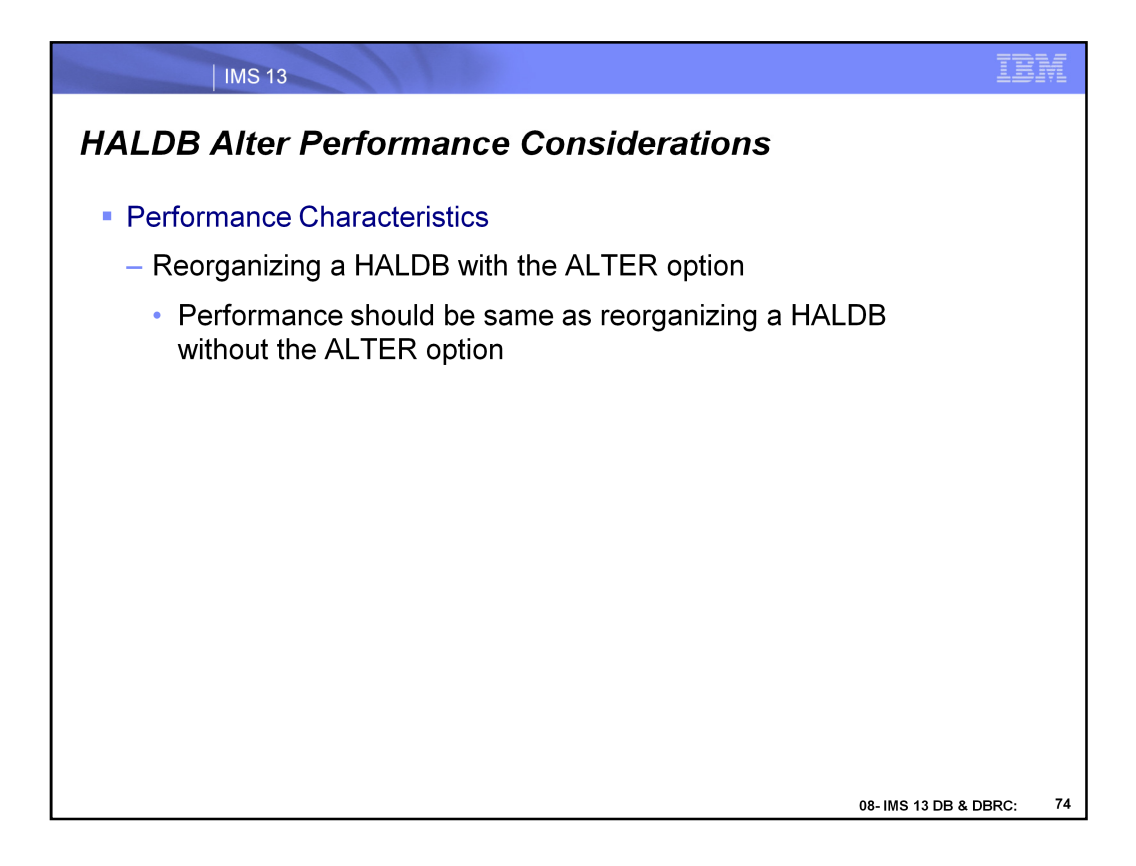

Overall elapsed time to complete an INIT OLREORG OPTION(ALTER) command for a HALDB database is likely to be significantly greater than an INIT OLREORG for a single HALDB database partition or even a subset of partitions. Remember – the ALTER option applies to **ALL** partitions in a HALDB database in one single pass.

If BLKSIZE for a PHDAM database changes, IMS will take an extra lock per RAP during ALTER processing.

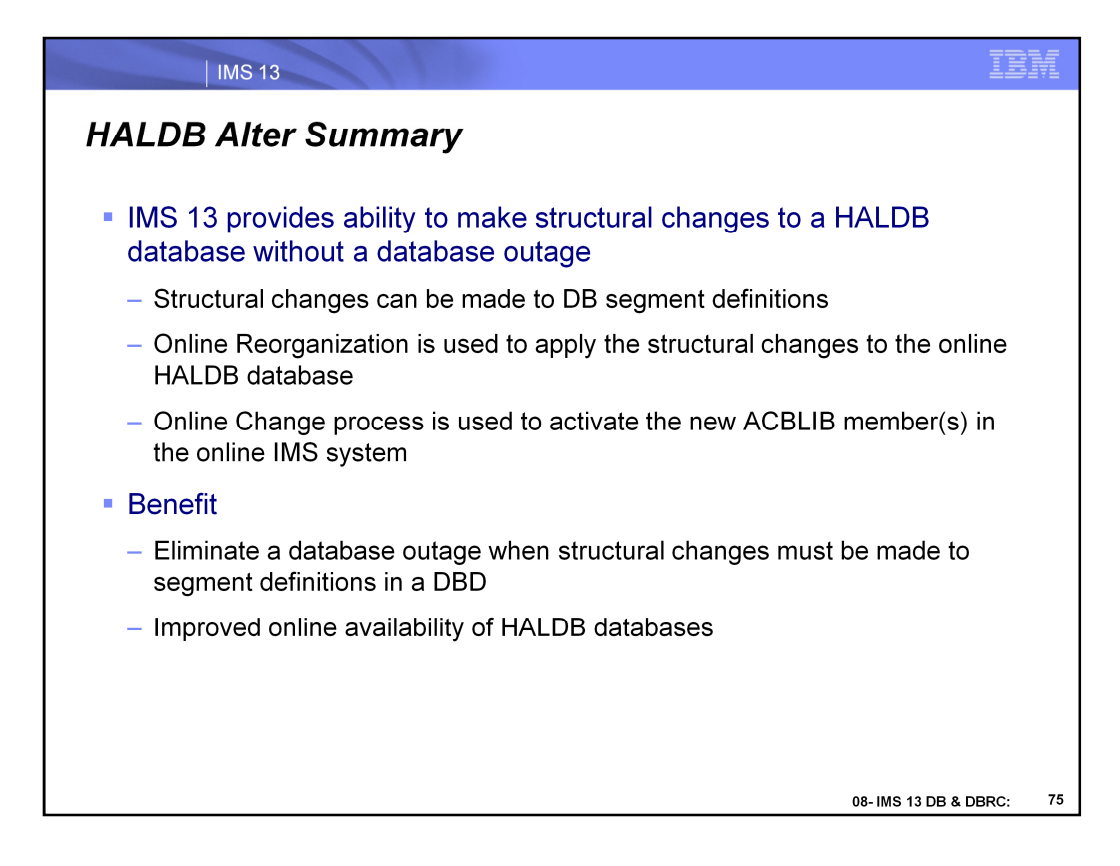

HALDB Alter is for HALDB database customers who want to have the ability to make segment changes without unloading and reloading the database.

This addresses the challenge of maintaining database availability while changing the structure of a HALDB database. The actual hierarchy of the IMS HALDB cannot be changed.

When a segment change is made to a DBD, an online command can be issued to apply the change to the database. The change is implemented via an option of the HALDB Online Reorganization (OLR) function. Application programs can access the database at the same time the OLR function is changing the structure of the database.

This line item provides value to customers by reducing the complexity of making structural changes to a HALDB database, eliminating system down time, and improving system availability. This line item also reduces the cost and risk associated with making and coordinating wholesale changes to all application programs when database structure changes occur. This line item allows customers to improve their HALDB database structures even if the database is used by critical application programs that they no longer have the ability to change.

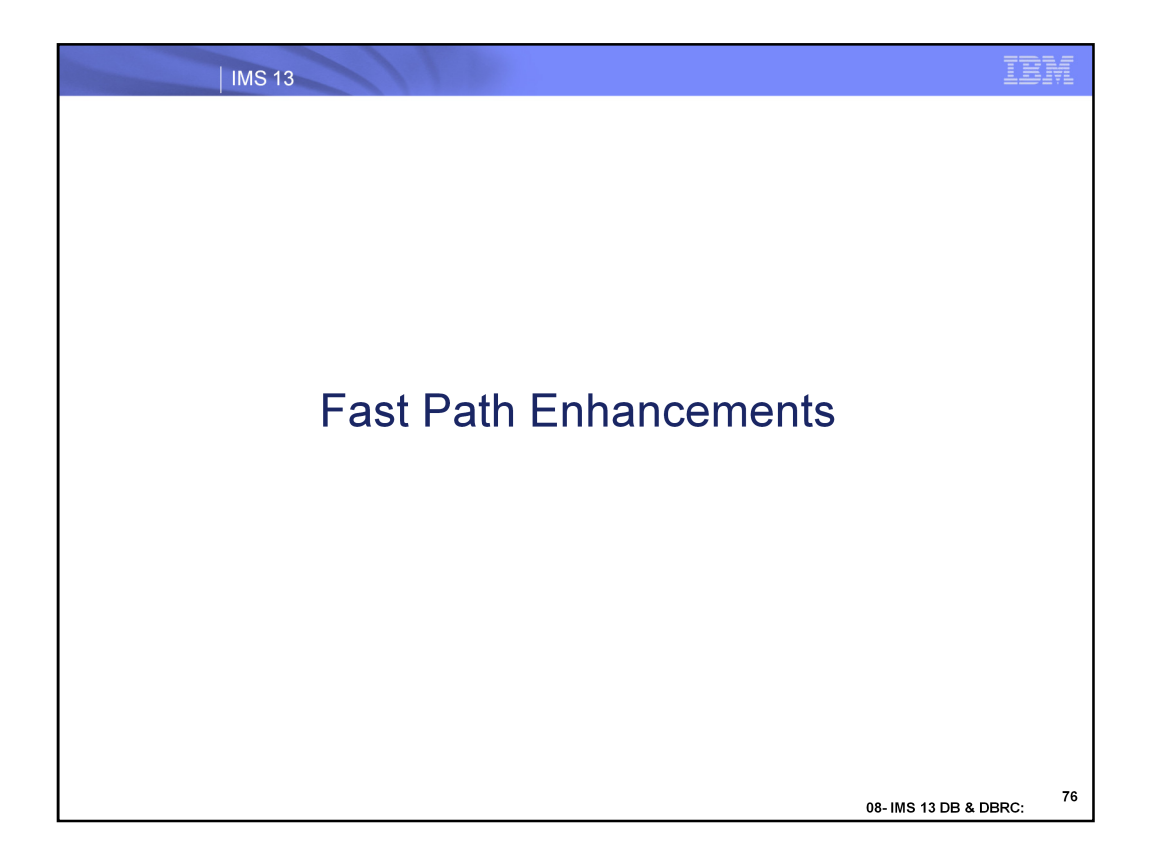

This section describes the changes in the Fast Path area for IMS 13.

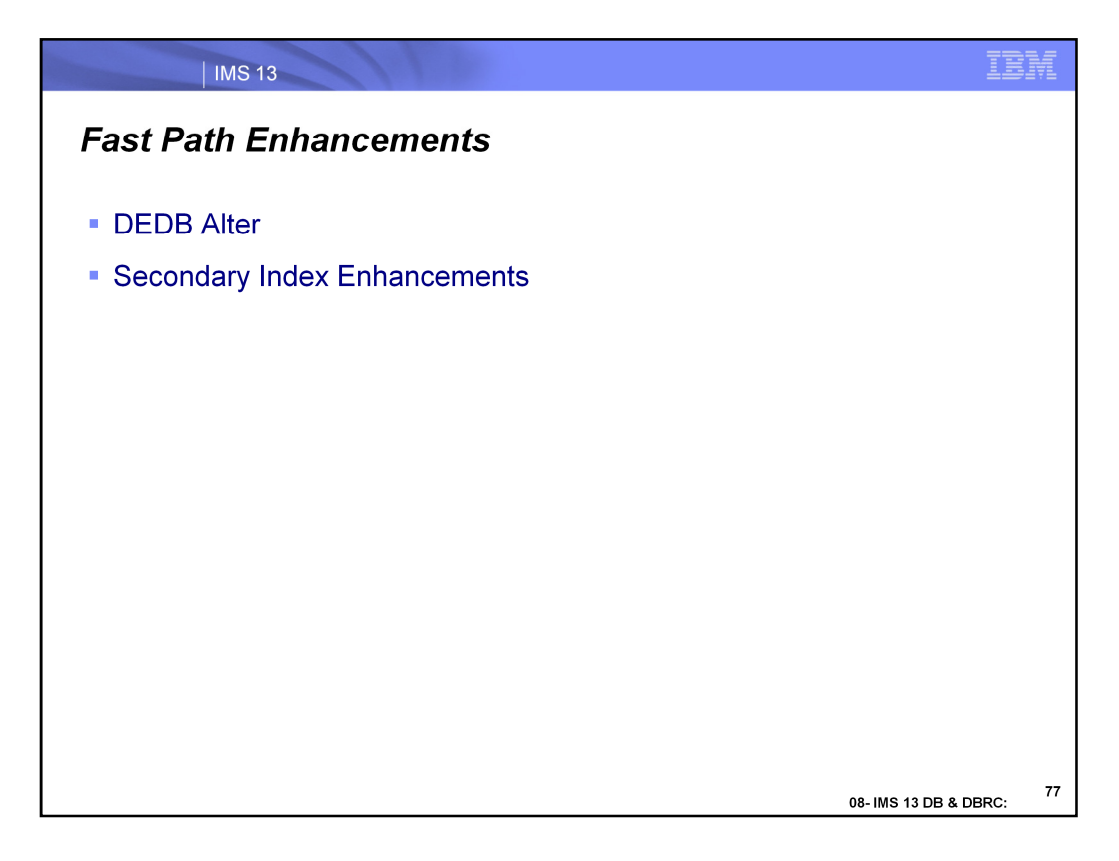

There are two new features of IMS 13. The first is DEDB Alter. The second is a set of PTFs for Secondary Index Enhancements that are being forwarded fitted into IMS 13.

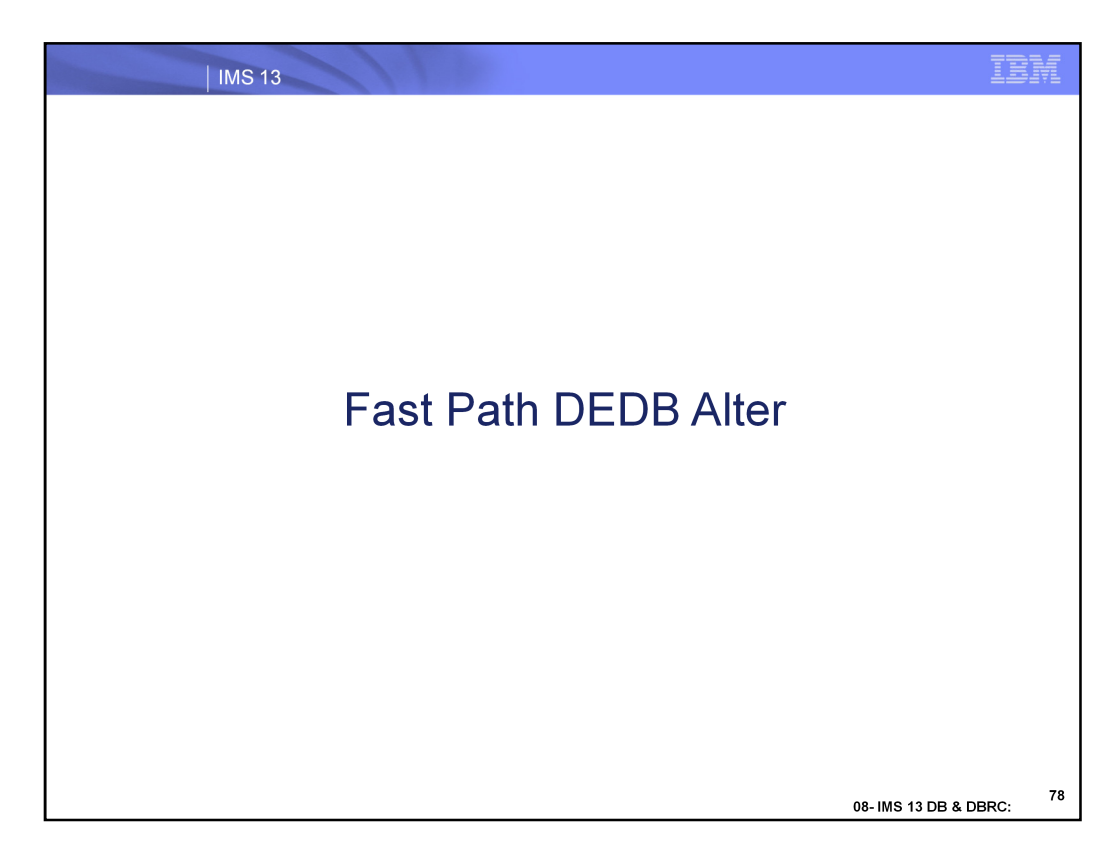

This section addresses the DEDB Alter function in IMS 13.

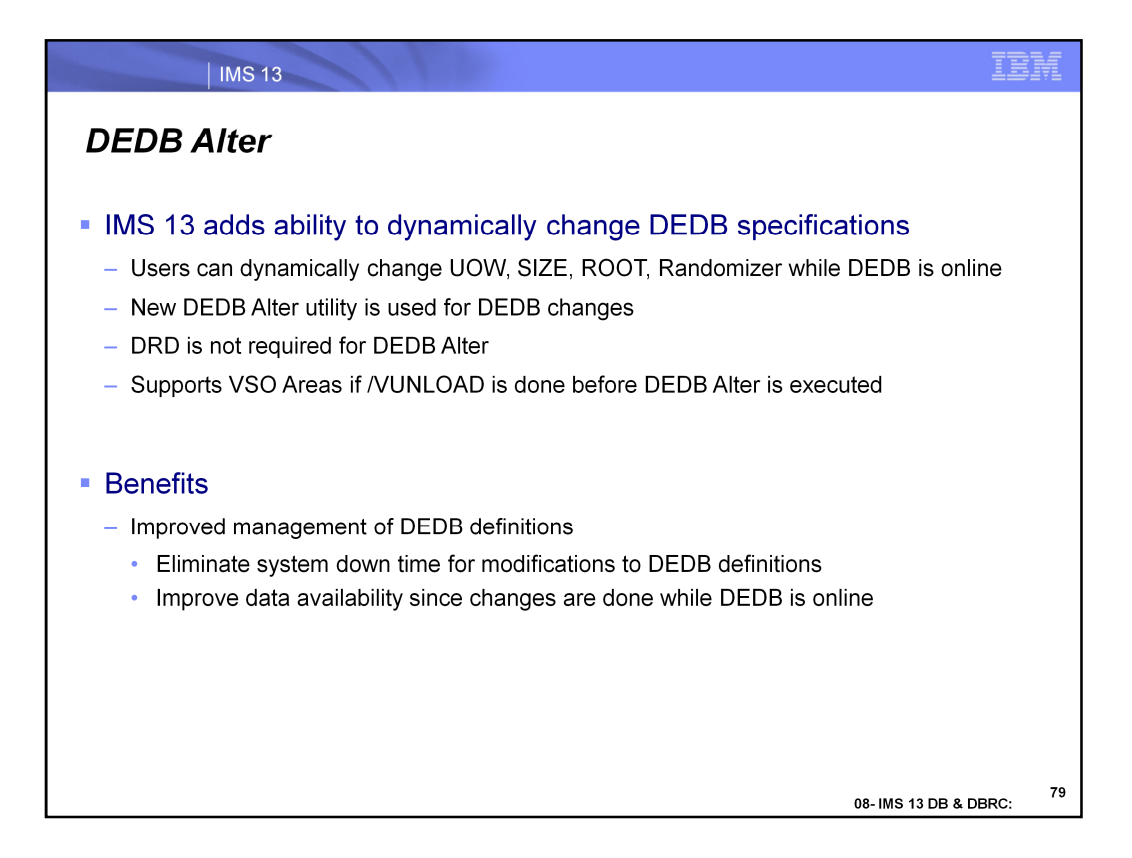

In IMS 13, Fast Path has added the ability to dynamically change specific DEDB specifications. For example, the UOW, SIZE, ROOT, and Randomizer routine can be changed while the DEDB is online. There is a new DEDB Alter utility that allows these DEDB changes to occur. This is support is available for VSO areas provided the areas are unloaded first using the /VUNLOAD command. Allowing dynamic changes to the DEDBs will improve data availability and reduce system down time.

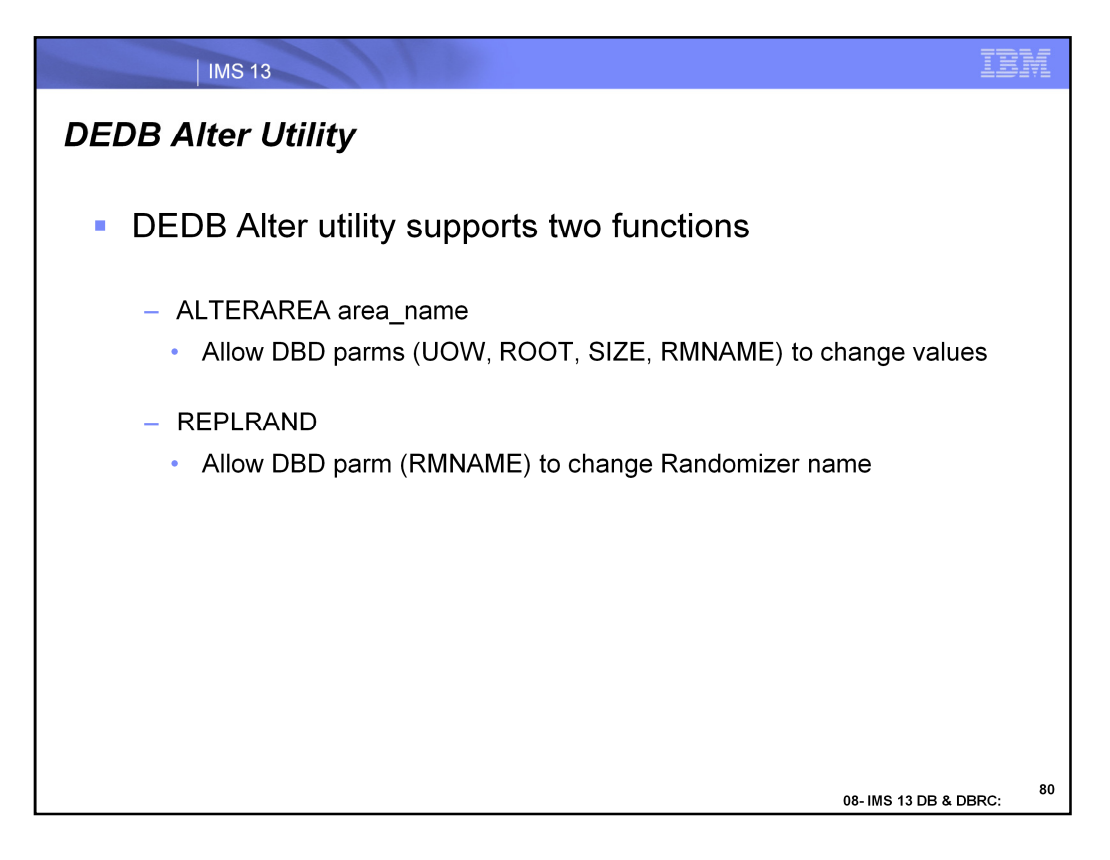

The DEDB Alter utility supports two new functions. ALTERAREA is used to change the UOW, ROOT, SIZE, and RMNAME (randomizer name) values. REPLRAND is used to specifically change the Randomizer name.

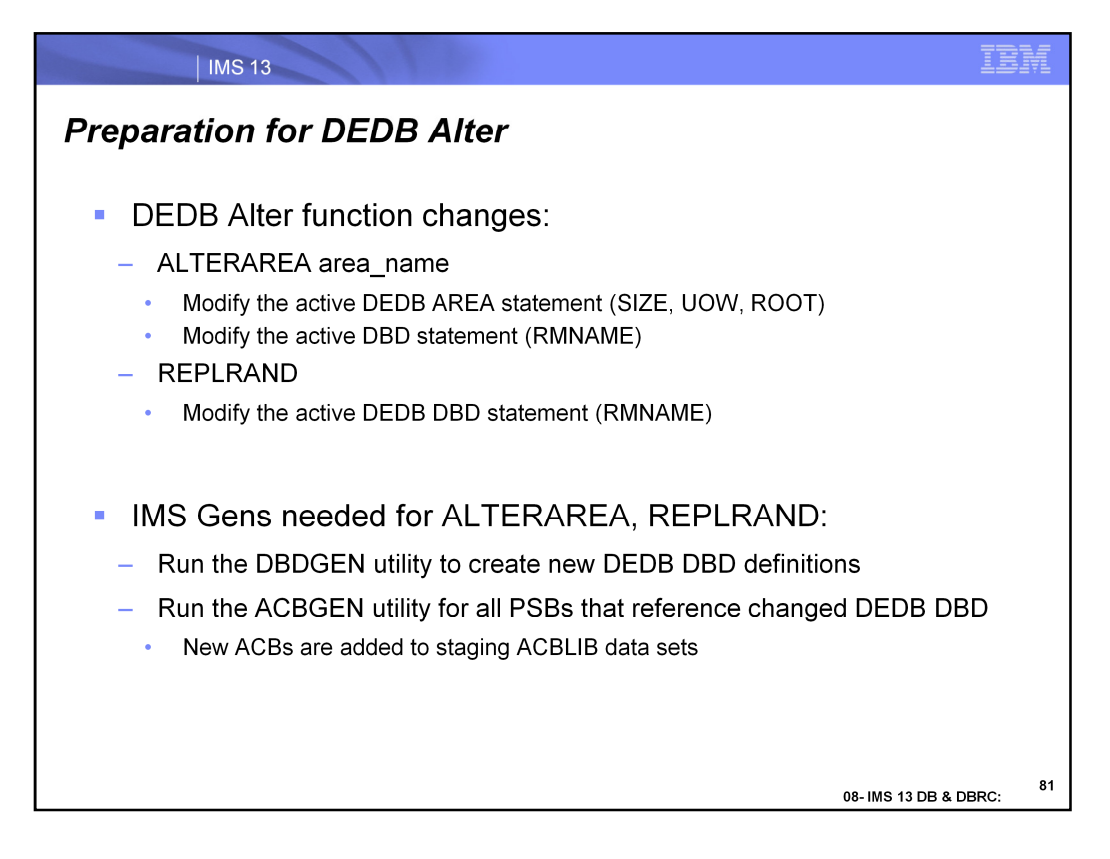

There is some preparation needed before the DEDB Alter utility can make the DEDB changes. For the ALTERAREA function, the active DEDB AREA statement must be modified with the new SIZE, UOR, or ROOT definitions. If the RMNAME parameter is used, the new randomizer name must be different than the existing randomizer name. For the REPLRAND function, the new randomizer must be assembled and link edited into the IMS SDFSRESL STEPLIB concatenation. The active DEDB AREA statement must be modified. The active randomizer must be a 2-stage randomizer and the new active randomizer must also be a 2-stage DEDB randomizer.

After the DEDB AREA statements are modified, the DBDGEN utility is run to create new DEDB DBD definitions. The ACBGEN utility is run next for all PSBs that reference the changed DEDB DBD. The new ACBs resulting from the ACBGEN are added to the staging ACBLIB data sets.

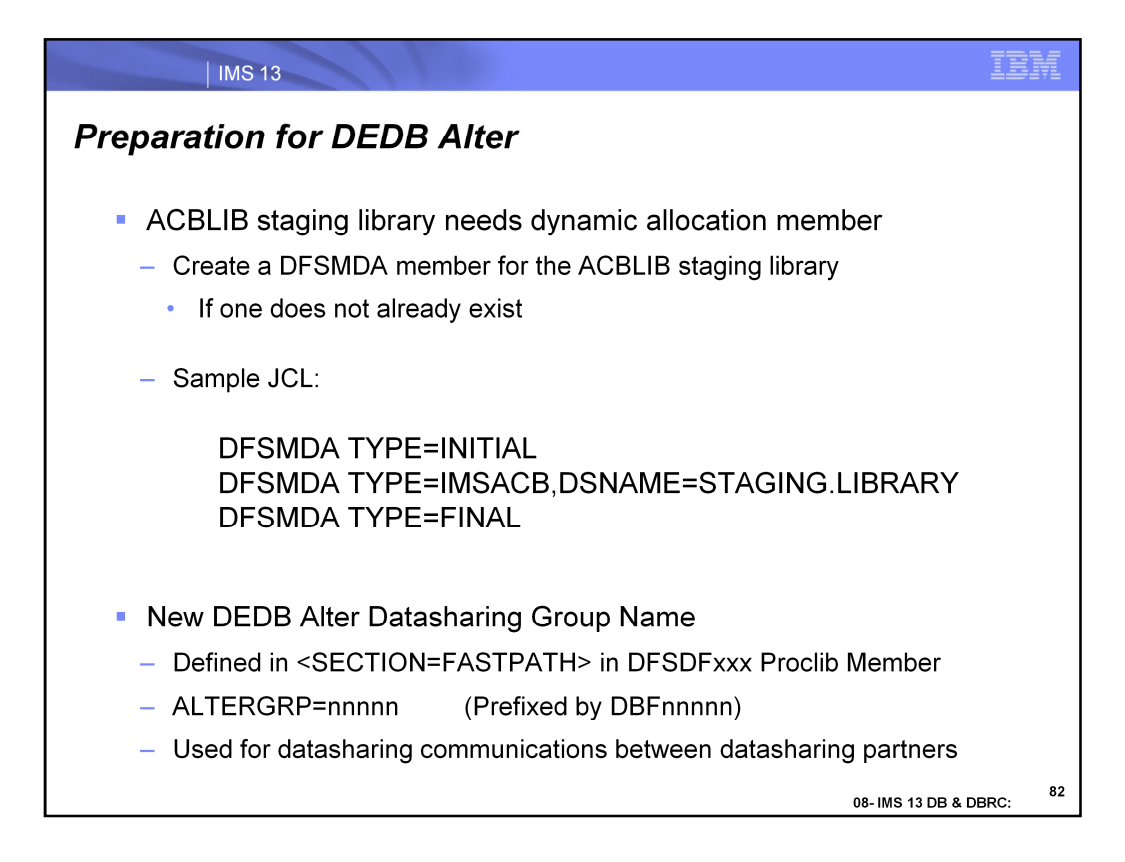

The ACBLIB staging library needs to have a dynamic allocation member. A DFSMDA member can be created for the ACBLIB staging library if one doesn't already exist using the above DFSMDA macros.

There is a new parameter in the <SECTION=FASTPATH> area of the DFSDFxxx proclib member called ALTERGRP=nnnnn. This paramter allows the user to define a new datasharing group name (DBRnnnnn) which allows datasharing partners to communicate with each other during DEDB Alter utility execution. There is no default for this parameter.

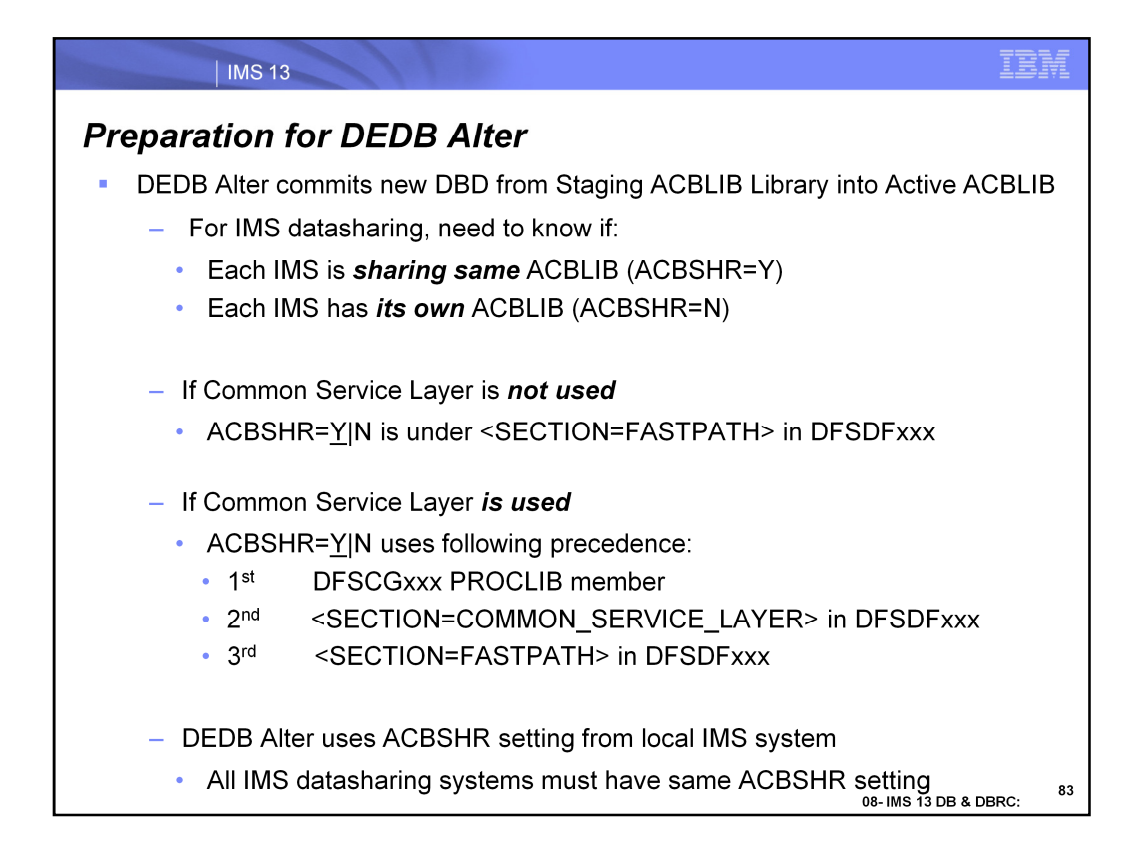

Once the ACB is placed into the staging ACBLIB, DEDB Alter commits the new DBD and moves it into the Active ACBLIB. In a datasharing environment, the IMS system can share the ACBLIB with the other IMS subsystems in the datasharing environment or each IMS can have its own ACBLIB. The ACBSHR=Y|N parameter indicates how the ACBLIB is used between the IMS subsystems. The ACBSHR specification is found in the FASTPATH section in the DFSDFxxx proclib member if the Common Service Layer (CSL) is used in the environment. If CSL is not used, then the ACBSHR specification is found using the following precedence. The first check is in the DFSCGxx proclib member. The second check is in the COMMON\_SERVICE\_LAYER section in the DFSDFxxx proclib member. The third check is in the FASTPATH section in the DFSDFxxx proclib member. While DEDB Alter uses the ACBSHR setting that is found in the local IMS subsystem, all IMS subsystems in the datasharing environment must have the same ACBSHR parameter setting.

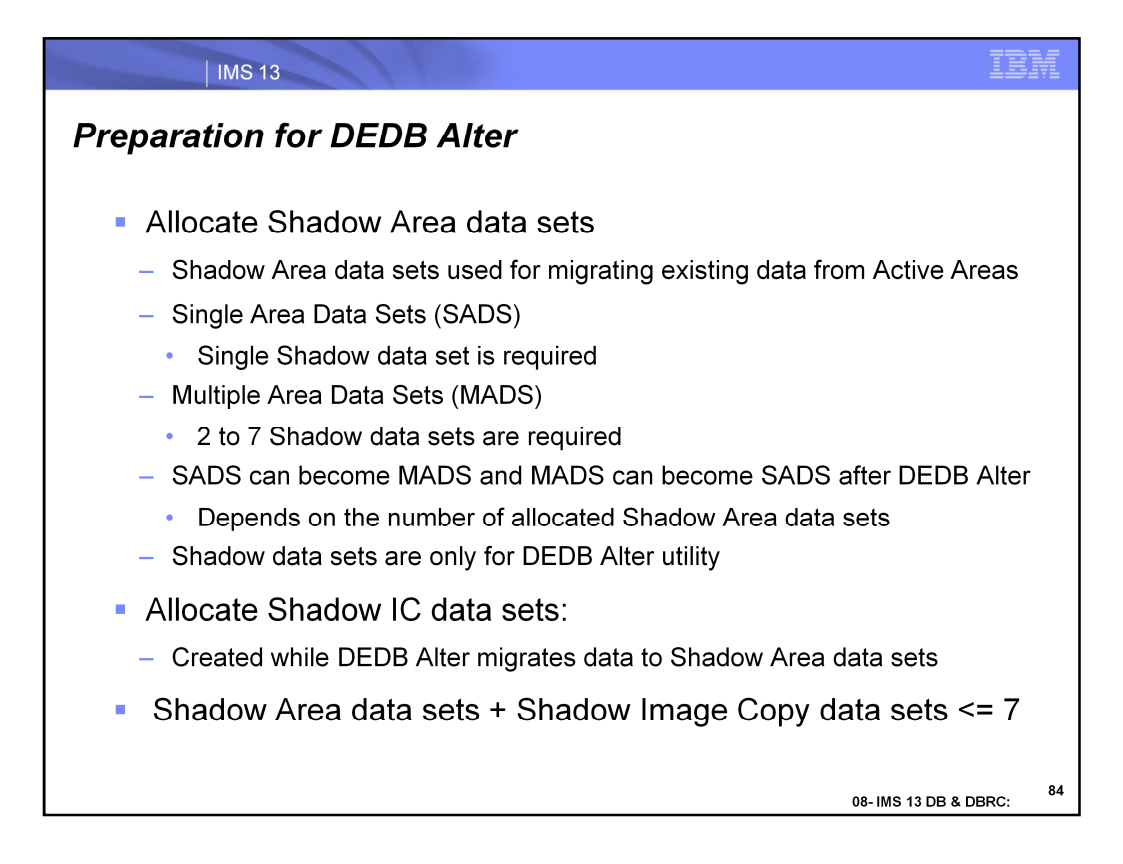

The next step in the preparation for DEDB Alter is to allocate both the Shadow Area data sets and the Shadow Image Copy data sets. The Shadow Area data sets are used for migrating the existing data from the Active Areas to the Shadow Areas. The Shadow Area data set can be a Single Area Data Set (SADS) or it can be a Multiple Area Data Set (MADS) if there are two to seven Shadow Area data sets allocated. It is also possible to turn a SADS into a MADS after the DEDB Alter is run by allocating additional Shadow Area data sets. The Shadow Area data sets are used exclusively by the DEDB Alter utility and are not accessible by the IMS subsystem. The Shadow Area Image Copy data sets are created during the migration of data to the Shadow Area data sets.

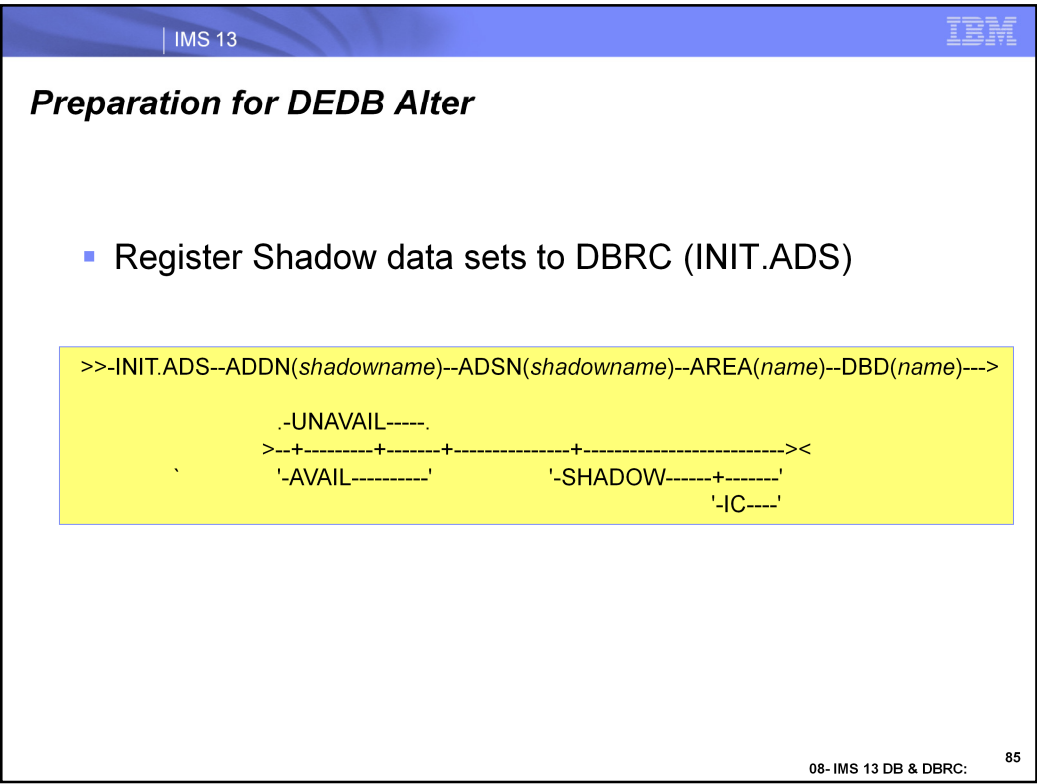

Prior to executing the DEDB Alter utility, the Shadow Area and Shadow Image Copy data sets must be allocated. Once allocated, they can be registered to DBRC using the INIT.ADS command. The DEDB Area Initialization utility (DBFUMIN0) formats the Shadow Area and Shadow Area Image Copy data sets and flags them as available in the RECON data set. There must be at least one Shadow Area and Shadow Area Image Copy data sets flagged as Available in the Recon.

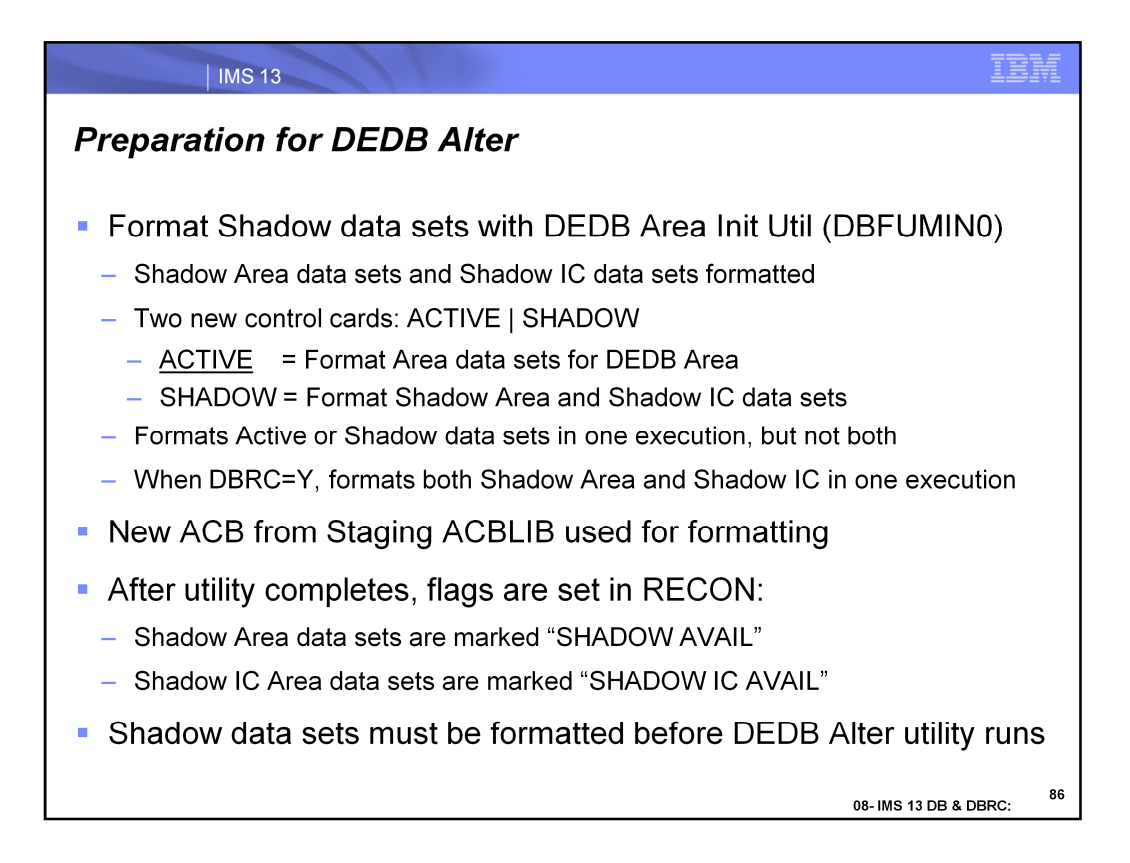

The DEDB Area Initialization Utility (DBFUMIN0) has been enhanced to format the Shadow Area data sets and the Shadow Area Image Copy data sets. The ACTIVE keyword indicates that the DEDB Area data sets are to be formatted. The SHADOW keyword indicates that the Shadow Area and Shadow Area Image Copy data sets are to be formatted. This utility will format either the Active DEDB Area data sets or the Shadow Area and Shadow Area Image Copy data sets in one execution, but it can not do both types of data sets in one execution. If DBRC=Y, then it can format both the Shadow Area data sets and the Shadow Area Image Copy data sets in one execution. The Shadow Area and Shadow Area Image Copy data sets can be formatted while the Active DEDB Area data sets are online. After the utility completes, there are flags set in the DBRC Recon data set. The Shadow Area data sets are flagged as "SHADOW AVAIL" and the Shadow Area Image Copy data sets are flagged as "SHADOW IC AVAIL". The Shadow Area and Shadow Area Image Copy data sets both must be formatted before the DEDB Alter utility can run.

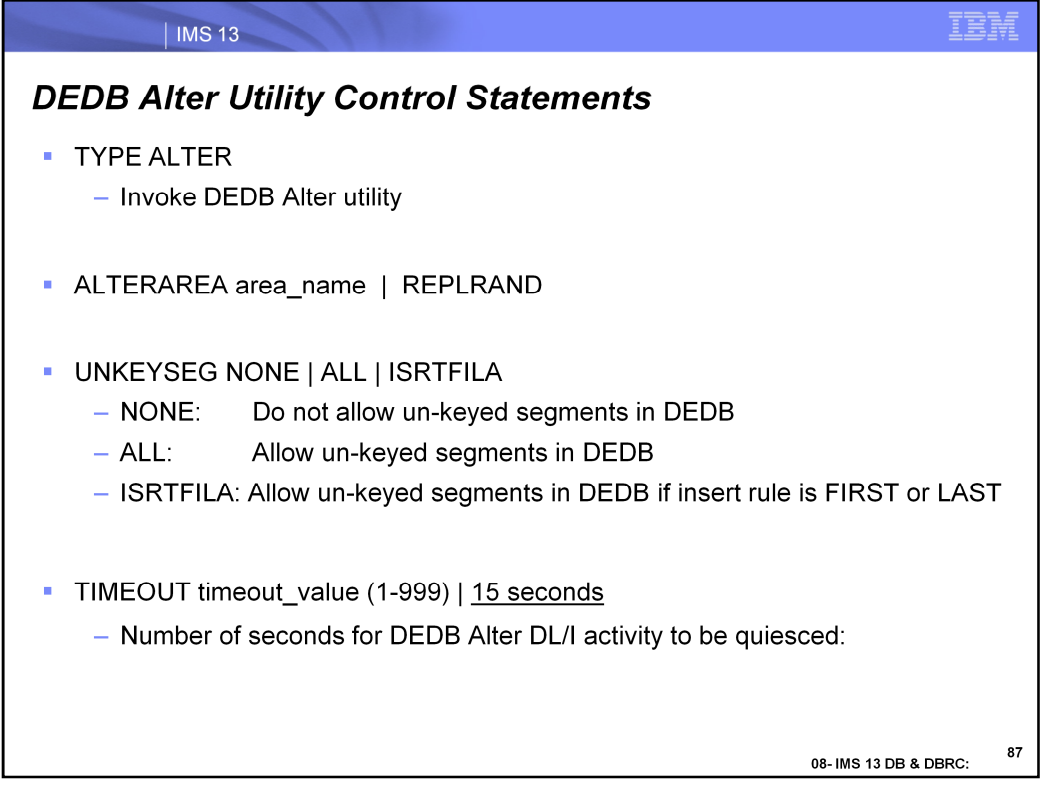

The DEDB Alter utility uses the following control cards for execution. The TYPE ALTER invokes the DEDB Alter utility. There are two functions and they are: 1) ALTERAREA and 2) REPLRAND. The UNKEYSEG keyword determines whether unkeyed segments are allowed in the DEDB. The TIMEOUT value indicates how long it can take for the DEDB Alter to quiesce the DL/I activity when suspending IMS applications.

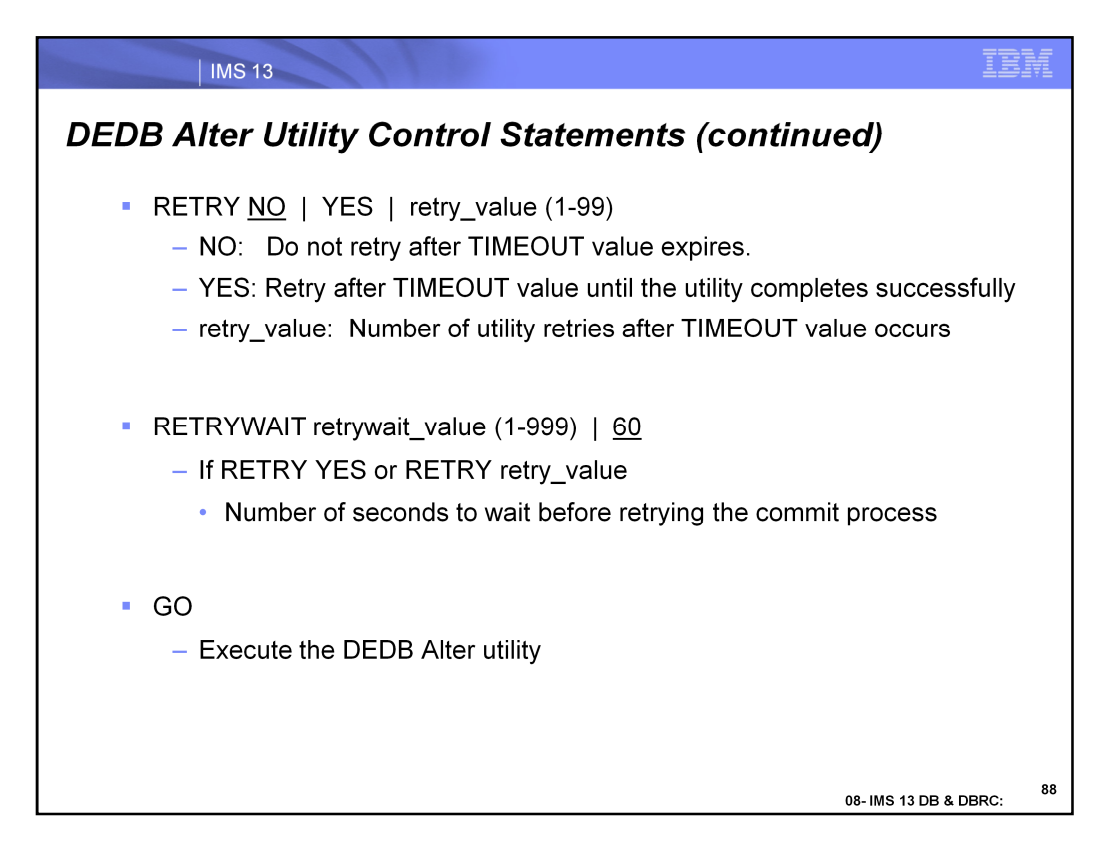

The RETRY keyword indicates whether to retry the DEDB Alter function if a timeout occurs. A specification of "NO" indicates there should be no retried after the timeout occurs. A specification of "YES" indicates the retries should continue until the utility is successful. A specification of "retry\_value" indicates the number of retries that can be attempted after the timeout occurs. The RETRYWAIT keyword indicates the number of seconds to wait before the next retry of the commit process. Finally, the GO keyword initiates the DEDB Alter utility execution.

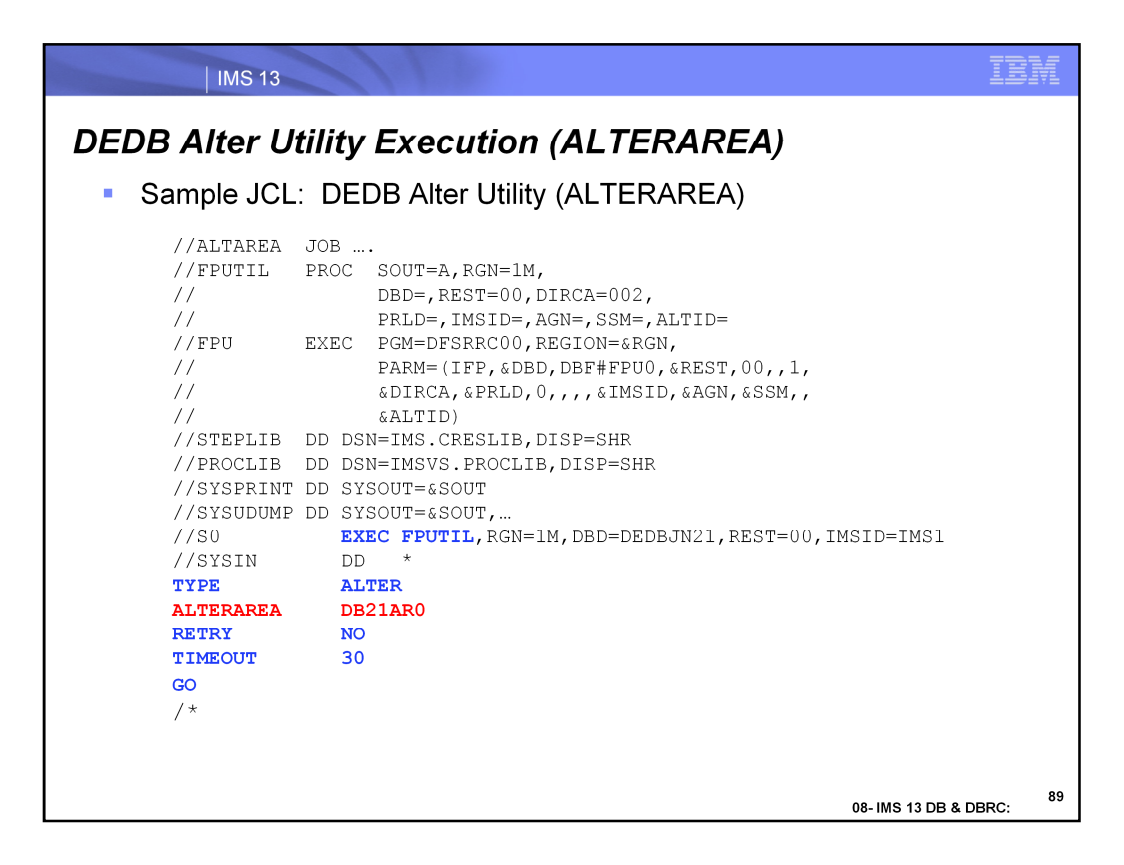

This is sample JCL showing the DEDB Alter execution control cards for the ALTERAREA function.

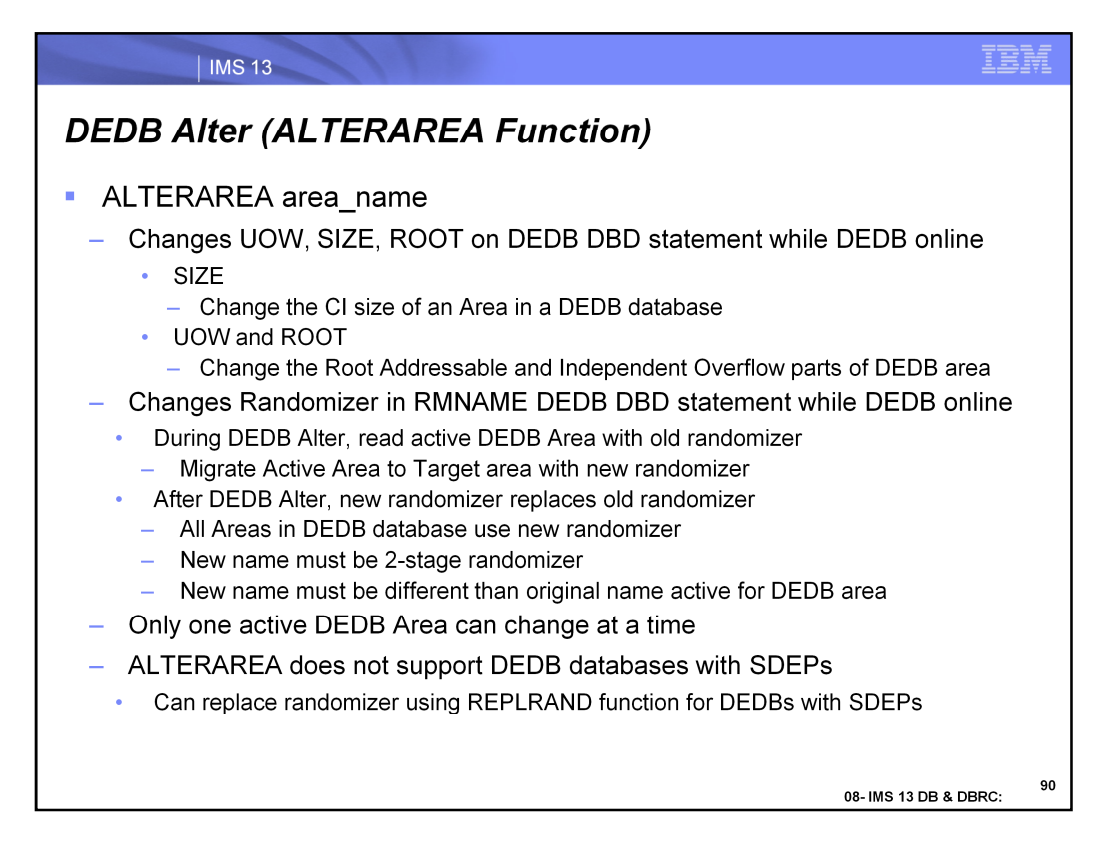

The DEDB Alter utility ALTERAREA function changes the UOW, SIZE, ROOT values while the DEDB Area data set is online. The SIZE parameter affects the CI size of an Area. The UOW and ROOT parameters affect the Root Addressable and Independent Overflow parts of the DEDB Area. The RMNAME parameter changes the Randomizer name while the DEDB Area data set is online. When a Randomizer name is being change, the Active DEDB Area data sets are read using the existing randomizer routine. The data is migrated from the Active DEDB Area data sets to the Target DEDB Area data sets using the new Randomizer name. After the DEDB Alter is completed, the new randomizer name replaces the existing randomizer name. At that point, all DEDB Areas start to use the new randomizer name. The new name must be a two-stage randomizer and it must be a different name from the existing randomizer name. There can be only one Active DEDB Area Data set changed at a time. It is not possible to run the DEDB Alter utility concurrently for another DEDB Area in the same DEDB database. The ALTERAREA function does not support changes to DEDB databases with SDEPs. However, it is possible to replace the randomizer name using the REPLRAND function for DEDBs with SDEPs.

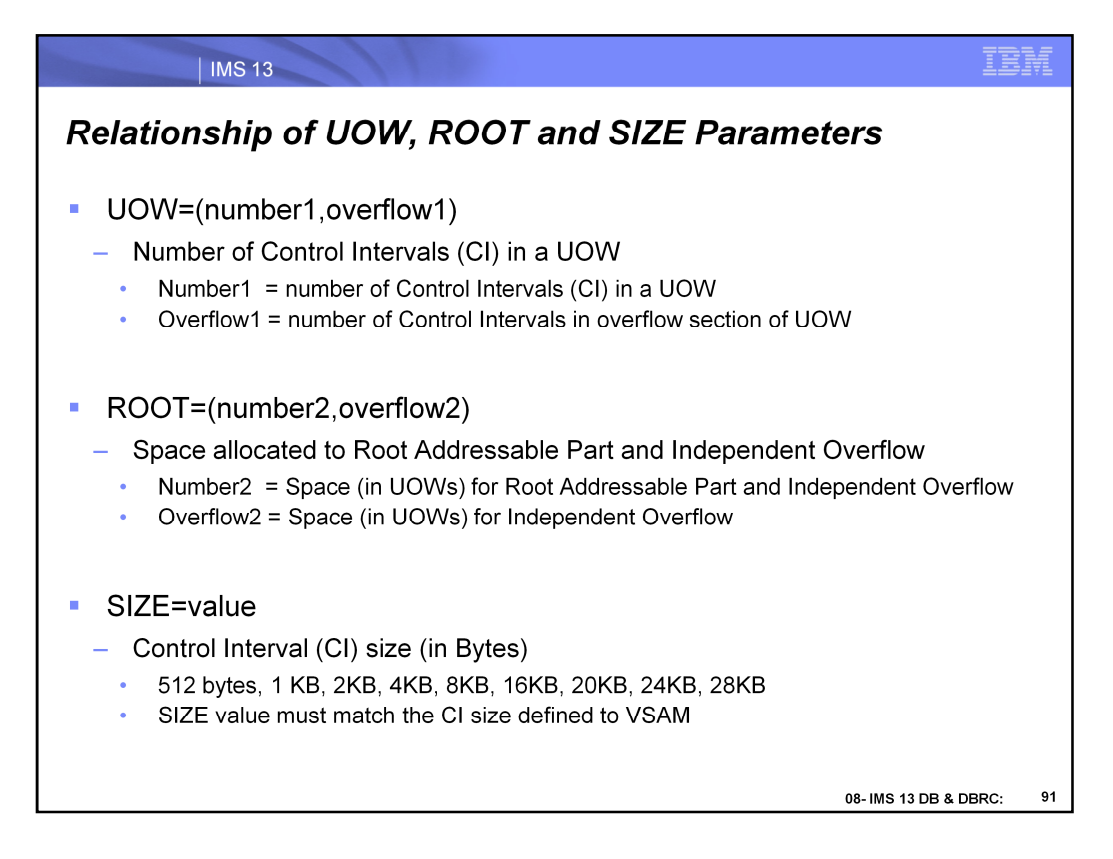

The UOW, ROOT, and SIZE parameters can be changed by the DEDB Alter utility. The UOW parameter has two values and determines the number of Control Intervals (CI) in a UOW and the number of CI in the overflow section of the UOW. The ROOT parameter has two values and determines the space allocated to the Root Addressable Part and the Independent Overflow. The SIZE parameter indicates the size of the CI in bytes.

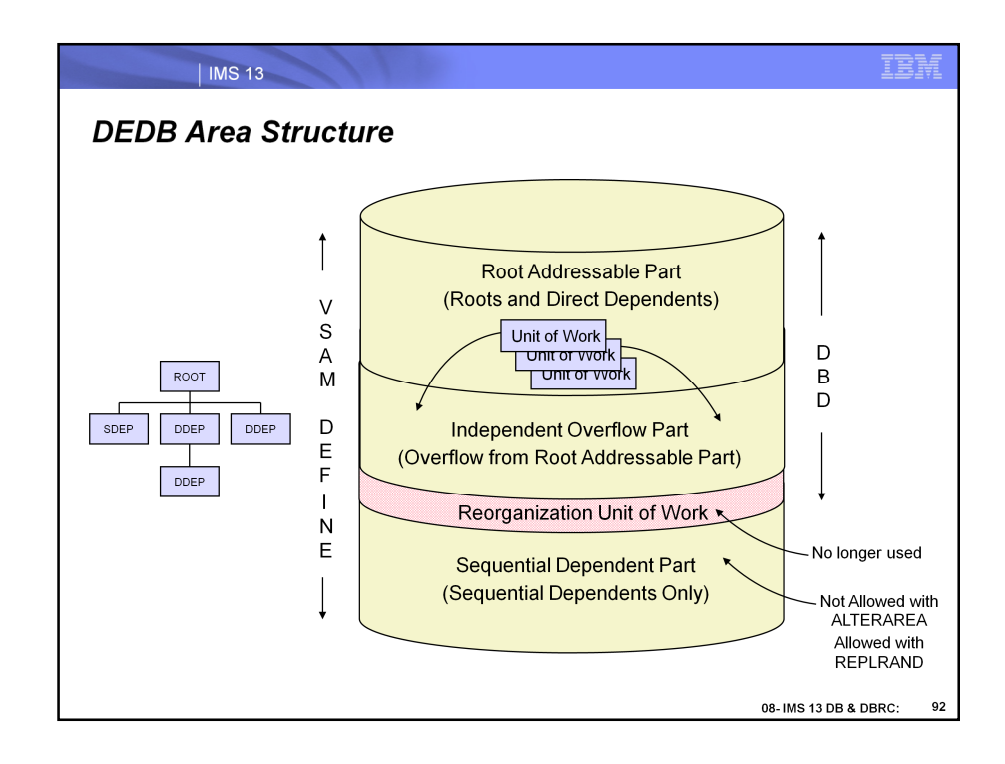

The "direct part" of a DEDB area consists of the root addressable part and the independent overflow part. These parts may contain both root segments and their direct dependents, but not sequential dependent segments. The root addressable part is further divided into groups of CIs called "Units of Work" or UOWs. The independent overflow part holds roots and DDEPs which have overflowed from the direct part, similar to (but not quite the same as) the way overflow works for HDAM.

Following the direct part is a group of CIs called the "reorganization unit of work." These CIs are no longer used by Fast Path, but are still there for compatibility reasons.

Whatever space is left over from the direct part and reorg UOW is used for SDEPs. There are no parameters in the DBD to define how much space is to be used for SDEPs - it is just the difference between the VSAM DEFINE and what is used by the other parts.

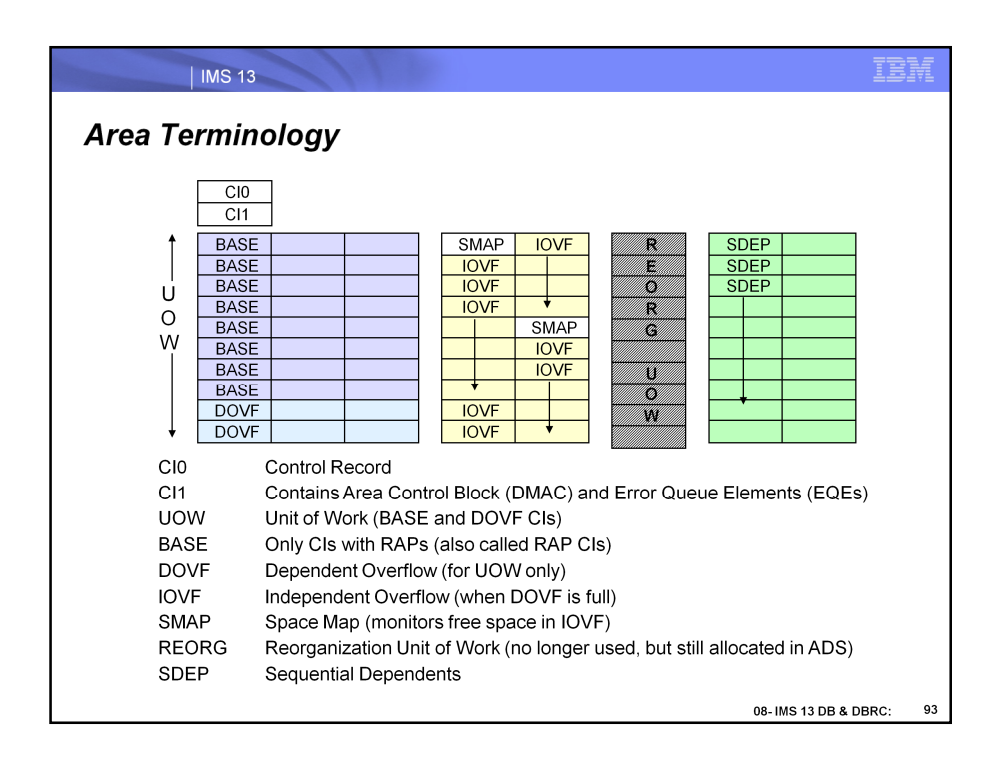

This diagram shows some terminology that applies to a DEDB area.

The first two CIs in an ADS contain control information and a control block called the DMAC. CI0 is not very interesting at all, but we will talk about CI1 and the DMAC quite a bit.

The UOW mentioned on the previous visual consists of two types of CIs - BASE (sometimes called RAP) CIs and DOVF (dependent overflow) CIs. The DOVF CIs are used only for the overflow of BASE CIs in the same UOW.

Independent overflow also contains two types of CIs - Space Map (SMAP) CIs which have a similar function to the bit maps in HDAM or HIDAM databases, and the IOVF CIs themselves, which contain roots and DDEPs which have overflowed from the UOWs and their DOVF CIs,

As mentioned before, the REORG UOW is no longer used by Fast Path, but still exists in the data set for compatibility reasons (wouldn't want to have to reorg every area just to get rid of them).

And finally the SDEP CIs, which are all the CIs from the end of the REORG UOW to the end of the VSAM ESDS.

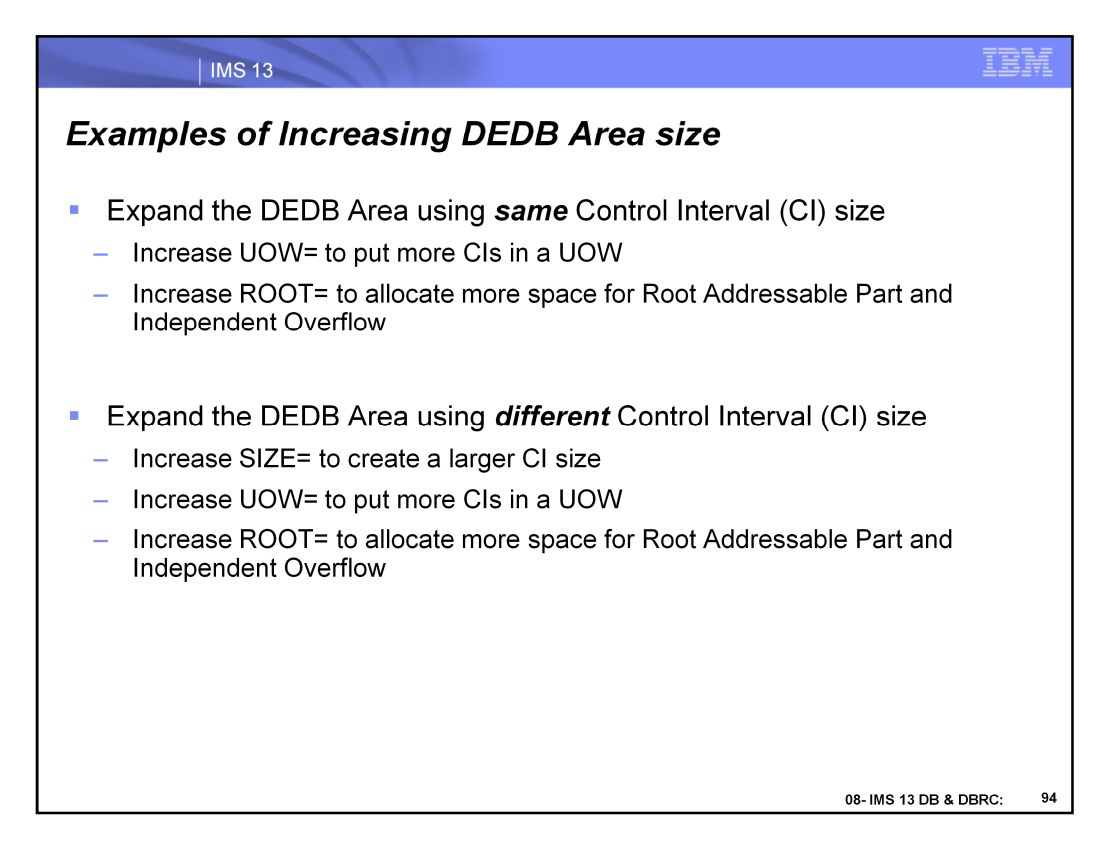

Here are two examples of how the size of the DEDB Area can be changed. In the first case, the DEDB Area size is increased without changing the CI size. Instead, the UOW parameter is changed to increase the number of CIs in a UOW. The ROOT parameter is also changed to allocate more space for the Root Addressable Part and the Independent Overflow. In the second case, the DEDB Area size is increased using a different CI size. In this example, the SIZE parameter uses a larger CI size, the UOW is increased to put more CIs in the UOW, and the ROOT parameter is increased to allocate more space for the Root Addressable Part and the Independent Overflow.

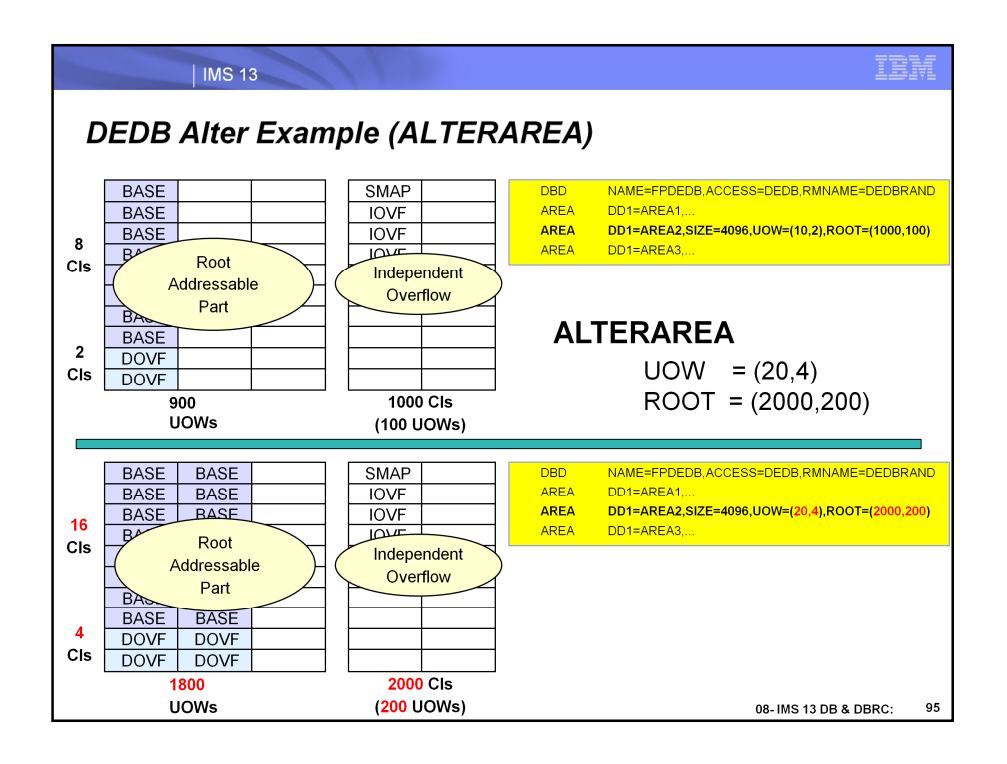

Each area in a DEDB is defined by an AREA statement, replacing the DATASET statement used for HDAM and HIDAM databases. The AREA statement defines the area name (or DD name if the area is not registered), the CI size, the size and configuration of a UOW, and how much independent overflow to allocate. The values of these parameters can be different for each AREA.

After all the AREA statements, the SEGM and FIELD statements define the hierarchical structure of the database. All areas have the same structure.

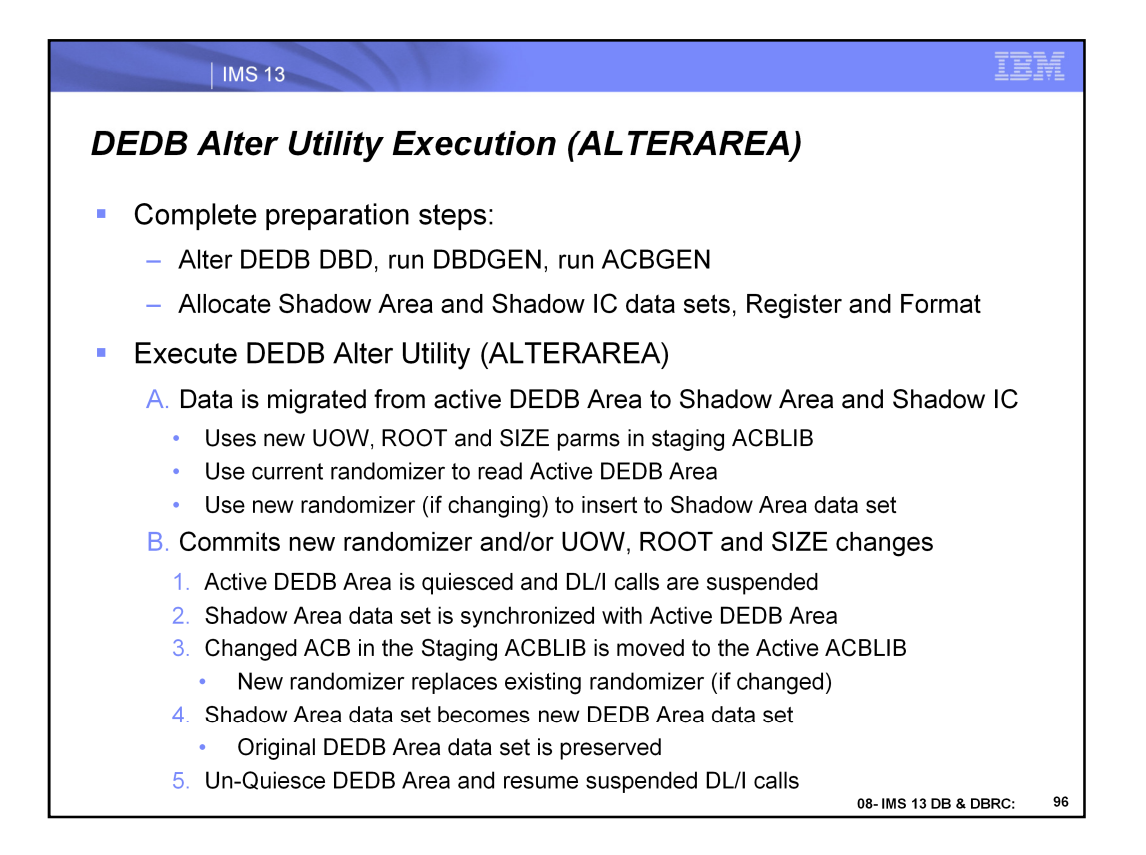

After the DEDB DBD has been altered, the DBDGEN and the ACBGEN have been executed, the Shadow Area and Shadow Area Image Copy data sets have been allocated, registered and formatted, it is time to execute the DEDB Alter utility. The ALTERAREA function migrates the data from the Active DEDB Area data sets to the Shadow Area data sets and creates the Shadow Area Image Copy data sets. In the process, any changes to the UOW, ROOT, or SIZE parameters in the Staging ACBLIB are implemented. The current randomizer is used to read the Active DEDB Areas, but the new randomizer is used to insert to the Shadow Area data sets.

When the changes are committed, the Active DEDB Area data sets are quiesced and any DL/I calls are suspended. The Shadow Area data sets are synchronized with the Active DEDB Area data sets. The changed ACB in the Staging ACBLIB is moved to the Active ACBLIB and, if there is a new randomizer, it replaces the existing randomizer. The Shadow Area data set becomes the new DEDB Area data set preserving the original DEDB Area data set. Finally, the DEDB Area is un-quiesced resuming suspended DL/I calls.

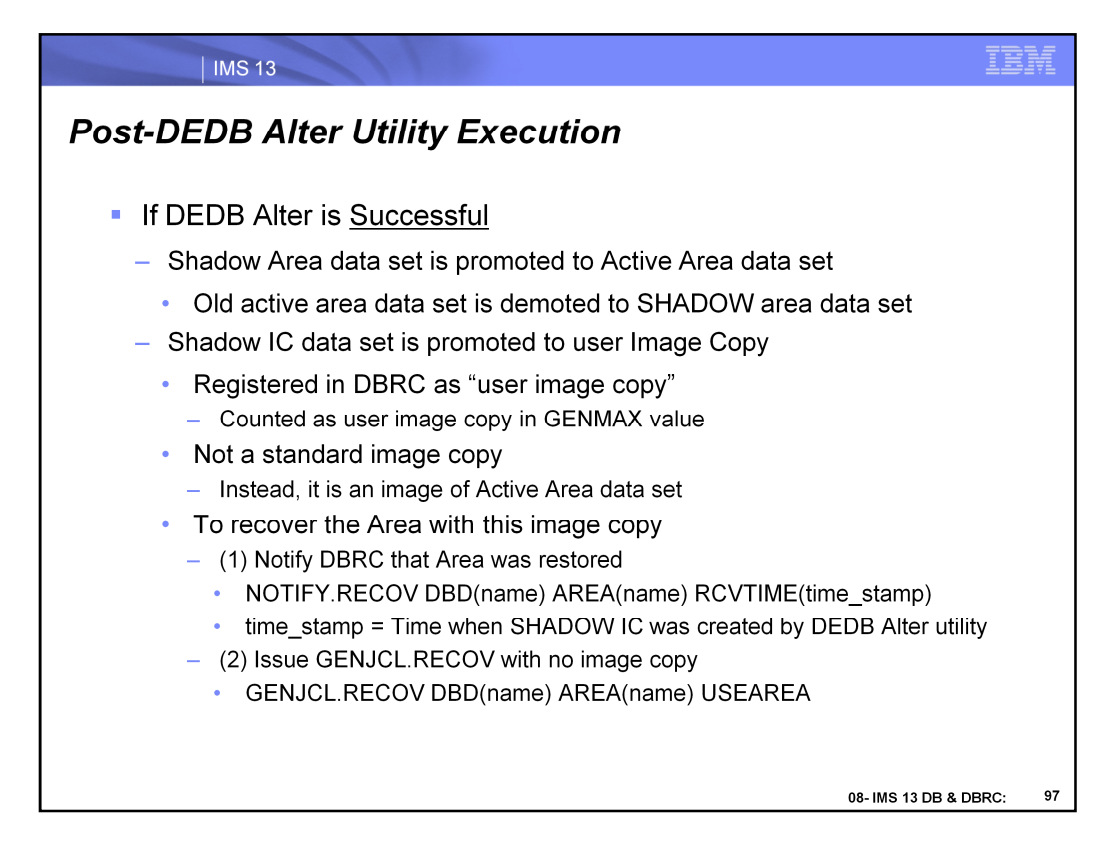

If the DEDB Alter function is successful, the Shadow Area data set is promoted to the Active Area data set replacing the previous Active Area data sets which become the Shadow Area data sets. The Shadow IC data set is promoted to a User Image Copy. In DBRC, this User Image Copy is registered as a User Image Copy so that it can be counted in the GENMAX count. It is note a Standard Image Copy, it is just an image of the Active Area data set. To recover a DEDB Area with this User Image Copy, the user must notify DBRC (NOTIFY.RECOV) with the name of this Area data set and the time when the Shadow Image Copy was created (i.e. RCVTIME). Specifying the GENJCL.RECOV command without an image copy name will pick up this Shadow Image Copy name.

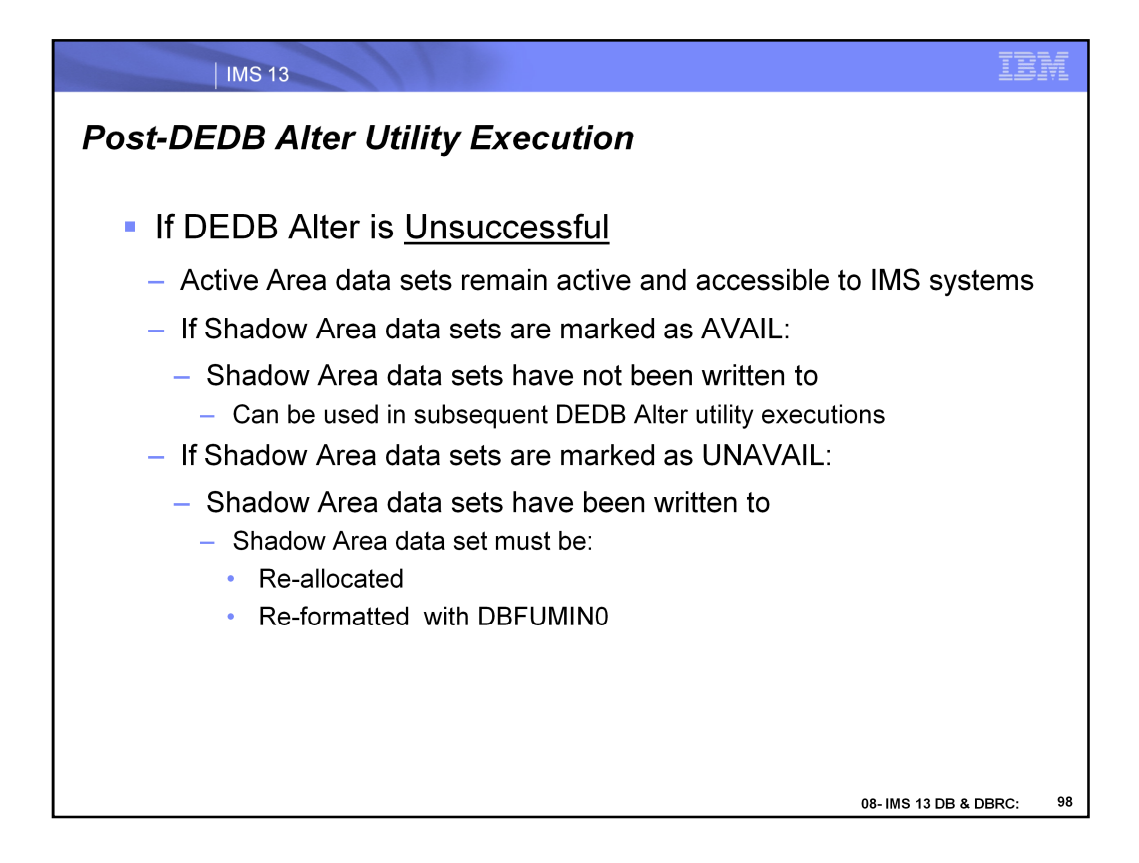

If the DEDB Alter was unsuccessful, the Active Area data sets remain active and are still accessible to the IMS systems. The flags in DBRC are checked to see if any data was written to the Shadow Area data sets. If the flag still shows AVAIL, then no data was written to the Shadow Area data sets and they can be used in subsequent DEDB Alter utility executions. If the flag shows UNAVAIL, then data was written to the Shadow Area data sets and they need to be re-allocated and re-formatted.

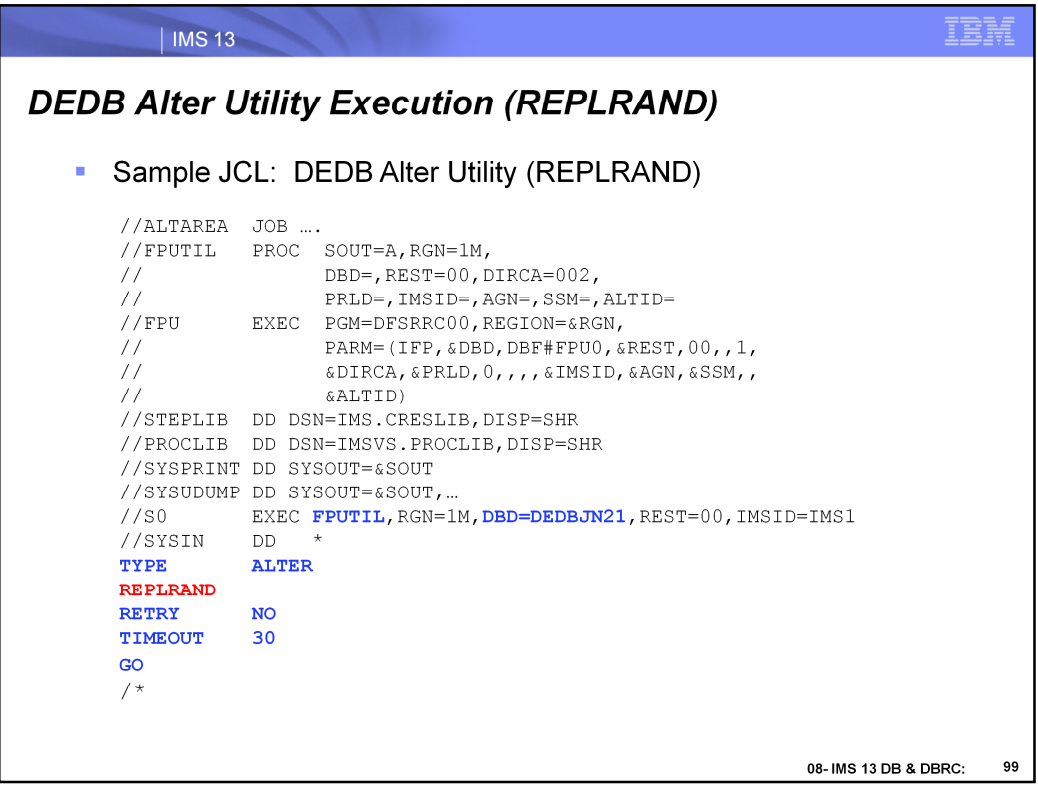

This is sample JCL showing the DEDB Alter execution control cards for the REPLRAND function.

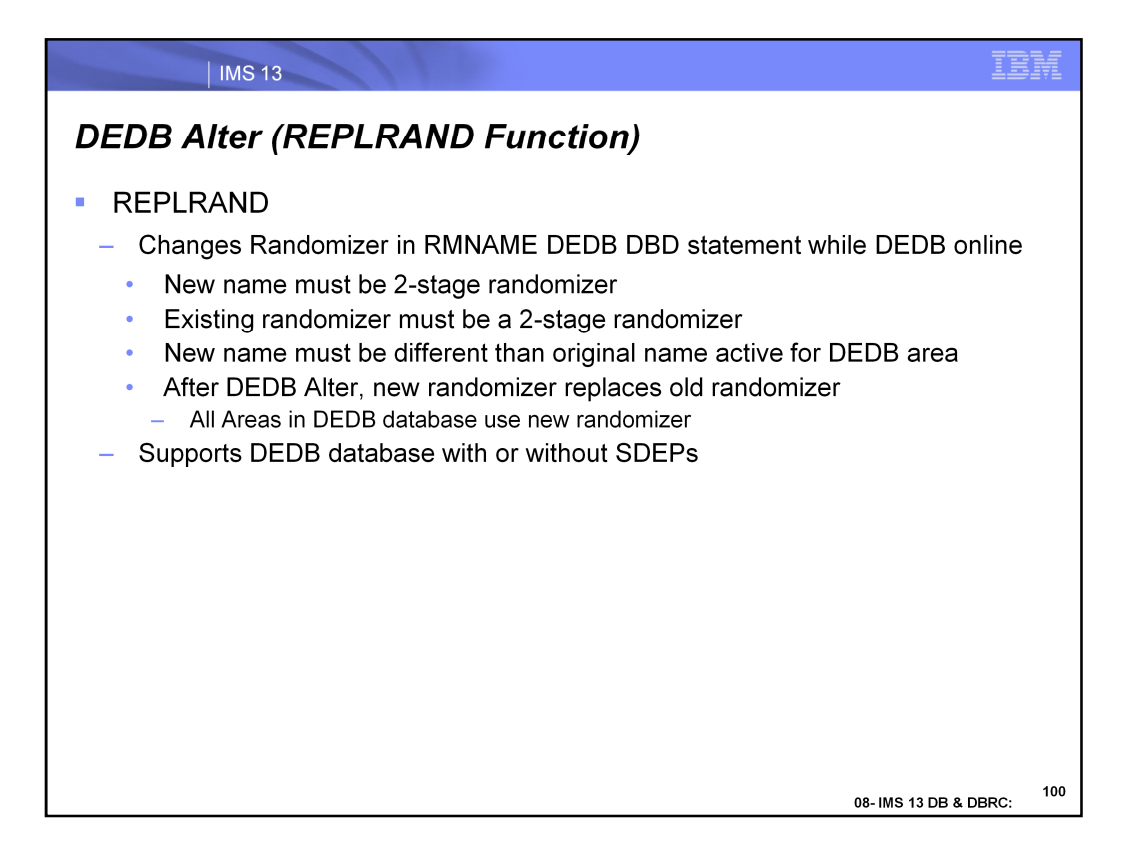

The DEDB Alter function, REPLRAND, allows the user to change the randomizer name using the RMNAME DEDB DBD while the DEDB remains online. The new name and the existing name must be a 2-stage randomizer and the new name must be different from the existing randomizer name. After the DEDB Alter completes, the new randomizer replaces the existing randomizer and all Active Areas in the DEDB database begin to use the new randomizer. There can be only one Active DEDB changing at a time. The REPLRAND function supports DEDB databases with and without SDEPs.

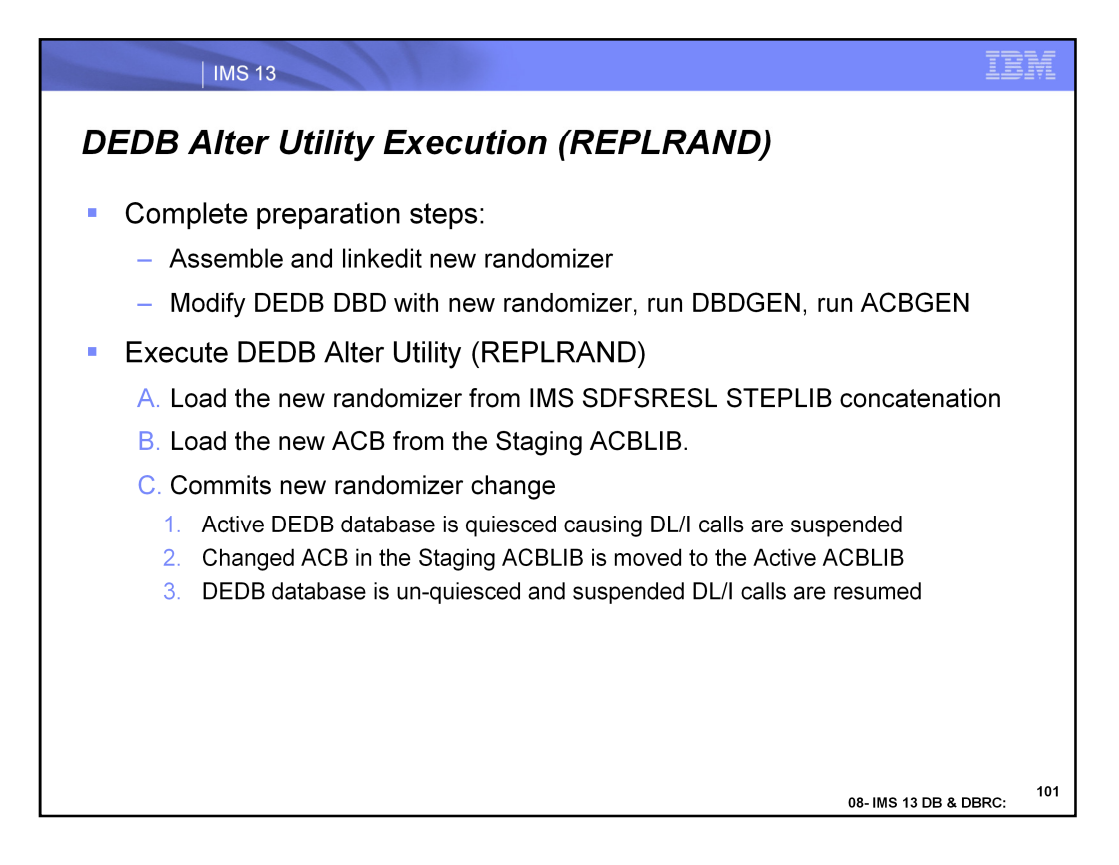

The DEDB Alter utility with the REPLRAND function executes after the new randomizer is assembled and linkedited, the DEDB DBD is modified with the new randomizer name, and the DBDGEN and ACBGEN are executed. The DEDB Alter REPLRAND function will load the new randomizer from the IMS SDFSRESL STEPLIB concatentation and the ACB from the Staging ACBLIB. When the randomizer change is committed, the Active DEDB database is quiesced forcing DL/I calls to be suspended and allowing the changed ACB in the Staging ACBLIB to be moved to the Active ACBLIB. Finally, the DEDB database is unquiesced and DL/I calls are resumed.

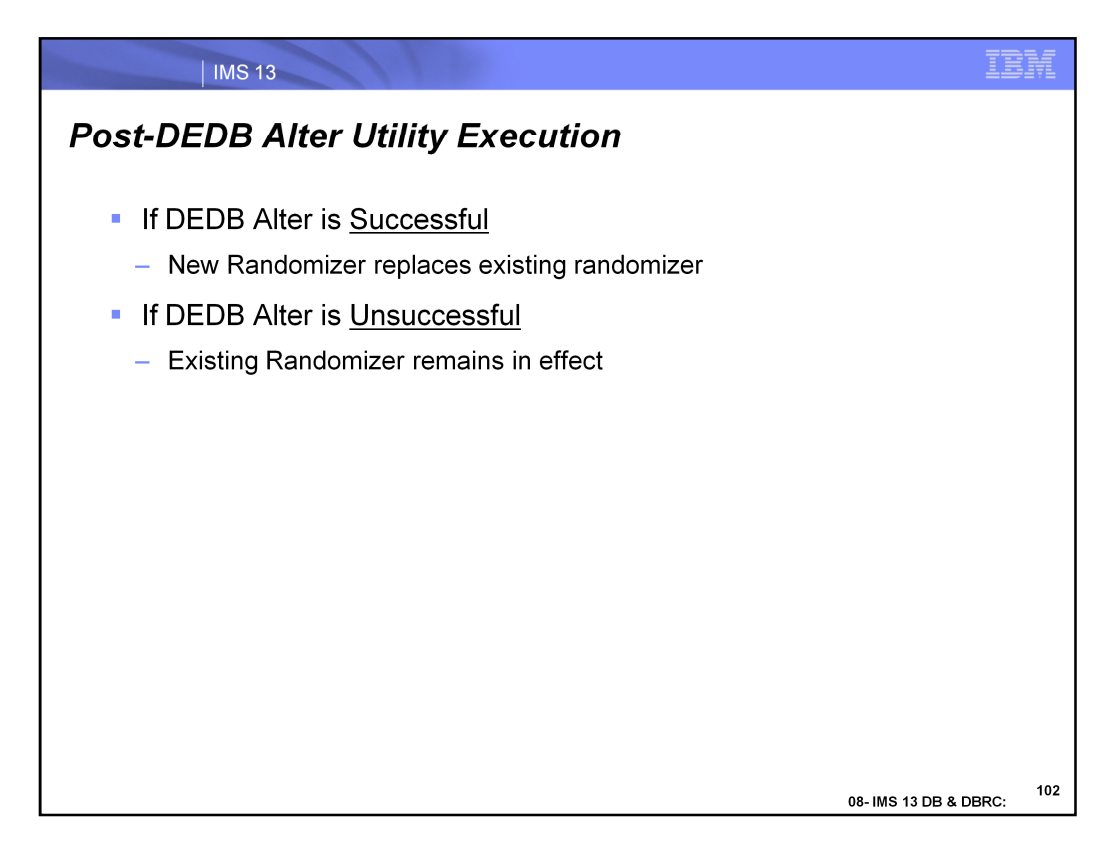

If the DEDB Alter REPLRAND function is successful, the new randomizer replaces the existing randomizer. If the function is unsuccessful, the existing randomizer remains in effect.

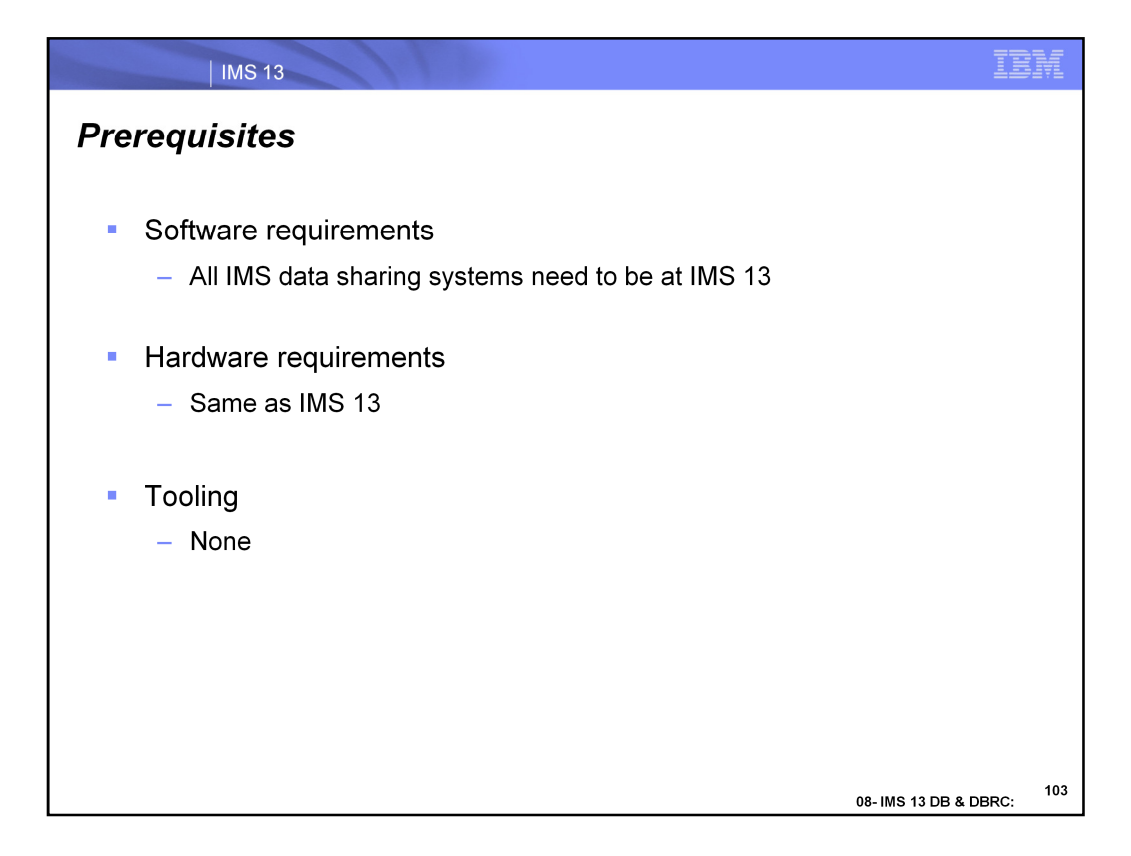

For the DEDB Alter functions, all IMS data sharing systems need to be at the IMS 13 level. There are no special hardware requirements for DEDB Alter.

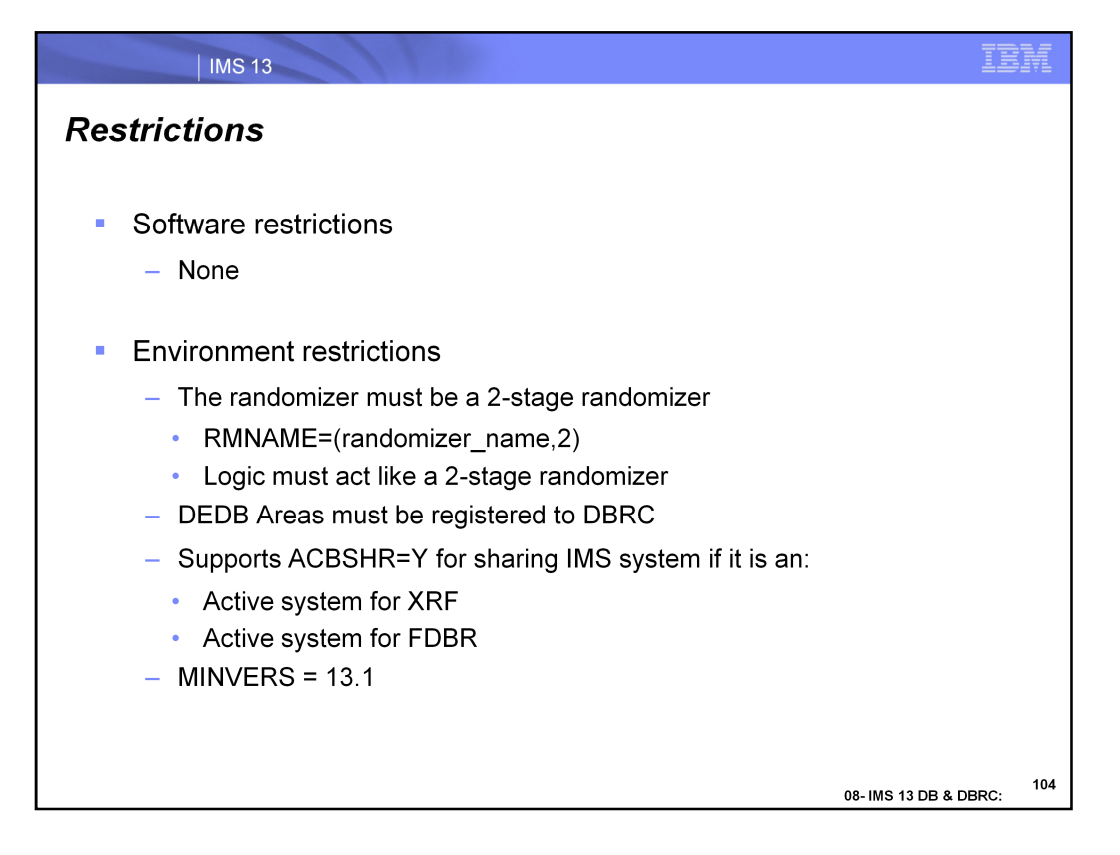

The randomizer must be a 2-stage randomizer where the logic in the randomizer behaves like a 2-stage randomizer. Also, the DEDB Area must be registered to DBRC. This supports ACBSHR=Y for the sharing IMS system if the active system is XRF or FDBR. Finally, the DBRC MINVERS parameter must be set to 13.1 to use the DEDB Alter capability.

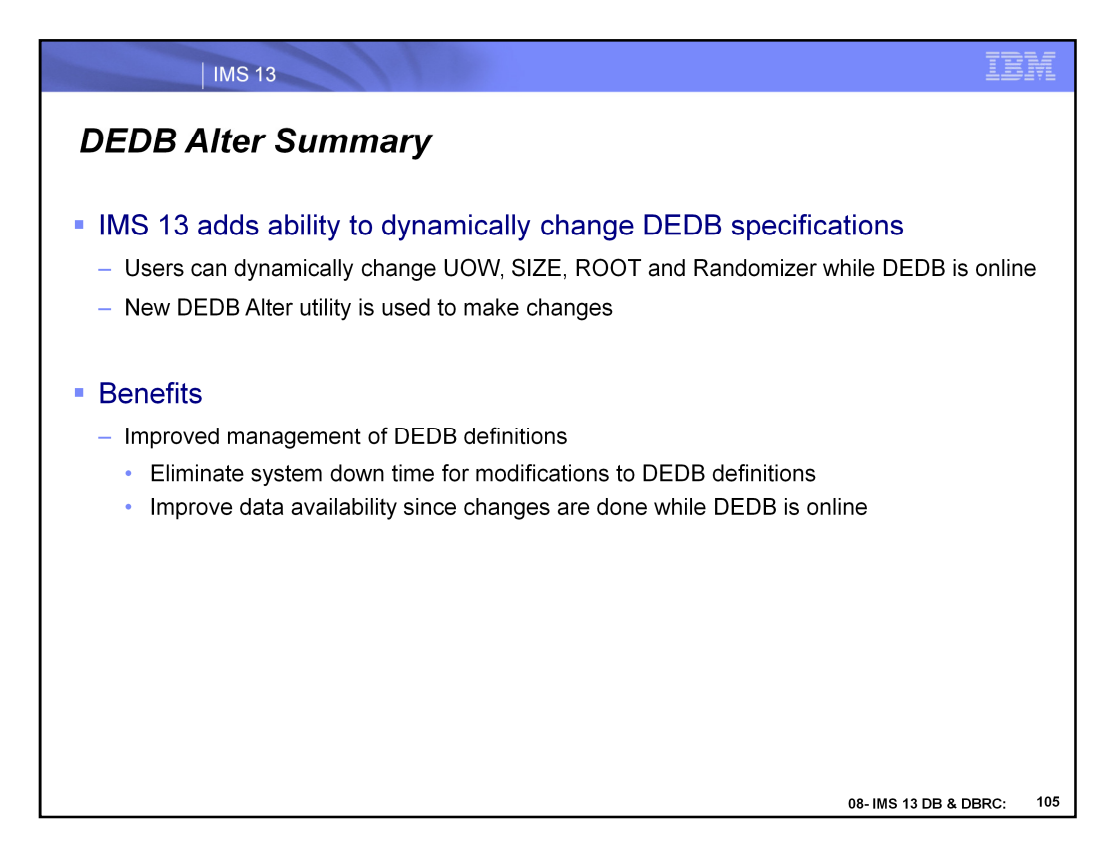

In IMS 13, Fast Path has added the ability to dynamically change specific DEDB specifications. For example, the UOW, SIZE, ROOT, and Randomizer routine can be changed while the DEDB is online. There is a new DEDB Alter utility that allows these DEDB changes to occur. Allowing dynamic changes to the DEDBs will improve data availability and reduce system down time.

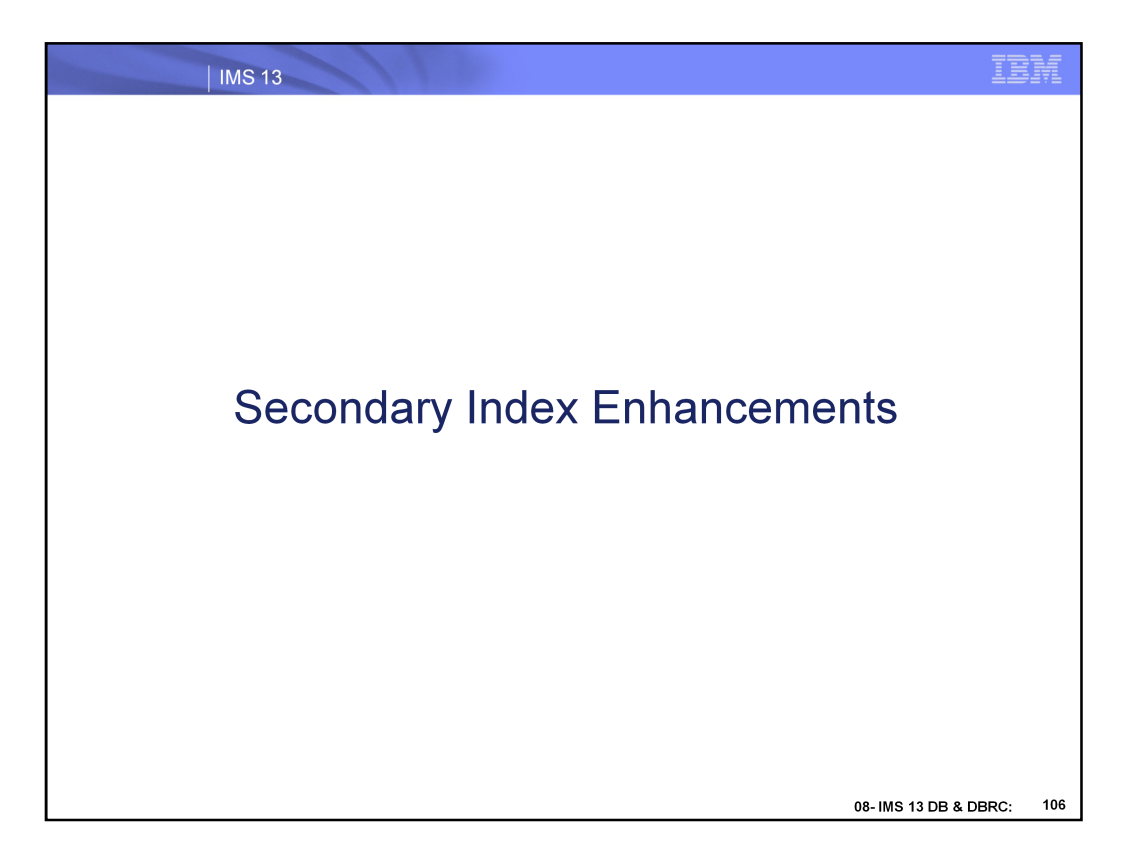

This section addresses the Secondary Index Enhancements new function.

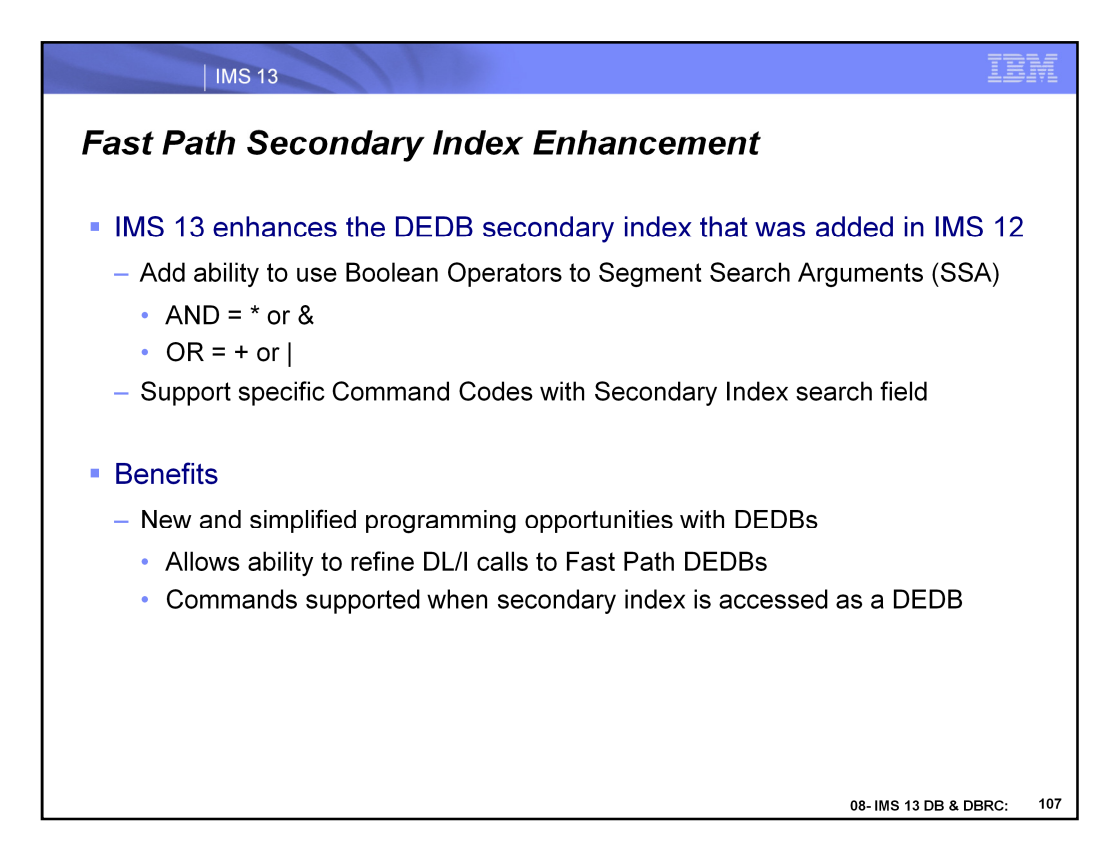

In IMS 12, IMS Fast Path added the ability to create secondary indexes. In IMS 13, this function has been enhanced to allow Segment Search Arguments to use the Boolean Operators "AND" and "OR". Also, support was added to allow specific Command Codes to be used with the Secondary Index search field.

This support allows better programming capabilities for DEDBs. It allows the ability to refine DL/I calls and additional command code support.

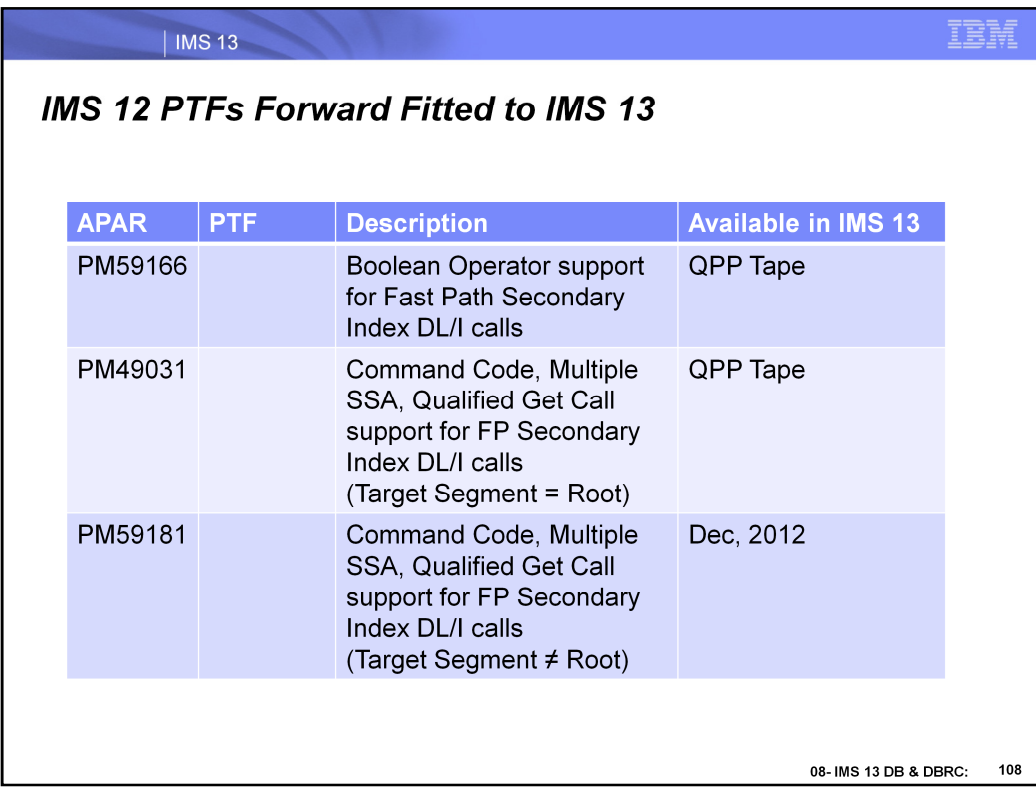

There are three IMS 12 PTFs for Fast Path Secondary Index functions that are being forwarded into IMS 13.
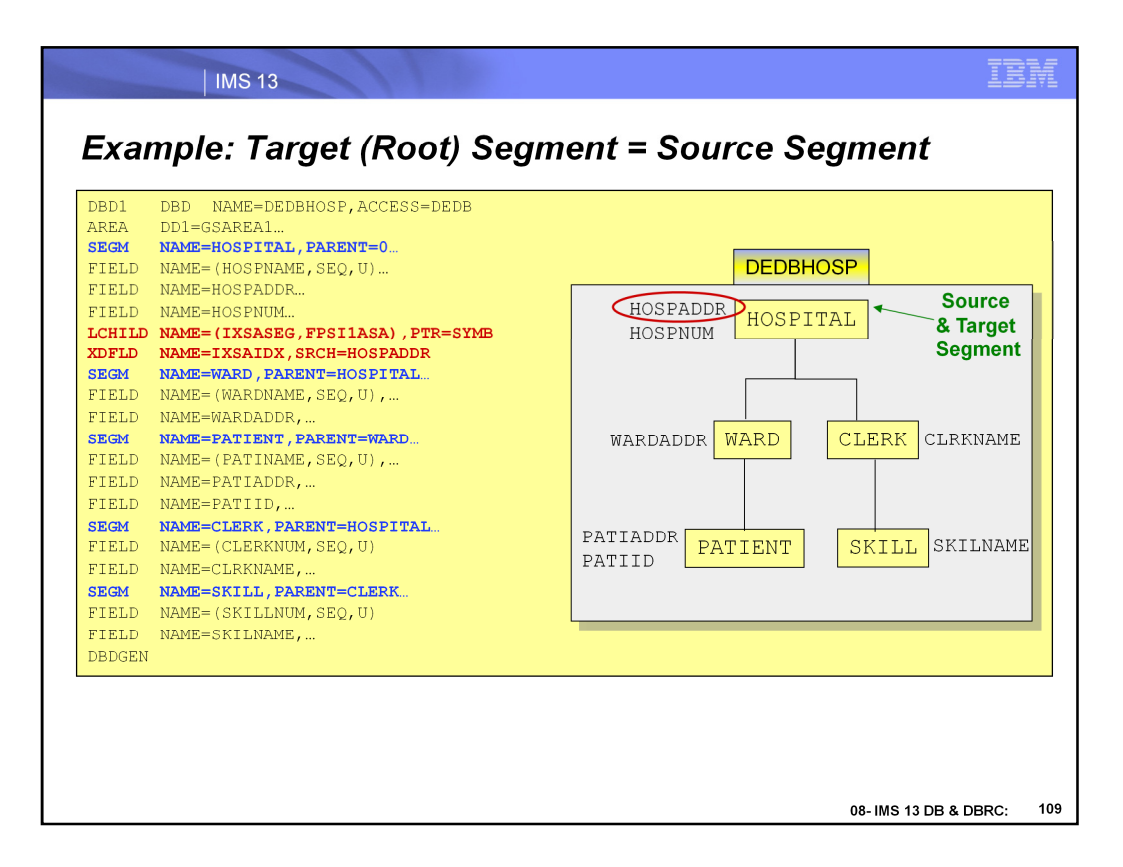

This is the DBD for the DEDB (DEDBHOSP). Segment HOSPITAL is the source and the target segment. The LCHILD and XDFLD statements follow the SEGM statement for HOSPITAL.

The LCHILD segment specifies the secondary index segment, IXSASEG, and database, FPSI1ASA. PTR=SYMB is specified, as required.

The XDFLD statement specifies the name of the search field, HOSPADDR, for use with the secondary index. It also specifies that field IXSAIDX is used to build the search field.

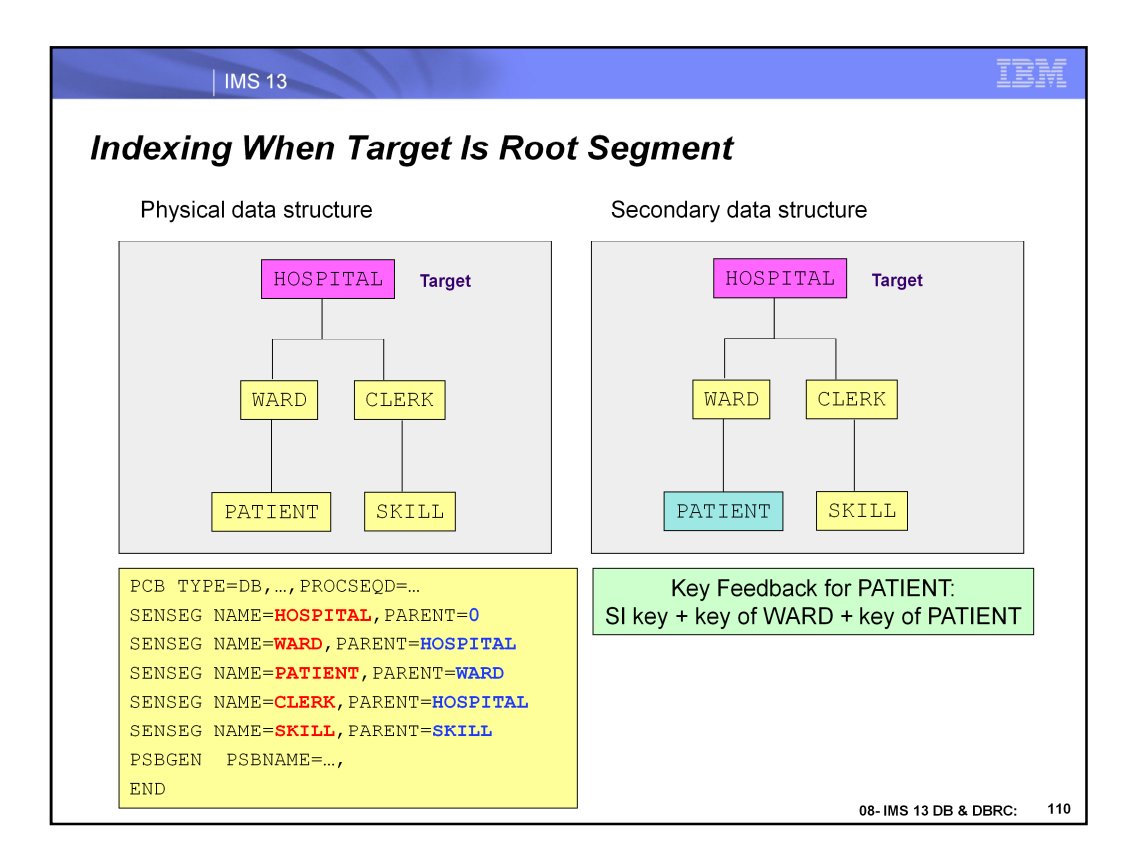

This page illustrates the physical structure of a database and the structure as viewed when accessing the database through the secondary index. In this case, they are the same since the root segment is also the target segment. As explained on the previous page, the key feedback area is composed of the secondary index key and the keys of the dependent segments. The key feedback area for segment PATIENT is composed of the secondary index key, the key of segment WARD and the key of segment PATIENT.

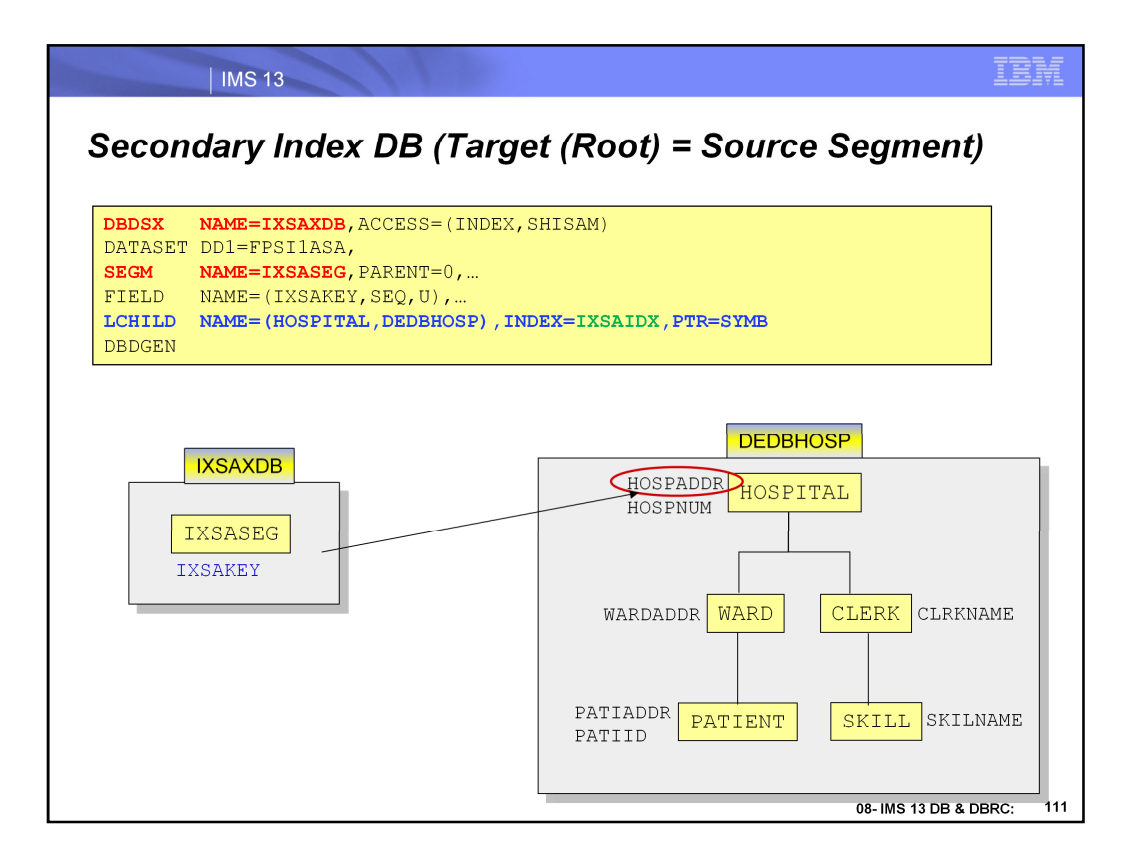

This is the DBD for the secondary index database. The SEGM statement defines the segment in the secondary index. The FIELD statement defines the sequence field in the secondary index. The LCHILD statement specifies the target segment, HOSPITAL, and database, DEDBHOSP, in the NAME= parameter. The INDEX= parameter specifies the NAME= value on the XDFLD statement of the target database. This is IXSAIDX, the search field for use with the secondary index.

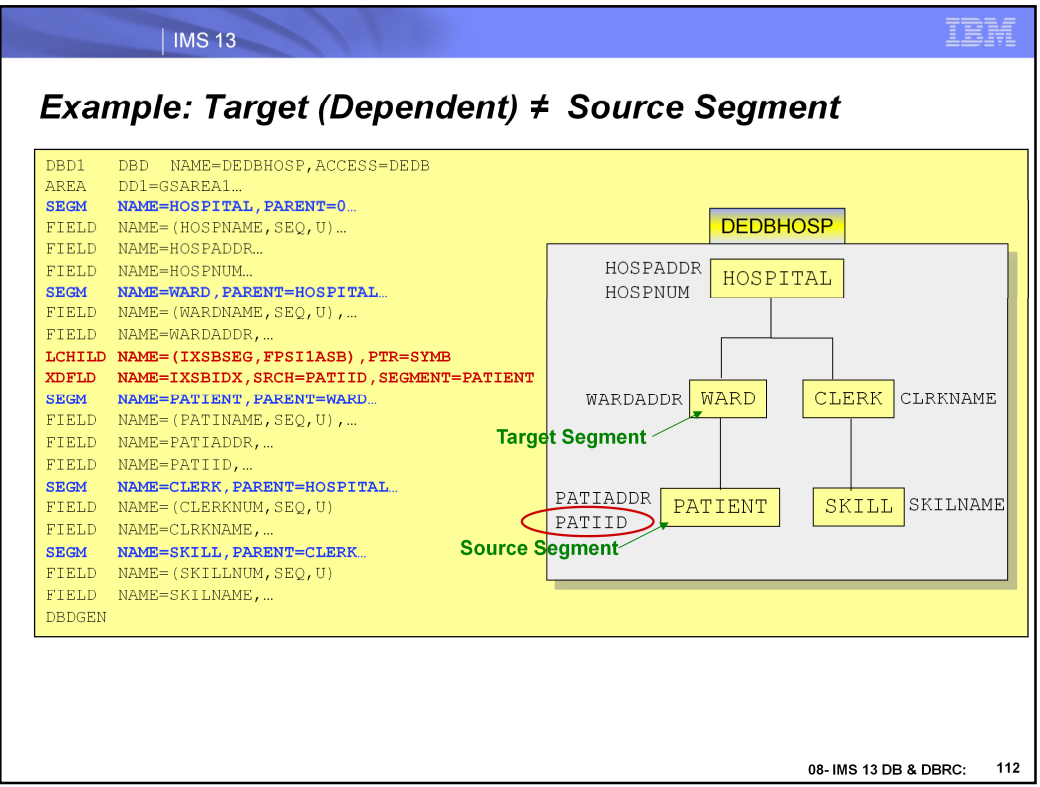

This is the DBD for the DEDB (DEDBHOSP). Segment HOSPITAL is the target and PATIENT is the source segment. The LCHILD and XDFLD statements follow the SEGM statement for HOSPITAL.

The LCHILD segment specifies the secondary index segment, IXSBSEG, and database, FPSI1ASB.

The XDFLD statement specifies the name of the search field, PATIID, for use with the secondary index. It also specifies that field IXSBIDX is used to build the search field.

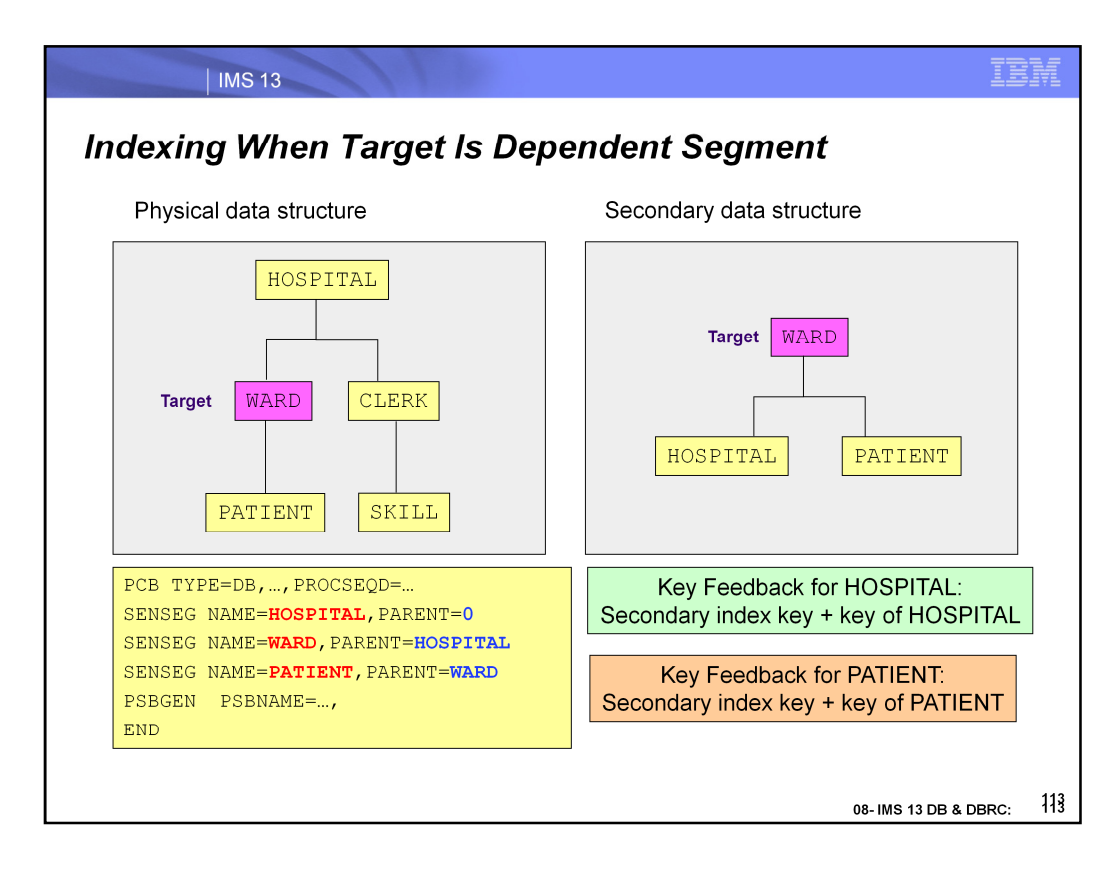

This page illustrates the physical structure of a database and the structure as viewed when accessing the database through the secondary index. In this case, they are not the same since the target segment is a dependent segment. The Key Feedback for HOSPITAL is the secondary index key plus the key of HOSPITAL. The Key Feedback area for PATIENT is the secondary index key plus the key of PATIENT.

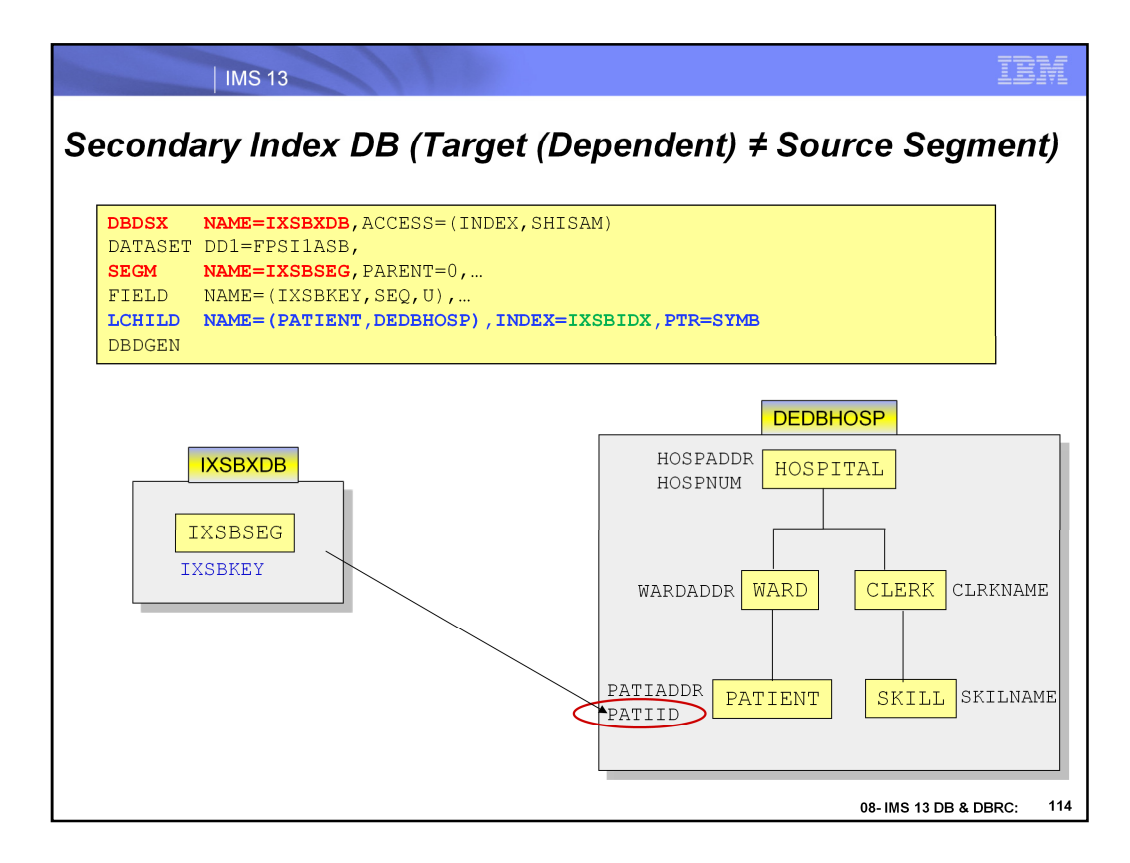

This is the DBD for the secondary index database. The SEGM statement defines the segment in the secondary index. The FIELD statement defines the sequence field in the secondary index. The LCHILD statement specifies the target segment, PATIENT, and database, DEDBHOSP, in the NAME= parameter. The INDEX= parameter specifies the NAME= value on the XDFLD statement of the target database. This is IXSBIDX, the search field for use with the secondary index.

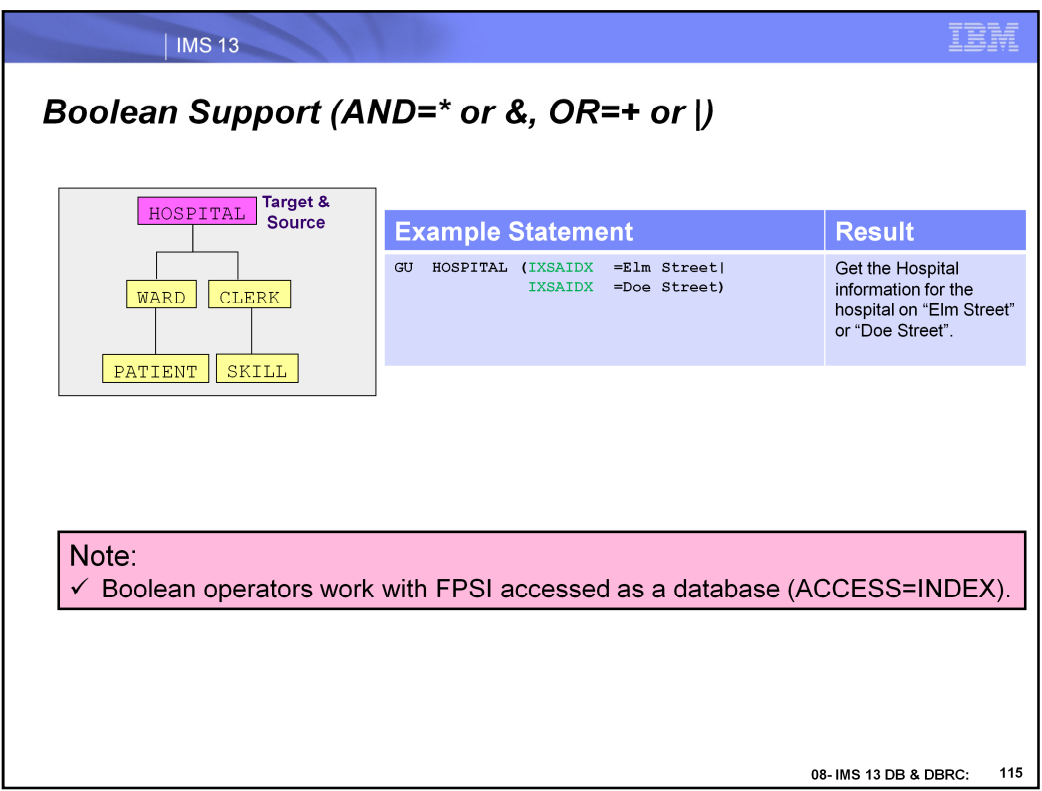

The secondary index search field is now allowed to use Boolean Operators. These examples show how the Boolean Operators (\* or &) and (+ or |) are used when the target and source segment are the root segment and when the source segment is a dependent segment.

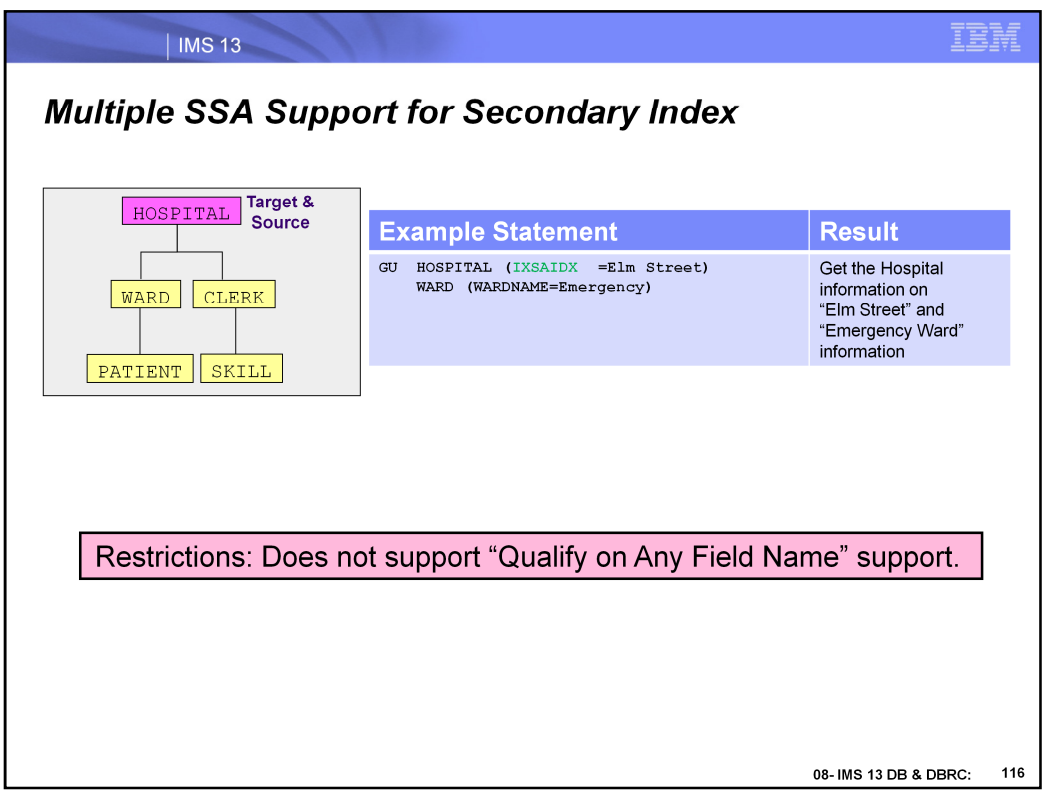

With Multiple SSA support for a secondary index, it is possible to use the index search field along with other SSA arguments.

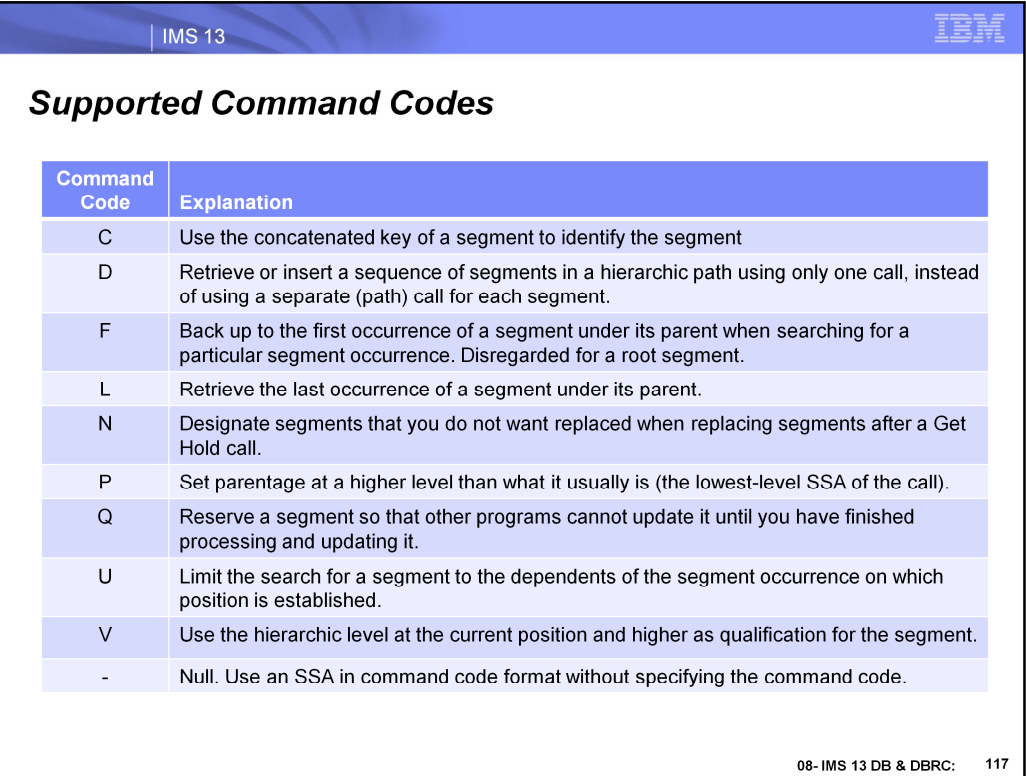

In IMS 13, Command Code support was added to the Fast Path DEDB Secondary Index capability. The codes that are supported are: C, D, F, L, N, P, Q, U, V, and – "null".

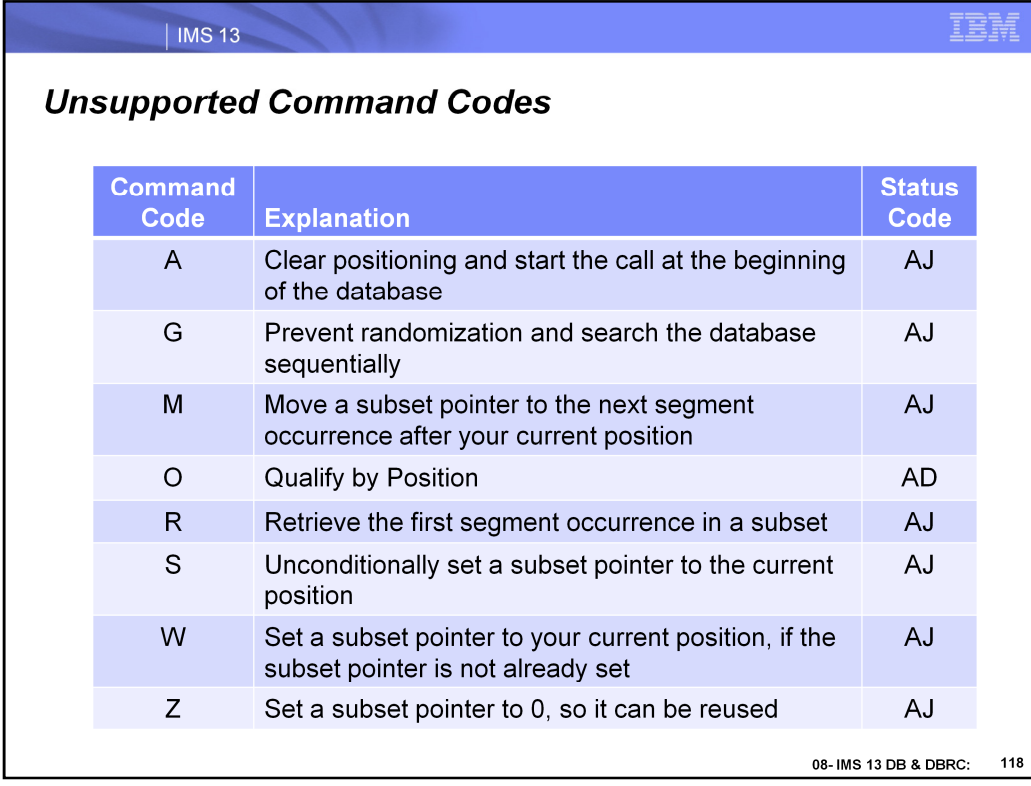

In IMS 13, the codes that are not supported are: A, G, M, O, R, S, W, and Z.

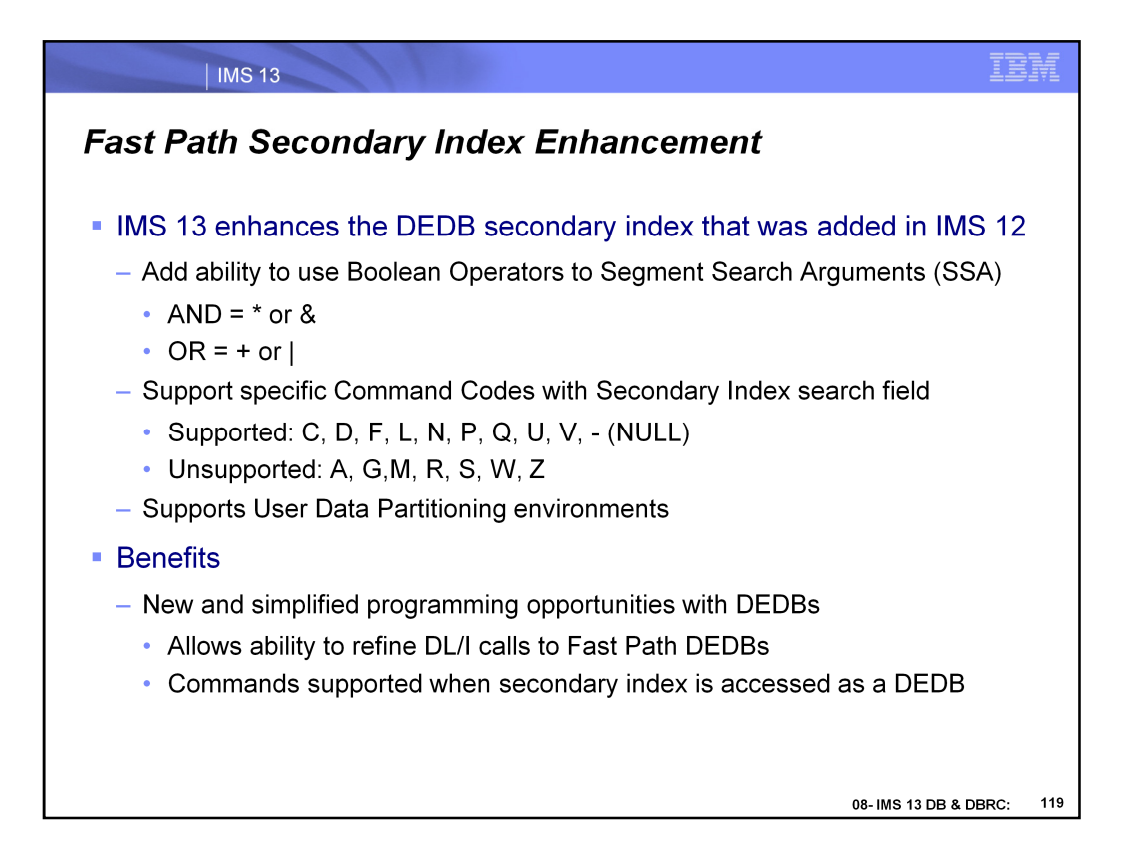

In IMS 12, IMS Fast Path added the ability to create secondary indexes. In IMS 13, this function has been enhanced to allow Segment Search Arguments to use the Boolean Operators "AND" and "OR". Also, support was added to allow specific Command Codes to be used with the Secondary Index search field.

This support allows better programming capabilities for DEDBs. It also allows the ability to refine DL/I calls and use command code support.

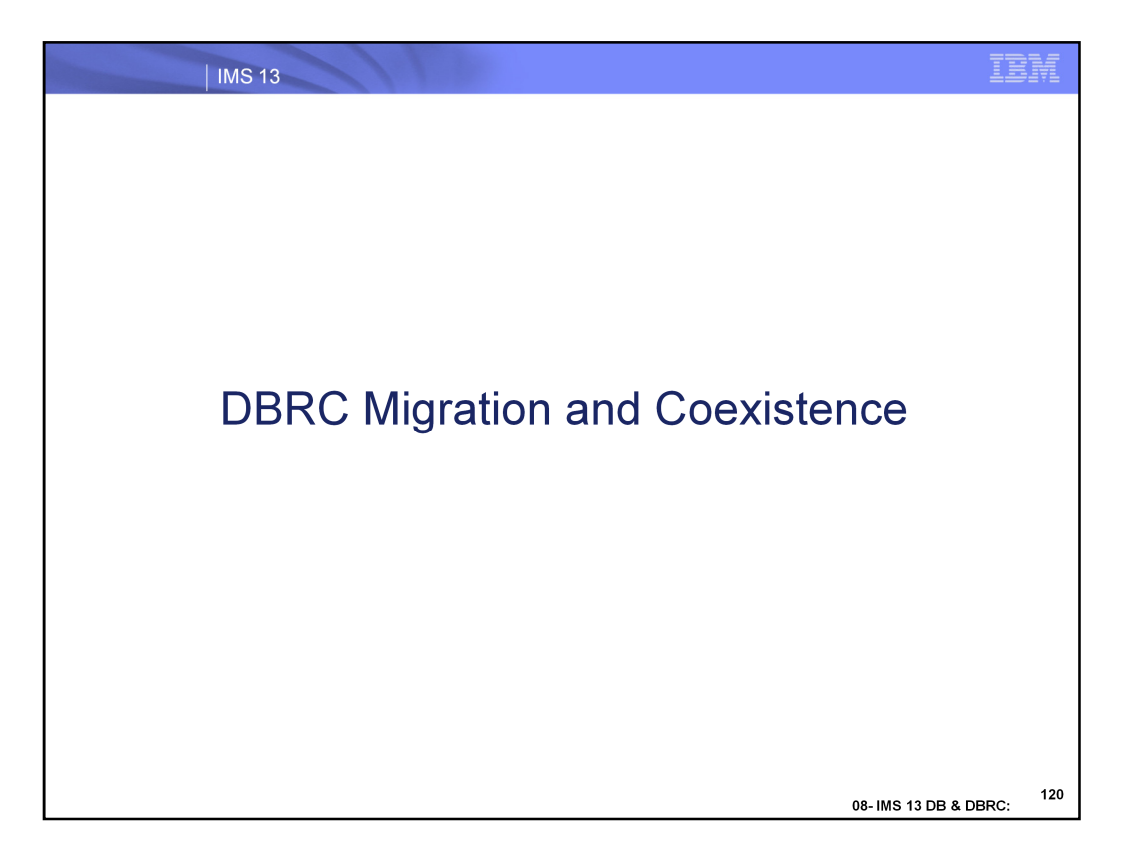

This sections covers the DBRC Migration and Coexistence function in IMS 13.

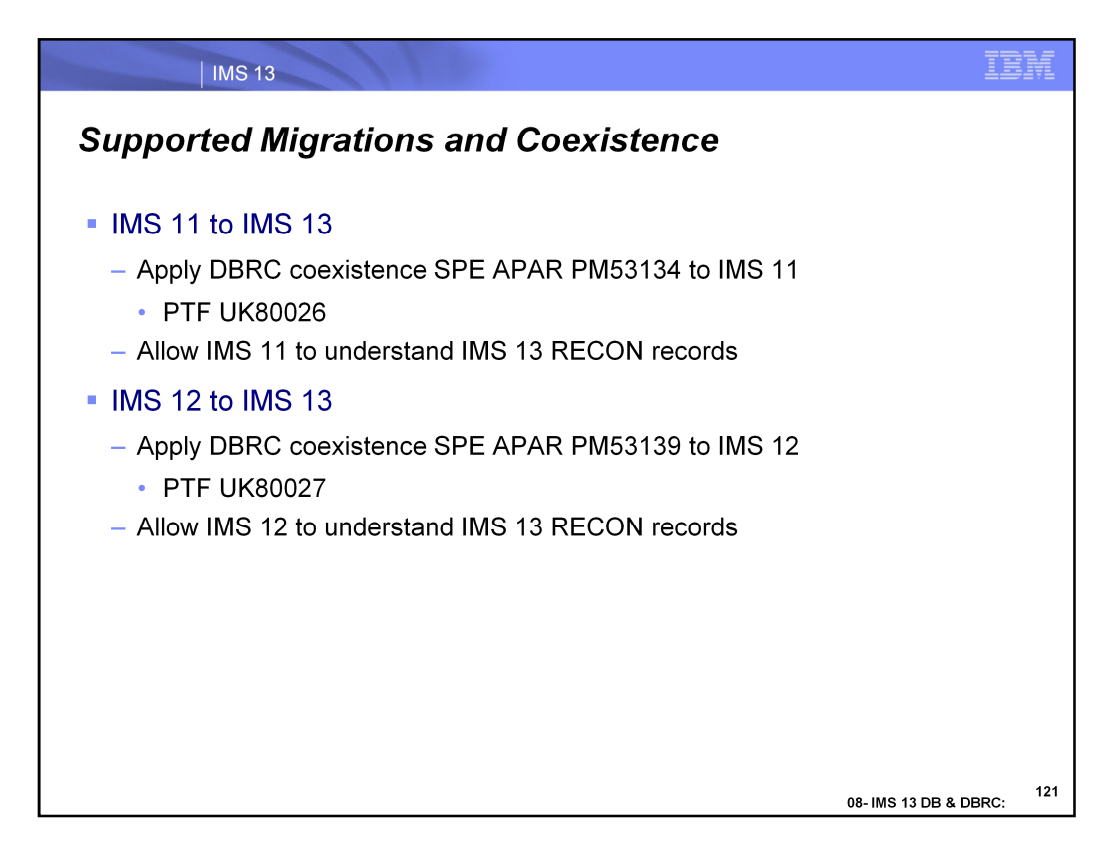

IMS 11 RECONs may be upgraded directly to IMS 13. Similarly, IMS 12 RECONs may be upgraded to IMS 13. There is no support to upgrade RECONs from previous releases directly to IMS 13.

PM53134 is an IMS 11 SPE (Small Programming Enhancement) APAR. It allows IMS 11 to use RECONs which have been upgraded to IMS 13. The PTF associated with this SPE is UK80026.

PM53139 is an IMS 12 SPE APAR. It allows IMS 12 to use RECONs which have been upgraded to IMS 13. The PTF associated with this SPE is UK80027.

These APARs should be applied to IMS 11 or IMS 12 before its RECONs are upgraded to IMS 13.

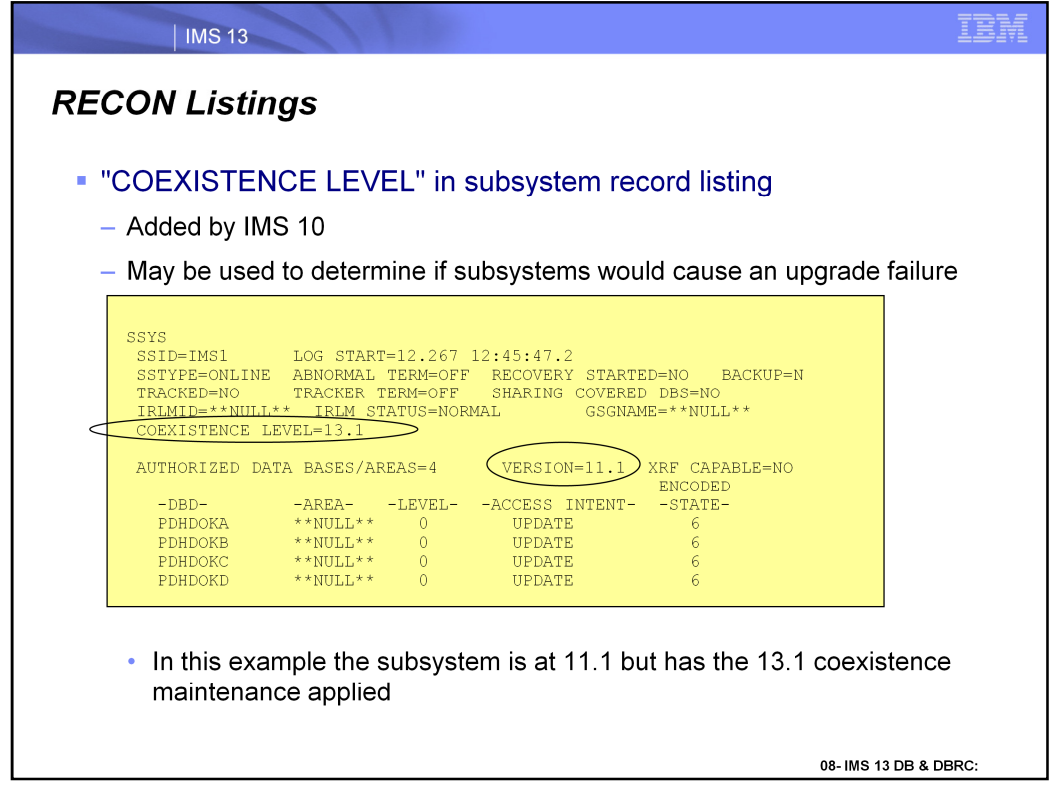

IMS 10 added the coexistence level to the RECON listing of subsystem records. The VERSION= field indicates the IMS release level of the subsystem. The COEXISTENCE LEVEL= field indicates if the coexistence maintenance for a later release has been applied. In this example, the IMS 13 DBRC coexistence maintenance has been applied to the IMS 11 system used by this subsystem. This listing could have been produced by an IMS 11 or IMS 12 DBRC utility with the IMS 13 coexistence SPE applied or it could have been produced by the IMS 13 DBRC utility.

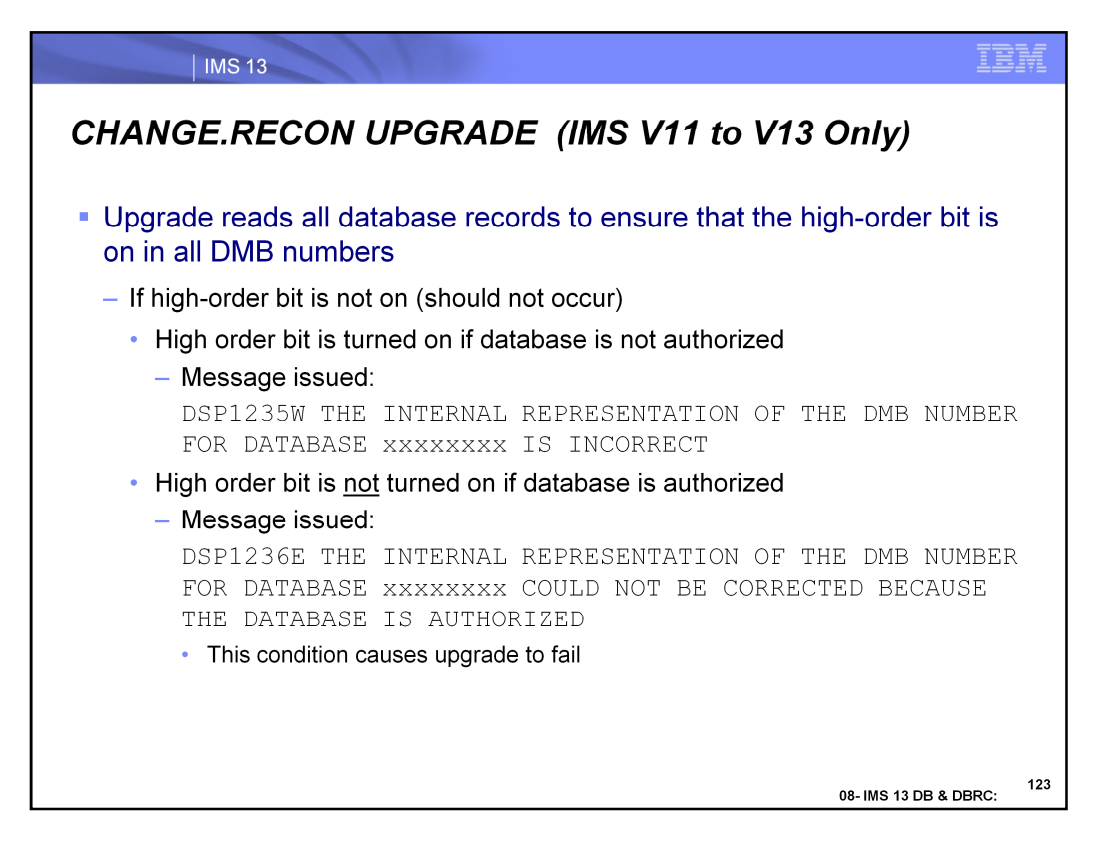

IMS 13 RECON upgrade uses the same check on the DMB table that was introduced for IMS V12. This check is needed only when the IMS V11 RECON is upgraded directly to IMS V13. It verifies that the high-order bit is on for all DMB numbers in database records. By convention, this bit should always be on. If it is not on, the upgrade process turns the bit on if the database is not authorized. If it is authorized, the upgrade cannot turn the bit on. When a DMB number is found without the high-order bit on, the upgrade issues either the DSP1235W or DSP1236E message. DSP1235W is issued when the upgrade is able to correct the bit setting. DSP1236E is issued when the upgrade cannot correct the bit setting because the database is authorized. If DSP1236E is issued, the upgrade must be done when the database is not authorized.

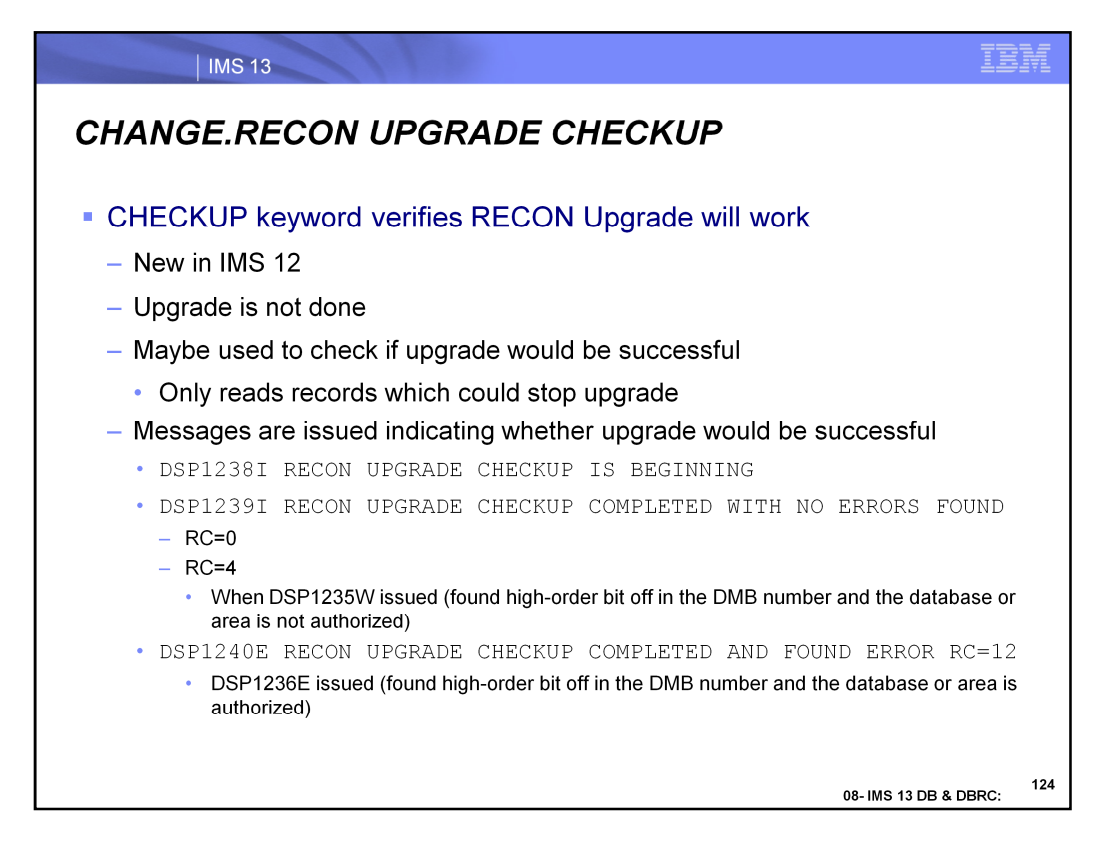

IMS 12 added the CHECKUP keyword for the CHANGE.RECON UPGRADE command. When CHECKUP is included in the command, an upgrade is not done; however, all records which could prevent an upgrade from being successful are read. This includes the database records mentioned on the previous page. The DFS1235W and DFS1236E messages are issued when the high-order bit of database records are not on.

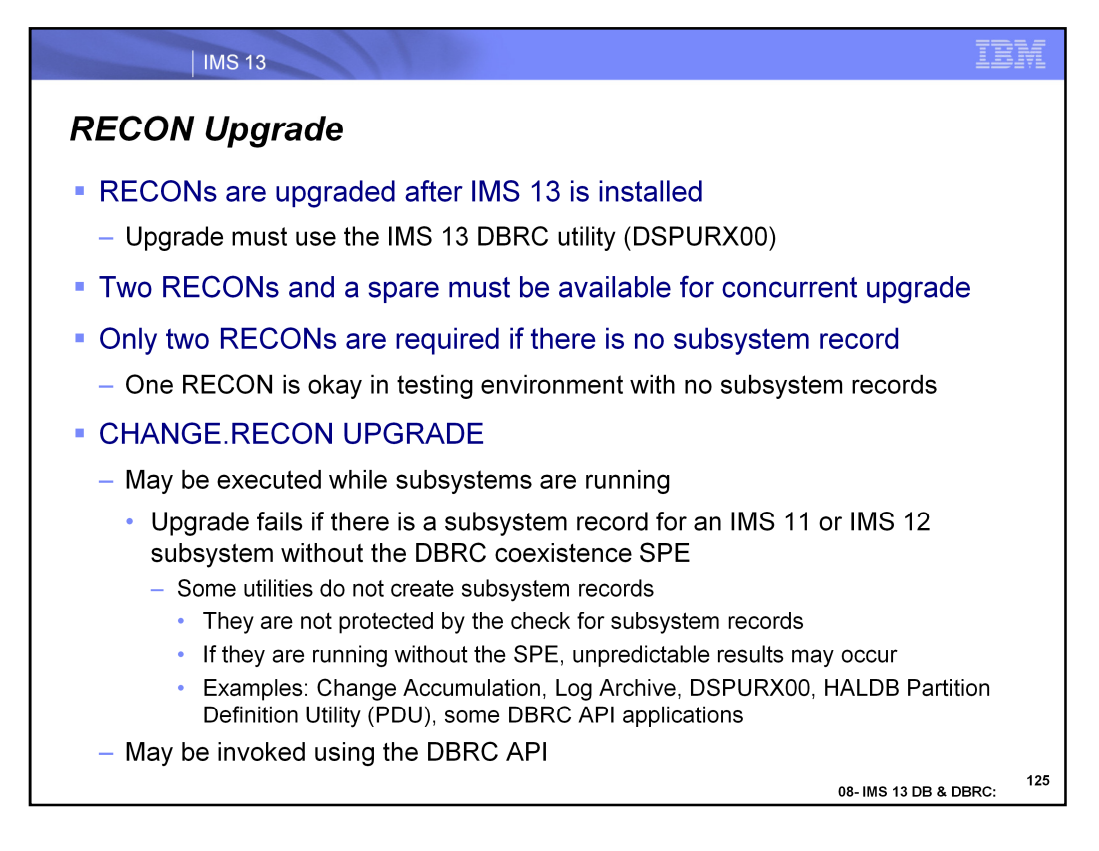

RECONs are upgraded to IMS 13 by using the DBRC CHANGE.RECON UPGRADE command with the IMS 13 DBRC utility (DSPURX00).

The concurrent upgrade process requires that there are two active RECON data sets with an available spare. On the other hand, if there are no subsystem records, the upgrade may be done without a spare RECON. The upgrade process upgrades the records in COPY1 and then makes COPY2 equal to COPY1. In a testing environment, you could do the upgrade with only one RECON (STARTNEW=YES), but this is not recommended for production environments.

The upgrade may be run while the RECONs are allocated to and being used by IMS 11 or IMS 12. Of course, these systems must be able to use IMS 13 RECONs. The upgrade checks the RECONs to ensure that any subsystems using the RECONs are capable of using IMS 13 RECONs. It does this by examining the SUBSYS records in the RECONs. Some IMS utilities do not create SUBSYS records. Thus, the upgrade cannot determine if they are running. Users must ensure that any IMS utility which is running at the time of the upgrade has the appropriate maintenance (PM53134 or PM53139) which allows it to read IMS 13 RECONs.

IMS 10 added the capability to issue DBRC commands from programs using the DBRC API. This includes the capability to issue the CHANGE.RECON UPGRADE command.

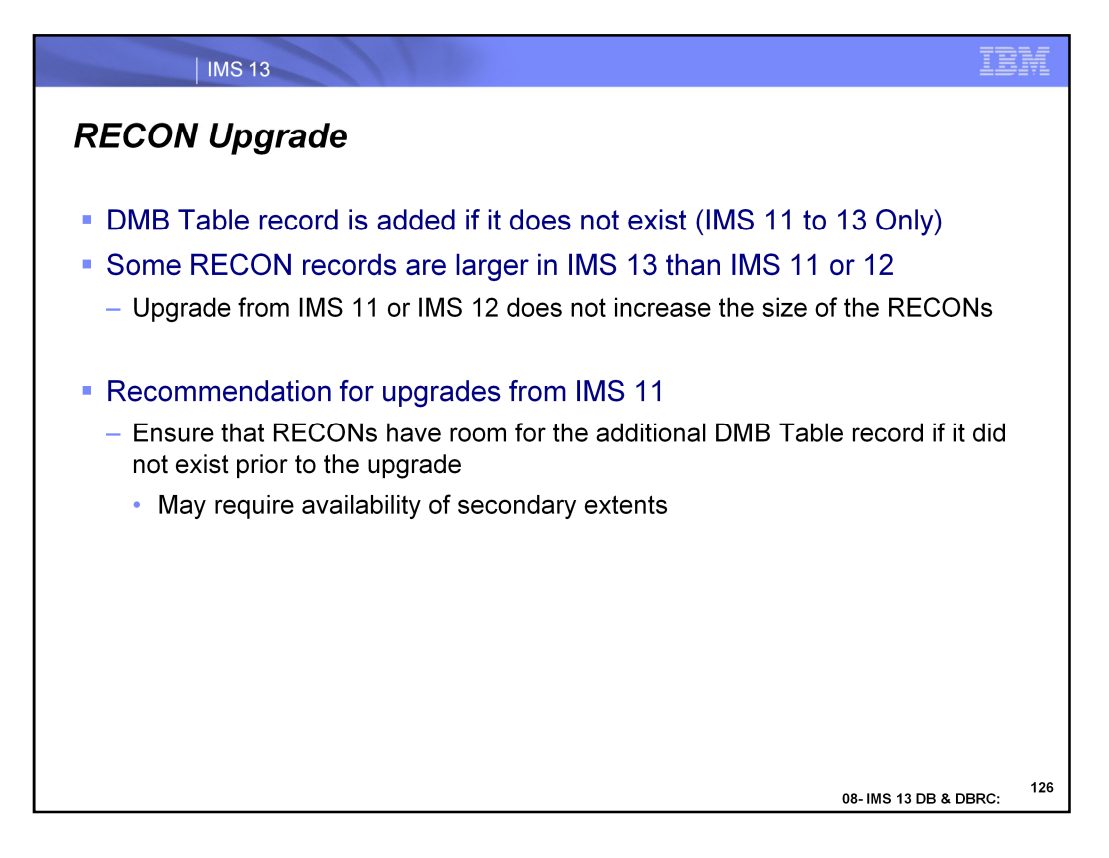

The upgrade will add a DMB Table record if it does not already exist. It may not exist if the upgrade is from IMS V11 to IMS V13, however, it will already exist if the upgrade is from IMS V12 to IMS V13.

The upgrade of RECONs from IMS V11 or IMS V12 to IMS V13 will not increase the size of some RECON records. The RECON Partition record is only extended if HALDB alter is active in V13 with MINVERS set to 13.1.

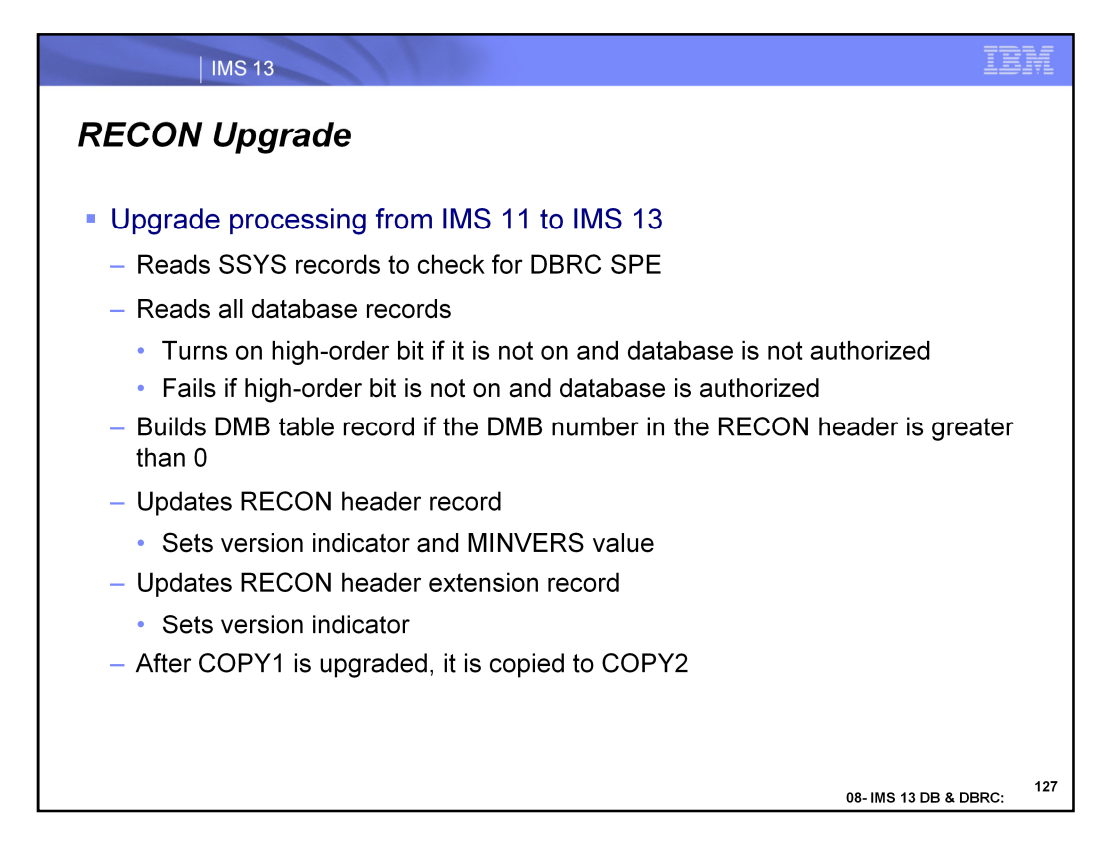

The upgrade of the RECONs includes the reading of the subsystem (SSYS) records to ensure that these subsystems are running with the DBRC coexistence SPE. If not, the subsystem could not use the RECONs and the upgrade fails.

The update changes a few records in the RECONs.

All database records are read. A check is made to ensure that the high-order bit of the DMB numbers is on. If it is not on and the database is not authorized, the bit is turned on. If the high-order bit is not on and the database is authorized, the upgrade fails. The count of database records is kept. If the DMB table does not exist, it is built. If it does exist, it is rebuilt. The count of database records is kept.

The version indicator is set to 13 and the MINVERS value is set to '11.1' if it previously was '10.1'. The Cross DBRC Service Level ID (CDSLID) is set to the higher of the value in the RECONs before the upgrade and "1".

The version indicator in the RECON header extension record is set to 13.

The upgrade is done by upgrading the records in COPY1 and then copying it to COPY2.

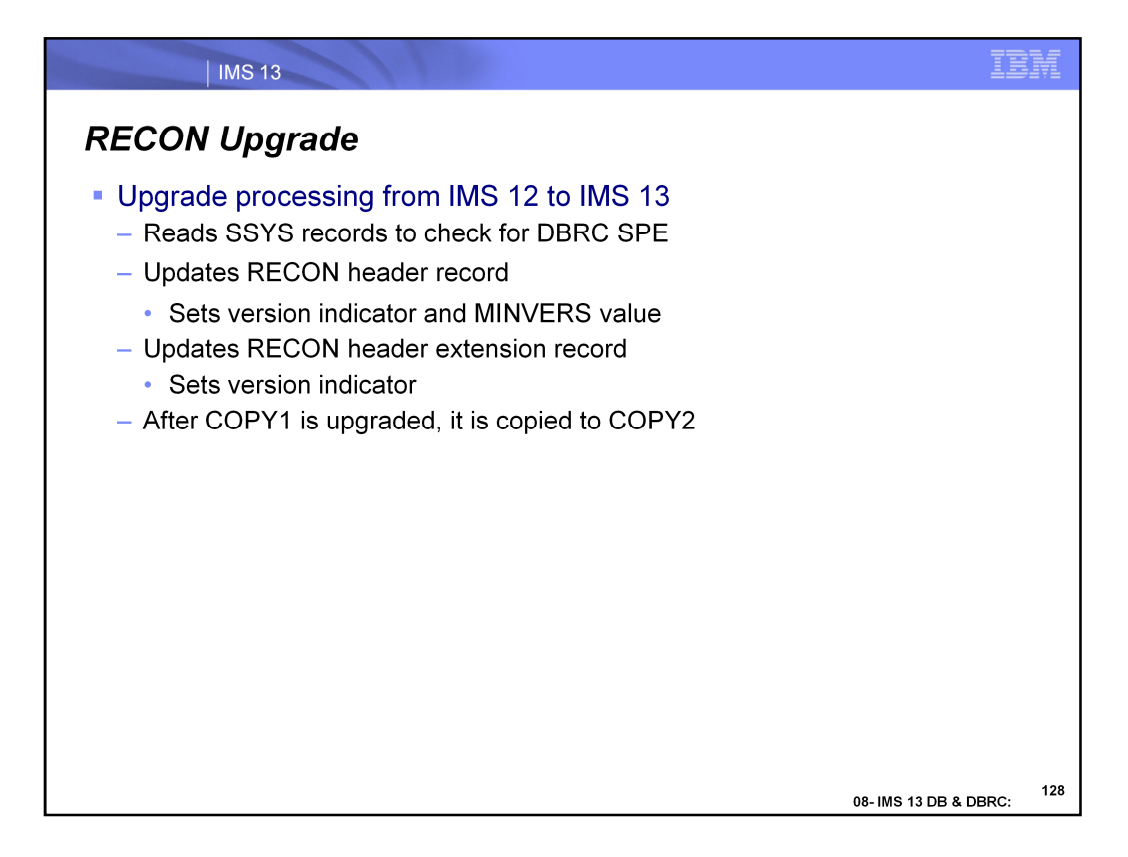

The upgrade of the RECONs includes the reading of the subsystem (SSYS) records to ensure that these subsystems are running with the DBRC coexistence SPE. If not, the subsystem could not use the RECONs and the upgrade fails.

The update changes the RECON header and RECON header extension records in the RECONs.

The header record is changed to set the MINVERS value to '11.1' if it previously was below '11.1'.

The version indicator in the RECON header extension record is set to 13.

The upgrade is done by upgrading the records in COPY1 and then copying it to COPY2.

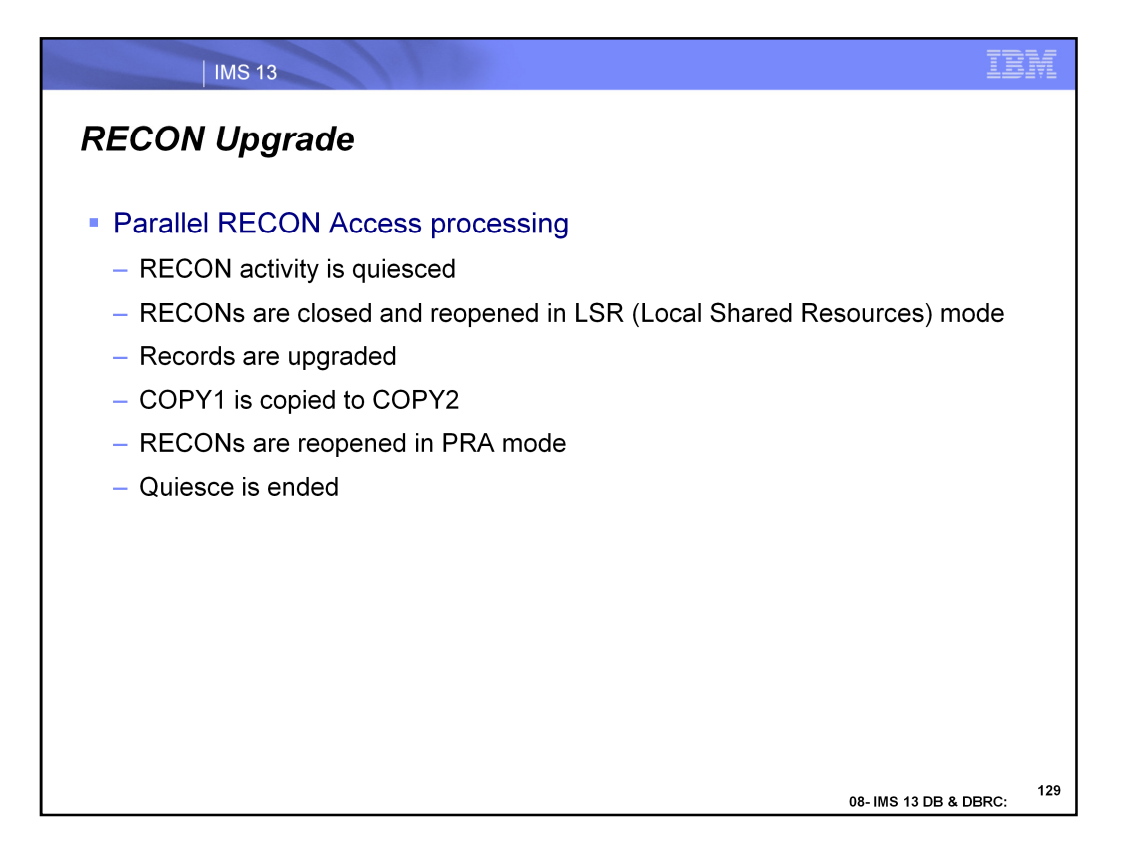

If Parallel RECON Access is in effect, there cannot be any shunted I/O when the upgrade begins. The process begins with a quiesce close and a check for shunted I/O. The RECONs are closed and reopened in LSR mode. The records are upgraded as they are for non-PRA. This includes upgrading the records in COPY1 and then copying COPY1 to the spare. After the upgrade completes, the RECONs are reopened in PRA mode and the quiesce is ended.

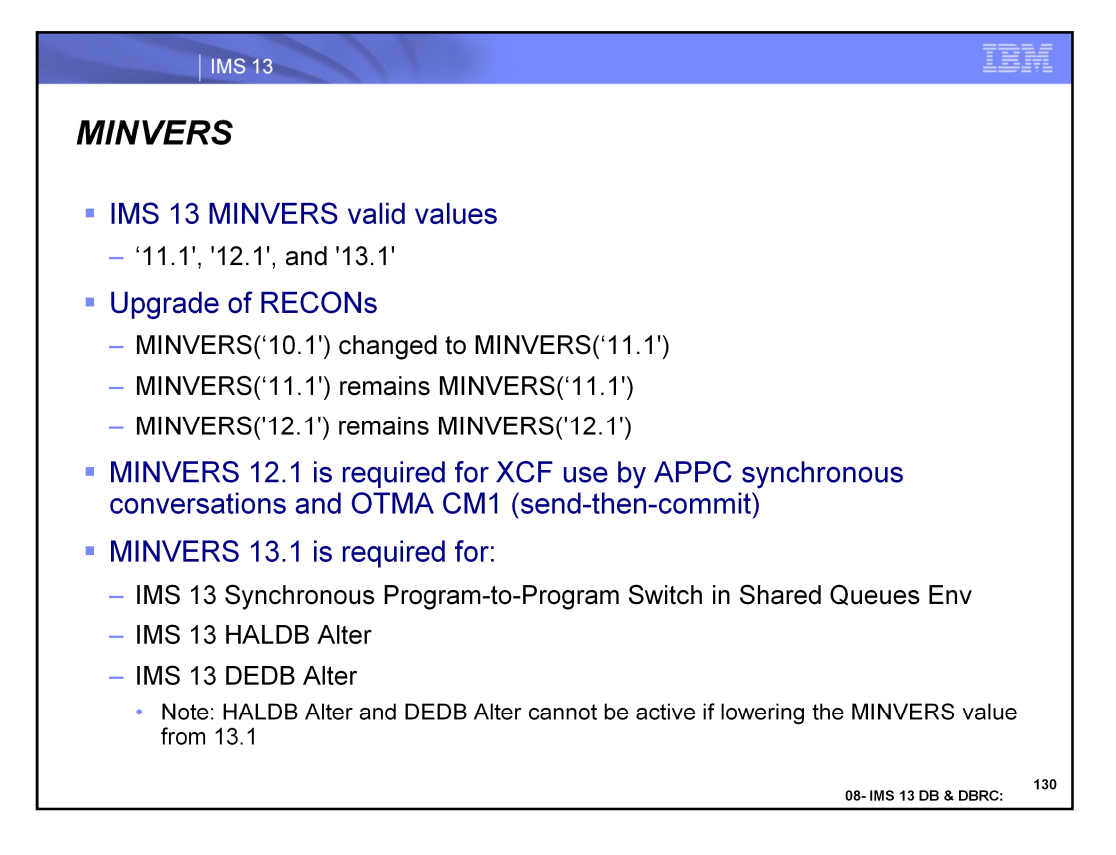

MINVERS is the parameter on the INIT.RECON and CHANGE.RECON commands which controls the minimum level of IMS which may use the RECONs. The minimum level of IMS which can use IMS 13 RECONs is IMS 11. If the previous MINVERS value was for '10.1', it is changed to '11.1' by the upgrade. Otherwise, upgrades do not change the MINVERS value.

When the RECONs are upgraded to IMS 13 the minimum MINVERS value is 11.1.

MINVERS 12.1 is required for XCF use (instead of RRS) by APPC synchronous conversations and OTMA CM1 (send-then-commit).

MINVERS 13.1 is required for the new HALDB Alter, DEDB Alter, and Synchronous Program-to-Program Switch in a Shared Queues environment support added in IMS V13.

HALDB alter and DEDB alter cannot be active when lowering the MINVERS value from 13.1. New error messages are issued and the command fails.

DSP1249E MINVERS VALUE IS INCONSISTENT WITH THE HALDB ALTER STATUS FOR DATABASE name ALTER COUNT=xxxxx ALTER COMPLETE COUNT=xxxxx

DSP1250E MINVERS VALUE IS INCONSISTENT WITH THE HALDB ALTER STATUS FOR PARTITION DATABASE name

DSP1251E MINVERS VALUE IS INCONSISTENT WITH THE DEDB ALTER STATUS FOR DEDB name ALTER COUNT=xxxxx

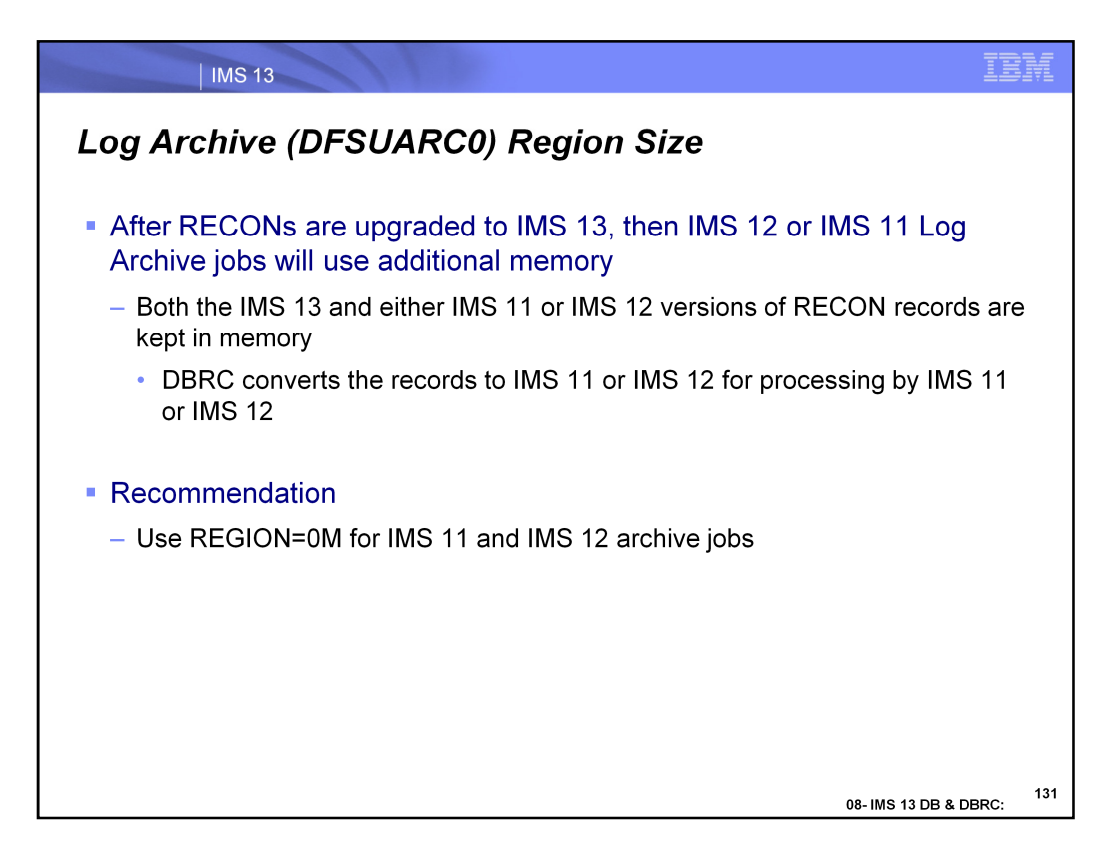

When the RECONs are at a higher level than the Log Archive utility, the utility keeps two copies of each RECON record. One is at the higher level. It is read from the RECONs or written to the RECONs. The other copy is at the lower level. It is processed by the utility. Records are converted from one level to the other when necessary. The second copy of each RECON record uses extra memory. This increases the memory requirement for the utility when it uses RECONs at a higher level.

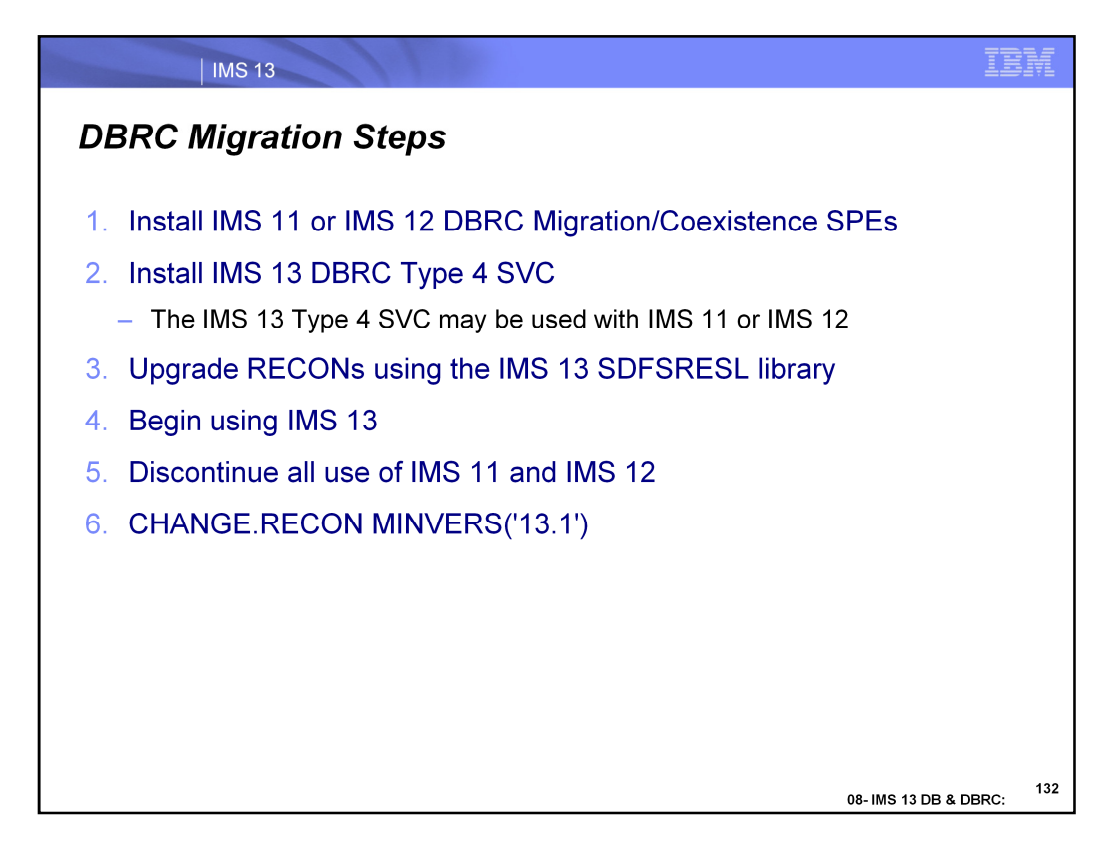

This shows the DBRC steps for migration to IMS 13.

The first set of steps allows you to begin using IMS 13. The migration/coexistence SPE must be installed on the old release before you upgrade the RECONs to IMS 13. The IMS 13 DBRC Type 4 SVC must be installed before you may use IMS 13. The upgrade of the RECONs to IMS 13 requires that you use the SDFSRESL library created by the installation of IMS 13. The upgrade using this library will be to the IMS 13 format. Once the RECONs have been upgraded, you may begin using IMS 13. You may also continue to use IMS 11 or IMS 12.

When you upgrade the RECONs to IMS 13, the MINVERS value will be '11.1' or higher.

Once you have discontinued all use of IMS 11 and IMS 12, you can change the MINVERS value to '13.1'.

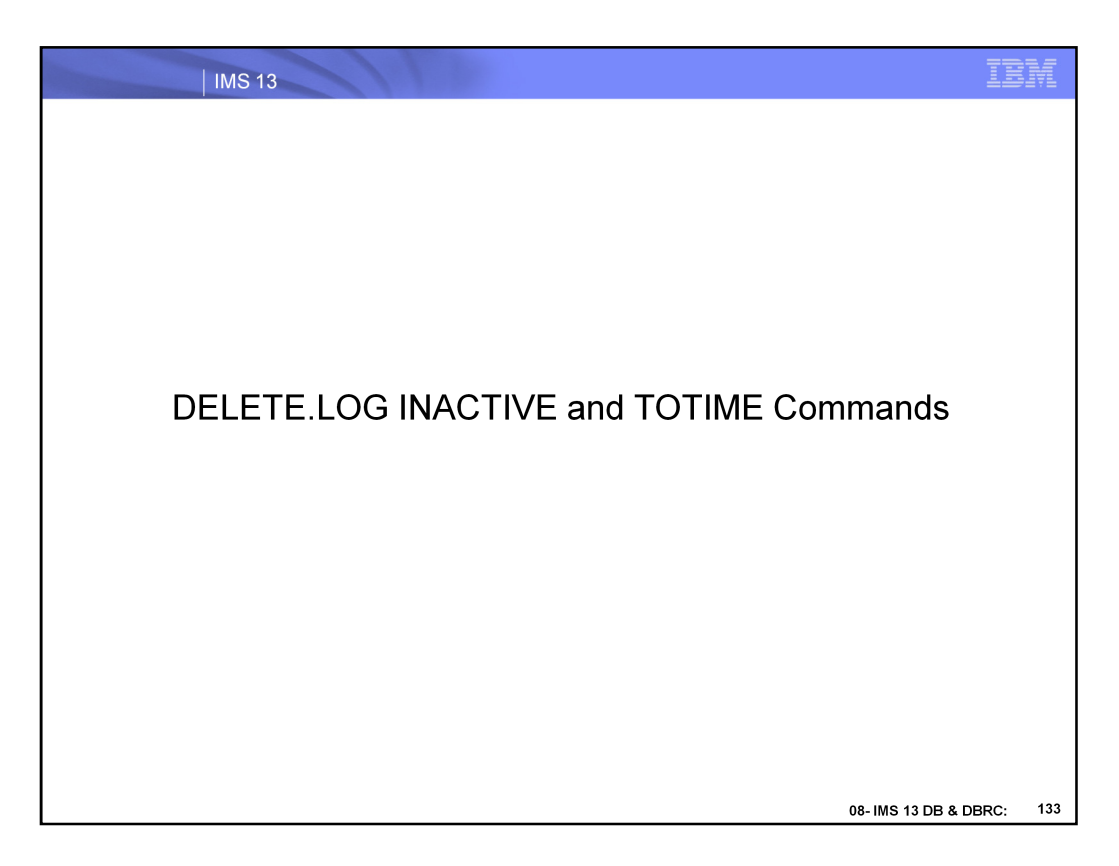

This section addresses the DELETE.LOG function in IMS 13.

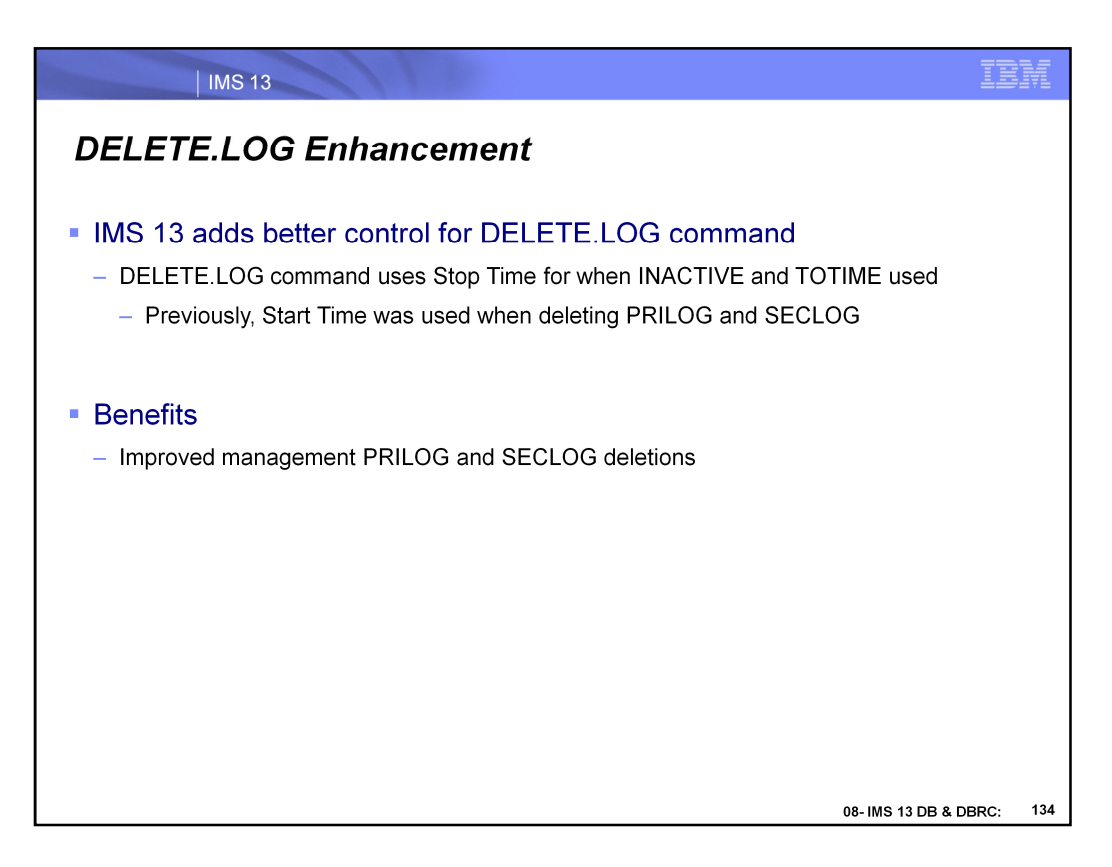

In IMS 13, the DELETE.LOG INACTIVE or DELETE.LOG TOTIME commands used the Start Time to determine when to delete the PRILOG and SECLOG records.

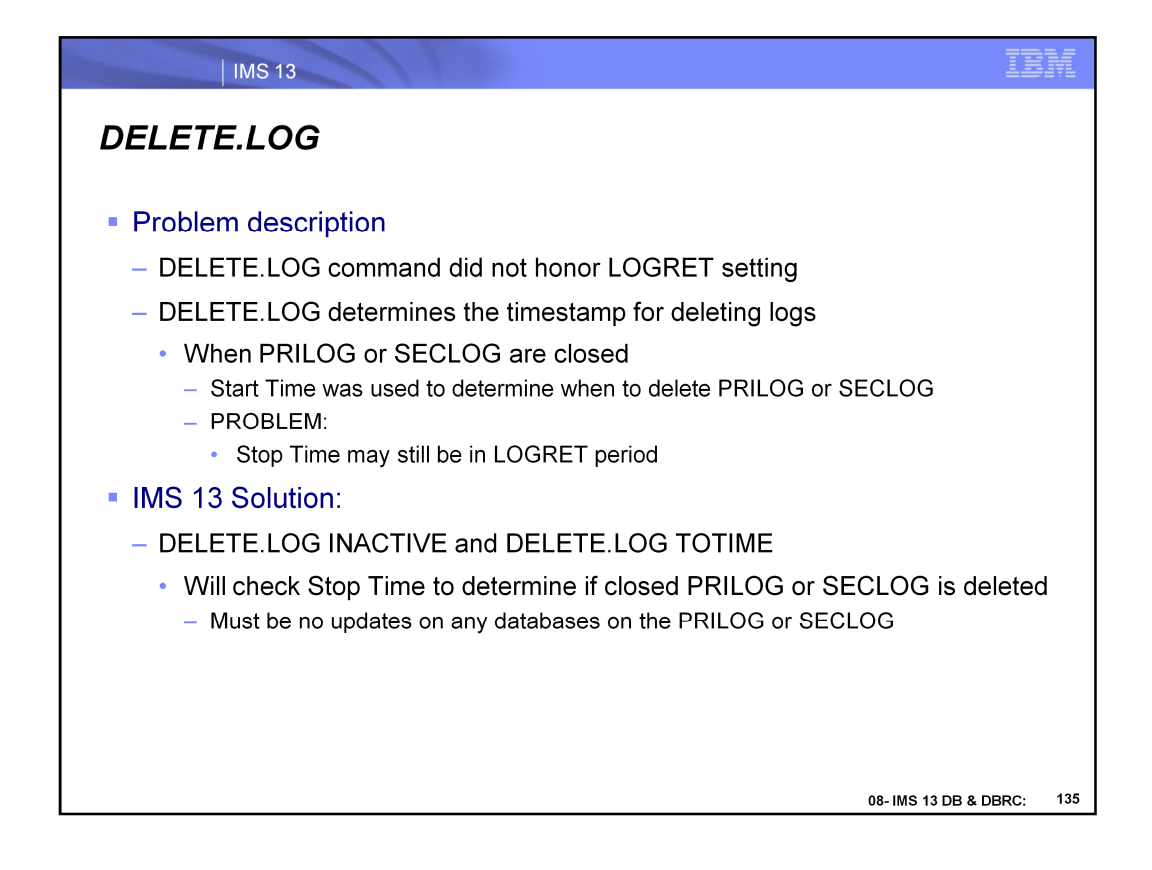

The DELETE.LOG command determines when the PRILOG or SECLOG records are deleted. There must be no updates on any databases for the logs in question. Prior to IMS 13, the DELETE.LOG command always used the log Start Time. In IMS 13, DBRC will check to see if the Stop Time is beyond the LOGRET time to determine if the PRILOG or SECLOG should be deleted.

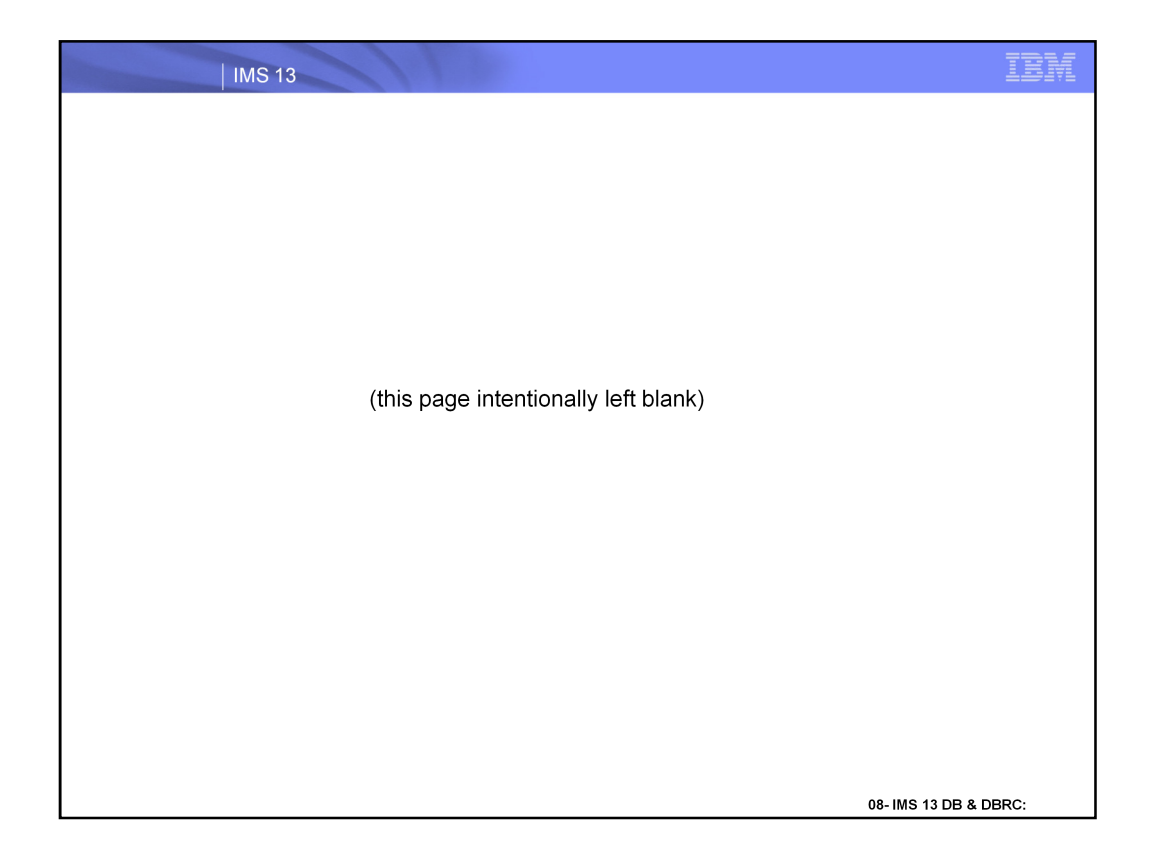